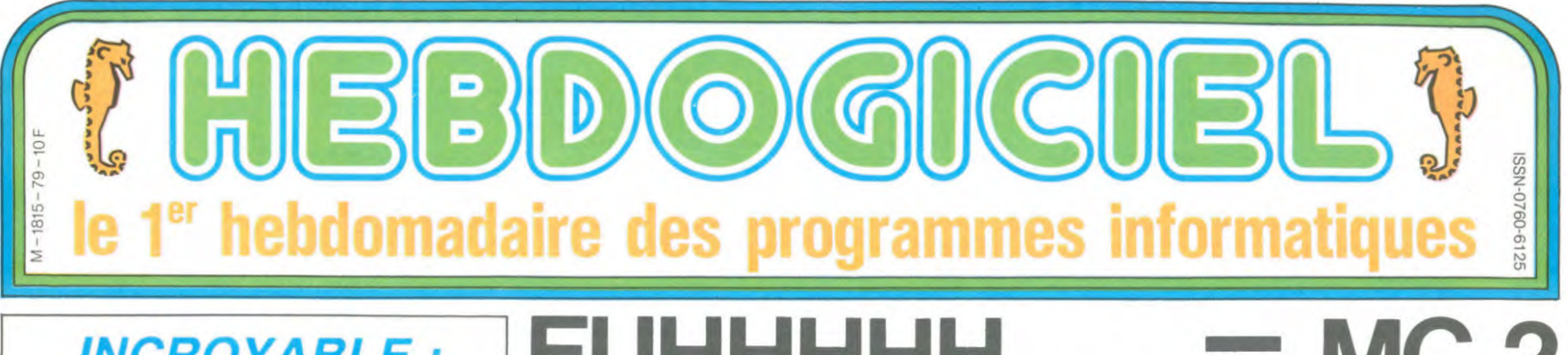

INCROYABLE: UN ORDINATEUR TOMBE AMOUREUX APRES UNE CUITE AU CHAMPAGNE!

**Voir page 14.** 

QUI A DIT L 'INFORMATIQUE POUR TOUS ET 90.000 DES 120.000 MICROS **POUR THOMSON!** XENOPHOBE ?

La distribution des bons de commande pour les ordinateurs faisant partie du plan "L'Informatique pour tous" vient de se terminer. Les 120.000 micros du plan de Fabius seront francais à 98,2 %! Le Pen est d'accord, voir page g.

**C'est nouveau, ça vient de sortir:**  L'actualité de la micro-informatique. Lire pages 9,10.

KLABOTZ ! KLABOTZ ! Carali est en page 17.

DEULIGNEURS CINOCHE-TELOCHE<br>Les fainéants page n . pages 14 et 15.

EUHHHH Tout est fourni : moniteur, lecteur de disquette, des interfaces comme s'il en pleuvait ...

Mais où est le génie ?

v-\_ : om -

'-''• ,-. '-------.' .

Le micro-ordinateur Einstein est ap-paru sur le marche français voici deux mois et c'est un drôle d'ani-<br>mal : un peu comme si son cons-<br>tructeur (Tatung, un des plus gros<br>distributeurs d'électro-ménager en Grande Bretagne qui détient à lui<br>tout seul plus de 20% des ventes de téléviseurs) avait décidé de pren-dre le meilleur sur chacune des machines alors en vente

Résultat : un bâtard. Un beau bâtard. certes. mais un bâtard quand méme

#### LA **MENAGERIE**

D'emblée. l'Einstein souffre du principal défaut des jeunes ordinateurs le manque de logiciels. Seuls quelques jeux se battent en duel. comme Chuckie Egg de A'n'F Soft-ware. Hunchback ou Shark Hunter. Bezz Off et Backgammon de Electric Software qui s'est contenté d'adap-ter des logiciels existant déjà sur MSX. En tout, une vingtaine de titres de disponibles. Par contre. il bénéficie d'un énorme

avantage : comme il tourne grâce à un processeur Z80A à 4 Mhz, il peut lui être adjoint une carte CP!M. qui fait aussi office de carte 80 colonnes (pendant qu'on y est). Coût de la carte : 800 francs, des clopinettes surtout par rapport à l'unité centrale qui vaut 7990 balles !

#### **LA PEAU DU PHOQUE**

Qu'est-ce qui justifie un tel prix ? Une configuration complète, c'est <sup>a</sup> dire l'unité centrale, un lecteur de disquettes et un moniteur, le tout fourni avec câbles, documentations et manuels en français.

Un moniteur monochrome est fourni avec la machine (contrairement à ce que nous avons annoncé dans le comparatif paru dans le nu-<br>méro 77) ainsi qu'un lecteur de disquettes 3 pouces de technologie Hitachi

Une petite parenthèse à propos du standard 3 pouces. Il a été décidé (par qui ? Où ? Quand ?) que le nouveau standard destiné à remplacer le 5 pouces un quart était le 3<br>pouces et demi de Sony. Mais où<br>est-il, ce 3 pouces et demi ? A part<br>sur le Macintosh, pour l'instant,<br>nulle part ! Amstrad et Oric, entre<br>autres, utilisent le 3 pouces tout<br>court, ce n' dard soit plus standard qu'un autre<br>standard : une norme établie par un des constructeurs ou le fait que son

standard soit plus répandu ? Fin de la parenthèse.

**LES TENTACULES DE LA PIEUVRE** 

Une autre cause possible pour ce **LA PERLE DE L'HUITRE**<br>prix élevé : le nombre de connec-<br>teurs. Outre une RS 232 entière- L'Einstein bénéficie de deux systè-<br>ment redéfinissable à partir du basic mes d'exploitation. Ca Vitesse de transmission réglable en non ? Ne vous réjouissez pas trop<br>émission ET en réception de 75 à vite : seul l'un d'eux est destiné aux<br>9600 bauds), on trouve un port uti- disquettes. Il s'appelle classique 9600 bauds), on trouve un port uti-<br>lisateur 8 bits, également adressa-

des thermomètres. Côté vidéo. une prise TV et une RVB (péritel. câble fourni) vous permettront de voir ce qu'il y a sur l'écran. Il y a quelque chose sur l'écran ?

mes d'exploitation. Ca fait riche,<br>non ? Ne vous réjouissez pas trop<br>vite : seul l'un d'eux est destiné aux ment DOS et comporte tout ce

qu'on peut attendre d'un DOS<br>L'autre-s'appelle-MOS. Traduction : Machine Operating System, c'est un nom comme un autre pour un moniteur. Car c'en est un et très puis-sant même puisqu'if comprend le calcul des branchements relatifs. la conversion de l'hexadécimal en décimal et réciproquement, les mou-vements de blocs de mémoire, le remplissage de zones-mémoire. la lecture et l'écriture directe sur les secteurs de la disquette. Cette derniére option est rarissime dans un moniteur, d'autant que la présentation est modifiable à souhait (visualisation des caractères ASCII, des octets en décimal. en hexa. ). On peut passer du DOS au MOS, mais aussi du DOS ou du MOS au basic. Ils ne sont pas ensemble ? Ben. non.

#### **LA QUEUE DU SINGE**

Le basic est fourni sur disquette Avantage : gain de place lorsqu'on travaille en assembleur, sous CP'M ou sous tout autre langage. Désa- ,antage : il faut attendre qu'il se barge à chaque réinitialisation. Un coup d'oeil rapide ? Notre test fou a nous permettre de nous faire une idée.

 $10 A = 2$ 20 FOR N= 1 TO 20 30 A= SQR(A)<br>40 NEXT N 50 FOR N= 1 TO 20<br>60 A= A 1 2 70 NEXT N 80 PRINT A

Et combien de temps va-t-il falloir à Albert pour nous exécuter ça ? Deux semaines ? Trois jours ? Une après-midi ? Cinq minutes ? Que ienni, mon ami : une seconde et un dixième. C'est plus qu'honora-<br>ble, puisque le seul micro à aller<br>plus vite est l'Amstrad (0.8 secon-<br>des). Et quel résultat cela va-t-il<br>nous donner ? 2 ? 2.00000001 ?<br>1.99999999 ? Macache bono, my friend : 2.16828. Alors ça. par contre, c'est carrément nul. C'est moins bon que le ZX 81 ! Robe de curé, langue de nonne et deuxième test.

**Einstein**  10 FOR N= 1 TO 1000 20 REM<br>30 NEXT

accrochez-vous : une seconde 8 miennes Bravo, c'est très bien. tempiaçons la ligne 20 par :

#### 20 PRINT N

Asseyez-vous : 35 secondes ! Nul ! Pourquoi t'est-ce que ? Parce que l'écran est géré par une mémoire vidéo de 16 Ko séparée C'est pas une raison. trop lent.

#### **LES PLUMES DU PAON**

Regardons un peu l'écran : 16 cou-<br>leurs sont disponibles pour l'errre

Suite page 16

**W**

ble à partir du basic, un bus à 60 broches prévu pour des utilisations<br>ultérieures, un connecteur pour connecteur brancher jusqu'à deux lecteurs de disquettes externes, une sortie Centronics pour une imprimante et deux ports joystick. Attention à ces<br>derniers : ils sont aux normes Tatung. ce qui est tout sauf standard. Si vous voulez utiliser vos vieux joysticks Atari, il vous faudra joysticks Atari, il vous faudra<br>ramer. Ceci dit, un grand nombre d'appareils scientifiques de mesure<br>peuvent y être branchés, comme des cellules photo-électriques

Ou comment tricher, pirater, modifier, trafiquer, magouiller, bidouiller et grenouiller avec les logiciels du monde entier. Le prof et l'amateur éclairé vous attendent à la page 19. Mais dans la légalité, au moins ? Of course, mon général ! [francs chaque mois ou un voyage en Californie | Lire page 9.<br>Le prof et l'amateur éclairé vous attendent

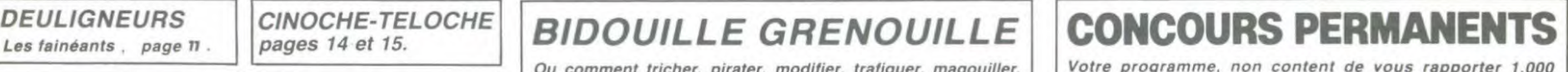

**FORMATION A L'ASSEMBLEUR** Mais dans la légalité, au moins ? Of course, mon général ! francs par page publiée, peut vous rapporter 20.000

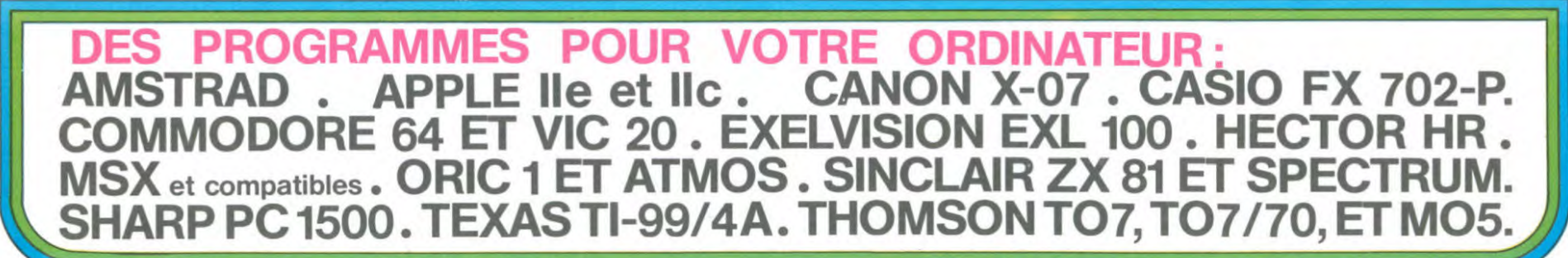

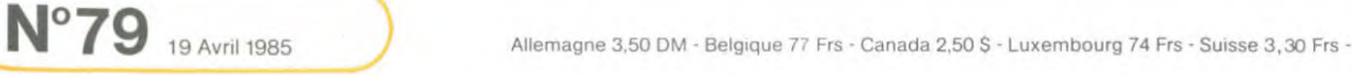

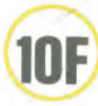

# TO-DRAW THOMSON TO 7, TO 7 70.

Artistes et génies méconnus, voici enfin un utilitaire à REM : Permet un remplissage en plein ou en trame d'une zone<br>la mesure de votre incomparable talent. Artistes et génies méconnus, voici enfin un utilitaire à la mesure de votre incomparable talent.

#### Franck et Nicolas MAGNIER

Mode d'emploi

Programme de dessin utilisant le joystick. Apr<br>page de présentation et appui sur ACTION, un d<br>cessaire à l'implantation de la partie MACHINE.<br>LISTE DES FONCTIONS : Après affichage de la<br>un court instant est né-

DE1 : Vous dirigez un point à l'aide de la manette. l'appui sur AC-TION permet d'en garder la trace. DE2 : Identique à DEI, mais le déplacement s'effectue pixel par

nouvel

pixel.<br>RAY : L'appui sur ACTION définit un point de départ.<br>appui relie le point courant au point de départ.<br>CAR : Deux points définis par ACTION, figurent les extrémités<br>des diagonales du carré ou du rectangle à dessiner. d'une

BOX : Identique à CAR mais la figure est remplie par la couleur courante (voir COU).

LIG : Trace une ligne entre deux points définis par ACTION. TRA: L'appui sur ACTION trace une ligne du point courant au point précédemment affiché.

RON : Trace un cercle après définition du centre par ACTION et d'un second point sur une même ligne horizontale pour la longueur

du rayon. DIS : Identique à RON mais le cercle est rempli par la couleur courante (voir COU).

ECR : Permet l'écriture de caractères sur l'écran après en avoir déterminé la couleur à la demande de l'ordinateur. Déplacement à l'aide des touches du curseur, sa of RAZ et =. COU : Définition des couleurs de l'écran ou du tracé.

5 CLEAR, &HBF80:ON ERROR GOTO 10000, 20 ' TO-DRAM :1 70-7+16K+MANMETTES 30 ' FRANCK MAGNIER : ROCHEFORT '

62 ATTRB1,0:CLS:SCREEN7,0,1<br>63 FOR I=1 TO LEN(T\$)<br>64 LOCATE 11+(I\$2),12,0:COLOR INT(7\$RND) +1:PRINT"."<br>65 PLAY "A103L5DOSI#":SCREEN,,INT(RND#7)

+1<br>66 NEXT I<br>67 PLAY "A0L5D5DOSILASOFAMIRED0"<br>OFAMIREDOOIDOSILASOFAMIREDO"<br>68 FOR I=1 TO LEN(T\$)<br>69 LOCATE 11+(I#2),12,0:COLOR INT(RND≢7)+<br>+1:PRINT MID\$(T\$,I,1)<br>70 PLAY "A101L5DOS0":SCREEN,,INT(RND≢7)+

72 NEXT I<br>73 FOR X=1 TO 23<br>74 BOX (2#X,2#X)-(2#X+(2#X),2#X+(2#X)),4<br>75 BOX (319-2#X,199-2#X)-(319-4#X,199-4#<br>76 BOX (319-2#X,199-2#X)-(319-4#X,199-4#

**77 BOX (2#X,199-2#X)=(4#X,199-4#X),3<br>80 NEXT X<br>82 ATTRB8,8:LOCATE10,24,0<br>83 COLOR 3,0<br>85 PRINT "Appuyer sur 'ACTION'";<br>85 IF STRIG(0)=0 THEN 85<br>86 LOCATE10,24,0:COLOR7:PRINT "Appuyer s<br>91 '** 

92 FOR I=&HBF00 TO BHBF00+238:READ A\$:PO KE b vAL("&H°+A5):K=K+VAL("&H"+gf):NEXT

93 PLAY "01A1D0M1D0M1"<br>
94 IF K</28983 THEN CLS:PRINT "IL Y A UN<br>
E ERREUR DANS LES DATAS. VERIFIEZ-<br>
LES !!":END<br>
95 DATA 34,7E, BE, BF, F0, 10, BE, BF, F2, 8C, 01<br>
93 DATA 34,7E, BE, BF, F0, 10, BE, BF, F2, 8C, 01<br>
93,10

F6,22,0E<br>97 DATA FC,BF,FC,FD,BF,F0,FC,BF,FE,FD,BF

,F8,20,93,35,FE<br>98 DATA 34,7E,B6,BF,FB,B7,60,38,BE,BF,FC<br>,10,BE,BF,FE,IF,20,C4,01,27,08,1F,10,C4,<br>01,27,08,20,09,1F,10,C4,01,27,03,BD,E8,0<br>F,86,BF,FR,40,27,03,BD,E8,0F,30,01,80,01<br>,40,27,0C,BD,E8,21,C1,00,2C,05,40,27,CF,

20, EA BE, BF, FC, 10, BE, BF, FE, 1F, 20, C4, 01<br>927, 08, 1F, 10, C4, 01, 27, 08, 20, 09, 1F, 10, C4,<br>01, 27, 03, BD, E8, 0F, B6, BF, FA, 40, 27, 03, BD, E<br>8, 0F, 30, 1F, 3C, 00, 00, 20, 00, 00, 00, E8, 21, C1, 00<br>6, 0F,

101<br>
105 A\$="FONCTION :"+CHR\$(24)<br>
110 X1=160:Y1=100:X2=160<br>
200 Y2=100:CP=7:PP=-1<br>
200 Y2=100:CP=7:PP=-1<br>
200 CREEM7,,1:CLS:LOCATE0,0,0:CONSOLE24<br>
210 SCREEM7,,1:CLS:LOCATE0,0,0:CONSOLE24<br>
220 LOCATE0,25:COLOR,4

230 PSET(X2,Y2),CP<br>240 ' DEMANDE D'UNE FONCTION<br>250 LOCATE0,25:COLOR 7,4:PRINT A\$;:INPUT<br>|F\$

340 IF LEFT\$(F\$,3)="RON" THEN 2500<br>350 IF LEFT\$(F\$,3)="DIS" THEN 2000<br>360 IF LEFT\$(F\$,3)="REM" THEN 3100<br>370 IF LEFT\$(F\$,3)="REM" THEN 3500<br>380 IF LEFT\$(F\$,3)="PDS" THEN 3000<br>390 IF LEFT\$(F\$,3)="PDS" THEN 3900<br>400 IF LEFT\$

1001 ' -------------------------------- 1010 A=STICK(0i 1020 IF Ac>0 THEN 1050 1030 Rs=1NKEY\$ 1040 IF I\$sCNRtf30' THEN 240 ELSE 1010 1850 IF STRIC(0;=0 THEN PSET(X2.'r2'.P

260 IF LEFT\$(F\$,3)="DE1" THEN 1800<br>290 IF LEFT\$(F\$,3)="DE2" THEN 1200<br>290 IF LEFT\$(F\$,3)="RAY" THEN 1400<br>290 IF LEFT\$(F\$,3)="LIG" THEN 1800<br>300 IF LEFT\$(F\$,3)="TRA" THEN 2000<br>310 IF LEFT\$(F\$,3)="BOX" THEN 2300<br>330 IF LEFT\$

4, 8, 0: SCREEN 3, 8,0:END 999 ' 1000 ' DESSIN 1<br>1001 ' ---------

93 PLAY "01A1DOMIDOMI"

 $Tf=TT0-DRAW''$ :  $X=RND: X=RND$ 

 $\frac{72}{73}$ 

tracé des deux côtés du point courant. jusqu'à l'encontre d'un point forme". L'avance du remplissage dans la direction voulue est determinée par la position du manche. COP : Permet la copie d'une zone de récran vers une autre. La

zone à reproduire doit âtre définie par les points extrêmes de la dia-gonale du carré qui la comporte (point supérieur gauche avec le

point inférieur droit). La zone où s'effectue la copie est définie par le<br>point supérieur gauche du carré qui la comporte.<br>SAV : Effectue la sauvegarde de l'écran graphique sous forme de<br>fichier binaire. Les opérations son

FIN: End, fin d'utilisation du programme. L'appui sur la touche permet de sortir à tout moment d'une de ces fonctions.

1060 XI=X2:Y1=Y2 1878 ON A COSUB 5008,5818,5828,5038,5848 5950,5868,5070 1160 P•POINT(X2,Y2) 1178 PSET(X2,Y2),CP 1158 GOTO 1010 1199 ' ----------------------- -- --

1201 ' --------------------------------<br>1210 A•STICK(0)<br>1220 IF A<)0 THEN 1250<br>1230 R\$=INKEY\$<br>1240 IF R\$=CHR\$(30) THEN 240 ELSE 1210<br>1250 IF STRIG(0)=0 THEN PSET(X2,Y2),P

1445 IF R\$=CHR\$(29) THEN PSET(X1,Y1),P2: R=0<br>1450 IF R\$=CHR\$(30) THEN 240 ELSE 1420

,5050,5060,5070<br>1560 P=POINT(X2,Y2)<br>1570 PSET(X2,Y2),CP<br>1580 IF R=1 THEN PSET(X1,Y1),CP 1598 IF R=1 THEN PSET(X1,Y1),CP<br>1598 GOTO 1420<br>1599 / ------------------------------

1199 ' ---------<br>1200 ' DESSIN 2<br>1201 ' ---------

1488 / RAYONS

1599 ' 1608 ' LIGNES

 $L=0:FP=0$ 

1760 P=POINT(X2,Y2)<br>1765 IF FP=0 THEN P2=P1<br>1770 PSET(X2,Y2),CP

IF L=1 TH<br>GOTO 1620

1960 P=POINT(X2,Y2)<br>1970 PSET(X2,Y2),CP<br>1980 GOTO 1810

1800 ' TRACE<br>1801 ' -----

V8 FSET\AE)TE?;UF<br>'80 IF L=1 THEN PSET(X1,Y1),CP<br>'90 GOTO 1620

1999 ' ------------------------------- 2000 ' COULEURS

0LE24:GOTO 240<br>2099 / --------------------------------

2099 ' -------------------------------- 2100 ' CARRES 2101 ' --- - -------------------------- 2118 CR=B 21[0 IF STRIGi8,' -1THENIFCR=ITHENBOX&):1, 'rl)-c:RC2,Y2),CP:CR=8:P=POINT(X2+1.'r2+1):X

PRECISIONS SUPPLEMENTAIRES: - Effacez un tracé quelconque en utilisant une couleur de fond (négative).

Evitez les couleurs différentes rapprochées.

- Le remplissage "tramé" concerne uniquement les couleurs positi-ves (de 0 à 7). - Les fonctions, sous la forme de sous-programmes, peuvent-être rajoutées ou supprimées suivant vos besoins.

- Il est conseillé de sauvegarder te programme après l'avoir tapé (risque de plantage en cas d'erreur dans les DATA).

- Si pendant l'exécution d'un dessin, l'ordinateur inscrit le numéro d'une erreur commise lors de la frappe du programme. ainsi que la ligne où elle s'est produite, notez ces indications. Faites SAV pour sauver le dessin en cours puis FIN et corrigez le programme. Rechargez ensuite votre dessin par LOA.

TOU JOURS<br>ESSAYER DE ESSAYER VES REMPLACEMENTS DESSILES OROINATEURS  $(c$ Lic CAicçEi-MO. *Ri6O Ei*  (CLIC)  $\overline{m}$ . CARALI 2=X2+1:Y2=Y2+1:GOT02123:ELSEBEEP:X1=X2:Y<br>1=Y2:CR=1:FP=1<br>2123 IF STRIG(0)=-1 THEN 2123<br>2125 A=STICK(0)<br>2130 IF A(>0 THEN 2160<br>2140 R\$=INKEY\$<br>2145 IF R\$=CHR\$(29) THEN PSET(X1,Y1),P2: CP:GOTO 3040<br>3030 LINE(X0+X,Y)-(X0-X,Y),CP<br>3040 NEXT Z<br>3050 PLAY "A1L501M102M103M104M1":RETURN<br>3060 ' 3099<br>3100 3101 ' -------------------------------- 3110 INPUT "Couleur (de -8 a 7> :";COULE UR:CP=COULEUR ' REMPLISSAGE CR=B:FP=8 2158 IF Rf=CHR\$(38) THEN 240 ELSE 2128 2160 PSET(X2,Y2),P 2170 ON A GOSUB 5808,5818,5828,5838,5848 3120 IF COULEUR<-8 OR COULEUR>7 OR COULE<br>UR<>INT(COULEUR) THEN PLAY "A101MI":GOTO 3100<br>3121 INPUT "(P)lein ou (T)rame :";R\$<br>3122 IF R\$="P"THENRP=1ELSEIFR\$="T"THENRP<br>=0ELSEPLAY"DOMISODO@":GOTO3121<br>3125 IF COULEUR<0 THEN COULEUR=COULEUR+2 56<br>3126 POKE &HBFFB,COULEUR<br>3127 POKE &HBFFA,RP<br>3130 A=STICK(0)<br>3145 IF STRIG(0)=-1 THEN GOSUB 3320<br>3145 IF STRIG(0)=-1 THEN GOSUB 3320

3150 R\$=INKEY\$<br>3160 IF R\$=CHR\$∢30) THEN 240<br>3170 IF R\$=CHR\$(32) THEN 3100<br>3180 GOTO 3130

3190 IF STRIG(0)=-1 THEN GOSUB 3320<br>3195 PSET(X2,Y2),P<br>3200 ON A GOSUB 5000,5010,5020,5030,5040<br>5850,5060,5070<br>5390 P=POINT(X2,Y2),CP<br>3310 PSET(X2,Y2),CP<br>3310 GOTO 3130

3320 AX=X2@256:KK=256\*AX:POKE &HBFFC,AX:<br>POKE &HBFFD,X2-KK<br>3321 AY=Y2@256:KK=256\*AY:POKE &HBFFE,AY:<br>POKE &HBFFF,Y2-KK<br>3322 EXEC &HBF71<br>3323 IF COULEUR>108 THEN COULEUR=COULEUR

-256 3324 IFRP=1THENP=COULEUR:PSET(X2,Y2),P:R ET URN 3325 IF(X2+Y2>i2<>INT((X2+Y2)i2>THENP=CO ULEUR:PSET(X2,Y2,,P:RETURNELSERETURN 3440 3499 ' --------------------------------

3500 ' COPIE D'UNE ZONE DE L'ECRAN<br>3501 ' ---------------------------

LE DESSINATEUR

Vive La Company Report

 $\beta$ ip

 $\rightarrow$ 

D'HEBDOGICIEL<br>S'ENERVE :

PEUVENT TOU JOURS

1260 X1=X2:Y1=Y2 1270 ON A GOSUB 5880,5010,5020,5838,5048 ,5858,5868,5870 1368 P=POINT(X2,Y2) 1378 PSET(X2,Y2),CP 1388 IF STICK(6)=0 THEN GOTO 1218 1390 GOTO 1388 1399 ' -------------------------------- 1481 ' -------------------------------- 1418 R-8 1428 IF STRIG(8)=-1THENIFR=ITHENL INE' xl, Y1)-(X2,Y2), CP:G0T01420:ELSEBEEP:XI=X2:Y 1-Y2,R=1P2-POINTiX1,Y1> 1425 A=STICK(8) 1430 IF A<>0 THEN 1468 1440 R\$-INKEY\$ 1468 PSET(X2,Y2),P 1470 ON A GOSUB 5000,5818,5820,5838,5e40 1681 ' -------------------------------- 161e L=8 1620 IF STRIG<0)=-1THENIFL=ITHENLINE~X1, Y1i-(X2,Y2),CP:L=O:GOT01623:ELSEBEEP:X1= X2:Y1=1'2:L=1:FP=1 1623 IF STRIGc0i=-1 THEN 1623 1625 A=STICR(0) 1630 IF Ac>0 THEN 1668 1640 RS=1NKEYS 1645 IF RS=CHRS 29' THEN PSETIXI,Y1;,P2: 1650 IF R≸=CHR\$(30) THEN 240 ELSE 1620<br>1660 PSET(X2,Y2),P<br>1670 ON A GOSUB 5000,5010,5020,5030,5040<br>,5050,5060,5070 1801 ' -- ---------- ------------------- 1805 TR=O 1810 A=STICK(0> 1315 IF STRIG(0>=-1THENIFTR=ITHENLINE•1 pli-'X2,Y2),CP:il1=î:2:Y1=Y2:GOT01810:EL5 EBEEP:XI=X2:Y1='.2:TR=I:GOT01818 1820 IF 8<>0 THEN 1858 1830 R\$=INKEY\$ 1840 IF RS=CHRS(38' THEN 240 ELSE 1810 1850 IF STRIGc0i=e THEN PSET(X2,Y2).P 1470 ON A GOSUB 5800,5018,5820,5830,5040 .5058,5868,5870 2001 -------------------------------- 2@18 PRINT "ecran ou trace 'E ou T):°; 2020 RS=INPUTf(1) 2030 IF Rf<)'E" AND R\$ >°T° THEN PLAY "A 101M1": GOT 02808 2040 IF R\$= E" THEN 2088 2050 PRINT:IMPUT"Entrez la couleur ide - 8 a 7):";COULEUR<br>2060 IF COULEUR<-8 OR COULEUR ∑7 OR COUL<br>EUR<∑INT(COULEUR) THEN PLAY "A1O1MI":GOT 02050 2070 CP=COULEUR:GOTO 240 2080 PRINT:INPiJT "Entrez le fond et le t our :°sFOND,CADRE 2090 CONSOLE0,24:SCREEN ,FOND,CADRE:CONS 5058,5068,5878 2260 P-POINT<X2,Y2) 2265 IF FP-B THEN P2•P1 2270 PSET(X2,Y2>,CP 2280 IF CR-I THEN P8ET(X1,Y1),cP 2298 GOTO 212e 2299 ' -------------------------------- 300 ' CARRES PLEINS 2301 / -------------------------------<br>2310 CR=0<br>2320 IF STRIG(0)=-1THENI#CR=1THENBOXF(X1 Yl:-'X2,Y2),CP:CR=8:P-POINT(X2+I,Y2+l): X2=X2+I:Y2-Y2+1: GOTO2323:ELSEBEEP:XI=X2:  $Y1=Y2:CR=1:FP=1$ 2323 IF STRIG(0)=-1 THEN 2323 2325 A=STICK(0) 2330 IF A<)Ø THEN 2360 2340 RS=INKEY\$ 2345 IF R\$=CHR\$(29) THEN PSET(X1,Y1),P2:<br>2345 IF R\$=CHR\$(29) THEN PSET(X1,Y1),P2: CR=0:FP=0<br>2350 IF R\$=CHR\$(30) THEN 240 ELSE 2320<br>2360 PSET(X2,Y2),P<br>2370 ON A GOSUB 5000,5010,5020,5030,5040<br>,5050,5060,5070 2460 P=POINT(X2,Y2) 2465 IF FP=O THEN P2=P1 2478 PSET(X2,Y2>,CP 2488 IF CR=I THEN PSET(X 1,'il),CP 2498 GOTO 2320<br>2499 ' ------<br>2580 ' RONDS 2499 ' ------------------  $\frac{7}{1}$  RONDS 2501 2518 RO=0 2520 IF STRIG(8)=-1THENIFR0=ITHENG0SU827 8e:PSET(X1,Y1),P2:R0=0:P=POINT(X2+1,Y2+1 ):X2=X2+1zY2=Y2+1:G0T02523:ELSEBEEP:Y.I=X 2:Y1=Y2:R0=1:FP=1<br>2523 IF STRIG(0)=-1 THEN 2523<br>2525 A=STRIG(0)<br>2530 IF A<>0 THEN 2560<br>2530 IF A<>0 THEN 2560<br>2545 IF R\$=CHR\$(29) THEN PSET(X1,Y1),P2:<br>R0=0:FP=0<br>R0=0:FP=0 2550 IF R\$=CHR\$(30) THEN 240 ELSE 2520<br>2560 PSET(X2,Y2),P<br>2570 ON A GOSUB 5000,5010,5020,5030,5040<br>,5050,5060,5070 2660 P=POINT(X2,Y2)<br>2665 IF FP=1 THEN P2=P<br>2670 PSET(X2,Y2).CP<br>2690 GOTO 2520<br>2700 PP=0:R=ABS(X2-X1):X0=X1:Y0=Y1<br>2700 PP=0:R=ABS(X2-X1):X0=X1:Y0=Y1<br>2700 PP=0:R=ABS(X2-X1):X0=X1:Y0=Y1<br>2700 PP=0:R=ABS(X2-X1):X0=X1:Y0=Y1<br>2720 2745 NEXT K 2758 PLAY "A101L5Mi02M103M104MI':RETURN  $760$ <br> $799$ 2799 ' 2888 ' RONDS PLEINS 2808 ' KUMDS PLEINS<br>2881 ' --------------------------------<br>2810 RO=0<br>80:R0=0:P=POINT<X2+1,Y2+1?:X2=X2+1:Y2=Y2 +1:GOTO2823:ELSEBEEP:XI=X2:Y1=1'2:R0=1:FP =1<br>2823 IF STRIG(0)=-1 THEN 2823 2825 A=STICK(0)<br>2830 IF A<)0 THEN 2860 2840 R\$=INKEY\$<br>2845 IF R\$=CHR\$(29) THEN PSET(X1,Y1),P2:<br>RO=0:FP=0 2850 IF R\$=CHR\$(38) THEN 240 ELSE 2820<br>2860 PSET(X2,Y2),P<br>2870 ON A GOSUB 5000,5010,5020,5030,5040<br>2960,5060,5070<br>2960 P=POINT(X2,Y2)<br>2980 PF FP=0 THEN P2=P1<br>2980 IF R0=1 THEN PSET(X1,Y1),CP

2990 GOTO 2820<br>3000 R=ABS(X2-X1):X0=X1:Y0=Y1<br>3010 FOR Z=-R TO R:Y=Y0+Z<br>3020 X=SQR(R\*R-Z#Z)<br>3025 IF Y<0 THEN 3040

3025 IF Y(0 THEN 3040<br>3026 IF X0-X(0 THEN LINE (0,Y)-(X0+X,Y),

3501 ' -------------------------------- 3518 CZ=B 3520 A=STICK(8) 353e IF A<>8 THEN 358e 3548 Rf=INKEYf 3550 IF R\$-CHRS(38) THEN 240 3566 IF R\$=CHR\$(29) THEN PSET(CXI,CYf l Z 1:PSET(CX2,CY2>,Z2:GOTO 3588 3566 IF STRIG(0)=-1 THEN IF CZ=2 THEN GO SUB 3780:GOT03508:ELSE IF CZ=I THEN BEEP :CX2=X2:CY2=Y2:CZ=2:Z2=P:GOT03571:ELSEBE EP:CXI=X2:CY1=Y2:CZ=1:ZI=P:G1JT03571 3571 IF STRIG(0)=-1 THEM 3571<br>3575 GOTO 3520<br>3580 PSET (X2,Y2),P<br>3585 OM A GOSUB 5000,5010,5020,5030,5040 ,5050,5060,5070<br>3670,5060,5070<br>3680 PSET(X2,Y2),CP<br>3680 PSET(X2,Y2),CP<br>3686 IF CZ=2 THEN PSET (CX1,CY1),CP<br>3686 IF CZ=2 THEN PSET (CX2,CY2),CP<br>3690 PSET (CX1,CY1),Z1:PSET(CX2,CY2),Z2<br>3705 IF CX1)CX2 OR CY1)CY2 THEN PRINT " 3709 AX=CX1∂256:KK=256≢AX:POKE &HBFF0,AX<br>:POKE &HBFF1,CX1-KK:POKE &HBFFC,AX:POKE<br>&HBFFD,CX1-KK 3710 AX=X2a256:KK=256EA4:POKE &HBFFB,AX: POKE &HBFF9,X2-KK:POKE &HBFFE,AX:POKE &H BFFF,X2-KK 3728 AX=CX28256:KK=256\*AX:POKE &HBFF4,AX :POKE &HBFF5,CX2−KK<br>3730 AY=CY1∂256:KK=256≢AY:POKE &HBFF2,AY<br>:POKE &HBFF3,CY1-KK 3740 AY=CY2∂256∶KK=256≢AY:POKE &HBFF6,AY<br>:POKE &HBFF7,CY2−KK<br>3750 AY=Y2∂256∶KK=256≢AY:POKE &HBFFA,AY: POKE &HBFFB,Y2-KK<br>3755 EXEC &HBF00<br>3760 PLAY"A101L5MI02MI03MI04MI":RETURN 3799 ' -------------------------------- 3880 ' ECRITURE A L" [CRAN 3800 ' ECRITURE A L'ECRAN<br>3801 ' LOCATE0,25:INPUT "Couleur (lettre,f<br>3805 LOCATE0,25:INPUT "Couleur (lettre,f<br>3810 IF L.C0 OR L>7 OR C<0 OR C>7 THEN PL<br>3810 IF L.C0 OR L>7 OR C<0 OR C>7 THEN PL<br>3820 COLOR L,CD:LOCATE 0,0<br>3

Suite page 4

 $\overline{2}$ 

CRAZY SQUASH

C'est une histoire de cornichon qui doit renvoyer des pommes sur des tas de trucs, c'est rapide, joli, les bruits sont rigolos, bref c'est super !

J. Pierre MARQUE

#### SUITE DU N°78

.<br>3110 KK=16064:REM \*\*\* CERISES \*\*\* 0,254,0<br>3120 FORR=0TO62:READE:POKEKK+R,E:NEXT 3630 KK=16320:REM \*\*\* ARAIGNEE \*\*\* 3120 FORR≖0TO62:READE:POKEKK+R,E:NEXT == 3630 KK=16320:REM \*\*\* ARAIGNEE \*\*\*<br>3130 DATA0,1,80,0,5,64,0,21,64,0,21,0,0 = 3640 FORR=0TO62:READE:POKEKK+R,E:NEXT 3260 DRTR9,9.9,9,9,9,9,9,9,9,9,9,9<br>3270 KK=16192:REM \*\*\* BOUGIE \*\*\* 4050 RETURN 4070 KK=16192:REM 1600RS..."<br>3280 FORR=0T062:READE:POKEKK+R,E:NEXT 4070 REM \*\*\* UN PEU DE TOUT \*\*\* 3430 DRTR42:170.163.10:179,160,10:170 0 POKE'•,'+4.172 POKEV+5.190 POKEK,5 ?440 DRTR160,2,166,128,0,154.0,0,0,0 4150 RETURN 3450 KK=832•REM \*\*\* POMME \*\*\* °000 REM M\*\* FIC'P17UPES \$Wig 3460 FOP.R=0T062:PERbE:POKEKK+R,E NEXT 5010 FÇFP=1T03000 NEXT 3500 DRTRO.0,128,0,14,56:0:31,252 5040 FOPP=259T0255 PC'KE2040+IN-P 3510 DRTR0,63,254,0,127,255,0,127,255 5050 IN=IN+1 NEXT IN=9 3520 DATR0,127,255,0,127,255,0,63,254  $\,$  5055 POKEV+39,6 POKEV+40,2 • POKEV+41, 3530 DRTR0,31,252,0.15,248,0,3,224,0 7:POKEV+42.1:POKEV+43,8:POKEV+44.7<br>3540 REM \*\*\* CORNICHON \*\*\* 5060 R=1024·B=55296 3540 REM \*\*\* CORNICHON \*\*\*<br>3550 FORR=896TO935:POKER,0:NEXT 5070 FORR=0TO4:FORT=1TO500:NEXT<br>3560 FORR=935TO959:READE:POKER,E:NEXT 5080 POKEV+21,21R:NEXT 3570 FORK-960TO1099'POKEP,O NEXT °\_099 POKEJ+21 <sup>~</sup> 63 P01EV•10 3580 FORP-1019TO102:3 PERDE : POKER, E NEXT 5995 PP I NT TAB( 7) "1 W4•1 IÇ DE 299 PCI I NT`i:

vous réserve les lendemains qui chantent.

Centre

60

AT  $120: N=N-D/24: C=24:$  $E=23750.3+236.$ 555362\*N:A=E/3<br>600:GOSUB "A": TA=AIA=E:E-DEG

 $J/15$ 125:4=A/3600+DEG H R-D+E:GOSUB 'A<br>130. IS=A:C=360; WAIT 0;PR!NT Ons TS !40!LPRINT "Ne a " :Ut:LPRINT "La ngitude :";ABS<br>U;:A\$=" Est": IF UCOLET AS"

Ouest<br>
158:LPR!NT A\*:<br>
LPR!NT 'Latitu<br>
de :";APS U;:A<br>
f=" Nord';1F U<br>
(&LET A\$:<br>
160:LPR!NT "Le ";S<br>
LPR!NT "Le ";S

70: IF 100\*(HR-JNT HR)>60GOT0 60 80: IF 100\*(100\*HR)<br>((SH\*00) THI -INT (IRRYHR)) >60GOTO 60 90:GOSUB "D":N-DT  $-694325$ :  $\rho = DT : C$ =7: GOSUB "A": S n=A:GOSUB '•S !00.CLS :INPUT ''Or. calage SOLEIL(<br>
H) = ";D<br>
110:1NPUT "U;ile = ";U1;GOSUa '1

Mode d'emploi : Dans le programme.

 $2:REM$ 

5; TEXT

1:REM ASTROLOGIE

8AELDE

COLOR 0.01M M( 11),P(10> 7:1NPUT ''NOM = ' ;N\$, "Pronom ^;P5:LpRINT "N OM : ";N\$;<br>LPRINT 'Prenom

10:DEGREE :WAIT 0<br>
:CLS :PRINT "J<br>
our :":CURSOR<br>
8: INPUT JR:IF<br>
JR<)INT JROR J<br>
R<\10R JR>31

LOTO 10 20rCLS ;PRINT '!lo s CURSOR 8 :INPUT MSS: MS= VAL MS\$:lF MS=<br>0LET A\$≈MS\$: GOSUB "M": MS\$= n\$ 30:IF MS<>!NT MS OR MS<IOR MS>1 26010 20 40;GOSUB "N 50;CLS :PRINT 'An nee :":CURSOR 8: INPUT AN: IF AN() INT ANGOTO 50 60:CLS :PRINT "He

ure (HH.MMSS).<br>":CURSOR 17.<br>INPUT HR:!F HR<br><00R HR>2460T0

5140 PRINTTAB(15)" JULORANGE 5150 POKEY+10,248:WW=48:U=1:M=66<br>5160 POKE29+A+5#W,M<br>5170 POKE29+B+5#W,5:W=W+8#U 3140 DATA20,0,0,84,0,1,68,0,5,4,0,4,5,0 3650 DATA24,0,24,49,24,12,96,126,6,65,<br>3150 DATA42,1,64,170,128,64,170,130,160 255,130,67,255,194,99,189,198,35,60,198,3<br>3160 DATA170,138,168,170,138,168,170 3660 DATA163,126,197,163 5180 FOPP=1TUS WW=WW+IJ POKEV+11.WW NEXT 5185 IFW>-150THENLI=-U:M=32 5190 IFW><mark>=1THEN5160</mark><br>5200 FORR=1TO3000:NB 5200 FORR=1TO3000 NEXT POKEK<mark>,5</mark><br>5210 SYS58692 1=31 3180 DRT88,10,168,0,2,160,0,0,128,0,0,0 3670 DRT859,255,220,15,255,240,127,219,<br>3190 KK=16128:REM ### BRNANE ### 254,79,255,242,216,66,27,48,102,12,96,0<br>3200 FORR=0TO62:READE:POKEKK+R.E:NEXT 3680 DRT86,120,0,30<br>3210 DRT880 5210 SYS58692'I=31<br>5220 FORR=4TO0STEP 5220 FOPP=4TO0TEP-I.FORT■ ITO500 NEXT 5230 POKE1+21.I I=I-21P NEXT 5240 FOPP=1T0500:NEXT **•** POKEV+21,0 5260 PRINTTRB(10 "IERWOUR .JOUER 5280 PPINTTRB(10)" MINSTRUCTIONS: 71063" 5296 TIt="0000CiO":RETURN 3240 DRTA2,170,138,0,162,170,0,40,40,0 4020 PRINTTAB(12)"WWW.N INSTANT,SVP:" <br>3250 DRTA42,160,0,10,128,0,0,0,0,0,0,0 4040 PRINTTAB(9)"WWWCHARGEMENT DES DATAS" F000 REM M\*\* PRESENTATION MIak• 6910 POKEC.6 Pi'KEC+1,6 SYS58692 6020 REM<br>6030 RESTORE:FORR=1T0140<br>6040 READE:POKER+E,160:POKEB+E,6:NEXT<br>6050 POKEC,0:POKEC+1,0<br>6060 FORR=1T01000:NEXT<br>6070 POKE214,16:PRINTTAB(8) 3290 DRTR0.0.192.0.3.192.0.15.192.0.15 4072 POKE2041.14:POKE2042.15:POKE2043.250<br>3300 DRTR0.0.15.0.0.12.0.0.8.0.0.42 4073 POKE2040.13:POKE2044.255:POKEV+7.60<br>3310 DRTR0.0.170.0.0.170.0.0.42.0.42 4073 POKE30276.8:POKE53285. 3348 DATA0.5.106.04.1.35.00<br>3348 DATA0.5.106.04.1.35.00<br>3350 KK=16256:REM \*\*\* ORANGE \*\*\* 4085 POKEC.9:POKEC+1.4:SYS58692<br>3360 FORE=0T062:READE:POKEK+R.E:NEXT 4090 POKE54292.242:POKE5429.21:POKE5429.21:PCIKE54284.0<br>3370 DAT **UUPAR JEAN-PIERRE MARQUE** 6080 C1=699:FORR=698TO709:POKEB+R<sub>\*</sub>5<br>6090 POKEB+C1:5:FORT=0TO10:NEXT<br>6100 C1=C1-1:NEXT<br>6100 C1=C1-1T02000:NEXT:RETURN<br>6500 REM \*\*\* INSTRUCTIONS \*\*\*<br>6505 GOSUB6000 3370 DATA0,0,64,0,1,80,0,5,0,0,20,0,0 = 21:POKE54280,0:POKE54279,0:POKE54284,0<br>3380 DATA154,0,2,170,16,18,170,160,10 = 4100 FORR=47TO69:POKEB+R,160:POKEB+R,4<br>3390 DATA170,160,42,170,168 = = = = = = = = = = 4110 NEXT:POKEY+ 3410 DRTR42,170,168,42,170,168 4130 POKEB+R,4:POKER+R+22,160<br>3420 DRTR42,170,168,42,170,168 4140 POKEB+R+22,4:NEXT:POKEV+3,190:POKEC+1, 510 SYS58692 POKE646,7:GOSUB4070 6520 PPINTTRB( 14) 'III NSTRUCTIGNS" PRINTTAB(14)" 6530 PRINT" NO 6540 PRINT"IIpET DEVEZ RENVOYER UNE POMME SJAØ FRINT MANET DEVEZ RENVOY<br>( )"<br>6550 PRINT")00 – EN EVITANT 3470 DRTR0,0:0,0,0,9,0,0,0 5015 SYS58692 POKE53276,31 3480 D8T8OIê0,9,0.9,0,ID,9,0 5020 FOPP=0T085TEP2 PC'KEV+P,100 NEXT 3490 DRTR00.64.9.0.128,9,0,128 5930 FOPP=1TO9.TEP2 PQk:E'•I+P,16+P+50 HE::T DE VOUS FAIRE DEVORER"<br>6560 PRINTTAB(15)"XWPAR ." GOSUB4070 6565 PRINT"AM POUR VOUS DEPLACER ጠK3 ETM >ෂ."<br>6570 POKEY+2 6570 POKEV+21.23 POKEV,248:POKEV+1, 93:POKEY+2,248:POKEY+3,66:POKEY+4,248<br>6580 POKEY+5.66:POKEY+8,175:POKEY+9,143<br>6590 PRINTTAB(11)")WWWWTAPEZ UNE TOUCHE∰"<br>6600 IFPEEK(203)=64THEN6600 6610 POKEY+21, 0: SYS58692: GOSUR5260 3598 REM +++ IERE MOITIE +++<br>3608 DRTRS6,0.0.92,0.0.247,0.0.191.0.0, 5100 PRINTTRE:15. SOMOLOCHE 600102130<br>287.0.0.127.0.0.0.247.0.0.191.0.0, 5100 PRINTTRE:15. SOMOLOCHE 660102130<br>3620 DRTR224.0.0.188.0.0.254.0.0.219.0, 51 GOT02130 READY. KLAF! (SEDERT DELA) C TOI **1/4** UNE (OH ROSE!) **-200** BASER C'EST TOI CON CONTRACTOR CONTRACTOR ASTROLOGIE PC 1500 Passionnés de sciences divinatoires, sachez ce que m Octam Eric BAELDE Ð  $\subset$ 80-GOSUB "A":J n\$;JR;" ";MS\$;<br>AN:LPR]NT "A "<br>:HR:LPR]NT "TS =A:M(]+5)=J:<br>READ A\$:GOSUB '';OMS TA: LPRINT "Dec : "TM":NEXT J 240:COR 1=10TO 12: :OMS E 165:LPRINT "TSE \_ READ A\$<br>250:CLS :PRINT "Ma ";OMS TS 170:GRAPH : :son "IA\$;" av ant ";:INPUT J tGOSUB "KK": GLCURSOR (107, -102):SORGN 180.CLS :INPUT "He IF J\$≕"RIEN"<br>GOTO 250 STEP 5<br>338: IF 1=1 260:HS=J\*: N=J :CLS :PRINT "Matson ";A\$;" apres "; : INPIJT JS: GOSUB 'KK": IF ure avant TSE =";1\$:DT=DEG UAL T\$;1F T\$="<br>\*"GOTO 280 190;INPUT "Heure a ores TSE =";T: J\$="RIEN"GOTO

OS=DEG T-OT:DD =TS-OT 200:COLOR 2: RESTORE "MM": FOR 1=170 3. READ AS 210:CLS :PRINT "Ma :son "; AS; \*' av ont ";:INPUT J \$:GOSUB "KK":<br>IF J\$="RIEN" 6010 210 220:1\$=J\*: N=J : CLS :PRINT "Maison"<br>";4\$;" apres<br>";:INPUT J\$.<br>GOSUB "KK":IF<br>J\$="RJEN"GOTO

220 230:M(1-1)=DD\*(J-H .-GS+R:QOSUB

220 270: M(1-1)=DD\*(J-H<br>
), DS+H: GOSUB<br>TM! (C=M(1-1)1) TM": A=M(1-1)+1<br>80:GOSUB "A": J  $P(X|Y|Y) = 0$ :<br>READ A\$:GOSUB " Tri" :NEXT 1 280:4=17.9+.6165/9 RTh:G0SUA 'A'': L=134\*C3S A-+15 4\*COS 8+69\*COS LC4'13\*COS D+28 .COS E+57#CDS F+49\*CO 290-COLOR 0: CLCURSOR (107,<br>0):FOR 1=10TO<br>360STEP 10:<br>LINE -(107\*COS

300:GLCURSOR (70,0 ):FOR 1="!0TO 3 60STEP 10:LINC -(70\*COS 1,205 SIN !):NEXT ! 310:GLCURSCR (50,0 ):FOR L=OTO 2 60STCP 10:L!NE -(50SCOS 1,5135 SIN !):NEXT ! 320:FOR 1=070 355 330:1F 1r1NT (1/30 )S30LLNE (505 COS 1,SØSSJN ! "-(705C05 1, 70 \*SIN !):NEXT ! :LOTO 350 340;LINE I50YCOS 1 ,50\*SIN I)-(55 \*COS !, 55\*SIN !):NEXT I 350:1=M(0):G=J80- 1=M(0): 0=180-<br>1Nf (1/30)\*30:<br>1=!+Q:J=I+180: LINE (50\*COS J .50\*SIN J)-(50 \*COS I, 50\*SIN 1)<br>360:A=INT (M(0)/30 )5304180:0=360 :GOSUB "A":TR=  $370: B$ \$="SO": RESTORE BS:C=3 60:T=N/36525. READ X, Y, Z: A--X

**COMMODORE** 

 $\circledcirc$ 

64

BOM

VOUS ETES UN CORNICHON

 $\mathbb{H}$ ÷

VOYEUR!

UNE BAFFE

Y\*N+Z\*T\*T: GUSUB "A":L=A: LS=L 371:READ X,Y,Z:A=X<br>+Y\*N+Z\*T\*T: GOSUE "A":W=A: <sup>A</sup>-L--W:GDSUB "A t | m≈A:MS=A:U=M "<br>= 372:READ X, Y, Z:El<br>X-Y≭T-Z≭T≭T:EE -E1\*180/Л 373:U=M-4EE\*SIN U: IF U<>ULET U=U<br>:GOTO 373 374: U=2\*ATN (TAN ( U/2) \* J ((1+E1)/ (J El>)) 37514=306+1.233059 6\*N:GOSUB "A":<br>B=A:4=115.9+.2 474533\*N:GOSUB "4",CC=A:A=222 ,14,8585135W 376:GUSUB "A':D-A: A=!99.2-.12!6!  $*N:GOSUB$ E=A:4=38.3+.92<br>3!589\*N:GOSUB<br>"A"!F=A 37?:A- 56.3- .062 1 225N:GOSU6 'A'  $: 6 = A1 0 = 281.6 +$ 9025161\*N: GOSUB "A"!4=A.<br>A=7.6-.0830856 \*N

Suite page 25

Une gigantesque lueur blanche a<br>éclaté derrière mes yeux, longtemps<br>le bruit de la détonation a résonné<br>dans ma tête. Puis le calme est re-<br>venu, plus de sons, plus de lu-<br>mière, plus de perception, j'avais l'impression de tomber dans un im-mense cylindre noir, mais sans malaise ni vertige. Combien de temps ma chute a-t-elle duré 2 Je ne sau-rais le dire aujourd'hui. Je ne me souviens que de fort peu de détails de ce passage dans ce que l'on ap-pelle ici 'l'autre monde'. c'est une expérience dont on ne lire pas d'en-seignement : tout se passe dans un

édito

ALORS! IL EST)<br>MORT OU IL EST)<br>PAS MORT?

 $\begin{picture}(120,15) \put(0,0){\line(1,0){15}} \put(15,0){\line(1,0){15}} \put(15,0){\line(1,0){15}} \put(15,0){\line(1,0){15}} \put(15,0){\line(1,0){15}} \put(15,0){\line(1,0){15}} \put(15,0){\line(1,0){15}} \put(15,0){\line(1,0){15}} \put(15,0){\line(1,0){15}} \put(15,0){\line(1,0){15}} \put(15,0){\line(1,0){15}} \put(15,0){\line($ 

 $m = 1$ 

état comateux proche de l'ivresse alcoolique. Le souvenir des quelques instants qui ont immédiatement suivi cette descente est, par contre, beaucoup plus précis : je n'avais plus conscience de mon corps (mais avais-je encore un corps ?) et le cylindre avait disparu, la luminosité am-biante faisait penser à celle des soirs d'été ou on se demande<br>comment il peut encore faire jour alors que la soirée est si avancée. Il me semble que j'entendais une musique au loin, une mélopée agréable mais ni angélique ni niaise, plutôt du Rock. En tout cas, c'est une guitare électrique qui revenait le

plus souvent, peut-être Jimi Hen-drix, mais ça je ne peux l'affirmer. Et c'est là qu'il s'est approché de moi. Une étrange aura multicolore scintillait autour de sa longue toge blanche, ses cheveux longs et sa barbe courte ne pouvaient pas ne pas faire penser au Christ. Et c'est évidemment ce que j'ai pensé quand il s'est approché de moi et qu'il m'a adressé la parole en ces<br>termes : "Gérard, tu sais que c'est termes : 'Gérard, tu sais que c'est interdit. Tu sais que le suicide est un crime et que mon Père ne peut accepter cette renonciation.<br>Comment peux-tu espérer t'asseoir<br>un jour à la droite de Dieu si tu laisses tomber tes épreuves terres-tres avant la fin de la première mitemps'. Je me souviens alors de lui avoir répondu :' Vous savez, Sei-gneur, être assis à droite ou à gau-che, par les temps qui courrent..... J'ai jeté l'éponge parce justement je fatiguais et j'avais une incommen-surable envie de dormir. Faire un hebdo, . c'est pas de la tarte. Je n'aurais jamais dû choisir un par-<br>cours pareil pour cette vie. J'ai pré-<br>féré repartir à zéro avec un nouvel<br>essai°. Pas vraiment content, le<br>Seigneur : "Mais, je rêve ! Non seu-<br>lement il se prend un handicap pour gagner un maximum de points, mais en plus il se choisit un journal et hebdo,par-dessus le marché. Et à la première petite fatigue, Môssieur se tire une balle dans la tète. tran-quille. Dodo, je laisse tomber. Mais tu sais que tu vas te retrouver en Enfer, mon petit bonhomme, et vite fait. Et, pour t'apprendre à vivre<br>jusqu'au bout, je te taxe de 20 points sur tes anciennes vies et tu te prends un carton jaune !'. Là, j'ai commencé à paniquer : me faire engueuler, d'accord. Perdre 20 points, okay, encore que ça repré-sente la totalité de ma vie sous la révolution française plus celle chez les Aztèques. Mais le carton jaune, dur ! J'ai essayé de baratiner : 'Non, soyez sympa, Seigneur, pas le carton jaune. Tout, mais pas ça. Je vous promets de m'amen-der.....'. Mais. rien à faire, il est resté imperturbable, il a fait appeIler Pierre et il s'apprêtait à signer les ordres de sanction quand je me suis aperçu que Pierre était en train d'enregistrer mon entrée en Enfer sur un ordinateur ! L'air de rien, je me suis approché de la machine et j'ai engage la conversation avec lui, on a parlé de fichiers, de mémoire de masse et de la lenteur avec la-quelle l'ordinateur faisait ses tris alphabétiques : plus d'une heure pour vérifier si un autre Gérard Ceccaldi n'était pas déjà sur les listes ! It a ensuite été très facile de négocier 'J'écris un programme de tri rapide et on laisse tomber le carton jaune ! Jésus a un peu rouspété pour la forme mais, poussé par Pierre, il a très vite accepté de transformer ma peine : 'D'accord, je te sauve la mise pour cette fois. Mais tu repars là où tu t'es arrêté, pas question de repos. Je te fais un petit teed-back d'une semaine et tu recommences comme si de rien n'était'. J'ai bâclé vite fait un tri et je suis parti sans demander mon reste. Je ne me souviens plus du tout de la suite des événements, je suppose que l'on a effacé ma Ram pour ne pas que je dévoile tout. Ils ont dû oublier un fichier puisque je peux vous raconter tout ça. En tout cas me revoilà, je ne suis plus mort

claviers, bandes de mous du bout des doigts. **GERARD CECCALD** 

1, 107\*SIN 1): NEXT I

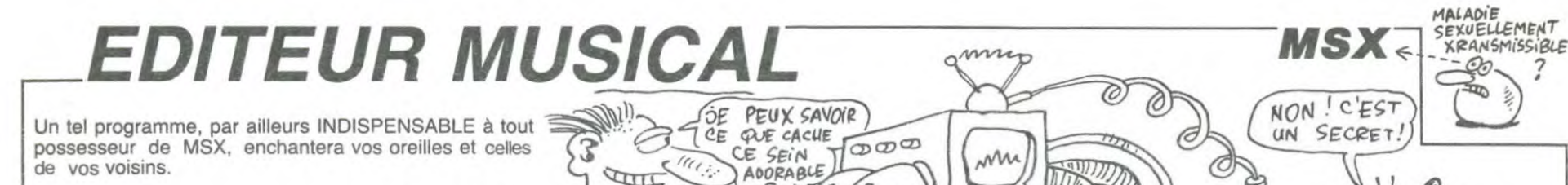

 $50000$ 

 $\frac{a}{b}$ 

mi

a l'editeur".

la suite

 $\frac{\sigma}{\sigma}$ 

C

, SPC (7) "autre tou

S

É

Philippe PAIR

#### *SUITE DU N°78*

24500 PRINT\*

arger pour

24700 PRINT"

: PRINT

24800 PRINT\*

24900 PRINT\*

25100 PRINT"

25300 PRINT

 $202111*$ 

 $E$ 

017100

EPS, CA: NEXT: RETURN

PP\$(P, I)=M\$:NEXTI, P

27200 RESTORE

27400 RETURN

>19THEN28100

d'ecran a re<br>>19THEN28200

E.

 $(223)$ 28000 I=E:J=F

oo

A":PRINT

fet permanent": PRINT

24400 RESTORE5200: FORI=0T055: READA IENTEZ UNE SECONDE S.V.P' 35500 IFLEN(A#)=9THENA#="\*\*\*\*\*\*\*\* 29200 GOSUB29700 'Memorisation des \$: VPOKEBASE(7) +1600+1, VAL("&H"+A\$) notes DESSIN DES ENVELOP 29300 E=VAL(E%):GOSUB33900 'Rappel PES":LOCATE3.2!PRINT"Formes des notes 100 COLOR3, 1: GOSUB17800: GOSUB206 renouveler l'et 00'Mise en place ecran 24600 LOCATES, 5: PRINTCHR\$ (200) LCHR 29500 RETURN \$(201);STRING\$(3,CHR\$(200));"<br>,2,3,9":PRINT 29700 \* MEMORISATION DES NOTES 4 s  $0,1$ -<br>29800 · \*\*\*\*\*\*\*\*\*\*\*\*\*\*\*\*\*\*\*\*\*\*\* "ICHR&(200) | CHR&( 30000 'registres 0 a 5 (frequences 202) | STRING # (3, CHR # (200) ) | "  $4, 5, 6$ "; CHR#(203); CHR#( 30200 FORJ=0T05STEP2:F0RI=0T06:S=V 204) | STRING#(3, CHR#(203) ) | \* AL ("&H"+PP\$(INT(J/2), I)):IFS=OTHEN  $B^*$ : PR 33600ELSERG(E, J, I)=SMOD256:RG(E, J+ "ICHR#(200) | CHR#(  $1, I$ ) =  $51256$ 205) : STRING #(3, CHR#(203)) : " **30300 NEXTI.J**  $D^*$ 5000 LOCATE3, 13: PRINT "Formes a ef 30500 'registre ó (periode de brui "; STRING& (5, CHR& ( 30700 FORI=0T06:S=VAL("&H"+PP\$(14) 2010 FRINT<br>2011) | \* 8":PRINT<br>25200 PRINT" "|CHRS(206)|CHRS( ()):IFS=OANDINSTR(PP\$(14,1), THENRG(E,6, I)=257:NEXTELSERG(E,6, I  $131$ 205) ; CHR\$(206) ; CHR\$(205) ; CHR\$(206)  $1 = S : NEXT$ 'registre 7 (mixage) 31100 FORI=0TO6:AS=LEFTS(PPS(5,1), "ISTRINGS(5, CHRS( 1)+LEFT®(PP\$(4,1),1)+LEFT®(PP\$(3,1)<br>),1)+RIGHT®(PP\$(5,1),1)+RIGHT\$(PP\$<br>(4,1),1)+RIGHT\$(PP\$(3,1),1)+"10" 202));\* C":PRINT<br>25400 PRINT\* "CHR\$(205);CHR\$(2 06) | CHRS (205) | CHRS (206) | CHRS (205) | 31200 IFINSTR(A\$, "\*") >OTHENRG(E, 7, 1)=257:607031400<br>31300 RG(E, 7, 1)=0:FORJ=0T07:RG(E, 7 25500 LOCATE2, 23: PRINT "APPUYEZ SUR UNE TOUCHE...\*;:FORI=0T0120:NEXT<br>25600 AS=INKEYS:IFAS=""THENLOCATE2  $, I$ ) =RG(E, 7, I) +VAL(MID%(A%, J+1, 1))+ 23: PRINTSTRING\$(27, CHR\$(32)) | | : FOR<br>=0T090: NEXT: GOT025500 J:NEXT:RG(E, 7, I)=RG(E, 7, I)XOR255 400 NEXT 25700 SCREEN0: COLOR3, 1: GOSUB17800: 31600 'registres 8 a 10 (amplitude GOSUB20600:RESTORE3300:MO=NOTMO:GO mode) 31800 FORJ=8T010:FORI=0T06:S=VAL(" 038700 25900 'DEFINITION D'UNE CHAINE &H"+PP\$(J+1, I))+VAL(PP\$(J-2, I))\*2" 26000 \*\*\*\*\*\*\*\*\*\*\*\*\*\*\*\*\*\*\*\*\*\*\* 4: IFINSTR(PP\$(J+1, I) +PP\$(J-2, I), \*\* 26200 GOSUB50800:LOCATE9, 19: PRINT >OTHENS=257 39100 Nouvelle chaine= "," ";C#:LO<br>,20:INPUTC#:RETURN<br>26400 'PLACEMENT DE LA CHAINE 31900 RG(E, J, I)=S:NEXTI, J ";CS:LOCATEC 39200 32100 'registres 11 et 12 (periode 39300 enveloppe) 39400 26500 \*\*\*\*\*\*\*\*\*\*\*\*\*\*\*\*\*\*\*\*\*\*\* 32300 FORI=0T06: IFINSTR(PP&(12, I), 39500 26700 MO=-1:VPOKEPS, CA:FORPC=1TOLE<br>N(C\$):M\$=MID\$(C\$, PC, 1):PS=BASE(0)+<br>L\*40+C:CA=VPEEK(PS):GOSUB9100:VPOK "\*")=0THENRG(E,11,1)=VAL("&H"+RIGH<br>T\$(PP\$(12,1),2)):RG(E,12,1)=VAL("&<br>H"+LEFT\$(PP\$(12,1),2)):NEXTELSERG( 39800 39900 E, 11, I)=257: RG(E, 12, I)=257: NEXT 26900 ' INITIALISATION DES NOTES<br>27000 ' <del>\*\*\*\*\*\*\*\*\*\*\*\*\*\*\*\*\*\*\*\*\*\*</del> 'registre 13 32500 (forme envelopp  $...$ 33700 FORI=0706: IFINSTR(PP#(13,1), 27300 FORP=0T015:READM\$:FORI=0T06: "\*")=OTHENRG(E, 13, I)=VAL("&H"+PP\$(<br>13, I)):NEXTELSERG(E, 13, I)=257:NEXT 32900 'temps 27600 'REINITIALISATION D'ECRANS 33100 FORI=0T06: J=VAL ("&H"+PP\$(15. 27700 "<del>\*\*\*\*\*\*\*\*\*\*\*\*\*\*\*\*\*\*\*\*\*\*</del>\*\*\*<br>27700 "\*\*\*\*\*\*\*\*\*\*\*\*\*\*\*\*\*\*\*\*\*\*\*<br>ALISATION D'UN OU DE PLUSIEURS", 1) : RG(E, 14, I) = J: NEXT REINITI 33200 RETURN 33400 'controle chargement frequ TAB(16); "ECRANS", , , STRING\$(40, C) 33600 IFINSTR(PP#(INT(J/2), I), "\*") >OTHENRG(E, J, I)=257: RG(E, J+1, I)=25 28100 LOCATEO, 12: INPUT "Premier No<br>d'ecran a reinitiliser"; I: IFI<OORI 33700 GOT030300 33900 ' RAPPEL DES NOTES<br>34000 ' \*\*\*\*\*\*\*\*\*\*\*\*\*\*\*<br>34200 IFRG(E,0,0)=256THENRETURN'on 28200 LOCATEO, 14: INPUT "Dernier No a reinitiliser"[J:IFJ<OORJ controle si le tableau a deja ete 00: RETURN control<br>utilise.<br>4400 'frequences (registre 0 | 5) 28300 CLS:LOCATE8.6:PRINT"Vous des 41100 irez reinitialiser",,,TAB(13)"les<br>ecrans";I;"a";J:LOCATE4,15:PRINT"T 34600 FORJ=0T05STEP2:FORI=0T06:A#= 41300 HEX\*(RG(E, J, I)): IFLEN(A\*)<2THENA\*\*<br>"0"+A\*ELSEIFLEN(A\*)=3THENPP\*(INT(J apez C pour confirmer votre choix"<br>:CHR%(10);CHR%(10);" taper une a FCHR&(10)FCHR&(10)F" taper une a<br>utre touche pour annulation"<br>28400 A&=INKEY\$:IFA\$=""THEN28400EL /2), I)=" \*\*\* ": GOTO34800 34700 PPS(INT(J/2), I)=HEXS(RG(E, J+ EN42200 SEIFAS="C"THENFORP=ITOJ:RG(P,0,0)  $1, 111 + A8$ 256:NEXT: IFE>=IANDE<=JTHENGOSUB269 34800 NEXTI, J 35000 'mixages (tonalites, bruits) 28500 COLOR3, 1: GOSUB17800: GOSUB206 00'Mise en place ecran<br>28600 RETURN 35200 'attention ordre inverse des voix 28800 ' CHANGEMENT D'ECRAN 6 sc.<br>28900 ' <del>\*\*\*\*\*\*\*\*\*\*\*\*\*\*\*\*\*</del> 35300 FORI=0T06:A#=BIN#(RG(E, 7, I)X OR255) 29100 CLS:COLOR1, 7:LOCATE13, 10:PRI 35400 IFLEN(AS)<BTHENAS="0"+AS:GOT NT \*RECONSTITUTION...",,, 035400 PAT **BOS LIBRE CE BO** E1 GEMAIN 60 œ Soir  $\mathscr{A}$  $SoiR$ NON (NON 4100 ' EFFACEMENT DE L'ECRAN 4110

 $\begin{array}{lll} 35600 & \texttt{FORJ} = 3705; \texttt{PP@(J,I)} = \texttt{MIDE(A@, J)} \\ + 3,11 + ^{\circ} / ^{\circ} + \texttt{MIDE(AB, J, I)} : \texttt{NEXTJ, I} \end{array}$ che pour la suite"<br>42100 A\$=INKEY\$:IFA\$=""THEN42100EL 35800 'mode et amplitude (registre 8 a 10)<br>000 FORI=0TO6:FORJ=6TO8:AS=HEXS(  $\begin{array}{l} \mathsf{RG}\left(\mathsf{E},\mathsf{J+2},\mathsf{I}\right)\backslash\mathsf{16}\right):\mathsf{IFLEN}\left(\mathsf{A}\mathsf{S}\right)=\mathsf{2THENPPE}\\ \mathsf{(J},\mathsf{I})\mathsf{==}\ast\ast:\mathsf{PP}\mathsf{S}\left(\mathsf{J+3},\mathsf{I}\right)=\ast\ast:\mathsf{GGTO36200}\\ 36100\;\;\mathsf{PP}\mathsf{S}\left(\mathsf{J},\mathsf{I}\right)=\mathsf{A}\mathsf{S}\mathsf{:=}\mathsf{A}\mathsf{S}=\mathsf{HEX}\mathsf{B}\left(\mathsf{RG}\$ , I) MOD16) : IFLEN (A\$) = 3THENPP\$ (J+3, I "\*\*\*"ELSEPP\$(J+3,I)=A\$ 6200 NEXTJ, I 36400 'periode d'enveloppe (regitr 11 et 12) 600 FORI=0T06: AS=HEXS(RG(E, 12, I) ) : MS=HEXS(RG(E, 11, I)) : IFLEN(AS)(2T HENAS="0"+AS 36700 IFLEN(ME)(2THENME="0"+ME 36800 IFLEN(M#)=3THENM#="\*\*\*\*":A#= 36900 PPS(12, I)=AS+MS: NEXT 37100 'forme d'enveloppe (registre 37300 FORI=0T06:AS=HEX\$(RG(E,13,I)  $1$ : IFLEN(A\$)=3THENA\$="\* 37400 PPS(13, I)=AS:NEXT 37600 'periode de bruit (registre 37800 FORI=0T06:AS=HEXS(RG(E,6,I)) 37900 IFLEN(A\$)(2THENA\$="0"+A\$<br>38000 IFLEN(A\$)=3THENA\$="\*\*\*" 38100 PP\$(14, I)=A\$ 38200 NEXT 'temps 38600 FORI=0T06:AS=HEXS(RG(E,14,1) SB700 IFLEN(AS)<4THENAS="0"+AS:GOT 38800 PP#(15, I)=A\$:NEXT 38900 RETURN \*\*\*\*\*\*\*\*\*\*\*\* \* FICHIERS \* \*\*\*\*\*\*\*\*\*\*\*\* ECRITURE SUR FICHIERS 40100 CLS:COLOR1, 2: PRINTSPC(8) "ECR  $E \rightarrow$  resultats s 10200 PRINT" 40300 PRINT<sup>\*</sup>  $1$  --> resultats s 40300 PRIN:<br>ur Imprimante",,,<br>\*\*\*\*\* opINT\* C --> sauvegarde 40400 PRINT\* sur Cassette", , ,  $A \rightarrow \$  sauvegarde 40500 PRINT\* sur Autre fichier<br>40600 PRINT" Une autre touche  $\rightarrow$  annulation" 40700 GOSUB29700'memorisation tabl eau en cours 40800 AS=INKEYS: IFAS=""THEN40800 40900 DINSTR("EICA", AS) GOSUB41200<br>,42400, 43700, 44100 41000 COLOR3, 1:GOSUB17800:GOSUB206 41200 'travail sur ecran 41400 MS=\* Registre ## --> # & HEXA\* 41500 FORP=0T019: IFRG(P, 0, 0)=256TH 11600 FORJ=0T06:CLS:PRINTSPC(9)"TA BLEAU"IPI" BLEAU";P;" NOTE:";J+1,,,:FO<br>RI=0T013:IFRG(P,1,J)=257THEN41900 41700 AS=HEXS(RG(P, I, J)) : IFLEN(AS)<br><2THENAS="0"+AS 41800 PRINTUSINGMS11, RG(P.I.J), AS 41900 NEXTIPRINT.... Temporisati on"; RG(P, 14, J); "soixantiemes de se 42000 PRINT, , , , SPC(7) "E pour reto CO DEMAIN  $\ddot{\circ}$ 2 Pus SOIR? (NON

SEIFAS="E"THENRETURNELSENEXT 42200 NEXTP: RETURN 'travail sur imprimante 42400 42600 'SUPPRIMER LES"LPRINTCHRS(X) " SI AUTRE QU'EPSON OU STAR<br>42700 CLS:LOCATE9,10:PRINT"IMPRESS TON EN COURS...",,,TAB(9)"CTRL-STO<br>P POUR ARRETER":LPRINTCHR®(27)+"7"<br>+CHR®(4)'police de caracteres fran caise 42800 Ms=" Registre ## --> ### & HEXA 42900 FORP=0T019: IFRG(P, 0, 0)=256TH ENNEXT: RETURN 3000 FORJ=0T06:LPRINTTAB(3) "TABLE AU"IPI" NOTE" | J+1 43100 FORI=0T013: IFRG(P, I, J)=257TH EN43400<br>43200 AS=HEX\$(RG(P,1,J)):IFLEN(A\$) (2THENAS="0"+AS 43300 LPRINTUSINGM\$;1,RG(P,I,J),A\$<br>43400 NEXTI:LPRINT:LPRINT" Tem porisation"; RG(P, 14, J); " 60)mes ":LPRINT:NEXTJ:NEXTP:LPRINT 43500 RETURN 43700 'travail sur cassette 43900 GOSUB46700: IFAS="A"THENRETUR **NELSE44500** 44100 'autres fichiers 44300 CLS:PRINT" AUTRES DISPOSIT<br>IFS D'ENTREE-SORTIE" 44400 LOCATEZ, 10: PRINT"Tapez le no m du dispositif (RS232:,...":LOCA<br>E7,13:INPUTM\$:IFRIGHT\$(M\$,1)<>":" HENM\$=M\$+":" 44500 OPENMSFOROUTPUTAS1: CLS: LOCAT E12,5:PRINT"TRAVAIL EN COURS...":L<br>OCATE11,18:PRINT"FCTN-STOP POUR AR RETER\* 44600 FORP=0T019:LOCATE18, 11:PRINT ECRAN\*IP: IFRG(P, 0, 0)=256THEN44800 ELSEPRINT#1, P 44700 FORJ=0TO6:FORI=0TO14:PRINT#1<br>,RG(P,1,J):NEXTI,J 44800 NEXT: PRINT#1, CHR\$(26) : CLOSE: RETURN 44900 IFLEFT\$(M\$,4)="CAS:"THENCLS:<br>LOCATE7,10:PRINT"TRAVAIL EFFECTUE" BEEP: FORI=1T0900: NEXT 45000 RETURN 45200 'LECTURES DE DONNEES A PARTI  $I/0$ \*\*\*\*\*\*\*\*\*\*\*\*\*\*\*\*\*\*\*\*\*\*\*\*\*\*\* 45300 \*\*\*\*\* 45500 CLS: PRINT" DE DONNEES":LOCATE4, 9: PRINT"C -- > a partir cassette",,," A --><br>partir d'un autre dispositif",,<br>autre touche --> annulation"<br>45600 AS=INKEYS:IFAS="THEN45600  $A \rightarrow \ a$ 45700 IFAS="C"THENGOSUB46700ELSEIF \\$="A"THEN46000ELSE41000 45800 MS="CAS: 45900 IFAS="A"THEN41000ELSE46200 46000 CLS:PRINT" AUTRES DISPOSIT<br>IFS D'ENTREE-SORTIE"<br>44100 CLIMBER - SORTIE" 46100 PRINT" Tapez le nom du dispo<br>sitif (RS232:,...":INPUT" \*<br>;M@:IFRIGHT\$(M\$,1)<>":"THENM\$=M\$+\* 46200 CLS:LOCATE11.7:PRINT"TRAVAIL EN COURS...":LOCATE10,18:PRINT"CT RL-STOP POUR ARRETER": OPENMSFORINP UTAS1 46300 INPUT#1, P: IFEOF(1) THENCLOSE: GOTO29300ELSELOCATE16, 12: PRINT "ECR 46400 FORJ=0T06:FORI=0T014:INPUT#1 , RG(P, I, J): NEXTI, J: IFEOF(1) THENCLO

47000 MOTORON: CLS: LOCATE2, 11: PRINT "REMBOBINEZ VOTRE CASSETTE JUSQU'A<br>LA\*,,," POSITION DESIREE PUIS TAP<br>EZ SUR RETURN" 47100 AS=INKEYS: IFAS<>CHRS(13)THEN 47100 47200 MOTOROFF: CLS: LOCATE4. 9: PRINT

16800 \* \*\*\*\*\*\*\*\*\*\*\*\*\*\*\*\*\*\*\*\*\*\*\*\*\*\*

 $\mathbf{I}$ 

 $\circ \circ \circ$ 

ĐĐ

ETTE

\*\*\*\*

"APPUYEZ SUR LA TOUCHE VOULUE DU",<br>,," MAGNETOPHONE PUIS TAPEZ SUR RETURN<sup>\*</sup>

47300 LOCATE10, 20: PRINT "TAPER A PD UR ANNULER":LOCATES, 22:PRINT"LES O<br>PERATIONS PRECEDENTES" 47400 AS=INKEYS: IFAS()"A"ANDAS()CH

RS(13)THEN47400<br>47500 MS="CAS: ":RETURN

47700 ' ECOUTER LES SONS<br>47800 ' \*\*\*\*\*\*\*\*\*\*\*\*\*\*\*\*

48000 GOSUB50800

48100 LOCATE6, 19: PRINT"premier ecr an a jouer "; PR; STRING # (4, CHR # (29)<br>));:INPUTA #: PR=VAL (A # ): IFPR(OORPR) 19THEN4B100

28200 LOCATE&, 21: PRINT"dernier ecr<br>an a jouer "; DR; STRING®(4, CHR®(29<br>));:INPUTA®: DR=VAL(A®):IFDR(OORDR) 19THEN48200

appuy

48300 GOSUB50800: PRINT\* er sur A pour Arreter'

48400 FORS=PRTODR<br>48400 FORS=PRTODR<br>48500 FORJ=0T06:TIME=0:FORI=0T013:

P=RG(S, I, J): IFP<>257THENSOUNDI, P 48600 NEXT

48700 I=RG(S, 14, J): IFI<OTHENI=I+65 535! 48800 TIME=TIME+I/6 'rattrapage du

decalage horaire! 48900 LOCATE9, 21: PRINT" ecran"; S; "

 $note "1J+1"$ 49000 AS=INKEYS: IFAS="A"THEN49400 49100 LOCATE15, 23: PRINT \* TEMPS \*IH

EXS(TIME) !\* 49200 IFTIME(ITHEN49000

49300 NEXTJ, S

49400 FORI=0T013: SOUNDI. 0: NEXT

49500 GOSUBS0800:PRINTX\*:RETURN<br>49700 'TRAITEMENT DES ERREURS

\*\*\*\*\*\*\*\*\*\*\*\*\*\*\*\*\*\*\*\*\*\* 49800 50000 RESTORE3300:CLOSE

50100 IF ERR=5ANDERL=48500THENRESU

IF ERR <> 19 AND ERR < 52 TH EN ON ERRORGOTOO: ERRORERL

50300 CLS:COLOR4, 15:LOCATE11, 8

50400 PRINT"ERREUR SUR FICHIER"<br>50500 LOCATE2, 20:PRINT"appuyer sur

une touche pour continuer"<br>50600 AS=INKEYS:IFAS=""THEN50600EL

SECOLOR3, 1:RESUME7100 50800 'EFFACEMENT PARTIEL DU TABLE

0900 ' \*\*\*\*\*\*\*\*\*\*\*\*\*\*\*\*\*\*\*\*\*\*\*\*\*\* \*\*

51100 LOCATEO, 19: PRINTSTRING\$(240, CHR\$(32));:LOCATEO,19:RETURN<br>51300 'FIN DU TRAVAIL

51400 '\*\*\*\*\*\*\*\*\*\*\*\*\*\*

AU

001

 $B_{\text{b}}$ 

AIL":LOCATEO, 12: PRINT"APPUYEZ SUR C POUR CONFIRMER VOTRE CHOIX",,,,, NULATION\*

51800 AS=INKEYS: IFAS=""THENSIOOO 51900 FRAME - INTERNATIONAL PRODUCTS, 1: GOSUB1<br>7800: GOSUB20600: RETURN 52000 CLS: WIDTH39: POKEMHF3B1, 24: DE

FUSR=&H3E: I=USR(0):KEYON

కఉ

ET DANS SEPT<br>MILLIARDS DE?<br>SIECLES SOIR?

SIECLES SOIR

LESMECS SONT M **V THOMSON TO7,** 4010 INPUT "Nom de l'image :";NI\$<br>4030 PRINT "MAGNETO SUR PLAY PUIS 'ENTR<br>EE";:R\$=INPUT\$<1)<br>4050 PRINT:PRINT<br>4050 PRINT:PRINT<br>4050 PRINT:PRINT ELSE PSET(X2,Y2), P:X2=X:Y2=Y:P=POINT(X2,<br>Y2):PSET(X2,Y2), CP<br>4270 GOTO\_240 4280 INPUT "Increments x, y:"; X, Y<br>4290 IF X+X2(0 OR X+X2)320 OR Y+Y2(0 OR<br>Y+Y2200 THEN PLAY "A101D002D003D004D005<br>DOS1#":GOTO4200<br>4295 PSET(X2, Y2), P<br>4300 X2=X2+X1Y2=Y2+Y:P=POINT(X2, Y2):PSET<br>(X2, Y2), CP:PRINT:GOTO240<br> 地 TO7 70. +000 PUKE &HE7C3,1<br>4060 LOADM NI\$<br>4080 POKE &HE7C3,0:LOADM NI\$<br>4090 PRINT "MAGNETO SUR 'STOP' PUIS 'ENT<br>REE'";:R\$=INPUT\$(1):GOTO 240<br>4099 ' ------------------------Suite de la page 2 IF R#=CHR#(30) THEN 240<br>IF R#=CHR#(11) AND CSRLIN>0 THEN LO<br>PDB}KSRLIN-1<br>PDB#T TA: Α  $\mathsf{A}$  $\mathsf{A}$  $A|A$ ΙA A CATE 5000 ' CALCUL DES DEPLACEMENTS 3860 PRINT R\$;  $A \overline{A}$  $A$  $|A$  $A \mid A$  $|A|$ 3870 GOTO 3830 3999 / SAUVEGARDE D'UNE IMAGE<br>
3909 / SAUVEGARDE D'UNE IMAGE<br>
3901 / SAUVEGARDE D'UNE IMAGE<br>
3910 IMPUT "Non de l'image : ";NI\$<br>
3930 PRINT "MAGNETO SUR ENREG. PUIS 'EN<br>
TREE";:R\$=INPUT\$(1)<br>
3945 PRINT:PRINT<br>
3960 POKE &HE 4120 INPUT "ETES-VOUS SUR ?!! (o/n):";R\$<br>4130 IF R\$="N" THEN GOTO 240<br>4140 IF R\$<>"0" THEN PLAY "DOMISOSOMIDO"<br>:GOTO 4120 5005 Y2=Y2-1ANDY2>0:RETURN<br>5010 Y2=Y2-1ANDY2>0:X2=X2+1ANDX2<319:RET 3899  $A \mid A \mid A$ Α A A A A URN 9820 X2=X2+1ANDX2<319:RETURN<br>5030 X2=X2+1ANDX2<319:Y2=Y2+1ANDY2<199:R 4150 GOTO100<br>4160 RETURN 5030 A R  $\overline{A}$ A A A Α А **FTURN** 4199 / -------------------------<br>4200 / POSITIONNEMENT DU POINT<br>4210 / -----------= 1 UCH<br>5040 Y2=Y2+1ANDY2<199:RETURN<br>5050 X2=X2-1ANDX2>0:Y2=Y2+1ANDY2<199:RET<br>5040 Y2=Y3 (ANDYS:SERETET) A А A А Α ΙA Α A URN<br>5060 X2=X2-1ANDX2>0:RETURN<br>5070 X2=X2-1ANDX2>0:Y2=Y2-1ANDY2>0:RETUR RAYEZ DANS CETTE GRILLE  $9997$ TOUTES LES VOYELLES, ET VOUS 9998 / GESTION DES ERREURS<br>9999 / --------------------DECOUVRIREZ UNE CONSONNE. 3999<br>4000<br>4001 ' RECUPERATION D'UNE IMAGE SOLUTION: R

AN\*IP SE: GOTO29300 46500 GOT046300 ROUTINE MISE EN PLACE CASS 46700 ET DANS BRE 004

১ক DIX ANS SOIR? **NON** 

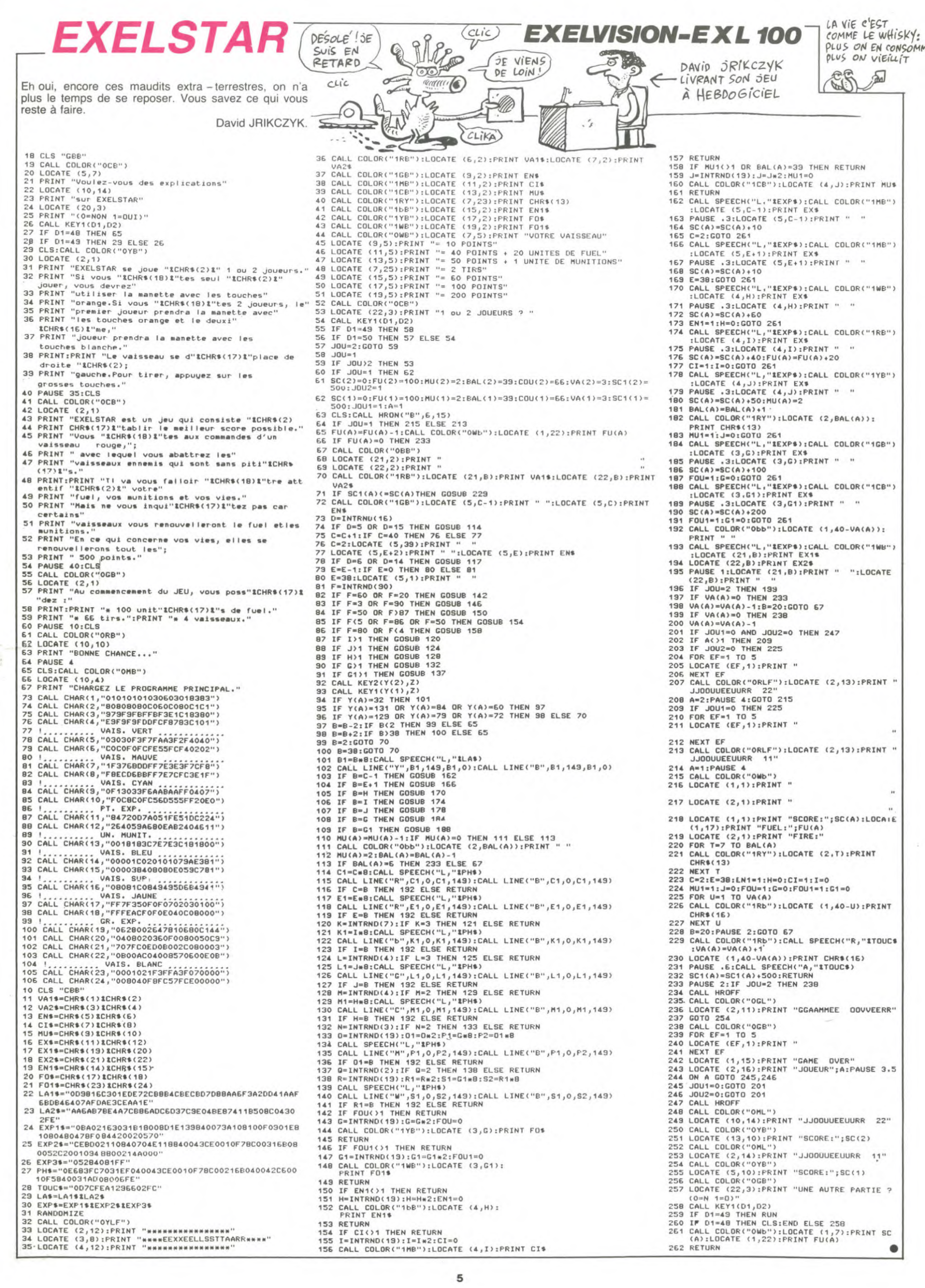

# **MARIO BROST**

Si vous ne devenez pas fou en tapant le listing, vous le deviendrez en jouant à ce jeu diabolique qui demande des réflexes foudroyants.

Frédéric FRANCOIS

#### Mode d'emploi:

Pour rendre ce programme compatible avec Atmos:<br>1) Ajouter 1 à l'axe des "X" aux instructions "PLOT"<br>Exemple: PLOT X,Y,"A" devient PLOT X + 1,Y,"A". 2) Ajoutez les lignes suivantes:

100 PRINT PRINT DOKE#245,#9550 CA<br>LL#8700 DOKE#245,#EE22<br>15030 DATA67,189.169.94.141.154.1<br>91.169.95.141.155.191.32.203.250.3

.<br>15080 DATA188,141,221,188,169,94.<br>41,172,191,169,95,141,173,191,32, 203,250

20230 DRTR 168, 104, 76, 34, 238, 169.

#### \*\*\*

REM PROGRAMME MARIO-BROS<br>REM AUTEUR: FRANCOIS FREDERIC<br>REM ORIC-1

9 CLS PRINTCHRS(17) PAPERO INK3+

ORA=1TO10 : PRINT: NEXTA<br>10 PRINTCHRO(4) DENSO(27)"N" DENSO(27)"N" DENSO(27)"N" DENSO(27)"N" DENSO(27)"N" DENTER

11 PLOT4, 12, 6 :PRINTCHR#(4)

PRINTCHRS(6) PLOT13,20, "CHARGEMENT CARACTER 13

FS 20 GOSUB10000<br>21 PLOT13,20,"CHARGEMENT ROUTINES

30 GOSUB12000

40 GOSUB40000 GOSURS0000 GOSURSS000 50<br>55

CLS : PRINT : PRINT : PRINT : PAPER4 : I NK3

PRINTCHR®(27)"D NIVEAU :" INPU<br>NTREZ UN NOMBRE ENTRE 100 ET 20  $6 - 6$ <br>  $6 - 6$ <br>  $57$ <br>  $57$ <br>  $57$ 

IFR<1000RR>200THENG0T056

58 POKE#408, A 60

98<br>50 POKE1,0<br>70 FORA≖#9001TO#900E POKEA, 32 NEX ΤR 80 POKE#402.0 POKE#403.0 POKE#408

85 GOSUB11000 90 POKE#409, 5 POKE#401.1 POKE#40

00 PRINT PRINT : DOKE#229, #9550 CH

LW8700:DOKE#229.WEC03<br>110 PLOT14,3,"GAME OVER" PLOT13,

, 20<br>120 WRITS00 CLS<br>130 PRINT"VOTRE SCORE<br>140 RI=PEEK(#403) R2=PEEK(#402)

170 SC=B1\*1000+C1\*100+B2\*10+C2:PR<br>170 SC=B1\*1000+C1\*100+B2\*10+C2:PR<br>NTSPC(10);CHR\$(27)"D";SC<br>180 IFSC)HSTHENHS=SC:PRINT"HIGH S<br>DRE :":PRINTSPC(10);CHR\$(27)"D";H

CORE

,<br>190 PRINT"UNE AUTRE PARTIE (∪/N)<br>""GETA\$:IFA\$(>"O"THEN250<br>200 PRINT"OK." WAIT200 GOTO55<br>250 IFA\$(>"N"THEN190ELSE END

0001

REMARKARAKARAKARA<br>REMARKARAKARAKARA<br>REMARKARAKARAKARA 10002 10010 FORW=46832T047079 READX POK

EW, X · NEXTW **10015 RETURN** 

19916 DRTR9, 8, 4, 25, 68, 29, 14, 6<br>19917 DRTR18, 4, 33, 11, 39, 39, 69, 56<br>19918 DRTR9, 9, 8, 9, 9, 9, 9, 9, 9, 9<br>19925 DRTR9, 9, 9, 9, 9, 9, 1, 31, 31, 9<br>19925 DRTR9, 9, 9, 9, 63, 63, 63, 9, 9, 9, 9, 9, 9, 9, 63, 63, 63 18835 DATR8.16.56.56.63.63.63.8<br>
18848 DATR8.14.14.31.31.8<br>
18848 DATR8.28.58.63.63.63.63.8<br>
18845 DATR8.28.58.56.63.63.63.8<br>
18856 DATR91.31.31.8.1.31.31.8<br>
18856 DATR31.31.31.8.31.31.31.8<br>
18865 DATR31.131.8.38.65.3.63.8 10035 DATA0, 16, 56, 56, 63, 63, 63 

REM\* DESSIN 11001 11002 REM\*\*\*\*\*\*\*\*\*\*

TEXT PAPERO INK2 CLS POKE48 11003

11805 FURE48037, 8: POKE48038, 8<br>11805 FORR=0103: PLOT19, A, 18: PLOT2<br>8, A, 16: NEXTA<br>11818 FAR 11010 FORR=4T025 PL0T17, A, "www"<br>NEXTA: PL0T9, 1, 4 : PL0T11, 1, "MAR10-RR

OS & CIE"

05 & CIE"<br>
11920 POKE49080, 17<br>
11925 PLOT7,5,1:PLOT8.5, "xyyyyyy"<br>
11025 PLOT7,5,1:PLOT8.5, "xyyyyyy"<br>
11026 PLOT10.8,1:PLOT11.8,"xyyyyy<br>
11040 PLOT10.8,1:PLOT11.8,"xyyyyy<br>
www.wyyyyz":PLOT28,8,2<br>
11040 PLOT9,11,1:PLOT11,

уушшинууууу 2" PLOT28,20,2<br>11080 PLOT9,23,1 PLOT10,23,"хуучу

yyuuuuyyyyyyyyyyyyyyy "PLOT36,23,

11090 PLOT0.8, "www.www":PLOT0.11. 

TĤ 11120 PLOT1, 9, 2 PLOT1, 10, 2 PLOT4, 11130 FORR=12T016:PL0T2.A.2:PL0T4<br>.A. "(1":NEXTA:PL0T6.14.3:PL0T6.15.

,<br>11135 PLOT14,9,2+PLOT14,15,2<br>11140 FORA⊞18TO22+PLOT2,A,2-PLOT4<br>A,"(!":NEXTA:PLOT6,20,3+PLOT6,21,

11145 PLOT14,21,2<br>11150 FORR=5T07:PLOT32,A,2:PLOT33<br>A,"()":NEXTA:PLOT29,8,23:PLOT29,1  $4,23$ 11160 FORR=9T013 PLOT32. 8.2 PLOT3

NEXTA FORA=15T019 PLOT32,

n:<br>11170 PLOT33, A, "{!":NEXTA:PLOT29,<br>20, 23: PLOT37, 21, 23: PLOT37, 22, 23: PL<br>0T36, 23, 23

11188 PL0T36, 24, 23: PL0T36, 25, 23<br>11185 PL0T7, 14, "ar" : PL0T7, 15, "st"<br>PL0T7, 16, "uv" : PL0T29, 11, "k1" : PL0T<br>9.13, "mm" FLUY/\*\*\*<br>11186 PL0T29,13,"op":PL0T22,25,7<br>11190 PL0T39,0,"SCORE:":PL0T31,1,<br>0000":PL0T35,10,"MISS":PL0T35,11,

4<br>11195 PLOT37.11."0"<br>11196 PLOT13.24.2:PLOT13.25.2<br>11200 PLOT33.4.23:PLOT28.11.3:PLO<br>T28.12.3:PLOT28.5.3:PLOT28.6.3<br>11201 PLOT28.17.3:PLOT28.18.3:PET

12000 REM\*\*\*\*\*\*\*\*\*\*\*\*\*\*\*\*\*\*\*

12000 RENTTTTTTTTTTTTTTTTTTT<br>12001 RENT ROUTINE EN L.M.X<br>12002 RENTTTTTTTTTTTTTTTTTT<br>12010 FORA-#880010#8080+170 RENDB<br>POKER,B:NEXTA<br>12020 DATA174,34,191,224,99,208,5 169, 1, 133, 1, 96<br>
1699, 1, 133, 1, 96<br>
17, 183, 1, 96<br>
17, 184, 191, 141, 38, 191<br>
189, 191, 141, 38, 191<br>
189, 191, 141, 38, 191, 141, 36, 191, 1<br>
1898, 08, 191, 141, 38, 191, 128, 191, 128, 191, 1 3,41,191,141,39,191<br>12060 DATA174,1,144,224,97,208,2  $12878 0417141.144.141.41.191.173.461.191.173.461.191.173.461.191.173.461.191.141.1.144.173.47.191.141.2.14$ 12080 DATA173.48.191.141.46.191.1 12088 08T8173, 48, 191, 141, 46, 191, 1<br>
73, 49, 191, 141, 47, 191, 1<br>
73, 2999 08T8173, 59, 191, 141, 48, 191, 1<br>
73, 59, 191, 141, 49, 191, 141, 59, 191, 1<br>
73, 53, 191, 141, 55, 191, 141, 59, 191, 1<br>
73, 53, 191, 141,  $.191.96$ 12200 REMXXXXXXXXXXXXXXXXXXXXX 12201 REM\* ROUTINE EN L.M N.2 \*<br>12202 REM\*\*\*\*\*\*\*\*\*\*\*\*\*\*\*\*\*\*\*\*\*\* 12210 FORA=#8100TO#8100+110<br>12212 READB POKEA,8 NEXTA<br>12220 DATA174,188,190,224,99,208,<br>169,2,133,1,96,173,186,190,141,1 97199<br>12225 DATA173, 187, 198, 141, 189, 190<br>12230 DATA173, 184, 198, 141, 186, 190<br>173, 185, 190, 141, 187, 190<br>12240 DATA173, 182, 190, 141, 184, 190 , 173, 183, 198, 141, 185, 190<br>12250 DATA174, 4, 144, 224, 98, 208, 2,<br>162, 100, 142, 183, 190, 173, 3, 144, 141,

182, 198<br>
12260 DRT8173, 176, 198, 141, 3, 144, 1<br>
121270 DRT81173, 174, 198, 141, 175, 198<br>
12270 DRT8173, 174, 198, 141, 175, 198<br>
12280 DRT8173, 172, 198, 141, 174, 198<br>
12280 DRT8139, 122, 198, 141, 174, 198<br>
12290 DRT

12301 REM\* ROUTINE EN L.M N. 3 \* 2302 12310 FORA=#8200T0#8200+110

2312 READB POKER, B : NEXTA

12312 READB+POKEA-B+NEXTA<br>12328 DATAIT24, 59, 190, 224, 101, 208,<br>5, 169, 3133, 1, 96<br>12338 DATAIT23, 52, 190, 141, 54, 190, 1<br>12348 DATAIT23, 54, 190, 141, 52, 190, 1<br>12348 DATAIT23, 54, 190, 141, 52, 190, 1<br>73, 55, 190,

12378 DATA173,62,198,141.5,144.17

.63.190.141.6.144<br>12380 DATA173.64.190.141.62.190.1

12389 10:11:1,63,198<br>3,65,198,141,63,198<br>12398 10:141,63,198<br>12395 10:141,65,198<br>12395 10:141,65,198

190,96

12400 REMAXXXXXXXXXXXXXXXXXXXX

12401 REMA ROUTINE EN L.M

12402 REMXXXXXXXXXXXXXXXXXXXX 12418 FORR=#838810#8388+118<br>12412 RERDB:POKER, 8:NEXTR<br>12428 DRTR174,204,189,224,101,208<br>5,169,4,133,1,96,173,202,189,141,

≍

WOUA LE MEC! QUEL **ORIC 1/ATMOS** 

13070 DATA174, 156, 188, 224, 32, 208

.157,188<br>13072 DATA76.251,139<br>13080 DATA174,158,188,224,32,208,<br>13,169,105,141,158,188,169,106,141

13082 DATA76,251,139<br>13090 DATA174,114,188,224,32,208,<br>3169,105,141,114,188,169,106,141

13978<br>13892 DATA76, 251, 139<br>13100 DATA174, 116, 188, 234, 32, 208,<br>3, 169, 105, 141, 116, 188, 169, 106, 141

11139<br>3182 DATA76, 251, 139<br>3110 DATA174, 118, 188, 224, 32, 208,<br>169, 105, 141, 118, 188, 169, 166, 141

13112 DATA76.251-139<br>13120 DATA74- 74,188.224.32.208.<br>13,169,105,141- 74,188.169,106.141

, 13122<br>13138 DATA174, 76, 188, 224, 32, 208,<br>13, 169, 185, 141, 76, 188, 169, 186, 141

13140 DATA174, 78,188,224,32,208,<br>3,169,105,141, 78,188,169,106,141

79.188<br>13142 DATA76.251.139<br>13158 DATA32.1.140.169.9 .32.0.13

14000 FORR=#8C01TO#8C01+83 READB

0KEH 8: NEXTH<br>14010 DRTAI69, 32, 141, 194, 188, 141,<br>15, 188, 141, 196, 188, 141, 197, 188, 14<br>14020 DRTA141, 199, 188, 141, 154, 188<br>141, 155, 188, 141, 156, 188, 141, 157, 1<br>8, 141, 159

141, 155<br>8, 141, 158<br>14030 DRTR188, 141, 159, 188, 141, 114<br>188, 141, 155<br>14080 DRTR117, 188, 141, 118, 188, 141<br>14040 DRTR117, 188, 141, 118, 188, 141<br>75, 188, 141, 74, 188, 141, 75, 188, 141<br>75, 188, 141, 74, 188, 141, 7

14050 DATA77, 188, 141, 78, 188, 141, 7<br>14050 DATA77, 188, 141, 78, 188, 141, 7

15000 REMAANAMARANAMARANAMARANAMARANAMARANAMARANAMARANAMARANAMARANAMARANAMARANAMARANAMARANAMARANAMARANAMARANAMARANAMARANAMARANAMARANAMARANAMARANAMARANAMARANAMARANAMARANAMARANAMARANAMARANAMARANAMARANAMARANAMARANAMARANAMARAN

15838 DATA67, 189, 169, 94, 141, 154,<br>11, 169, 95, 141, 155, 191, 32, 177, 250,

- 199139<br>| 15940 DRTR169, 32, 141, 154, 191, 141,<br>|17, 173<br>| 17, 173

15050 DRTR8.4.24.105.49.141.134.1<br>89.169.5.32.0.137.76.0.136.96<br>15060 FORR=#9700T0#9747.RERDB:POK

15978 DRTAIR<br>15978 DRTAI69.32.141.188.198.141.<br>189.198.141.284.189.141.285.189.14<br>1.228

15888 DRTR188.141.221.188.169.94.<br>141.172.191.169.95.141.173.191.32.<br>177.258

77, 258<br>15090 DATA32, 0, 138, 169, 32, 141, 172<br>191, 141, 173, 191, 238, 8, 4, 169, 3, 205

9, \*<br>15095 DATA240, 17, 173, 8, 4, 24<br>15100 DATA105, 48, 141, 134, 189, 189<br>, 32, 0, 137, 76, 0, 135, 96

20001 REM: ROUTINE EN L.M POUR 11<br>20001 REM: ROUTINE EN L.M POUR<br>20002 REM: LE DEPLACEMENT DES<br>20003 REM: PERSONNAGES<br>20005 REM --1--<br>20005 REM --1--<br>20005 REM --1--

20020 DATA169, 32, 205, 190, 190, 240.

50.160.0.185.110.190.153.126.189<br>20025 DATA200.185.110.190.153.126<br>189.152.24.105.39.168.192.120.240

20030 DATA76.9.147.169.32.141.110

, 190, 191, 111, 190, 141, 150, 190, 141, 1<br>51, 190<br>20035 DATA141, 190, 190, 141, 191, 190<br>, 76, 111, 147, 169, 32, 205, 206, 189, 240<br>, 47

20040 DATA160.0.185.126.189.153.1<br>42.188.200.185.126.189.153.142.188

20045 DRTR24, 105, 39, 168, 192, 120,

141<br>20050 DATA127, 189, 141, 166, 189, 141<br>167, 189, 141, 206, 189, 141, 207, 189, 7<br>6, 96, 149

20060 FORR=#9400TO#9471 RERNA POK

20060 PURRING 1878-2007<br>20065 DRTR169-32-205-32-191-240-5<br>20065 DRTR169-32-205-32-191-240-5<br>20070 DRTR200-185-208-190-153-224<br>-189-152-24-105-39-168-192-120-240

3<br>
28075 081876.9.148.169.32.141.288<br>
190.141.209.190.141.248.190.141.2<br>
20080 0818141.32.191.141.33.191.7<br>
20080 0818169.32.205.48.190.240.47<br>
20085 0818169.015.224.189.153.2<br>
40.199.288.108.215.224.189.153.2

40, 188, 200, 185, 224, 189, 153, 240, 188

20090 DATA24.105.39.168.192.120.2<br>40.3.76.66.148.169.32.141.224.189.

 $RFM -$ 

14060 DATR233, 10, 141, 10, 4, 96<br>15000 REM\*\*\*\*\*\*\*\*\*\*\*\*\*\*\*\*\*\*\*

DATA76, 251.139

POKEA, B: NEXTA

 $76, 188, 141$ 

 $.141$ 

ER.B.NEXTR

ER, B NEXTA

152

169, 105. 141, 156, 188. 169. 106. 141

ATMOS

ATMOS!

QUE J'AI

UNE

GUEULE

D'ATMOS

EST-CE

 $\widetilde{\partial 2}$ 

 $\overline{\bullet}$ 

20100 REM -

ER, B: NEXTA

 $\varphi$ 

REFLEXE FOUDROYANT!

 $\odot \epsilon$ 

Beau

 $\varnothing$ 

159,188

115,188

ELITTLE

BAM!

 $\mathbf{a}$ 

86

CO

OE COMPRENOS

RACONTE!

Nobe

 $\Omega$ 

141<br>20095 DATA225, 189, 141, 8, 190, 141, 9<br>, 190, 141, 48, 190, 141, 49, 190, 76, 96, 1

20105 FORA=#9380TO#93F1 READR POR

20110 DATA169, 32, 205, 222, 188, 240,

20115 DATA185-142-188-153-126-189<br>- 152-24-105-39-168-192-129-240-3-7<br>- 6-137

20120 DATA147, 169.32.141.142.188

141, 143, 188, 141, 182, 188, 141, 183, 18

,<br>20125 0818141-222-188-141-223-188<br>76-239-147-169-32-205-206-189-140<br>47

20130 DATR160.0.185.126.189.153.1<br>10.190.200.185.126.189.153.110.190

20135 DATA152, 24, 105, 39, 168, 192, 1<br>20.240, 3, 76, 194, 147, 169, 39, 141, 126

20140 DRTR141, 127, 189.141.166, 189<br>141, 167, 189, 141, 206, 189, 141, 207, 1

20150 REM --4--<br>20155 FORR=#948070#94F1 READB POK<br>20155 FORR=#948070#94F1 READB POK<br>EALB NEXTA<br>20160 DRTA169, 32.205, 64, 189, 240, 5<br>0, 160, 0, 185, 240, 188, 153, 224, 189, 20

20165 DATA185, 240, 188, 153, 224, 189<br>152, 24, 105, 39, 168, 192, 120, 240, 3, 7<br>, 137

160, 0<br>20180 DATA185, 224, 189, 153, 208, 190<br>200, 185, 224, 189, 153, 208, 190, 152, 2

0.185<br>20185 DATA39.168.192.120.240.3.76<br>194.148.169.32.141.224.189.141.22

2019<br>148, 190, 141, 49, 190, 141, 9, 190, 141<br>148, 190, 141, 49, 190, 76, 96, 149<br>20200 FORR=#9500TO#952R RERDB POK

20205 DRTR169, 149, 205, 8, 2, 208, 3, 7<br>6, 0, 147, 169, 140, 205, 8, 2, 208, 3, 76, 1

20210 DATA169, 158, 205, 8, 2, 208, 3, 7 6, 0, 148, 169, 176, 205, 8, 2, 208, 3, 76, 1

20220 FORA=#9550TO#956F READB POK

0240 - FURTH-ROOD FURTOOF FRENUB PUR<br>1.8 | NEXTA<br>10225 DATA72, 152, 72, 138, 72, 174, 9,<br>232, 142, 9, 4, 224, 10, 240, 8, 104, 170

20230 DATA168, 104, 76, 3, 236, 169.0.

20310 FORA=#8900TO#8949 READB POK 28315 DRTR=#636610#6343 REHDS Port<br>28315 DRTR248, 24, 189, 2, 4, 141, 2, 4,<br>144, 4, 24, 32, 65, 137, 216, 152, 8, 168, 2<br>32, 29, 137

20320 DATA232, 160, 0, 32, 29, 137, 96.<br>189, 2, 4, 133, 4, 216, 74, 74, 74, 74, 72, 2<br>4, 105

20325 DRTR48, 153, 240, 187, 194, 19, 1<br>0, 10, 10, 69, 4, 24, 195, 48, 200, 153, 240

20326 DATA169, 0, 133, 1, 96<br>20330 DATA173, 3, 4, 105, 1, 141, 3, 4, 9

20400 REM-- ROUTINE D'ATTENTE 20400 REN-- RUUTINE D'ATTENTE<br>20410 FORR=#8R00T0#8R16 READB POK

20420 DRTR173, 10, 4, 170, 168, 136, 17<br>0, 202, 224, 0, 240, 3, 76, 7, 138, 192, 0, 2

25900 REMERERIZISO 25<br>25000 REMERKERERERERERERERER<br>25002 REMERKERERERERERERERER

25010 FORR=#8700T0#87DF READB POM

25020 DRTR206, 1, 4, 169, 0, 205, 1, 4. 08.22.238.6.4.174.6.4.189.16.144.1 1,1,4<br>25025 DATA169,97,141,60,191,169,9 8,141,61,191<br>25030 DATA32,0,128,32,0,130,32,0,

 $132, 32, 0, 134, 169, 1, 197  
\n25840 DATH1, 200, 49, 174, 208, 190, 22  
\n4, 32, 240, 31, 173, 34, 197  
\n4, 32, 240, 31, 173, 34, 191, 141, 172, 199  
\n25050 DHTH191, 141, 173, 190, 169, 32  
\n25050 DHTH191, 141, 173, 190, 169, 32$ 

25060 DATA128, 76, 99, 135, 169, 32, 14

 $1,34,191,141,35,191,76,9,159$ <br>  $25978 \text{ DFTR169}, 3,197,1,298,49,174,\\ 24,189,224,32,249,31,173,58,199,\\ 25880 \text{ DFTR141}, 188,189,189,173,51,199,\\ 141,189,189,169,32,141,59,199,141,$ 

25090 DATA169, 5, 32, 0, 137, 32, 0, 130 76, 154, 135, 169, 32, 141, 50, 190, 141

51,198<br>25100 DRTR76,0,150,169,5,197,1,20<br>8,49,174,240,188,224,32,240,31,173

,66,189<br>25110 DRTR141,204,188,173,67,189,

141, 205, 188, 169, 32, 141, 66, 189, 141,

Suite page 27

20430 DATA76, 5, 138, 96

141.9.4.76.0.149<br>20300 REM-- AFFICHAGE SCORE

9,148<br>20215 DATA76,96,149

20145 DATA76.96.149

 $4,105$ 

5,189

40.3

ER, B: NEXTA

 $37.32.0$ 

51,190

 $67,189$ 

ER, B · NEXTA

RIEN À CE QU'ELLE

T'ES TROP

G

 $(1, 1)$ 

Ó

 $(u_{3})$ 

MOUROUSI

POILE AUX<br>GENOUX

WAF

WAF

12430 DATA173, 203, 199, 141, 205, 189<br>173, 200, 189, 141, 202, 189, 173, 201, 1

12440 DRTR141.203.189.173.198.189

141, 200, 189, 173, 199, 189, 141, 201, 1

9<br>12450 DATA174,8,144,224,100,208,2<br>162,102,142,199,189,173,7,144,141 198,189

12460 DATA173, 192, 189, 141, 7, 144, 1 3, 193, 189, 141, 8, 144, 173, 198, 189<br>12470 DATA141, 192, 189, 173, 198, 189<br>141, 193, 189, 173, 188, 189, 141, 190, 1

12480 0ATA173, 189, 189, 141, 191, 189

1699 0H11173,189,189,181113,189,199<br>169,32,141,188,189,181,1189,189,18<br>1650 REM\*\*\*\*\*\*\*\*\*\*\*\*\*\*\*\*\*\*\*\*\*<br>12502 REM\*\*\*\*\*\*\*\*\*\*\*\*\*\*\*\*\*\*\*<br>12503 FORR=#9400TO#8408+120<br>12520 DRTR174,66,189,224,183,208,<br>12520 DRTR174,66,189,224,183,2

5, 169, 5, 133, 1, 96, 173, 68, 189, 141, 66

189<br>12530 DATA173.69.189.141.67.189.1 1.78, 189, 141, 68, 189<br>12548 DATA173, 71, 189, 141, 69, 189, 1<br>3, 72, 189, 141, 78, 189<br>12558 DATA173, 73, 189, 141, 71, 189, 1

74.9.144.224.101.208.13.162.103.14

,<br>12555 DRTR189, 162, 104, 142, 73, 189,<br>6, 76, 132, 169, 32, 141, 72, 189, 141, 73 189

12560 DATA 78, 189, 141, 9, 144, 173, 79, 189, 141, 10  $144$ 

144<br>12570 DRTR173,80,189,141,78,189,1<br>3,81,189,141,79,189<br>3,81,189,141,79,189<br>3,83,189,141,81,189<br>12590 DRTR169,32,141,82,189,141,8<br>12590 DRTR169,32,141,82,189,141,8

1989-86<br>12600 REMARAKAKAKAKAKAKAKAKAKAK<br>12601 REMARAKAKAKAKAKAKAKAKAK<br>12605 FOR A=#858010#3580+128<br>12610 READB-POKEA.B-NEXTA

12618 READB POKEA B NEXTA<br>12628 DATA174, 228-188-224-195.288<br>5.169.6:133.1.96<br>12638 DATA173.218.188.141.228.188<br>173.219.188.141.221.188<br>12648 DATA173.214.188.141.218.188<br>12668 DATA173.214.188.141.216.188<br>173.215.188.141.21 2660 DATA174, 12, 144, 224, 184, 208,<br>1, 162, 186, 142, 215, 188, 162, 185, 142

214,188 12665 DATA76, 76, 133, 169, 32, 141, 21

12655 DHIFA75, 76, 133, 169, 32, 141, 21<br>188, 141, 215, 188<br>12670 DHIFA173, 208, 188, 141, 11, 144,<br>73, 209, 188, 141, 12, 144<br>12680 DHIFA173, 206, 188, 141, 208, 188,<br>173, 207, 188, 141, 209, 188<br>173, 205, 188, 141, 207,

12710 FORA≖#8600TO#8600+116<br>12711 READB:POKEA,B∶NEXTA

73, 87, 188, 141, 85, 188

73,89,188,141,87,188<br>12750 DRTR173,13,14<br>73,14,144,141,89,188

12711 READS POKER, BREXTH<br>
12728 DATA174, 80, 188, 224, 105, 208,<br>
5, 169, 7, 133, 1, 96<br>
12730 DATA173, 82, 188, 141, 80, 188, 1<br>
73, 83, 188, 141, 81, 188<br>
12735 DATA173, 84, 188, 141, 82, 188, 1<br>
73, 85, 188, 141, 83, 1

12745 DRTR173.88.188.141.86.188.1

12768 DRTR173.94.188.141.13.144.1<br>73.95.188.141.14.144

12778 DRFA173, 96, 188, 141, 94, 188, 1<br>12778 DRFA173, 96, 188, 141, 94, 188, 1<br>12788 DRFA173, 96, 188, 141, 96, 188, 1<br>12785 DRTA14, 97, 188<br>12785 DRTA169, 32, 141, 98, 188, 141, 9<br>12785 DRTA169, 32, 141, 98, 188, 141, 9

13000 REMXXXXXXXXXXXXXXXXXXXXXXXX

3001 REMX ROUTINE POUR L'EMPILEM

13002 REM\*\*\*\*\*\*\*\*\*\*\*\*\*\*\*\*\*\*\*\*\*\*\*\*

13010 FORA=#8B00T0#8C00 READB POR

13030 DRTR174, 194, 188, 224, 32, 208, 13, 169, 105, 141, 194, 188, 169, 106, 141

195, 188<br>13832 DRTR76, 251, 139<br>13848 DRTR174, 196, 188, 224, 32, 208, 3169, 185, 141, 196, 188, 224, 32, 208, 197, 188<br>197, 188<br>1982 DRTR76, 251, 139

, 197, 198<br>13042 DRTR76, 251, 139<br>13050 DRTR174, 198, 188, 224, 32, 208,<br>13, 169, 105, 141, 198, 188, 169, 106, 141

6

13052 DATR76, 251.139

ATA169,32,141,80,188.141.8

144, 141, 88, 188, 1

REMXXXXXXXXXXXXXXXXXXXXXXXXX

REMARKANATINE EN L.M.N.Z. 1

205, 188, 96

12701

12702

9,188,96

ER, B: NEXTA

199,188

,188  $\mathbf{1}$ 

\*\*\*\*

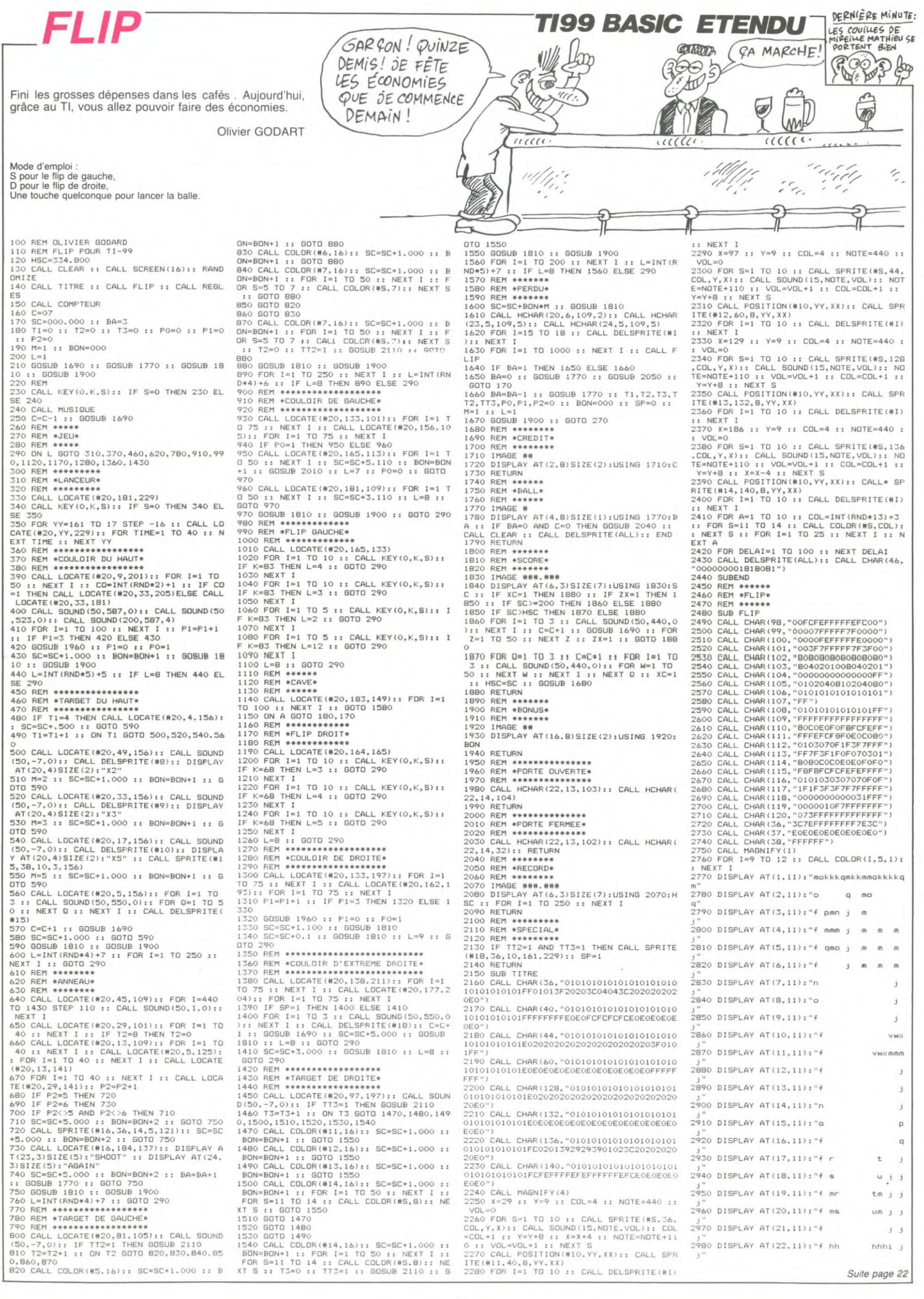

# *JAMES BOND*

Cette fois, notre sympathique JAMES devra démontrer<br>ses qualités de nageur. En effet, la recherche de lingots d'or au fond d'une mer peuplée de require de lingo ces, risque de faire des bulles.

Eric THIBERGE

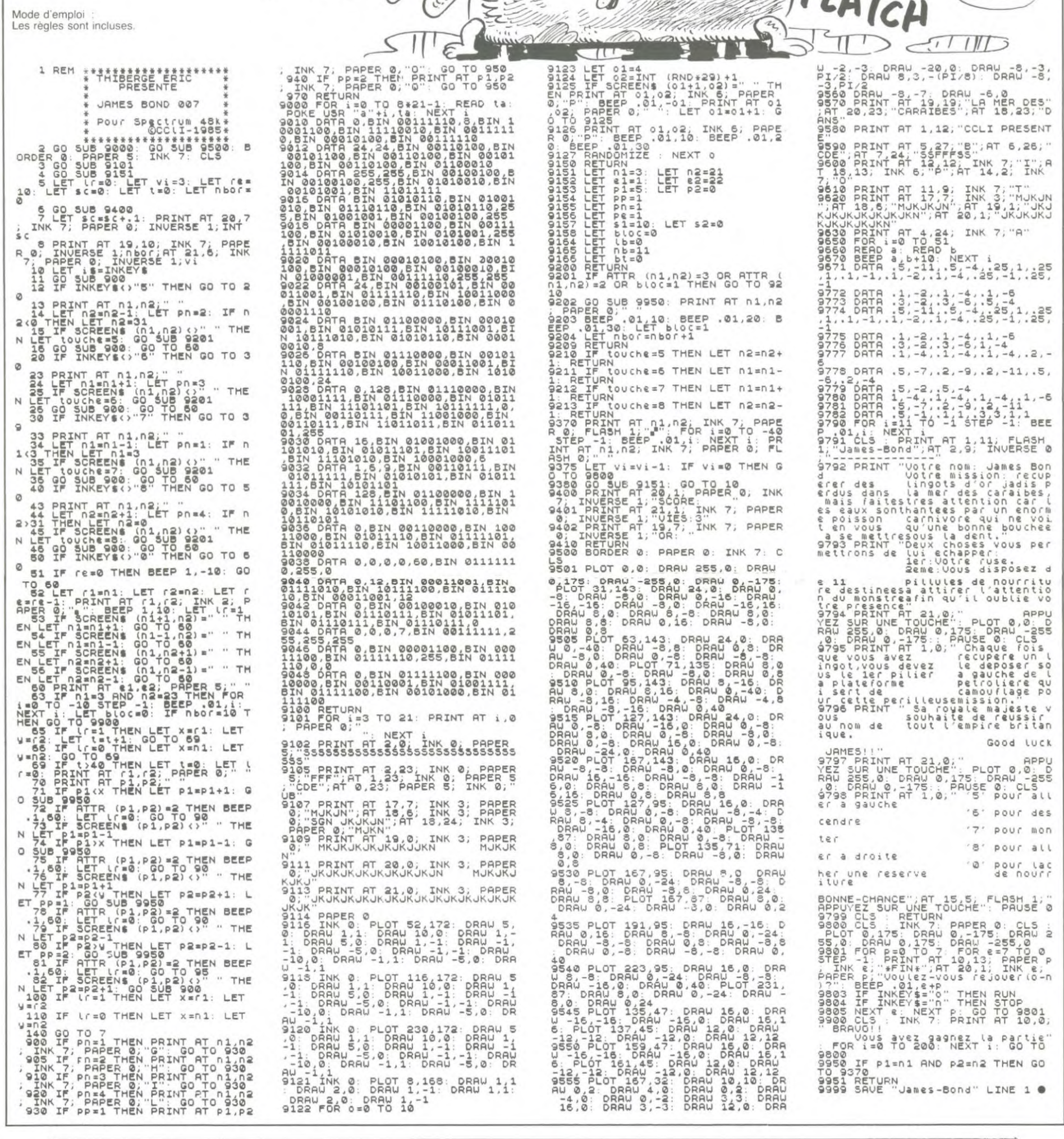

 $0^{\circ}$ 

unun

#### HEBDOGICIEL 27, rue du Gal-FOY 75008 PARIS

VOUS POUVEZ VOUS ABONNER AU TARIF PREFERENTIEL DE 420 FRANCS POUR 52 NUMEROS AU LIEU DE 52 x 10 = 520 FRANCS. ABONNEMENT POUR 6 MOIS : 220 FRANCS. Pour l'étranger: + 80 F. pour 1 AN  $+$  40 F. pour 6 MOIS. NOM: **MATERIEL UTILISE: PRENOM: CONSOLE:**  $\label{eq:reduced} \mathbf{r} = \mathbf{r} - \mathbf{r}, \quad \mathbf{r} = \mathbf{r}, \quad \mathbf{r} = \mathbf{r}.$ 

**ADRESSE : BUREAU DISTRIBUTEUR:**  **PERIPHERIQUES: REGLEMENT JOINT:** 

LE PSIKOPAT<br>VOUS RÉSERVE UNE<br>SURPRISE...

**COLOR** 

MAIS PUTAIN IL EST CON

CE MEC!

 $v_{\tilde{z}}$ 

**SPECTRUM** 

 $CC<sub>1</sub>$ 

 $\Box$  CCP **CHEQUE** 

## BIDOUILLE GRENOUILLE **HISTOIRE A RÉÉCRIRE**

#### Special Printemps

C'est le printemps, dit le soleil. C'est le printemps, gazouillent les hirondelles qui reviennent à tire-d'aile, C'est le printemps, chante à tue-tête le gardien du square sur lequel donne les fenétres du bureau dans lequel je suis en ce moment. Un rayon de lumière tiède vient caresser ma jambe (je suis en maillot de bain) et je m'étire paresseuse-ment. C'est le printemps, Le rayon de soleil accroche le cristal du verre de whisky dans lequel flotte un glaçon déjà à demi-fondu. Je cligne de l'oeil et je souris. C'est le printemps. En fond sonore, la mélopée siru-peuse de Echoes (Pink Floyd. merci) égrène ses accords alors que dehors, une jeune fille en robe blanche semble esquisser un pas de danse dans le square inondé de soleil. C'est le printemps.

C'est le moment des bilans. L'hiver a été bénéfique ô combien, puisque nonobstant le froid toutes les grenouilles, délaissant leur hibernation rituelle, se sont décarcoassées pour trouver les solutions à de nombreux jeux.

Alors que l'hiver étendait son blanc linceul sur la campagne et que le froid mordait les jambes des filles, j'avais demandé la so-lution de Zim sala bim pour Commodore 64. Aujourd'hui, alors que la chaleur écrasante ouvre les enveloppes en fondant la colle (je suis flemmard), je

suis enfin en mesure de dicter cette solution à ma charmante secrétaire, qui est vêtue de bas noirs, d'un superbe collier et d'une boucle d'oreille représen-tant une demi-orange (elle a perdu l'autre). Vous êtes devant le palais : go

forward, right, examine well, get rope, right, get flint, go back. Vous êtes devant les murailles : throw rope, climb rope. Vous vous retrouvez à l'intérieur de l'enceinte. Avancez jusqu'à la porte et tentez : go back, jusqu'à ce que l'ordinateur vous l'ac-corde. Une fois à l'intérieur du palais : left, open door, left, open door, look, left, open door, get uniform, wear uniform, right, right, right, open door. Passez

devant le garde, puis open door. get scimittar, examine scimittar, left, left, go back. Au deuxième étage, après avoir pris l'argent : left, open door, left, open door, right, get jacket, examine jacket. get key, drop uniform, wear ja-cket, get uniform, left, open door. Et, comble de joie, vous vous retrouvez dans le harem. Examine table, get diamonds, get sultana (juste comme ça), right, right, right, right, open door, examine vase, get rubies, right, unlock door, open door, right, examine fireplace, go passage. Là, très vite, faites go back avant que les bandits n'arrivent, Vous êtes dans le dé-sert... go back, et paf, vous êtes devant les murailles. Allez de-

Jean, 1080 Bruxelles, belgique) nous annonce la fondation d'un<br>club d'utilisateurs de Commod'utilisateurs de Commodore composé de 11 garçons et de zéro filles. II appelle donc toutes les filles branchées CBM à adhérer à son club, il va même jusqu'à offrir un logiciel en échange. Attention, que les filles, parce qu'il y a déjà 11 gar-çons, ça suffit.

Malgré la somnolence qui commence à m'envahir, je me permets de rentrer dans une rage folle (tout est relatif, en fait mon petit doigt de pied est par-couru d'un léger frisson). Où est la solution complète de Masque-rade ? Que j'ai demandée voici déjà deux ou trois semaines ? Vous dormez, ou quoi ? Pen-

 $303$ COMPLETEZ LA PHRASE DE LA GRENOUILLE

ONT MAL AUX ..... **J** Arts Ω  $\frac{1}{2}$ REINS,  $\widetilde{\xi}$ ξ n<br>M<br>M Tion of

vant le clochard : examine beg-gard, give money. Prenez la clé qu'il vous tend et retournez sans tergiverser à la corde. Climb rope, right, go back, go back, right, open door, right, unlock door, open door, unlock chest, open chest, get gold, go pas-sage, go back (vite, à cause des bandits), right jusqu'au bout. go forward, go cave, left jusqu'aux villageois, drop gold, say thank you to the grenouilles and mos-tly to JPZ, qui aimerait bien avoir un petit déplombeur pour

Commodore. Catherine (ma secrétaire) est en train d'ouvrir mon abondant et volumineux courrier et elle se marre. II y a de quoi : un jeune belge (Abdelhamid Khalifa, 34 rue du presbytère, Molenbeek St

dant que vous y êtes, envoyez-moi aussi Return to Pirate's Isle sur Texas et tout ce que vous avez sur Euréka. Après, on verra.

propos d'Euréka, je peux d'ores et déjà vous communi-quer quelques astuces qui me viennent de Marc Couvreux. Vu la lettre qu'il m'envoie, il doit avoir une secrétaire super. Pa-reil que le mienne, mais sans les boucles d'oreilles.

Bref, si vous êtes coincés à<br>l'age préhistorique dans la junl'age préhistorique dans la jun-gle, faites NW deux fois de suite. Et un truc qui ne vaut que sur Spectrum : pour redémarrer un jeu au début, faites Caps Shift + Symbol shift, un drapeau hongrois apparaît durant une<br>vingtaine de secondes et tout recommence. C'est aussi une solution pour accéder au dernier jeu en évitant les questions.

Jean-Marie Dubouloz a moins de chance : il est marié. Ceci dit, sa femme est certainement très bien. En fait, il faudrait la comparer à ma secrétaire pour pouvoir juger. A propos, je trouve qu'il se passe dans le square en bas des choses étranges. J'aimerais notamment savoir où est passée la robe blanche de la jeune fille et pour-quoi le jeune homme qui l'a rejoint n'est vêtu que de ses chaussettes. Bref, revenons à nos moutons.

Pour pouvoir modifier un programme protégé sur T07, pro-céder comme suit. Charger le programme normalement, puis retirer la cassette. Faire EXEC 1216 sur T07-70 ou EXEC 1214 sur T07, puis Reset et LIST. Lorsque tout le programme est listé, faire SAVE "nom prog",A sans rien mettre dans le magnéto. Là. attendre que ça se passe. en buvant un whisky, par exemple, mais vous n'êtes pas obligés. Quand l'écran affiche OK, toutes les modifications sont possibles.

prime, le moyen de trouver le Diamant Bleu dans l'Aigle d'or sur M05, offert par Jérome Amilhastre : gauche, gauche, droite, droite, gauche, gauche, droite, revenir gauche, allumer<br>torche, droite, gauche, droite, droite, gauche, droite, droite, droite, droite, gauche, en haut, gauche, gauche, en haut, prendre torche, en haut, gauche, droite, en haut, gauche, droite, en haut, gauche, en haut, droite (en courant, please), encore, en haut, prendre le diamant bleu.

Voilà. Pas de rubrique Minitel cette semaine, mon micro est HS (j'aurais peut-être pas dû essayer de télécommander mon grille-pain avec). La semaine prochaine, vous en aurez deux fois plus, car j'ai mis mon armée de se-crétaires à la recherche de codes.

En attendant, je vais aller faire un tour au square. Quatre heures, c'est la sortie des écoles. Le temps d'enfiler mon imperméable.

SSI. En voilà un nom qu'il est magique pour tous les fanatiques de reconstitutions historiques sur micro-ordinateur SSI ? Strategic Simulations Incorporated n'étend pas la gamme de ses produits, mais agrandit le parc des machines peuvent supporter ses idées. Jusqu'à récemment spé-<br>cialisée sur Apple, SSI se<br>lance aujourd'hui sur le marché Commodore, Atari Spectrum. Les quatre titres<br>qu'elle propose, les voici !<br>**Tigers In The Snow** vous entraine dans la dernière tentative nazie pour stopper l'avancée d'Eisenhower en<br>Décembre 44. Von Rundstedt gagnera-t-il chez vous ?

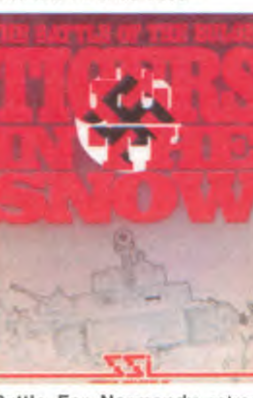

Battle For Normandy retrace le débarquement allié en Nor-<br>mandie à partir du 6 Juin 44. A vous de défoncer le Mur de l'Atlantique en mesure et sans perdre pied. Combat Leader reste le seul

jeu mêlant l'arcade à la straté-

XENOPHOBIE INFORMATIQUE

Je ne vais pas encore vous bassiner avec les opérations 10.000 micros dans les écoles qui sont devenus 100.000 puis 120.000 après avoir failli être 200.000. 450.000 et pourquoi pas un ou deux millions. La grande opération en question apportera 121.582 ordinateurs dans les écoles dont 13.773 ordinateurs de type professionnel et 107.809 familiaux, pas un de plus pas un de moins. Le contribuable heureux de l'être et passionné par l'opération "informatique pour tous" déboursera 1.163 mil-lions de francs pour l'achat du matériel et 722 millions de francs lourds pour la formation des enseignants. Soit un total de 1.890 millions de francs lourds. 189 milliards de centimes

La répartition des 107.809 ordinateurs familiaux

68.638 Thomson M05 21.171 Thomson T07 70 9.000 Exelvision

La répartition des 13.773 professionnels

4.750 Bull 4.750 Goupil 1.000 Leanord 1.000 Matra

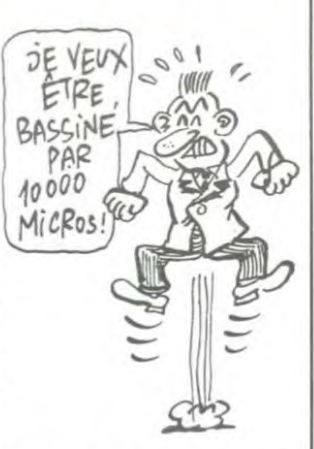

Knights Of The Desert vous ernmene loin dans le Sahara et en Afrique du nord, à la poursuite de la guerre entre Anglais et Allemands en 41.

Principaux points communs de ces logiciels : une excellente fi-

ntion au niveau du scénario et une tactique de guerre assez foudroyante pour les néophy-tes. Pour les habitues des wargames sur plateau. un gain d'intérêt evident grace à la gestion informatisée des combats. Enfin une seule protection a été mise en commun pour tous ces logiciels. A vous de la trouver. vous pourrez alors tous les copier !

gie dans le catalogue de SSI. Un test véritable de votre ca-pacite a résister à une invasion quelconque au niveau tactique<br>statégique et réflexique !

**i sanish** 

Il ne reste donc plus rien pour les étrangers en familiaux, Pas de Sinclair. pas d'Apple. pas de Commodore. rien, peau de balle et balai de crin ! It y a par contre 2.273 bécanes

à vendre en professionnel IBM. HP, Apple. Olivetti, Logabax et les autres travailleurs immigrés de l'informatique n'ont pas à se plaindre. il leur reste les miettes du festin a se partager et la possibilité d'acheter des badges "Touche pas a mon pote" a prix de gros. "SOS Racisme' attend leur appel.

## LE RETOUR D'INDIANA JONES

Mindscape Inc reprend le flambeau délaissé par *Datamost*  éditeur du célèbre jeu (pour<br>Apple et Commodore) **Aztec** dans lequel vous deviez partir la recherche de certaine idole dans certaine pyramide<br>aztèque. Au jour d'aujourd'hui nous avons droit à l'adaptation intégrale et sans faille (avec le titre original s'il vous plait !) de<br>Indiana Jones in the Lost Kingdom . Pour ceux qui ne pratiquent que le javanais, sachez que le film sortit sur vos écrans à la fin de l'année derfière sous le titre Indiana Jones et le Temple Maudit.

Tout ce que je peux vous avouer après quelques minu-tes d'utilisation, c'est que le jeu ressemble au film, pour le scenario, mais pour les effets spéciaux et la musique, c'est lar-

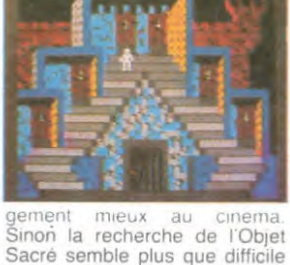

Sacré semble plus que difficile (j'hésite en fait entre infaisable et impossible) mais les cham-pions du clavier que vous êtes ne se laisseront pas dépasser par si peu. A vous d'échapper à la malédiction et de vaincre là ou Harrison Ford a vaincu (mais ne rêvez pas vous ne gagnerez que le jeu. pas autant de dollars que lui !).

Après le Commodore 64. Gest le Spectrum qui remplit sa memoire des quelques vingt huit mots du dictionnaire du Scrabble de Leisure Genius. Pour 245 francs vous disposerez ainsi d'un excellent partenaire pour apprendre les fondements de ce classique des jeux de lettres. Arriveront prochainement une version pour Apple (en avril) et pour Thomson (mai).

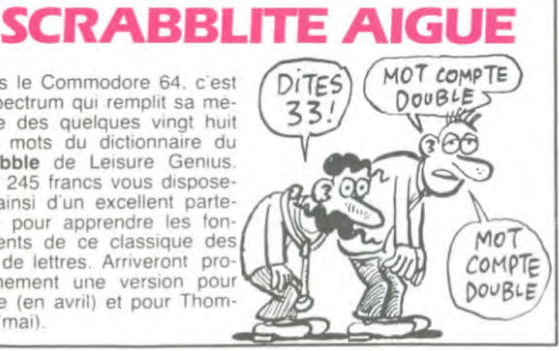

## MARABOUT BOUT DE FICELLE

Le Docteur G. GRIGORIEFF-VIRGATCHIK (ce n'est pas un<br>gag. il s'appelle vraiment gag. il s'appelle vraiment comme ça ! Même que le premier qui arrive a prononcer son nom sans se planter gagne un rhinoceros en écrivant à l'HHHHebdo) est le directeur des collections informa-tiques Marabout. Comme chacun le sait. le Marabout est une bestiole parfaitement gerbante qui a deux caracteristi-ques principales : 1) Son aspect physique est parfaitement repugnant. 2) C'est un charognard. c'est a dire que ses petits repas ne sont constitues que de cadavres en décomposition et, si possible, truffes de vers gluants.

Je ne m'étendrai pas sur l'aspect des bouquins de la collec-tion Marabout, ils sont chez eux et font ce qu'ils veulent.<br>Mais, là où j'ai mon mot à dire. c'est sur le bouquin en prepa-ration et la façon dont son elaboration est abordée. "Les 100<br>meilleurs logiciels pour TO<br>5 MO5" est le bouquin en<br>question. Quoi TO 5 ? Jai dit<br>TO 5 au lieu de TO 770 ? excusez-moi. je suis planté. Pour faire cette selection, les éditions Mara. non. stop ! Je me suis plante rien du tout. le titre du bouquin mentionne bien TO 5 : spécia<br>listes les mecs. grands spécia listes ! Comment donc vont-ils<br>faire pour selectionner les 100<br>meilleurs logiciels sur TO 7 70<br>et MO 5 ? Comment ?

Dabord. il faudra qu'ils s aper-çoivent que le TO 5 n'existe pas. Ensuite. il faudra qu'ils at-tendent la réponse au questionnaire qu'ils ont envoyé aux éditeurs de logiciels et dans lequel ils leur demandent la liste de leurs "best-sellers. Enfin, si ils essaient les logiciels. ils devront s'apercevoir qu'il n'existe pas 100 bons logiciels pour Thomson. loin s'en faut ! On verra alors peut-être appa-railre dans la collection.Marabout des ouvrages dont les titres ressembleront a : "Pas

de logiciel pour TO 5" ou "Les 3 meilleurs logiciels pour TO7 70 et M05". Pas vraiment rentables '

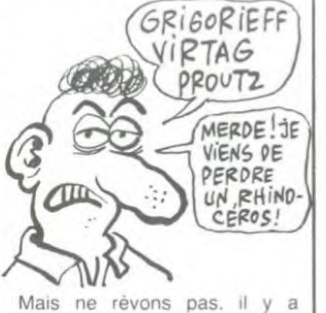

quand même plus de chances pour qu'aucun ouvrage ne sorte ou. ce qui est plus grave. qu il sorte vraiment avec 100 litres qualifies de meilleurs' Si c est le cas le bestiau n aura pas vole son deuxieme qualificatif.

# MACINTOSH 7 KO

veau Mac mais bien de celui que vous connaissez : le Mac soi-disant 12B Ko. Quand on charge le Mac Pascal. il reste un peu moins de 7 Ko pour programmer, le rêve ! Si vous chargez un basic dans cette efficace machine, il ne vous restera plus que 32 Ko utilisateur : mieux que Pascal mais un peu juste en regard du prix de la machine, non ? Tiens, pendant que j'y suis, savez-vous que l'Apple IIe n'a que 35 Ko utilisateur et que le Ifc qui roule des mecaniques avec ses pseudos-128 Ko n'en a

Non, il ne s'agit pas d'un nou-que 32 plus 63 Ko qui sont perdus dans les limbes de la carte chat mauve et qui ne sont utilisables qu'avec ProDos et pas en ligne. Manquent pas d'air quand ils annoncent leur capacité mémoire !

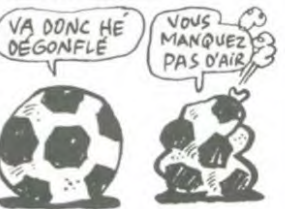

### ADAM : EVE PARLE

Dans notre grande série "les (  $BLA BLA BLA BLA BLA$  délateurs délatent", voici les (  $BLA BLA BLA$ délateurs délatent", voici les *[BLA BLA BLO BLU BLA*] habitant à Limogne avec son<br>Adam Coleco.

A la suite de publicités parues dans divers journaux annon-çant lecteur de disquette, compatibilité IBM PC, modem, logo, tableur et autres, ce monsieur achéte un ordinateur Adam au prix de 7200 francs. Jusque -là. rien de particulier. En décembre, il essaie d'obtenir des rubans pour son impri-<br>mante (l'Adam n'est pas vendu  $\left( \begin{array}{c} \cdot \end{array} \right)$ les autres ne sont disponibles. Il trouve finalement des casset-<br>tes à la Fnac, mais à 52 francs<br>au lieu des 15 francs annontes a la rivat, il des 15 francs annon-<br>cés. Il s'agit de cassettes vier-<br>marche, plus n'est disponible,

Il téléphone au siège de CBS<br>à Paris : pas de rubans, les<br>Etats-Unis ne livrent plus. à Paris : pas de rubans, les Se résoudre à programmer ? Il Etats-Unis ne livrent plus. n'y a pas de documentation

sommes en janvier : le PDG<br>d'Adam annonce qu'il n'est pas question d'arrêter la production

# SI JE SAVAIS JE LUI AU

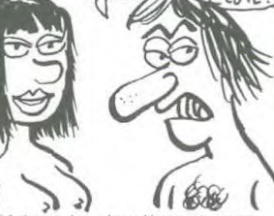

sans elle) et des cassettes (qui d'Adam. La deuxième manette sont des cassettes digitales, rend l'àme. Il arrive à dénicher sans elle) et des cassettes (qui d'Adam. La deuxième manette sont des cassettes digitales, rend l'âme. Il arrive à dénicher non standard) : ni les uns ni 2 rubans à Calais (à 1000 les autres ne sont disponibles. bornes de Adam annonce l'arrêt de la<br>production.

marche, plus n'est disponible, les extensions prévues s'envo-<br>lent en fumée.

Puis. le jeu livré avec l'appareil sur ce micro. pas de program-décide de ne plus marcher. mes dans la presse informati-Puis, le jeu livré avec l'appareil sur ce micro, pas de program-<br>décide de ne plus marcher. mes dans la presse informati-<br>L'une des manettes se bloque. que, pas de livres dessus.<br>Toujours pas de rubans. Nous Conclusion du Conclusion du monsieur, Adam

c'est pas le paradis...<br>A ce point-là, c'est même plus<br>le purgatoire, c'est l'enfer !

#### TIENS, ENCORE DES CLASSIQUES

Et c'est encore le Spectrum qui va bourrer sa mémoire de bits pas comme les autres Les logiciels d'Electronic Arts vont commencer à être diffu-(au compte-goutte quand même) dans le courant de ce<br>mois. Les premiers titres mois. Les premiers titres prévus sont : Archon I , Hard Hat Mack et One on One . Pour le mois de mai, une sortie commune Commodore 64 Spoctrum : Karateka

propos de Karatéka, les importateurs ont fait tout faux : il cir-cule sur Apple et Commodore (en pirate bien sûr) depuis novembre-décembre. Dur !

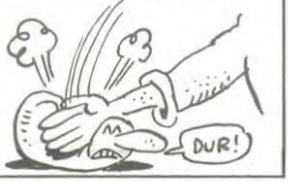

# **IMAGINE, C'EST CAPRI**<br> *Imagine* (ZZOOM, PEDRO, vous verrez *Imagine*, vous<br>
STONKERS, ALCHEMIST...) pourrez vous croire à la mer

c'est fini ! Le célèbre et génial fondateur de la non moins cé billes, mais elles ne sont pas<br>perdues pour tout le monde ! perdues pour tout le monde ! Bit LES .' 8oV Ocean a racheté le nom et commence la diffusion de logi-<br>ciels sous cette marque. Je ciels sous cette marque. rêve ou c'est de la diversifica-<br>tion à tendance monopolestendance monopolesque ? Bref, maintenant lorsque

**IOM, PEDRO, vous verrez Imagine, vous ALCHEMIST...)** pourrez vous croire à la mer pourrez vous croire à la mer<br>en toute tranquillité.

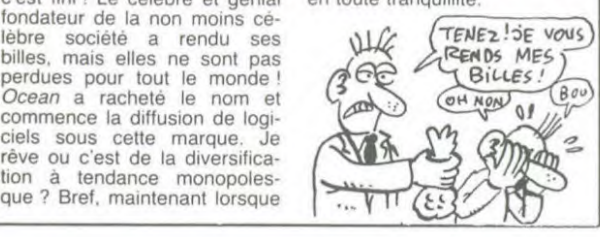

### **TOUJOURS** PLUS NUL !

Qui peut être plus nul qu'Infogrames sinon Infogrames lui-même ? Lorsque nos amis lyonnais s'attaquent au marché<br>MSX, aux concurrents de s'es-

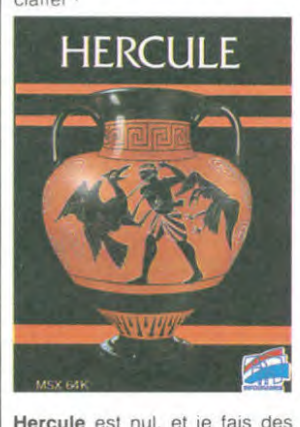

Hercule est nul, et je fais des rimes ! Je vous présente exclusivité un nouveau bâtard :<br>Pac-Man plus labyrinthe. Pac-Man plus Caca ! Graphismes nuls, sono-<br>risations inexistantes : voilà de<br>quoi fuir en vitesse malgré le<br>prix relativement alléchant. prix relativement alléchant.<br>Mais 150 francs pour une belle boîte de plastique, vaut mieux<br>laisser tomber. Au fait, vous<br>connaissez un MSX qui fasse 64 Ko de Ram utilisateur ? Moi

pas et pourtant ce soft est exclusivement réservé à ces machines ! Flight Path 737 vient de l'autre côté de la Manche. La tra-<br>duction d'Infogrames s'est limilee au manuel, le soft est tel qu'à la sortie des ateliers d'*Anirog* . Encore un simula-<br>teur de vol, sans intérêt, pauvre graphiquement (tableau de<br>bord à chier) et impraticable

sans quelques heures d'entrainement. A ne mettre qu'entre les mains des habitués qui

n'ont pas peur de s'ennuyer LIGHT **PATH 737** 

### SEIZE BITS ? WAOUH...

Et c'est par les oeuvres de PSI ayez déjà programmé un<br>édiTESTS que nous allons micro-processeur dans votre édiTESTS que nous allons micro-processeur dans votre partir à la conquête de ceux-ci. vie). En fait vous disposez de Enfin nous devrions, car le deux solutions : vous achetez bouquin de Frank BROWN. le book et le système mono-Programmation en Assem- carte ou vous partez un week-bleur du 68000 et des cir- end faire du ski avec l'argent cuits d'interface , se base sur économisé. l'une des configurations exis-<br>  $\int \frac{1}{4} \mu R \mu$  MiEUX  $F$ AT tantes autour de ce micro-pro-<br>cesseur : le système mono-<br>carte PROF KIT-2. En pratique<br>si vous voulez trouver une littérature générale sur ce bestiau  $\bigcup_{\alpha} \bigcup_{\alpha} \bigcup_{\alpha} \bigcup_{\alpha} \bigcup_{\alpha}$ une autre épicerie. Par contre et en revanche si vous avez l'immense et incommensurable chance de travailler sur le système ci-dessus décrit. vous avez frappé à la bonne porte le livre vous emmènera à la découverte de ce processeur par une progression pédagogi-<br>que fort bien conçue (à la condition expresse que vous

### TOUCHE PAS A MON TRAMIEL

Jack Tramiel, qui est toujours patron d'Atari (je dis ça pour ceux qui n'ont pas suivi la saga), a intenté un procès à Commodore à cause de Daphné. Encore une histoire de nana ? Pas du tout. Daphné est un processeur éla-boré pour l'Allari 130 ST par la firme Amiga. A l'époque, cette firme était indépendante, mais elle fut rachetée par Commodore lorsque Tramiel quitta la présidence de cette dernière société. Pour ceux qui n'ont toujours pas suivi la saga, je rappelle que Tramiel a quitté<br>Commodore parce que le Commodore parce que le<br>conseil d'administration refusait conseil d'administration refusait de prendre le fils de Tramiel comme viçe-président. Bon. quand il est parti, Commodore s'est empressé de racheter Amiga pour mettre des bâtons dans les roues à Tramiel, qui entretemps avait racheté Atari. Donc, Commodore bénéficie de recherches qui avaient été poursuivies pour la machine de

Tramiel, j'espère pour lui en nom propre. parce que sinon il aura du mal, pour le procès.

Ø  $\mathscr{D}$ 

i

AVANT !

 $p_{2}$ 

 $\mathbb{Z}$ 

(HUMPF!

TRAMIEL, C'EST PAS UNE MARQUE D'OLIVES EN  $conserve 22$ MON MATTRE g L'AUTRE C'EST TRAM LER<br>ALORS ALLEZ<br>FAIRE FOUT  $\sqrt{a}$ ζõ

Bref, Commodore profite de association avec Amiga pour lancer une machine comportant 128 Ko de Rom, 256 Ko de Ram, un moniteur couleur et un drive de 1 Mo pour le même prix que lAtari 520 ST. Qui, je vous le rappelle, est fabriqué par Atari dont le patron est Jack Tramiel. Qui est l'ex-président de Commodore. Qui sort une nouvelle machine. Voilà.

LES AMERICAINS ET LA **MYTHOLOGIE** Ces américains ne manquent<br>pas d'humour : après avoir

pas d'humour : après avoir<br>conquis le Monde économique ment, ils ne rêvent plus que d'une chose, se forger une mythologie. Alors pourquoi pas en puisant dans celles des autres... SierrAventure commercialise actuellement un jeu dénommé <mark>Ulysses and</mark><br>the Golden Fleece . Déjà, ça coince méchamment au niveau des sources : Homère a dû se retourner dans sa tombe a voir pareille aberration se diffuser<br>sur Apple, Atari et Commo-<br>dore. Admettons que les Argonautes n'existent pas qu'Ulysse soit etfectivemer parti à la recherche de la Toi-<br>son d'Or. Nous chargeons le<br>jeu et , ò surprise, apprenons jeu et . ò surprise, apprenons<br>que le Roi (lequel, on se le demande bien) a demandé a Ulysse (ah bon. il est pas roi lui) d'aller récupérer cette fa-<br>meuse Toison. Et la toison, Ulysse n'a mème pas le droit de la garder : il doit l'offrir au roi. Une honte ! M'enfin. rien de notre belle histoire n est

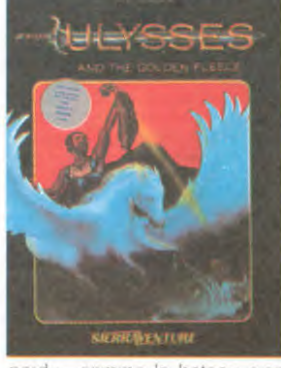

perdu . comme le bateau c est<br>tout juste bon pour les pauvres (Jason partit a bord de I Argos avec les argonautes, d'où le nom) Ulysse prendra l'avion, un Pégase de course. La, encore j'en reste comme deux ronds de flan et Homere aussi.

L'auteur de cette brillante réécriture se nomme sans doute Homere d'alors.

### TU NE TUERAS POINT

Isaac Asimov, I'un des plus réputés des auteurs de Science Fiction. a pondu voici une quarantaine d'années un ouvrage sur les robots. A travers toute<br>son oeuvre, les **Trois Lois de<br>la Robotique** règnent en maître absolu de la destinée de ces infortunées boites de conserves à cerveau. Dans<br>**Sous Les Feux Du Soleil** , il décrit une société ou le contact physique ou la simple vue d'un être rend malade. Elijah BALEY arrive sur cette planète pour résoudre une histoire de meurtre. Cette aventure, vous pouvez désormais la vivre gràce au logiciel d' Epyx : Robots Of Dawn , sur Apple et Commodore, Le scénario

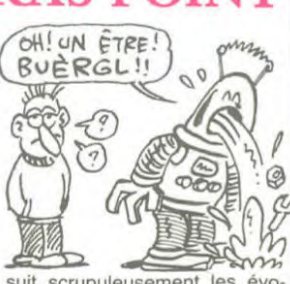

suit scrupuleusement les évolutions du héros du livre, mais<br>rien ne vous empêche de rien ne vous empêche de mener votre enquête de ma-niére plus originale. Un seul obstacle au plaisir de se croire ailleurs que Sur la Terre : le soft est entièrement en texte. Dommage !

grand-mère baba ! Dommage, elle était toute émoustillée à la pensée de pouvoir manipuler

16 bits à la fois !

### UN ORIC MSX

ASN, célébre importateur d'Oric, avait un patron : Denis Taieb. Celui-ci est parti vers d'autres horizons et a été remplacé par son frère Claude à la tête de la société. Vous avez bien sûr suivi la saga de ces frères pas ennemis mais pres-<br>que, saga qui n'est pas près saga qui n'est pas près de se terminer, loin s'en faut.

vement plus jamais d'Oric à<br>vendre. Claude Taïeb est donc parti trainer ses guêtres en Asie et a dégoté du côté de Séoul, en Corée. un petit MSX de derrière les fagots. C'est un Goldstar qui a déjà eu un im-portateur officiel en France : le défunt Prism. Comme quoi.

rien ne se perd.

Vous voulez quelques détails sur l'engin ? Vous y tenez ? Ce n'est qu'un MSX de plus, vous savez. Oui ? Bon, allonsy.<br>Il porte un joli nom évocateur<br>et poétique comme seul les asiatiques savent en trouver : FC 200 MSX.

Une rom classique de 32 Ko

voisine avec une non moins classique ram vidéo de 16 Ko. La ram de 64 Ko est dans la fourchette haute des MSX ainsi que le nombre de ports disponibles en standard : paralléle centronics, connecteur de rom, bus d'extension et deux prises joystick. Le reste ne présente aucune originalité par rapport à la norme MSX.

francs en péritel. Voilà, pas très excitant, n'est-ce pas ? C'est un peu triste de finir avec un MSX de plus quand on a fait un malheur avec une machine pleine de personnalité comme l'Oric.

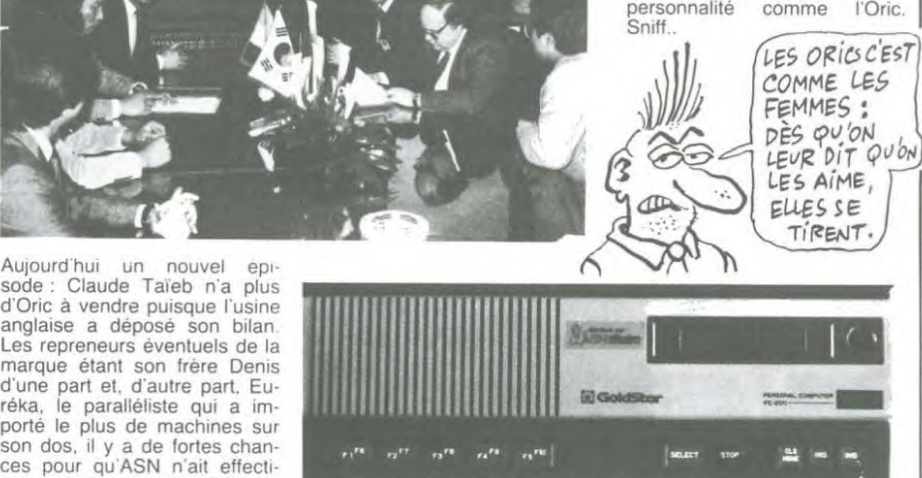

医逐级迷视线运送器 医胃周炎 <u>i di di di di di</u><br>21 dependente

**APPLE II X,** suite et fin Steve Wozniack, co-fondateur d'Apple et démissionnaire de cette société qu'il estime trop bureaucratisée (qui a dit fonc-tionnaires ?) a formellement démenti le lancement de l'Apple pas de Motorola pour la

Le prix est raisonnable : 2590

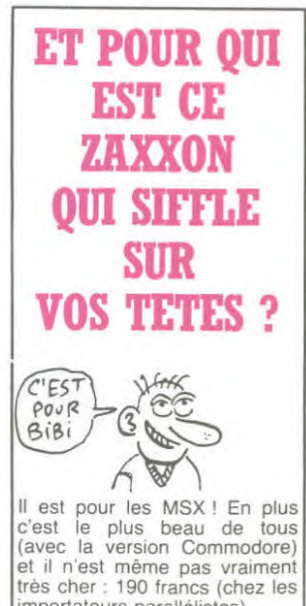

importateurs parallélistes).

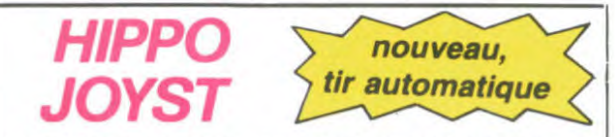

C'est toujours japonais, c'est toujours costaud, mais, en<br>plus, ça a un autofire. C'est à dire que, si vous laissez un de vos doigts appuyé sur un des boutons, le tir sera à répéti-<br>tion, c'est pas beau ça ? Pour le reste rien de changé : trois tion, c'est passibleau dat c'hour le reste rien de change : trois<br>poutons de tir, une bonne prise en main et quatre ventouses<br>pour le coller définitivement sur la table de la salle à manger<br>(super-pratique pour les repas ! douiller.

Ah, au fait, c'est plus cher que l'ancien, 120 balles ! De toute façon, de l'ancien il n'y en a plus alors...<br>C'est bon, c'est pas trop cher ? Envoyez vos sous après<br>avoir rempli le bon de commande ci-joint. Le ministre du

commerce extérieur du Japon vous remercie bien bas.

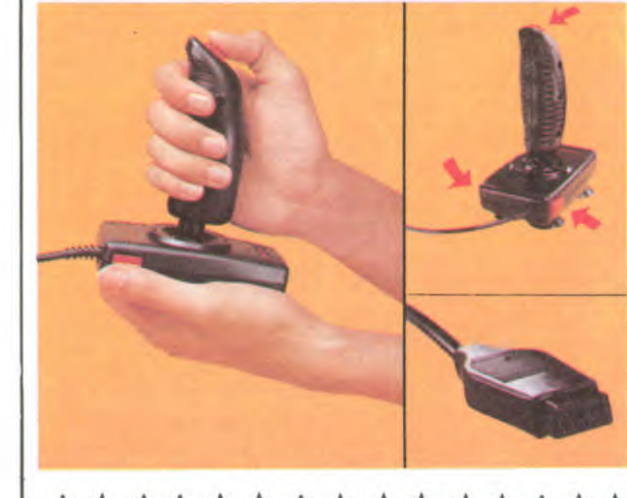

☆☆☆☆☆☆☆☆☆☆☆☆☆☆☆<br>Bon de commande à découper et à renvoyer à SHIFT EDITIONS, 27 rue du Général Foy 75008 **PARIS.** Nom.. Prénom 

DATE:

frais d'envoi =  $+15F$ chèque joint : TOTAL =

 $PU = 120 F ... x ... =$ 

### **DEUX SUPER-CONCOURS PERMANENTS**

F

 $... F$ 

20 000 francs de prix au MEILLEUR LOGICIEL du MOIS et un VOYAGE pour 2 personnes en CALIFORNIE au meilleur logiciel du TRIMESTRE.

Un concours de plus!<br>Rien de bien original dans<br>cette formule, pourtant nous<br>essayons de faire quelque<br>chose de différent: nous organisons un concours perma-<br>nent tous les mois et tous les trimestres! Et avec des prix<br>dignes des programmes que

vous allez nous envoyer!<br>De plus, ce seront les lecteurs be plus, ce seionn tes qui voteront pour<br>leurs programmes préférés<br>sur la grille récapitulative<br>mensuelle.

mensuer.<br>Pas de jury, pas de décision<br>arbitraire, HEBDOGICIEL n'in-<br>tervenant que dans le choix<br>des programmes qui devront<br>être ORIGINAUX et FRAN-CAIS. Si votre programme<br>n'est pas tout à fait au point, un de nos spécialistes vous<br>dira comment l'améliorer pour pouvoir nous le proposer à nouveau.

Pour participer, il vous suffit<br>de nous envoyer vos programmes accompagnés du<br>bon de participation ainsi que toutes les explications néces-

saires à l'utilisation de ce programme.<br>Bonne chance!

Règlement: .1: HEBDOGICIEL organise de façon mensuelle et trimes-<br>trielle un concours doté de prix<br>récompensant le meilleur logiciel

du mois et du trimestre.<br>ART.2: Ce concours est ouvert à tout auteur de logiciel quelque<br>soit le matériel sur lequel il est sont e material sur legisle de la papiel en Réalisé. L'envoi d'un logiciel en R<br>K; ou disquette accompagné<br>d'un bon de participation dé-<br>coupé dans HEBDOGICIEL coupé dans HEBDOGICIEL<br>constitue l'acte de candidature. ART.3: La rédaction d'HEBDO-GICIEL se réserve le droit de sélectionner sur la base de la<br>qualité et de l'originalité les logiciels qui sont publiés dans Ĩе journal

journal.<br>
ART.4: Ce sont les lecteurs qui,<br>
par leur vote, déterminent les<br>
meilleurs logiciels mensuels et

trimestriels. ART.5: Le prix alloué pour le concours mensuel sera remis au plus tard un mois après la clô-<br>ture du concours mensuel.

ART.6: Le prix alloué pour le concours trimestriel sera remis<br>au plus tard un mois après la<br>clôture du concours trimestriel. ART.7: Le présent règlement a<br>été déposé chez Maître Jauna-

**INEBROGICIEL Y** 

**SOFTWARE** 

6 programmes de jeu<br>pour ORIC 1/ATMOS

**L'AVENTURE SUR ORIC** 

"Dork crystal" est sans nul doute un des plus beaux et rapides jeux<br>écrits pour TI 99 : votre héros doit ré-

cupérer des fragments de cristal dans le labyrinthe qui est le lieu à la mode<br>pour tous les monstres branchés de la<br>galaxie ! Les autres jeux sont tout aus-

si efficaces : un superbe sauteur sur sa s primide, un duel pour deux joueurs<br>en armure, un casino avec 3 jeux de<br>cartes, une centrale nucléaire et "Mis-

sion périlleuse" qui vous transportera

dans une jungle hostile en deux somp

tueux tableaux. 120 francs les 6 jeux<br>en basic étendu.

**!HEBDOGKIBL!** 

SOFTWARE

6 programmes de jeu<br>TEXAS TI99/4A

**BASIC ETENDU** 

Casino<br>Dork Crystal Sauteur<br>Super Phoenix

 $N'4$ 

TI-99/4A

N<sup>'</sup>4

**Agent 0013**<br>Maison du<br>Dr PARANA

**ORIC** 

tre 1 rue des Halles 75001<br>PARIS. ART.8: HEBDOGICIEL se réserve le droit d'interrompre<br>tout moment le prése tout moment le présent<br>concours en avisant les lecteurs

un mois avant. ART.9: La participation au<br>concours entraîne l'acceptation

par les concurrents du présent règlement.

HEBDOGICIEL: 27 rue du Gal **Foy 75008 PARIS** 

deuligne. Là, les mecs, vous déconnez. Comment croyez-vous que vous arriverez à empocher un ou deux logiciels, hein ? Bref ne vous étonnez pas si vous ne figurez pas dans les meilleurs de la semaine

Didier BONNET ne travaille pas du chapeau puis-<br>qu'il a tout mis dans son deuligne, même le<br>commentaire sur l'utilité de son programme.

Listing APPLE nº 1

FOR  $1 = 512$  TO 767:AN = PEEK<br>(1): POKE  $1 + 256$ ,AN: NEXT I 10

REM DESACTIVATION DE CONTRO 20

L RESET

 $77$ 

Jean-François AUBRY ne s'adresse qu'aux seules personnes disposant d'une imprimante à impact.

Uisting THOMSON nº 1

1 CLEAR, 48946: A\$(0)="3436C640F7602BBDE81<br>22578B6E7C38A01B7E7C38E5F4086786F804A26F<br>BC608F7602BBDE812255C8E40008601B7BFFD661<br>E3402341086083402C640A6E43402A6847FBFFF4<br>46AE426FB32613088282406CE0080FFBFFE567AB<br>FFD26097CBFFD25

5084A26F8C60FBDE8123401C610F7602BBDE81 2358700":FORI=1T0206:A=I>117:POKE48947+I<br>,VAL("&H"+MID\$(A\$(-A),2#I+A#234-1,2)):NE<br>XT:EXEC48948

 $\vec{\varkappa}$ 

Yves ALUNNI-PIERRUCCI ne pense qu'à une chose : jouer. Et comme il n'est pas aussi feignant<br>qu'il n'y parait, il vous invite à participer à son oeuvre.

#### Listing THOMSON n° 2

1 CLEAR,,1:M=126:K=24:DEFSTRO-Z:DEFGR\$(0)<br>
9.60, M, 255, 255, M, 60, 0:CLS:SCREEN2, 0, 0:<br>
BOX(0, 0)-(39, K)"\$",7,7:LINE(0, K)-(39, 0)"(39, 0)C<br>
HR\$(127),7,7:LINE(0, K)-(39, K)","5, 0:J=2<br>
3:I=18:W="":0=W+CHR\$(M)+CHR\$(M)+C

1:Z=GR\$(0):H=36<br>2 E=STICK(0):I=I+(E=7ANDI>1)-(E=3ANDI<H) 2 LOCATEI, J, 8:PRINTO; :PSET(A, B)M:A=A+C:B=<br>B+D:F=SCREEN(A, B):PSET(A, B)2:IFF=M\_THENB<br>EEP:N=N+3-2#(ABS)(I-A)=2):D=NOOT(D)-1:LOCA<br>TE18,K:PRINTN; :COTO2ELSEIFF>M\_THEND=NOT(<br>D)-1:COTO2ELSEIFF=36THENC=NOT(C)-1:GOTO2 ELSEIFF=32THEN2

6 programmes de jeu<br>pour ORIC 1/ATMOS Oil leah<br>Parsec<br>Pont-lev **ORIC**  $N<sub>5</sub>$ Des jeux, de l'électricité et du plaisir,

**MEDOGRAPH** 

**BOFTWARE** 

voilà de quoi faire frétiller les électrons<br>dans votre M05 et quand en plus ces jeux sont multiples et douze vous envisagerez quelques nuits blanches<br>d'Othello, de Poker, de Mémo 7... Dés<br>que l'immobilité vous paraîtra insup-<br>portable, partez pour l'espace profond (Worp) ou retrouvez vos amis (fi-<br>chier d'adresse). Vous verrez, vous<br>n'en croirez pas plus vos yeux que votre M05 n'en croira ses jeux!

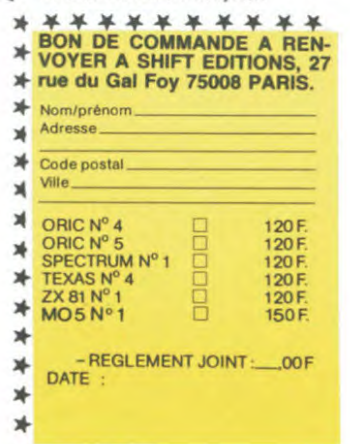

#### **SIX DEULIGNES ET PUIS S' EN VONT**

**ZX 81** 

**!NEPROGREIELY** 

**SOFTWARE** 

12 programmes de jeu

**HELDOGICIEL!** 

**SOFTWARE** 

6 programmes de jeu<br>pour ZX 81

 $N^{\circ}$  1

 $N^{\circ}$  1

MO<sub>5</sub>

**HEBDOGICIEL SOFTWARE** 

Le logiciel à sa juste valeur

Les nouvelles boites jaunes sont arrivées ! Six logiciels français de qualité par cassette et un prix raisonnable : des<br>produits signés SHIFT EDITIONS !

Un jeu d'aventure : ca va Six jeux d'aventure, bonjour les nuits blanches ! Vous al-<br>lez devenir tour à tour explorateur, espion, égyptologue, cosmonaute, super-hé-<br>ros et victime du célèbre docteur Paranaud. Si vous arriv

se-tête sans problèmes de santé et sans troubles mentaux, vous deviendrez<br>sans conteste un des grands maîtres mondiaux du jeu d'aventure ! Une cassette<br>pleine à craquer pour 120 francs.

Votre Oric utilise le langage machine pour réfléchir et vous n'avez malheureusement que votre cerveau humain pour le battre au Morpion ! Le "Laby 5" qui suit n'est pas plus facile : cinq étages, des trappes partout et ses

fiables! Dans "Oil leak", vous devez réparer une voiture au beau milieu de grandes d'huile. Les gouffres, les ravins et les précipices de "Pont-levis" vont<br>des flaques d'huile. Les gouffres, les ravins et les précipices de

**MESOOGICIELY** 

SOFTWARE

6 programmes de jeu<br>pour SPECTRUM

SPECTRUM Nº 1

Des jeux d'arcade à gogo : changez le<br>cours de l'histoire à Pearl Harbour, gui-<br>dez Al'bert et Kong dans leur pyramide

favorite, jouez à un jeu de balle en-<br>tièrement nouveau, construisez<br>d'énormes murs avec votre grue de

chantier et régalez-vous avec de la te-

quila : plus vous en buvez, plus vous<br>désamorcez facilement les bombes<br>de "Caramba"! Six super-program-<br>mes pour 120 francs.

Deux jeux d'arcade: où vous serez<br>un courageux pompier, ou pilote<br>d'une moto de course fonctionnanta un<br>langage machine. Viennent ensuite la<br>réflexion avec "Puzzle" et la statégie<br>avec "Mineur" où vous poursez organisment

avec Mineur ou vous pourse des compétitions jusqu'à 5<br>joueurs. L'aventure enfin avec "L'inca<br>d'or", un fabuleux jeu graphique en 3<br>dimensions. 6 super-programmes<br>pour 120 francs.

Christophe PASQUIER bidouille joyeusement la<br>tête de son curseur. Regardez-le comme il est beau le petit nouveau.

Listing COMMODORE 64

@ POKE53272,28:POKE56334,0:POKE1,51:FORI 0702047:POKE12288+1,PEEK(53248+1):NEXT<br>1 FORT=1280T01288:POKE12288+T,PEEK(53248 42#8+A): R=A+1: NEXT: POKE1, 55: POKE56334, 1

#### ☆

Frédéric FARGEOT remporte allègrement le gros<br>lot avec sa fonction PAINT X, Y, A qui place aux<br>coordonnées X, Y le caractère de code ASCII A. Bravo l'inspiration !

Listing CANON XO7

1 FORX=7104T07129:READA\$:POKEX, VAL ("MH"+ 1 PURR=2104102127:Remain PURR=21042127<br>
2 DATA2C, CD, CC, FF, 1C, 7B, 32, B9, 0, CF<br>
2 DATA2C, CD, CC, FF, 1C, 7B, 32, B9, 0, CF, 2C, FT, 7B, 72<br>
2 CC, FF, 1E, 7B, FT, 2P, BR, 0, CF, 2C, CD,<br>
Apres RUN, tapez en mode direc

 $:$  OFF1

#### $\cancel{\approx}$

Décidément, le monopole des Frédéric tient bon<br>pour les prix cette semaine : c'est Frédéric LE<br>PENNEC qui s'envoie sur la deuxième marche du podium avec son Pac-Man en deuligne.

Listing SPECTRUM

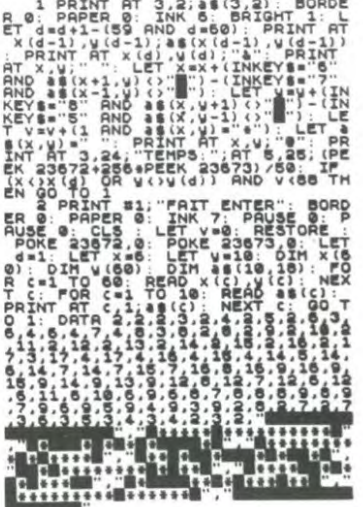

Bon week-end et bossez pour la semaine prochaine

**JER PRIX** É 20000F AVEC CA AOO JE POURRAI ME PAVER LE DEPNIER DISQUE | DE DALIDA. ⊌ VAHOU

 $11$ 

## **BON DE PARTICIPATION** Profession

Nº téléphone Nom du programme Nom du matériel utilisé

Nom

Age

Prénom

Adresse

déclare être l'auteur de ce programme qui n'est ni une imitation ni une copie d'un programme existant. Ce programme reste ma propriété et 'autorise HEBDOGICIEL à le publier. La rémunération pour les pages publiées sera de 1000 francs par page (un programme n'occupant pas une page entière sera rémunéré au prorata de la surface occupée)

Signature obligatoire (signature des parents pour les mineurs).

Le programme doit être expédié sur support magnétique (cassette ou disquette) accompagné d'un descriptif détaillé du matériel utilisé, d'une notice d'utilisation du programme. Les supports des programmes publiés sont conservés, n'oubliez donc pas d'en faire une copie.

Sera déclaré gagnant le pro-<br>gramme qui aura obtenu le plus fort pourcentage de vote<br>par rapport à la totalité des<br>programmes reçus pour un même ordinateur.<br>Ainsi, pas de favoritisme pour les ordinateurs plus puissants ou très diffusés

Yahouh ! Vous êtes de plus en plus flemmards.<br>Vous n'avez même plus la force de coller un timbre sur une enveloppe et de placer à l'intérieur de cette dernière un faux semblant de programme, un

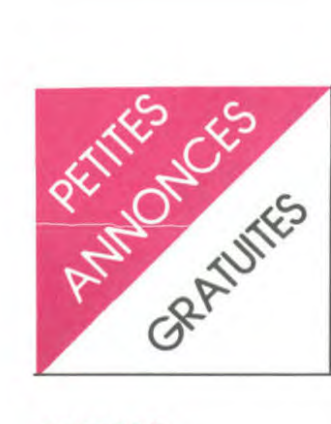

#### AMSTRAD

VENDS AMSTRAD couleur ivres, n° 1 à 3 de MICRO AP-PLICATION + 10 jeux + nom-breux programmes: 4600 F. Fa-brice PERROT. 41 rue Basse Mouillère 45100 ORLEANS. Tel : (16 38) 66 76 02 après 14h.

CHERCHE possesseur D'AMS-TRAD pour échange de logiciels, de programmes, d'idées et de trucs. Tel : (28) 41 22 78. Demander Fabrice.

AMSTRAD CPC 464 CHERCHE échange de programmes jeux uti-litaires etc... Michel ROBIN. 51 rue A. Marteau 37700 ST PIERRE DE CORPS.

CHERCHE possesseur d'AMS-TRAD CPC 464 pour se prêter. s'échanger ou se vendre pro-grammes, jeux, éducatifs, soft, utilitaires en français et anglais. Christophe GARGALONI. 19 rue Alphonse COMBE. 77330 OZOIR LA FERRIERE. Tel : 029 40 92.

Coopérative scolaire VENDS pour AMSTRAD CPC 464 programme d'orthographe avec accents pour acquisition ou révi-<br>sion. Mots invariables (3 sion. Mots invariables (3 exercices) et listes modifiables<br>suivant les besoins de la classe. Sous programme d'accents facilement implantable dans tout programme de français : 65 F. La cassette franco de port. Ni-cole VERGEZ. Ecole Primaire 08240 BUZANCY.

VENDS AMSTRAD CPC 464 moniteur couleur + joystick + livre Micro Application: Pro-grammes basic cpc: Acheté 4200 F. Prix à débattre. Tel: (85) 31 62 28. demander Marc. couleur neuf -10%. Tel : 974 10 64

CHERCHE possesseur d'AMS-TRAD pour ECHANGER, VEN-DRE, ACHETER des jeux et des utilitaires, de préférence sur la SAVOIE, HAUTE-SAVOIE. Marc PORRAL. Centre d'élevage 74330 POISY.

CHERCHE possesseur d'AMS-TRAD pour échange de logi-ciels. David MORINEAU. 34 rue du chateau d'eau 91130 RIS ORANGIS. Tel : 906 90 59.

#### COM 64

VENDS pour COMMODORE 64 30 K7 de jeux : 400 F. Régis DUCATILLON. 668 rue du Ba-zinghien 59120 LOOS. Tel : (20) 38 58 41. Le soir.

COMODORISTE cherche contacts pour échanger 20 jeux sur K7. Envoyez vos listes. M. MUROT. 4 rue des mésanges 25130 VILLERS LE LAC.

VENDS COM 64 PAL péritel + lecteur de K7 1530 + 70 jeux tous en TURBO dont : Pole position, Pit Stop I

II, Buck Rogers, Battle zone, Soccer Il, Scuba dive, Zaxxon + 30 utilitaires dont Graph 64 etc...+ cordon péritel ultra long (4m) : 4500 F. Tel : 433 19 14.

CHERCHE possesseur de COM 64 pour échange d'idées et de programmes. Réponse assurée. Jean Pierre CATTOOR. 98 rue des Roses 57120 ROMBAS. Tel : (8) 767 28 99.

ECHANGE nombreux program-<br>mes pour COM 64 sur K7 unimes pour COM 64 sur K7 uni-quement. Olivier CARRE. 1 ter rue Armand Barbes 35000 RENNES. Tel : (99) 36 01 52 après 19h.

VENDS COM 64 PAL + lecteur de disquette 1541 + lecteur K7 1530 + quickshoft + programmes (disquettes et cassettes) + livres sur COM 64. Prix à débattre. Tel : 16 4 487 38 50 demander Roland.

CHERCHE la documentation d'ULTIMA 3 sur COM 64. Frais<br>d'envoi et de photocopie payés.<br>Thierry FRANCOZ. 17 rue Jac-<br>ques Porraz 73200 ALBERTques<br>VILLE.

VENDS AMSTRAD CPC 464 VENDS pour COM 64 le TOOL<br>couleur neuf ~10%.Tel : 974 10 64 complet : 300 F. Tel : 023 83

VENDS COM 64 SECAM + tool 64 + magnéto K7 + TV. NB. + housse + livres : 3000 F. revues en cadeau. Samy BARMADA. 2 rue du plateau 75019 PARIS.

VENDS HEBDOGICIEL SOFT-WARE N° 1 pour COMMO-<br>DORE + autoformation Basic<br>livre + 2 cassettes. Yann COSTE. 14 18 r<mark>u</mark>e Eugéne Var-<br>lin 93100 MO**N**TREUIL. Tel : 859 95 94.

#### CANON X07

VENDS configuration complète CANON X07 + imprimante 4 couleurs + carte X1110, 100<br>(4K,8K) + magnéto spécial Data Recorder + interface K7 + rou-leau + 20 jeux graphiques sur K7 + 6 cassettes logistick + 4 livres et nombreux logiciels 4000 F. Emmanuel GONZALEZ. 13 rue Sadilarnot 06600 ANTI-BES. Tel : (93) 61 30 18 après 18h.

VENDS CANON XO7 + alimentation + cordon magnéto + livres : 2200 F. Tel : 302 45 14.

VENDS CANON X07 + impri-mante 4 couleurs X710 + interface RS 232C + 2 traitement de texte + calc + graphe + fi-chier : 4000 F. Tel : 500 04 17. Demander Jean Pierre.

VENDS CANON X07 + adaptateur + imprimante X710 et adaptateur + câble XC 910 + magnéto + cassette Hebdogiciel N° 1 + 3 manuels d'origine + 1 cassette de jeu maison + 1 livre 40 programmes pour X07 + emballage d'origine + program-mes sur papier : 4000 F. Tel (88) 60 29 85 après 20h.

VENDS CANON X07 + extension 8 ko Ram + carte monitor XP 140 + câble cassette + adaptateur secteur : 2600 F. Jean francis MARTIN. 9 ave-nue Carnot 52000 CHAUMONT. Tel : 16 25 03 11 66.

VENDS XO7 + carte 44 + im-primante + extension TV + div + 3 logiciels + livres + programmes neufs : 5750 F. Jean François ALTIBELLI. 80 rue Grande 77570 BOUGLIGNY. Tel : 428 70 56 après 18h. VENDS CANON X07 + memory card XM 100 soit 20 K ram en tout + cordon cassette + ali-mentation secteur + imprimante traçante 4 couleurs+ livres de programmes + cassette de jeux : 4000 F. Thierry LA-HOUSSE. 68 résidence Roger Bouvier 59250 HALLUIN. Tel (20) 37 97 22 après 20h.

VENDS imprimante graphique X 710 pour X 07 + alimentation + papier + 4 stylos couleur (noir, bleu, vert, rouge). Prix à débat-tre possibilité de crédit. Frédéric BABOT. FJT Motte Baril 3 ave-nue Monseigneur monezy 35000 RENNES.

#### ORIC ATMOS

VENDS interface joytick pro-grammable pour ORIC 1 et ATMOS : 350 F. Tel : 974 65 90.

VENDS adaptateur NB spécial ORIC : 80 F. VENDS impri-mante ORIC : 1800 F. ACHETE-RAI à bas Prix Modem, lecteur de disquette etc... Tel : (56) 85 26 37.

CHERCHE programmes pour ORIC ATMOS à partir du N° 1 à 72 de la revue HEBDOGICIEL. Jean Luc. 7 rue d'Oltingue 68480 WOLSCHWILLER.

CHERCHE possesseur d'ORIC ATMOS pour échanger vendre ou acheter des programmes en tout genres. Stéphane LES-COUALCH. lot du Chateau Flagey Echezeaux 21640 VOU-GEOT. Tel : (80) 62 88 86.

VENDS ORIC 1 48 K + ma-<br>gnéto + manuel + livre "Clefs<br>pour ORIC" + 7 cassettes de<br>jeux + 2 N° de théoric : 1900 F.<br>VENDS également télévision<br>NB. Pal Secam : 550 F. ou le<br>tout : 2400 F. Arnaud MAZE. 11<br>Grand Rue Grevillier après 19h.

VENDS ORIC ATMOS 48 K + magnéto type Walkman + inter-face Pal Péritel UHF + 8 programmes divers + documents + revues diverses : 2000 F. ou ECHANGE contre SPECTRUM ZX PAL ou PERITEL. Maximi-lien BIGHINATTE. 4 boulevard du 8 mai 45 02300 CHAUNY.

VENDS ORIC ATMOS : 1500 F. SPECTRUMISTE RECHERCHE<br>+ synthétiseur vocal + pro- correspondants pour échanges<br>grammes. Tel : 367 67 28. ou vente de programmes . Jean

VENDS pour ORIC ATMOS interface couleur + càble ma-gnéto + 12 K7 + listings + livres : 3500 F. Tel : 913 71 84.

VENDS ORIC ATMOS 48 KO + 6 K7 + livres + documentation :<br>+ cordon péritel + alimentation :<br>1800 F. + 1 magnéto K7 : 200<br>tation, module général) : 350 F.<br>Olivier BERCOVITZ. 4 avenue<br>Courteline 75012 PARIS. Tel : 345 20 85.

VENDS ORIC ATMOS 48 KO<br>sous garantie + cordon péritel sous garantie + cordon péritel + cordon PAL + cordon DIN + alimentation + 19 K7 + 2 ma-nuels : 2900 F/ Fais AMDJAD. 46 rue Lenain de Tillemont 93100 MONTREUIL. Tel : 857 24 32.

VENDS ORIC 1 48 KO + câbles + péritel + magnéto + alimentation + nombreux pro-grammes + nombreuses docu-mentation (4 livres + revues) 1450 F. Henri FOURNIER. 9 avenue de Brimant 78400 CHA-TOU. Tel: 952 21 44. Après 20h.

CHERCHE pour ORIC ATMOS interface manette de jeu + 1 manette en bon état et à un prix raisonnable. Christophe PA-LAYER. Les Césards 26730 HOSTUN. Tel: (75) 48 83 54 après 16h30.

DRIC ATMOS CHERCHE correspondant pour échanger des<br>programmes. Envoyez vos listes<br>à : Cécile MARTIN. Parigny 2<br>42120 LE COTEAU. (NDLMC<br>*Tiens, une fille ! c'est pas sou*vent, j'aimerais bien qu'il y en ait plus, on a l'impression que l'informatique, c'est réservé aux mecs et ça me fout les boules !!!).

#### **SPECTRUM**

VENDS ZX SPECTRUM 48 KO<br>Péritel+interface manette de jeu<br>+ manette de jeu + livre "ZX<br>Spectrum " et "le grand livre de<br>Spectrum" + 50 programmes Alchimist Psytron Zzoom etc...: 3000 F. Franck VIAN. 35 allée des Primevers 13012 MAR-SEILLE. Tel : 49 35 07 après 20h.

+ synthétiseur vocal + pro- correspondants pour échanges grammes. Tel : 367 67 28. ou vente de programmes . Jean Philippe DECOSSIN. 29 rue Philippe DECOSSIN. 29 rue<br>d'Artois 59000 LILLE. Tel : (20) 3061 41.

> ACHETE SPECTRUM : 900 F. maximum si possible encore sous garantie. Tel : (67) 40 40 94.

> VENDS SPECTRUM 48 K péritel + 16 cassettes + interface joystick programmable + quick shot 2 + manuel basic + 2 livres "The spectrum pocket book", "Langage machine trucs et astuces". + magnéto PATHE PARCONE : 2400 F. ou echange contre COM 64 péritel. Denis MOREAUX. 3 rue de Saulce 93250 VILLEMOMBLE. Tel : 854 35 20 après 17h.

CHERCHE possesseur de SPECTRUM sur région PARIS pour échange de trucs, idées et programmes. Tel : 588 41 97 demander Stéphane.

VENDS SPECTRUM PAL 48 KO + imprimante " Iphacom 32  $KO + imprimante$   $^{\circ}$  lphacom 32<br>+ interface joystick programmable + joystick + 250 program-mes avec notices : 2700 F. M. FOUASSE. 5 rue des Polyan-thas 93110 ROSNY SOUS BOIS.

VENDS SPECTRUM 48 K + ac-cessoires + livres + cassettes + livres : Prix à débattre. Tel 547 71 80 après 18h.

VENDS ZX SPECTRUM + péritel + N/B + nombreux logiciels + 40 revues informatiques (Hebdogiciel, Micro 7, SVM,<br>L'Ordinateur...) + abonnement<br>Ordinateur...) + abonnement<br>d'un an à Ordi 5 (revue sinclaire) : 2600 F. à débattre. Tel :<br>(16 42) 26 71 8 (NDLMC : Merci<br>pour ta gentille lettre, je te fais<br>des gr partout, cochon va !).

VENDS ZX SPECTRUM 48 K: 2000 F. + péritel + radio K7 double lecteur permettant copies hyper fiables : 1200 F. + inter-face + manette de jeu : 350 F. + joystick : 150 F. + K7 de jeux : Sabre Wulf, Zaxxon, The Lords of Midnight, Hunch Back, Ghost Busters, Androïde, Koko-toni wilf,3 D Mover: 1000F nombreuses revues et livres 450 F. Tel : 16 (78) 40 26 14.

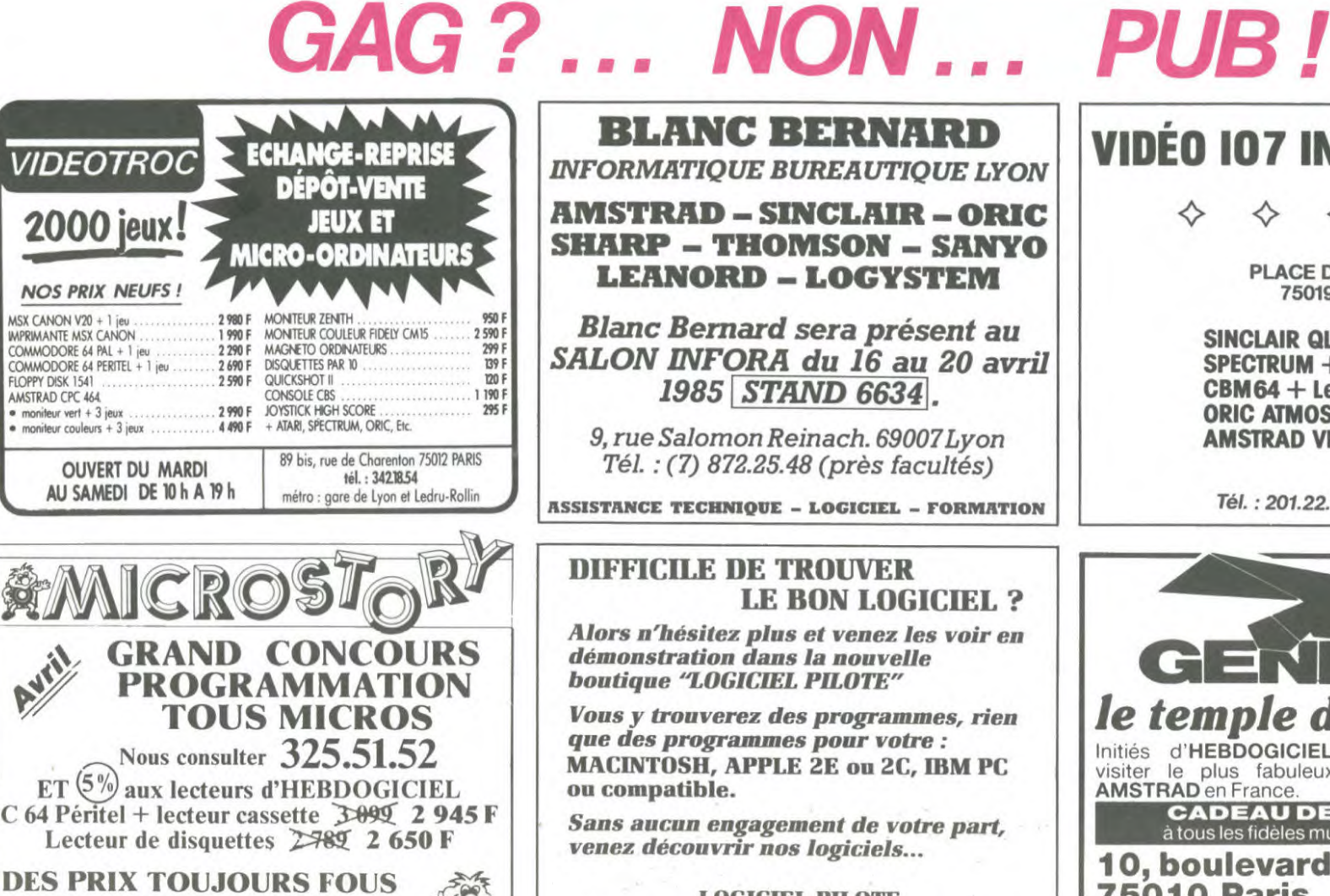

**CHEZ MICROSTORY** 14, rue de Poissy, 75005 PARIS  $\sigma$ 

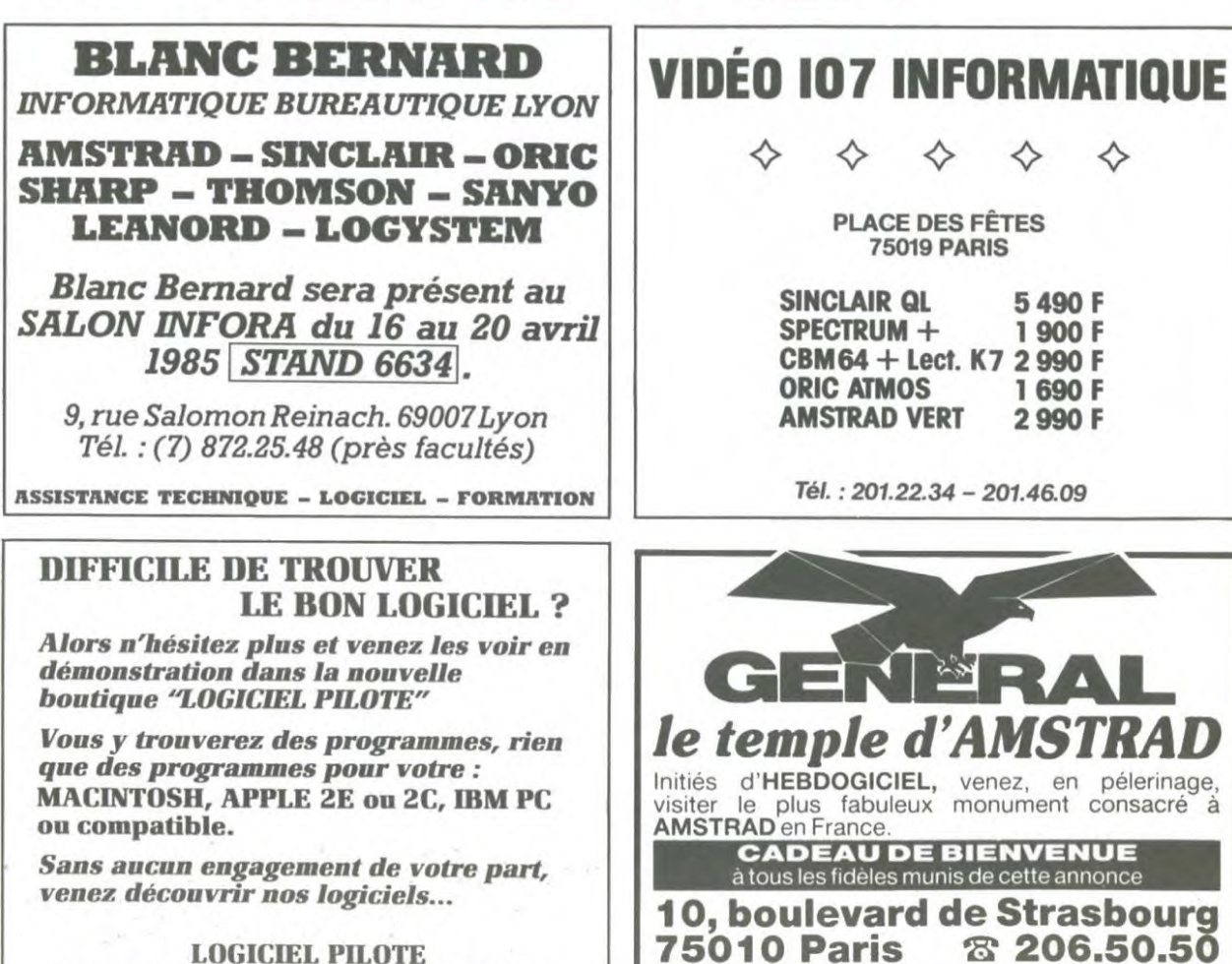

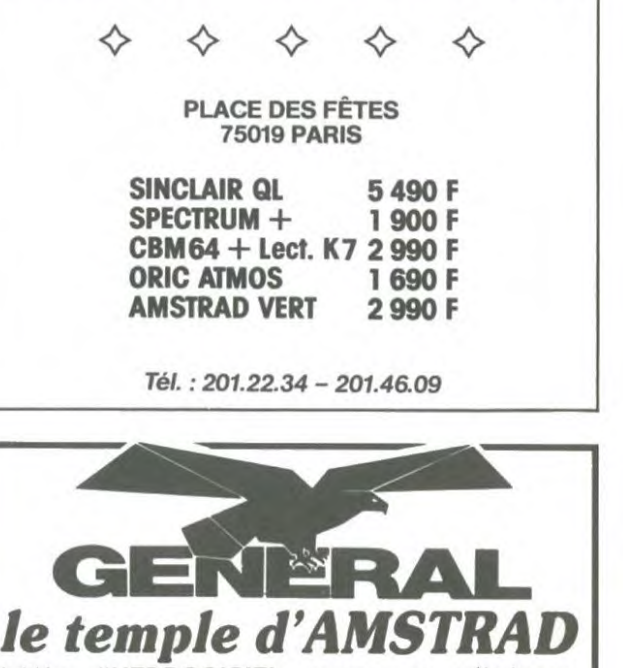

Initiés d'HEBDOGICIEL, venez, en pélerinage, visiter le plus fabuleux monument consacré à AMSTRAD en France.

**CADEAU DE BIENVENUE**<br> **10, boulevard de Strasbourg<br>
10, boulevard de Strasbourg<br>
10, boulevard de Strasbourg<br>
15010 Paris & 206.50.50 75010 Paris** Heures de culte . 9 h 45 à 13 heures - 14 à 19 heures

tous les jours sauf dimanche

5, rue des COLONNES 75002 PARIS. (angle 7, rue de la Bourse)

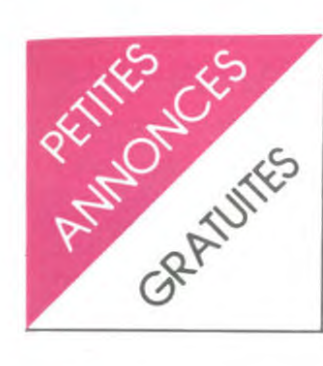

#### TI 99

VENDS TI 99 + adaptateur<br>UHF + Basic Etendu + manettes de jeu + câble magnéto +<br>magnéto + Pole position + Star trek + Ambilance + Frogger +<br>Q bert + Poker + Golf + pro-<br>grammes HEBDO + les grands<br>classiques pour TI 99 : 3000 F. dialectura point in the COM F4<br>+ magnéto BE. Philippe CAS-<br>SAZ. Clos les Rameaux 38240<br>MEYLAN. Tel : 16(76) 90 38 99.

VENDS TI 99 + BE + manettes verwordt in priese peritel + cordon<br>K7 + 3 modules + livres (Dé-<br>couverte du T1, Pratique du T1,<br>50 programmes sur T1) + jeux<br>sur K7 + nombreux listings : listings: 1500 F. Tel: (3) 461 81 60.

VENDS TI 99: 700 F + magnéto + cordon:  $350$  F. + jeu<br>Tombstone City:  $90$  F. + K7 Tombstone City: 90 F. + K7<br>basic par soi même : 40 F. +<br>livre "La conduite du TI" et pro-<br>gramme : 60 F. Pierre DORAN-<br>GES DAUPIN. Cité \_Cachun Cachun 93230 ROMAINVILLE, Tel: 846 17 83. Après 18h.

VENDS TI 99 Péritel + BE +<br>synthétiseur vocal + rac d'ex-<br>tension + extension mémoire 32 K + carte contrôleur + lecteur<br>de diskettes + carte interface RS232C + assembleur + nom-<br>breux programmes : 8000 F. Gilbeta programmes : 0000 f : cin-<br>bert COURBARON. Avenue<br>Henri Giraud 06140 VENCE. Tel: (93) 58 09 72. Après<br>18h. (NDLMC: Merci pour la bise, je t'en fais une aussi,<br>smak !!).

VENDS pour TI 99 BE + ma-<br>nuel + Moonsweeper + Fathom<br>+ Amazing + Ti invaders + + Amazing + Ti invaders +<br>Othello + Echecs + Blasto + jeux sur K7 + Tombstone city :<br>2000 F. J. COSTE. 8b rue des Vignobles 78400 CHATOU. Tel 071 62 90.

VENDS pour TI 99 module<br>Basic Etendu avec manuel en<br>français : 600 F. Tel : (68) 21 68

VENDS TI 99 + péritel + 2<br>joysticks + câble K7 + BE +<br>module Car War + plus de 70<br>programmes (djeux, arcade, reprogrammes (quots, arcace), etc.<br>flexion, utilitaire) + livres jeux et<br>programmes Tome III + Sun<br>games + Lunar Lander 2 : 2300<br>F. à débattre. Tel : (7) 805 05 94

VENDS TI 99 + Péritel + BE + magnétophone avec cordons +<br>manettes de jeux + K7 Solar manettes de jeux K7 Solar système, Lunar lander II, Rubis sacré + module adventure :<br>1800 F. Tel : (75) 28 80 25<br>après 18h et sauf W-E.

VENDS TI 99 + module Basic<br>Etendu + câble magnéto + pé-Fiel + K7 jeux + manuels +<br>livres + revues + emballages<br>d'origine : 2000 F. Pascal<br>DHUICQ. 10 rue de la Cas-<br>pienne 92160 ANTONY. Tel :<br>fiefs 30.72 manuels 666 30 72.

CHERCHE pour TI 99 mini mé-<br>moire et K7 assembleur (avec<br>brochure si possible) + module Soccer + RS 232 (et même une<br>imprimante : si 80 colonnes, on<br>peut discuter) + manuel BE français. Patrick BARET. 12 rue<br>PV Radot 94000 CRETEIL. Tel : 12 rue 899 49 68.(NDLMC : Merci pour<br>le surnom mais j'ai touvé que c'était un peu trop osé, t'a pas<br>honte, gros dégoûtant va !!!).

VENDS pour TI 99 manettes de<br>jeux + K7 Hebdogiciel N° 2 +<br>K7 techniques des programmes<br>de jeux N° 1 + N° 2 + K7 le<br>basic par soi - même + livre<br>"Jeux et programmes pour TI 99<br>44": 480 F. Possibilité de vente<br>au détail Fré 4A" : 480 F. Possibilité de vente avenue Louis Dequet 93290<br>TREMBLAY LES GONESSE. Tel: 860 97 12 après 18h30.

VENDS TI 99 + péritel + magnéto + joystick + programmes<br>+ livres : 1200 F. Frédéric<br>VIRET. 33 rue du 11 Novembre 69800 SAINT PRIEST. Tel: (7) 820 00 47.

VENDS TI 99 + modules  $\omega$ <br>jeux BE + manuel en français +<br>câbles K7 + magnéto K7 +<br>nombreux programmes sur K7<br>de différentes origines, nombreux listinas et livres + poi-VENDS TI 99 + modules de breux listings et livres gnées de jeu pour le TI 99 + ingrees de jeu pour le 1199 + ministre de la débattre. Denis GUILLAUME. 5<br>tre villemur 31200 TOULOUSE. Tel : 16 61 47 23 73. (NDLME. 17 11)<br>Tel : 16 61 47 23 73. (NDLMC. 1 Je te remercie pour tes voeux et la NDLJC également).

VENDS pour TI 99 livre "Langage assembleur" + les 3 modules Invaders, Munch Man,<br>Cars Wars : 400 F. Alain DUCA-TILLON. 668 rue du Bazinghien 59120 LOOS. Tel: (20) 38 58

ADHEREZ au club des posses-<br>seurs de TI 99 4A sur TOU-<br>LOUSE uniquement (sauf offres intéressantes) pour échange de<br>programmes BS, BE ou assembleur CHERCHE contacts à<br>l'étranger. Herbert TROUPEL.<br>31 rue des Géraniums 32400<br>TOULOUSE. Tel : (62) 52 56 10.

#### TO7

VENDS TO7 avec prise péritel<br>moniteur + cartouche basic moniteur + cartouche basic<br>Mémo 7 + lecteur enregistreur<br>de programmes + 2 livre d'initiation et programmes de jeux :<br>2500 F. Tel : (74) 92 24 03 de-<br>mander Pascal.

VENDS TO7 + extension 16 KO VENDS TO7 + extension 16 KO<br>
+ lecteur de cassette + basic +<br>
utilitaire + livre + 2 cassettes+<br>
cadeau : 3200 F. à débattre. Da-<br>
mien CARROZ. Route de Brens<br>
01300 BELLEY. Tel : (79) 81 14<br>
23. (NDLMC : Ca y est ça re-<br> et je vous signale en passant, que moi vous m'oubliez toujours !!!).

VENDS TO7 + extension jeux + extension son + 2 manettes<br>+ Pictor + Trap + Basic +<br>Liares TO7 : 3000 F. Tel : (88) 56 27 00 après 19h.

TO7 70 isolé CHERCHE d'au-<br>tres TO7 70 sachant quelque<br>peu vagabonder dans les méprovince pour échanger trucs et<br>programmes dans région<br>RHONE ALPES ou alentours.<br>Pascal JAILLON. 40 chemin de prades 07100 ANNONAY. Tel: (75) 33 47 20. (NDLMC: Tu vois, je te la passe ta petite annonce<br>et comme elle est super je te fais un gros bisou !).

VENDS programmes pour TO7<br>70 : Tridi : 100 F., Trap : 100 F.,<br>Pictor : 150 F., Sauterelle : 50<br>F., Omega : 50 F. et 32 programmes sur 9 K7 : 200 F. Ces<br>d'amignes sur des jaux et aussi derniers sont des jeux et aussi des utilitaires + manuel basic : 50 F. Richard COLL. Beaubre-<br>nier de Vars 16330 ST AMONT<br>DE BOISCE. Tel : 39 74 96.

CHERCHE bon programmeur ou bon scénariste ou bon graphiste<br>ou bon musicien sur TO7 70 ou MO5 basic ou langage machine MUD basic ou langage machine<br>ser jeux. Jeunes doués bienve-<br>ser jeux. Jeunes doués bienve-<br>nus ! Thierry GOSSELIN. 957<br>vieille route d'Ozenay 71700 TOURNUS.

VENDS TO7 + basic + extension + nombreux programmes<br>sur K7 + budget familial livres: 3000 F. Patrick<br>PRADES. I.S.E.S. d'Aniane 34150 GIGNAC. Tel: (67) 57 43 73.

CHERCHE correspondant pour échange de programmes et de<br>trucs VENDS jeux pour TO7 70 trucs VENDS jeux pour 107 70<br>
Il pintru, Chasseur oméga, Pul-<br>
sar 2, Eliminator...). François RI-<br>
BRIUZ. Tel : (99) 52<br>
96.(NDLMC : Tu t'es planté l Je<br>
m'appelle ni Natacha, ni Nadine<br>
et encore moins la Claviste Folle !).

#### **VIC 20**

VENDS VIC 20 SECAM + ma-<br>gnéto K7 + 2 livres de program-<br>mes : 1800 F. Tel : 364 89 55<br>ou 361 29 48 demander Franck.

VENDS VIC 20 + adaptateur<br>SECAM + joystick + lecteur de<br>cassette + 1 cassette + 1 livre initiation au Basic : 2200 F. à<br>débattre. Laurent GEST. 6 bis rue Bergaigne 62580 VMY. Tel (21) 73 75 29.

VENDS VIC 20 SECAM + cartouches + programmes : 1600<br>F. Tel : 16 78 44 40 27 après 19h.

VENDS VIC 20 NB + 8K RAM + magnéto cassette + l'assembleur  $6502 + 3$  livres pour le VIC + divers programmes :<br>1800 F. Tel : 918 83 58 demander Thierry.

VENDS VIC 20 secam + prise<br>péritel + extension 16K + car-<br>touche jeux + Moon patrol,<br>Lode runner, Cosmic crencher<br>+ K7 jeux utilitaires du<br>commerce et autres + 3 livres<br>de jeux + livre "Programmer en<br>Basic sur VIC 20" tom + plan pour adapter un ma-<br>nétophone standard. CHER- $\overline{2}$ 

 $\mu$  is present pour adapter un material.<br>CHE numéro 69 d'HEBDOGI-<br>CIEL ainsi que le n° 1 à 51 en<br>bon état. Tel : (80) 41 31 11. VENDS VIC 20 + magnéto K7<br>+ livres + 8 KO + cartouches :

Lode Runner, Aventure Land,<br>Super Alien + K7 Cascade 50 jeux, Gridder, Vic Panic, Bewit-<br>ched + Softhèque Ordinateur N° ched + Somprenant une cassette<br>
1 et 2 (comprenant une cassette<br>
et son livre d'accompagne-<br>
ment) : 2500 F. à débattre. Sté-<br>
phane SOLOMBAN. 73 "Les<br>
Rhodos" Villard st Pancrace<br>
05100 BRIANCON. Tel : 16 (92)<br>
05100 BRIA 21 39 59.

ACHETE extension 16 K VIC<br>1111 pour VIC 20. Jean Marie<br>BENOIT. 21 rue des Patriotes<br>14000 CAEN. Tel : (31) 73 54 83 après 19h.

CHERCHE extension 16 K pour<br>VIC 20 : 300 F. maximum. Sté-<br>phane GERARS. 136 rue Jules Guesde 93220 GAGNY. Tel:<br>388 26 19.

#### **DIVERS**

RECHERCHE HEBDOGICIELS N° 1,2,3,4,5,6,8. Tel: 16 (7) 885<br>32 01. VENDS HEBDOGICIELS DU N° 1 au N° 62 sauf les numéros<br>20,59,61. Yann COSTE. 14 18<br>rue Eugène Varlin 93100 MON-TREUIL. Tel: 859 95 94.

POSSESSEUR CHERCHE /IDEO GENIE 3003 ou TRS 80 L II pour achat logiciels et extensions (carte HRC 80, Floppy, interface d'extension). Tel : 906 02 65

CHERCHE imprimante BRO-<br>THER EP, 44 avec ou sans in-<br>terface pour TI 99, Speech Edi-<br>tor, Synthétiseur de parole. Tel :  $(75)$  08 69 07

VENDS CBS coléco : 995 F. +<br>cartouches ZAXXON : 300 F. +  $F$ <br>  $+$  Turbo Time pilot : 300<br>Schtroumpfs : 295F. 300 Time pilot: 300 F. +<br>Schtroumpfs: 295F. + Turbo<br>(K7 et module): 550 F. ou le<br>tout: 2440 F. Claude BRAN-COURT. 7 rue Jacques Monod<br>59360 LE CHATEAU. Tel : 77 83 61.

VENDS MACKINTOSH 128 KO + 1 drive externe + programme<br>basic et autres : 155000 FB.<br>Tel : 080 57 0212. (Malmédy)<br>BELGIQUE.

VENDS modulateur SECAM VU-<br>2011 état neuf : 500 F. David<br>CURY. Bansgne 08220 CHAU-<br>MONT PORCIEN. Tel : (24) 72 45 07

VENDS console de jeux CBS<br>colécovision + 2 K7 : 750 F. colécovision + 2 K7: 75<br>Tel : 795 12 56. Après 19h.

ETUDIANT ECHANGE WALK-MAN TBE UNISEF + casque et<br>tous les accessoires : valeur 1000 F, contre carte XM 100 4K<br>ou XM 101 8K pour canon XO7.<br>Emmanuel DUPAS. 12 rue<br>Pierre Curie 91390 MORSANG SUR ORGE.

VENDS micro ordinateur LASER 200 + extension m' noire 16<br>KO + magnétocassette + manettes de jeux + stylo optique +<br>moniteur Z 80 + désassembleur + plus de 50 programmes +<br>nombreux livres : 2500 F. à débattre. Tel: 860 86 90 après 20h.

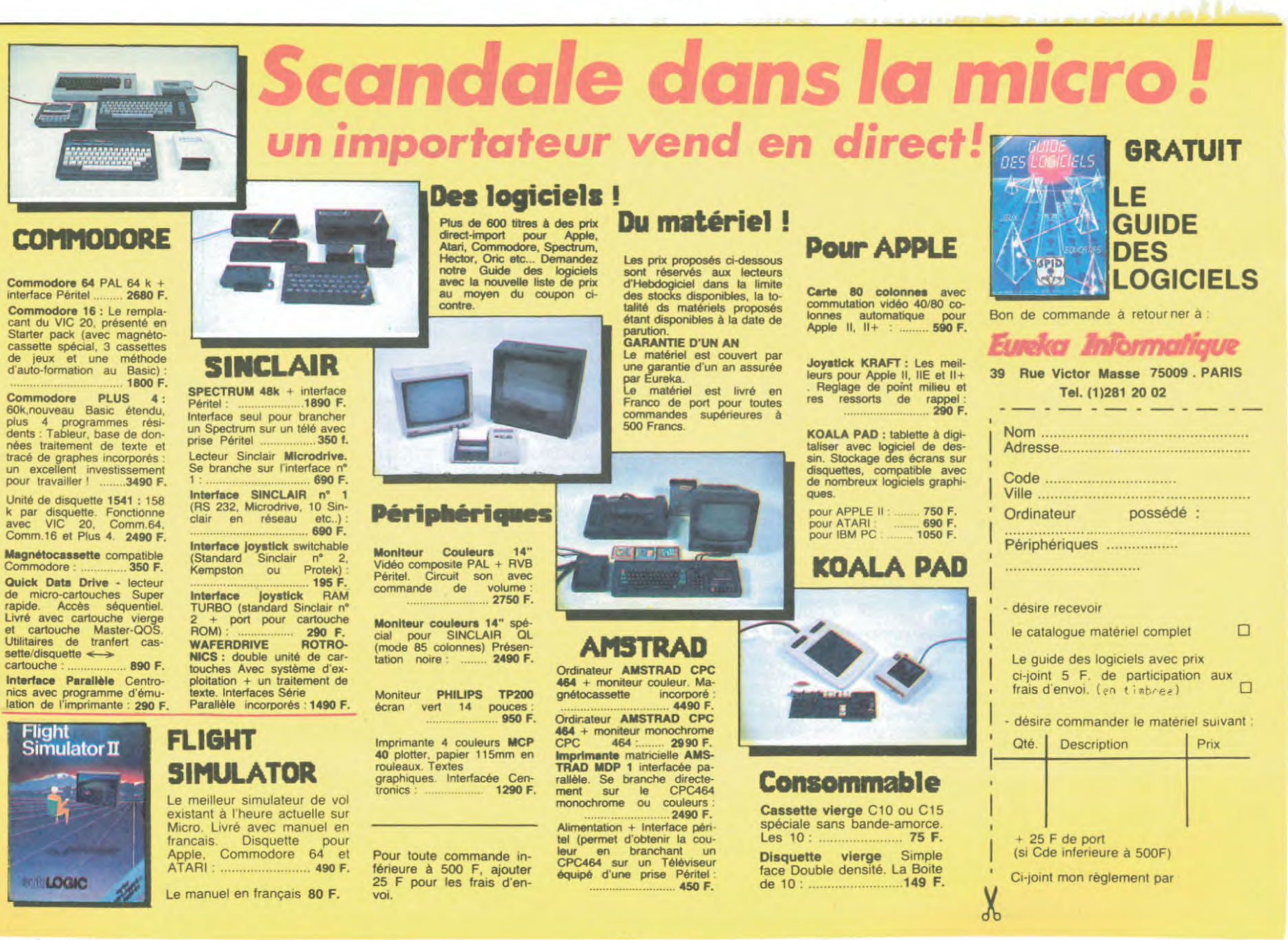

 $13$ 

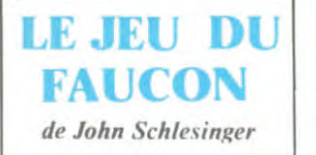

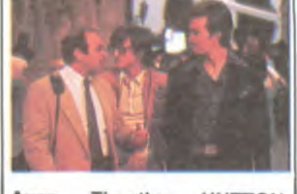

Avec Timothy HUTTON, Sean PENN, Richard DY-SART at Pat HINGLE. 2H11. USA.

C'est pas un film de SF. C'est pas un film agricole. C'est pas un film sur les minorités. C'est pas un film de stars. Et pour-tant c'est un film américain, étonnant, non?

! titre du film en anglais c'est 'Thé Falcon And The Snow-man , en clair, avec décodeur, 9e faucon et l'homme de neige' Le faucon, c'est parce

que le premier est un fan de fauconnerie (on l'voit nourrir son faucon avec des pigeons vivants et c'est pas ragoûtant) et pourquoi l'homme de neige. eh ben c'est parce que le mec en question est dealer de pou-dre, ou neige pour les initiés (cf "Neige" de Juliet Berto en 8 1). Moralité, pour la version française aurait-on sucré ce personnage, sommes toutes. assez important dans l'his-toire? Je serai franc avec vous: non. Disons simplement que la traduction est un métier

pleins de mystères.<br>L'histoire est tirée de faits<br>réels: dans les années '75/'76, donc juste après le Watergate (chute de Nixon, etc...), deux jeunes types se sont amusés à vendre des secrets militaires aux soviétiques, quelle horreur, l'un pour de l'argent, l'autre par dégoût.

Le premier c'est le dealer qui s'est réfugié au Mexique après s'être fait choper par les queuta. Le deuxième c'est le fauconnier qui découvre que la CIA manipule et graisse la patte à tous ceux qui tombent sous sa main, c'est-à-dire tout le monde, les syndicats, les partis, les premiers ministres, les femmes de ménach qui font les poubelles des ministè res, les cuistots, les cuistards, tous y passent, même vous et moi.

(En fait je vous l'avais pas dit, mais le seul but de l'HHHHH-Hebdo c'est de faire diversion, ainsi pendant quevous êtes sagement en train de lire notre fabuleux canard, nous vous faisons les poches, voir si vous ne trimballeriez pas sur vous quelque secret digne de re-

vente, hin, hin, hin !) Mais, dites, j'vous ai pas dit d'où ces deux traîtres à la na-tion se connaissent, devinez? A l'église ! !!s étaient enfants dechoeur ensemble dans leur prime jeunesse, comme quoi même quand le scénar se base sur du réel, on croirait de la fiction !

Comme vous avez pu déjà en juger, au niveau du scénario le film se tient très bien, et c'est vraiment une prouesse, vu les dernières productions qu'on a reçu en France. C'est vraiment un film sérieux, peut-être môme un peu trop à mon goût. Faire un film à partir d'une his-toire vraie, pourquoi pas, bonne idée. Mais rien n'empê-chait de romancer un peu plus. Exemple: quand le fauconnier va acheter chez l'oiseleur des pigeons pour son faucon, il y a une nana qui le mate. Il se la drague (ou le contraire), la ra-mène chez lui, et.... elle devient sa gonzesse permanente. Je m'attendais à ce qu'elle soit un espionne, ou même sim-<br>plement une informatrice, ou plement une informatrice, pour .la CIA ou pour le KGB, qu'importe, mais là, elle est juste sa gonzesse, c'est tout. Ils l'ont mise là pour quoi alors, pour montrer une belle fille ? Parce que c'est la cousine au 5ème degré par alliance du neveu du producteur ? Honnêtement, je ne vois par son im-portance, à part du remplissage. Voilà. C'est quand même un

bon film qu'est bien joué. Très classique.

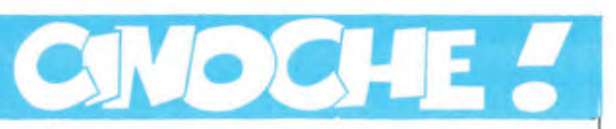

#### *(dito*

Ah ben zut alors ! Cette semaine encore j'vous en ai écrit des tonnes sur chaque film. Vraiment chuis pas sérieux. Je sais, je sais, mais j'vous jure que la prochaine fois j'essaierai de me retenir. sérieux. Tenez, la semaine dernière, j'avais tellement peu de place que j'ai pas pu vous mettre la photo de Marlène Dietrich, c'est pour dire. Pour me rat-trapper, j'vous la mets cette semaine, voilà, comme ça vous serez contents !

Enfin un très bon film cette se-maine : Au-delà Des Murs, film israélien, le film qui a obtenu 6 Bons Points Clou, c'est pour

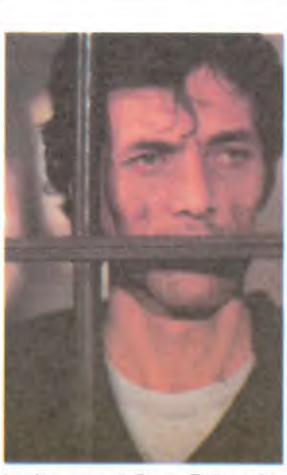

Le film aux 6 Bons Points dé-<br>cernés par votre dévoué Clou. Vous avez dû remarquer que la production israélienne n'est pas particulièrement prolixe.<br>Que ce soit il y a 10 ans où<br>dire qu'un pays qui passe le<br>plus clair de son temps en<br>guerre, avec 3 millions d'habitants et pas beaucoup de km2, on peut comprendre pourquoi y zont pas trop le temps de faire du cinéma, non ? Eh ben pourtant ils y sont arri-

vés, sans que ce soit pour au-<br>tant un film de bidasses et/ou<br>de plage. Alors là, pôs du tout,<br>mais vraiment pôs du tout ! Ca s'passe dans le OHS (quartier de haute sécurité) d'une prison. Dans ce OHS il y a et des prisonniers de droit dire. Le film de la saison qui<br>rend intelligent, à mon goût. Passke, vous comprenez, moi, chuis tellement lout, que ce genre de choses ça m'fait pas d'mal. Mais ne vous inquiétez pas, je ne prends pas mon cas pour une généralité!

Vous, fans de micro, prêts à défendre au prix de vos disquettes vos prérogatives de parias, ne serez pas en reste cette semaine, il y a aussi un film (Electric Dreams) oii qu'on voit un micro qui fait des choses intelligentes, un peu science-fictionnesques quand même, mais... Salut.

CLOU.

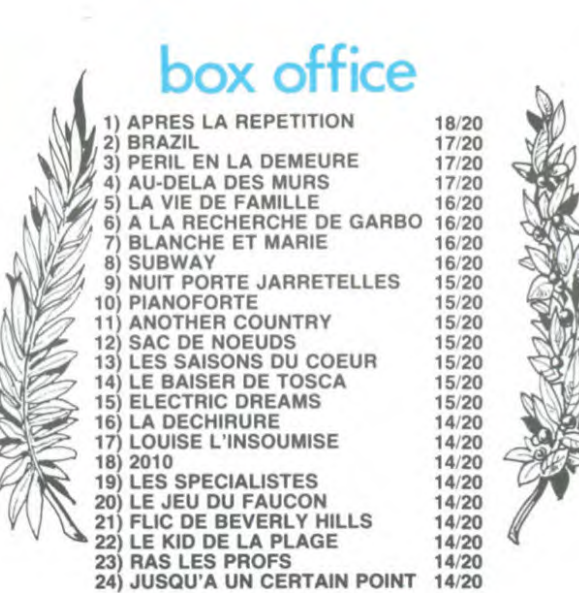

### **AU-DELA DES MURS** *de Uri Barbash*  Avec Arnon ZAKOKS, Muhamad BAKRI at Asst DAYAN (papa bandeau). 1h43. ISR.

commun israéliens et des terroristes palestiniens. Juifs et Non-juifs. Situation explosive

s'il en est. vous étiez directeur de ce QHS, comment feriez-vous pour faire respecter l'ordre, connaissant cette situation ? En montant les Arabes contre les Juifs, n'est-ce pas ? Et quand arrive un prisonnier juif, foutu en tôle pour "intelligence avec l'ennemi" (contacts avec l'OLP), vous vous frottez les mains en pensant à tout ce que vous pourrez faire avaler aux 2 camps.

Ce film parle de tous les pro-blèmes qu'il peut y avoir dans ce genre de tôle, c'est-é-dire l'homosexualité, les viols homosexuels entre prisonniers d'une même cellule, l'héroïne, les bastons, les brimades, le problème ashkenaze/séfarade (Juifs d'Europe de l'Est et Juifs d'Afrique du Nord) et le mit-

tard. On ne parie jamais de ce genre de problèmes en Israël, homosexualité, drogue, connais pas ! Un bon point rien que pour ça. Un film avec des Arabes et

des Juifs c'est rare, et quand en plus ce sont des acteurs arabes qui font les Arabes, c'est carrément aussi rare qu'un sex-shop à Méa-Shéarim (quartier ultra-orthodoxe de Jé-rusalem). Deuxième bon point. Un film où les bons sont les prisonniers (toutes confessions confondues) et les méchants l'administration pénitentiaire. ça peut paraître du déjà-vu (cf les films de guerre avec des stalags tout partout, ou Le Trou de Becker), mais quand on sait quels sont ces prison-niers, ça change tout. Les Juifs valent les Arabes, pas de mili-tantisme, ni pour un côté, ni pour l'autre. Troisième bon

point. Ce n'est pas un film qui pro-pose des solutions, qui ne dit pas voilà ce qu'il faut faire et le reste C'est caca. Ici à travers l'histoire de prisonniers tous<br>pris dans le même colimateur,<br>c'est la situation générale en<br>Israël qui est touchée. C'est une attaque de front contre les préjugés des uns envers les<br>autres. Très courageux. Qua-Très courageux. Quatrième bon point. C'est un film d'action, style

polar, pas intellectuel-masturbatoire pour un rond, ronde-<br>ment mené, des bastons, des<br>meurtres, tout ce qu'il faut,

quoi. Cinquième bon point.<br>Et enfin le dernier bon point pour la démerde. Parce que non seulement le film a été entièrement tourné en Israël, mais en plus de ça il a été pro-duit par le Fonds Israélien Pour La Promotion Du Cinéma De Qualité, autrement dit du fric du contribuable, faut

l'fôlrp Une dernière chose à mention-ner c'est que le "traître" est joué par le fils de Moshe Dayan, le fameux général au bandeau noir, bravo la progéniture!

Enfin un film qui rend intelli-gent. Rare dans le paysage cinématographique actuel (comme que chuis poétique en c'moment, c'est l'printemps !).

MP-X ! Parce que bonjour les possibilités de la bécane ! Vous sauteriez dessus si vous aviez ça à disposition !

Les problèmes commencent (il en faut toujours) avec l'arrivée dans l'immeuble d'une nouvelle voisine, violoncelliste et belle. Pendant que le mec est au boulot, elle répète son bi-niou, et l'ordinateur, toujours branché l'accompagne (merci Switched on Bach). C'est le début de la fin (c'est même pas vrai, il reste à ce moment 90 minutes de film) : le mons-tre de métal, de plastique et de silicone est amoureux de la nana. Tatatatininin ! Qui va ga-

gner? Steve Barron est avant tout un réalisateur de clips (Human League et dans le genre). II ne tombe pourtant pas dans le panneau à la Prince. Bon d'accord, je vous concède le fait que le but dans Purple Rain c'est de montrer Prince sous toutes les coutures, et là per-sonne à montrer, à part le micro. Justement, le micro on le voit sous toutes ses soudures. Pour ça Barron a utilisé une mini-caméra médicale,

très bon rendu. Le scénario est intéressant parce que le micro est réelle ment un des personnages-clé<br>du film et n'a pas, dans sa film et n'a pas, dans lutte contre son propriétaire pour la nana, la position du méchant. C'était tellement facile de tomber dans ce pan-neau. Barron a voulu faire un film musical, sans que ce soit un film de musique, pas évident. Finalement il est arrivé à réaliser un film sans prétention, avec une très belle qualité musicale, son compris. J'aime bien, et toc !

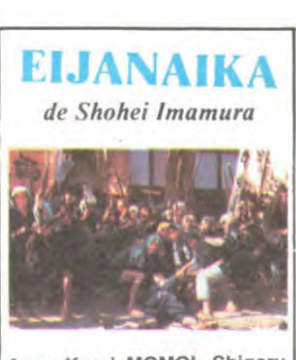

Avec Kaori MOMOI, Shigeru IZUMIYA et Ken OGATA. IZUMIYA et

WAOW ! Deux films japonais en 3 semaines ! Ouais, mais là, y a de la triche parce que ce film date de '81. Ca vient p't'ét' du fait que Imamura a eu la Palme d'Or à Cannes pour "La Ballade De Narayama" en '84, et donc on s'est décidé dans les milieux bien informés à chercher un peu ce qu'il avait fait auparavant. Moralité, on déterre le film précédent: EIJANAIKA ce qui veut dire "pourquoi pas ?".

L'histoire, au départ, parait très simple: un mec (japonais, bien sûr) revient des USA, après y avoir passé 6 ans pendant la guerre de sécession, un peu par hasard. Il va pour chercher sa femme dans son village pour la ramener dans sa nouvelle patrie, et manque de pot celle-ci a été vendue, 2 ans auparavant (chinois) au plus gros mac de EDO (ancien nom de TOKYO, jusqu'en 1868). Son sang ne fait qu'un tour, et le v'là cherchant l'infidèle. Il la trouve et comme elle est bien contente de son état (mais nan, elle n'a pas de polichinelle dans l'tiroir), elle veut pas s'barrer, vu que c'est la favorite du gros mac. Et là ça se complique chiément. On se perd dans les personnages, il en apparaît une flopée, et la façon dont est racontée l'his-toire n'arrange rien. Sans dec' on s'y perd quelque chose de mignon.

Bien sûr on m'dira que j'ai dormi pendant la projo et que c'est pour ça que j'ai perdu le fil (d'Ariane), eh ben non ! Cer-tainement pas ! Chuis un fan de films japonais, en particulier ceux avec des tas de samou-raïs qui se mettent sur la gueule, mais là ça se passe à l'époque où ces zozos ne servaient plus à grand chose: en 1862, l'époque des shoguns se termine (après 700 ans de do-<br>miniation du Japon, et ce par la<br>même famille des Tokugawa)<br>et on est à la veille du renou-<br>veau impérial. Vous inquiétez<br>pas, il y a quand même des<br>scènes bien violentes, avec<br>des bastons pas de ce côté-là, vous n'serez pas trop déçu.

Cela dit, mon reproche majeur se situe au niveau de la narration. J'ai trouvé le film mal construit à ce niveau, ce qui est assez gênant, non ? Bien sûr, c'est très beau, bien filmé, les images sont très belles et tout et tout. Mais à beaucoup de moments où je ne compre-nais pas ou ce qui se passait, ou bien qui était avec qui, enfin, bon, vous m'comprenez ! Peut-être que tout le problème de ce film vient du début. Dans une histoire de ce genre, c'est au départ que tout se joue. C'est pendant ces 10 premières minutes que les personna-ges sont définis, et là, il n'y en a que 3 sur 6 qui le sont, dom-mage, ç'aurait pu être un très beau film. Il ne reste que quel-<br>ques scènes qui sont<br>eng'zneu, en particulier la<br>scène finale. Sérieux comme fin de papelard. 'trouvez pas ?

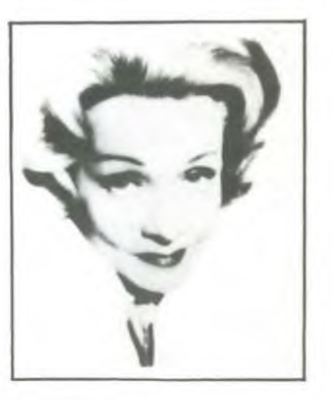

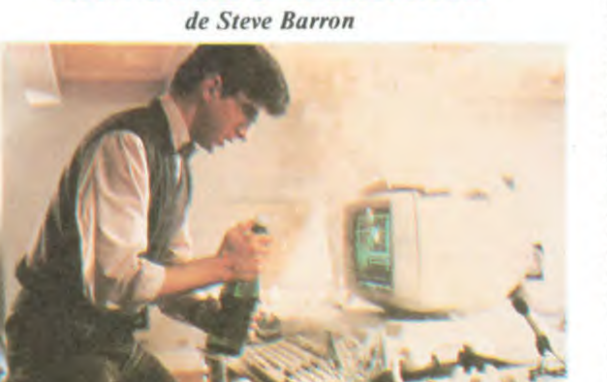

ELECTRIC DREAMS

Avec Lenny VAN DOHLEN, Virginia MADSEN (la prin-cesse dans DUNE) at Max-well CAUFIELD. 1H40. GB.

Comme que vous pouvez l'voir sur la photo c'est un film où qu'y a un computer. Même que c'est un PINECORN, 'connais-sez, vous ? Moi pas. J'connais le PINEAPPLE, copie belge de l'Appoil, j'connais ACORN, qui s'plante, serait-ce donc une bécane pirate née des entrailles de ces deux machines suscitées ? Je lance un appel à tous. que ceux qu'en ont déjà entendu parler m'écrivent vous savez où.

En tous cas dans l'film un 6502 + un autre 6502 ça fait une bécane du tonnerre : elle parle, elle comprend ce qu'on lui dit, aussi bien le matin au réveil, qu'à midi après bouffer ou le soir après avoir bien picolé, la voix bien éraillée. En plus elle compose de la musique, elle regarde la télé et elle emmagasine les images et elle contrôle tous les appareils mé-nagers donc elle peut passer l'aspirateur, hé, hé, hé ! Intéressant, non ?

Mais pourquoi qu'il a acheté le<br>zouli zordinateur au départ, zouli zordinateur au départ, hein ? R'marquez, j'me d'mande pourquoi vous en<br>avez acheté un, mais ça c'est une autre histoire. J'va vous esspliquer le pourquoi du comment.

Figurez-vous que notre héros, toujours engoncé dans sa cra-vate, ses bonnes manières, ses petites lunettes et sa timi-dité étouffante (presque Bombyx) est architecte. y a pas de quoi se moquer, ça arrive à des gens très bien. Tout le monde à son boulot possède un de ces petits "Agenda" de chez Casio. Tous ses potes arrétent pas de le chambrer parce qu'il n'en a pas. Lui, il a beau être tout gentil et tout timide et tout et tout, ça n'em-péche qu'il chope les glandes et qu'il décide de s'acheter un de ces agendas "électroniques" (pour pas dire informati-que parce que ça fait peur aux

bonnes gens). Double manque de pot : d'une part. il n'y en a plus au maga-sin et d'autre part il tombe sur une gonzesse qu'est capable de r'fourguer un congélateur et un manteau en peau de bébé phoque à un couple d'Esquimaux (pas Gervais). Moralité, il se fait refiler le Pinecorn : 128 Ko, double-drive 5.1/4, toute la

panoplie ! Attention, 'faut pas croire que notre héros soit complètement débile, il a quand même une petite idée derrière la tête en acceptant cette grosse bécane : comme c'est un mec qu'est carrément pas bête du tout, il va se servir de la ma-chine pour faire tous les calculs nécessaires pour l'élaboration d'une brique en forme de pièce de puzzle qui sera résistante aux tremblements de terre, le gros problème de la Californie.

J'vais être honnête avec vous, la bécane ne commence pas<br>le film en faisant toutes ces film en faisant toutes ces prouesses, non. En fait le gentil héros tout naïf l'asperge de champagne (quel snobisme) alors qu'elle se met à cramer. C'est ce qui déclenche tout. La bécane devient *intelligente* .<br>Enfoncées toutes les recherches faites à MIT en IA, ce film vous donne la solution finale renversez une bouteille de champ' sur votre micro, et il se transforme en super CRAY

ED/TO

téloche

les télés privées sont sur les à LA DIAGONALE DU FOU et plots de départs. La bagarre à UN DIMANCHE A LA CAM- Rien r<br>
tout v<br>
les té<br>
plots<br>
s'anno<br>
l'aime<br>
lances<br>
de véhicul

véhicules à charogne. mais là sympathiques (voir CURIOSI-rien à faire, je tire mon cha- TES). Pas de quoi s'affoler ce- Lescure ou à la main de la pe-<br>tenne 2 sauve les meubles en<br>title soeur de CLOU dans la mous faisant rire : une pièce de<br>la : c'est la première semaine D'OR), un classique (LA<br>au je regrette de ne pas être GRANDE VADROUILL • • là : c'est la première semaine D'OR), un classique (LA ou je regrette de ne pas être GRANDE VADROUILLE ) et<br>
• abonné à Canal + . Dans la un futur classique (MA FEMME<br>
foulée des distributions des S'APPELLE REVIENS). Lescure ou à la main de la pe-<br>Lescure ou à la main de la pe-<br>tite soeur de CLOU dans la nous faisant rire : une p<br>culotte d'un Zouave, le fait est musée (CHERCH)<br>la : c'est la première semaine D'OR), un classique<br>abonné à

tuelles, ça coince. On se dé-douane en coupant la poire en deux, une cuillerée pour les acteurs, une cuillérée pour le réalisateur. La potion reste amère pour le monde du ci-

néma.

■

■ ■

Rien ne va plus sur Antenne 2, prix cinoche (voir CLOU pour plus de détails) vous avez droit<br>à LA DIAGONALE DU FOU et Rien ne va plus sur Antenne 2, prix cinoche (voir CLOU pour tout va mai sur Canal +, et plus de détails) vous avez droit les télés privées sont sur les a LA DIAGONALE DU FOU et<br>plots de départs. La bagarre à UN DIMANCHE A J'aime bien tirer sur les ambu-<br>
meilleurs films de l'année der-<br>
lances, les corbillards et autres nière, plus quelques broutilles<br>
véhicules à charogne, mais là sympathiques (voir CURIOSI-<br>
rien à faire, je tire mon cha-Folio de départs. La bagarre à LN DIMANCHE DU FOU et<br>
s'annonce saignante. PAGNE, peut-être les deux<br>
J'aime bien tier sur les ambu-<br>
l'ances, les corbillars de l'artifices de la program-<br>
véhicules à charogne, mais là sym

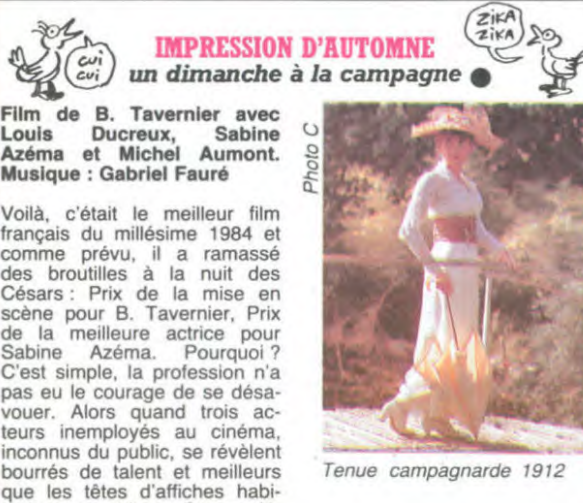

déçu son père. Le vieillard pré-

Eté 1912, à la campagne, pas très loin de Paris, un vieil homme (Louis Ducreux), pein-tre de son état, attend dans une grande maison vide la vi-<br>site de sa famille. Il y vit seul<br>depuis des amées en compa-<br>gnie d'une servante affec-<br>tueuse et ronchon. Peintre<br>académique, il connut son<br>heure de gloire officielle; sa vie<br>ressemble à sa p sible, délicate mais sans éclat. Son fils (Michel Aumont) est un employé modeste, sans ta-lent et sans ambition, qui a bonheur.  $C+$ .

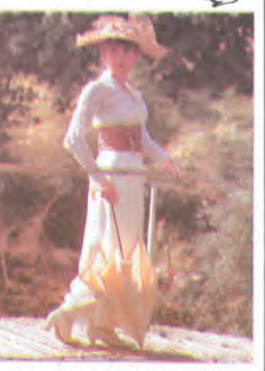

fère sa fille (Sabine Azéma), modiste, pleine de vie et de créativité, même s'il ne la comprend pas tout à fait.

Ce film est magique. Il nous entraîne dans un monde ou-blié, celui de la douceur de vivre, du temps qui s'écoule lentement au milieu des fleurs et des oiseaux, d'une musique intérieure qui conduit à la sérénité. Cette nostalgie est parfois acide et teintée d'amertume, elle est lucide. Le bonheur est difficile à palper, encore plus à filmer. Tavernier a réussi cette gageure par petites touches impressionnistes. A chialer de Diffusion le 28 à 21h sur

Premier film d'une série en

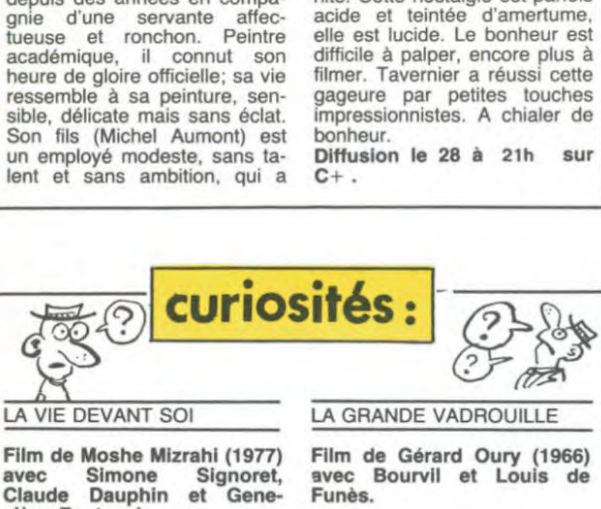

Claude Dauphin et . viève Fontanel

**B** Shalom. Madame Rosa, ex- hommage à nos chers dispa-Shalom. Madame Rosa, ex-<br>prostituée, s'occupe des en-<br>fants de ses collègues. L'âge I (ants de ses collègues. L'âge DROUILLE est un festival ■ venant, il n'en reste qu'un : d'aventures croquignolesques, MOMO qu'elle a élevé comme un concours de grimaces entre ■ son fils. Se sentant mourir, elle *nos deux billes de clowns na-*<br>■ fait croire à son entourage *tionales.*<br>■ qu'elle part en israël. Seul L'histoire, la petite et MOMO va l'accompagner pour la grande, tout le monde s'en<br>
son dernier voyage (à la cave). moque, je résume : trois britan-<br>
L'an prochain à Jérusalem. niques (Cunningham, Sir Regi-<br>
C'est pas le film du siècle d'ac- nald e

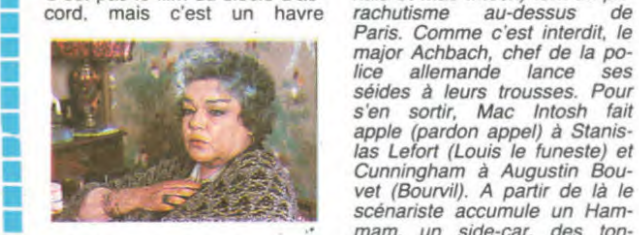

d'émotion, de chaleur, de tendresse avec la Signoret (les des planeurs... ■ Bandes de crocodiles, essuyez rediffusion, on se lasse, mais<br>■ une larme pour une fois. après tout, si ça vous dit...

FR 3. **CAT SURE AND POST DISK SIZE CATS ON AND INVESTIGATION** 

Diffusion le 25 à 20h35 sur Diffusion le 25 à 20h35 sur<br>FR 3.

**and plus belles rides du monde).**<br>
Rare en ces temps sans pitié. Franchement, après la 253ème

apple (pardon appel) à Stanislas Lefort (Louis le funeste) et  $42$ pl ã

scénariste accumule un Hammam, un side-car, des ton-

, , , , , , , , , , , , , , , ,

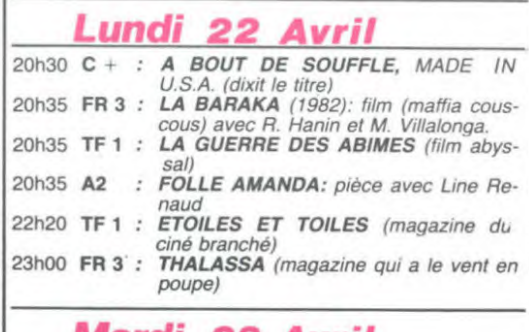

PROGRAMMES

#### Mardi 23 Avril

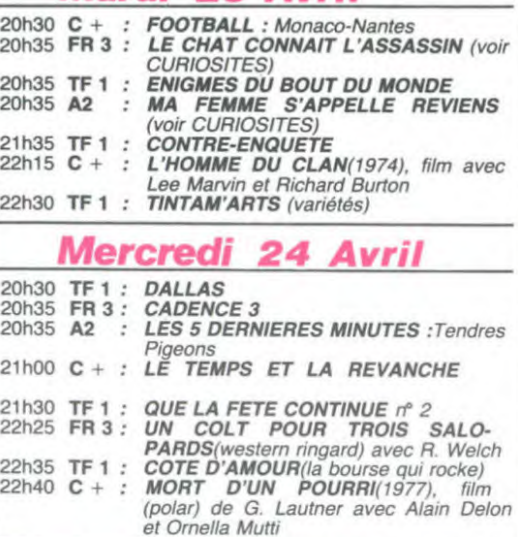

#### Jeudi 25 Avril

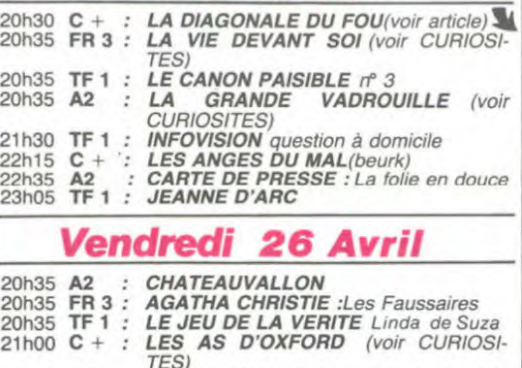

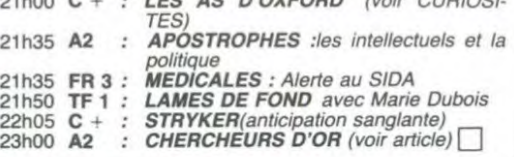

#### Samedi 27 Avril

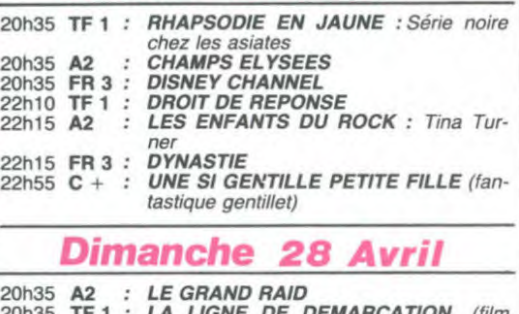

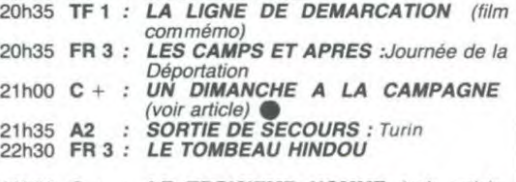

23h30 C + : LE TROISIEME HOMME (voir article 78)

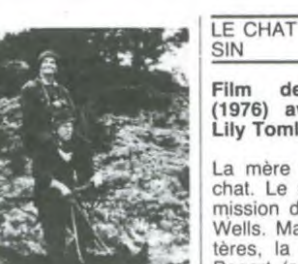

## (1976) avec Art Carney et années 20 a pas mal vieilli, a mais ils ont encore de beaux années 20 a pas mal vieilli, a mais ils ont encore de beaux années 20 a pas mal vieilli, a mais ils ont encore de beaux années années 20 **Extreme in the contract of the contract of the contract of the contract of the contract of the contract of the contract of the contract of the contract of the contract of the contract of the contract of the contract of t**

thission du détécne privé, na<br>Wells. Malgré l'âge de ses artères, la réplique d'Humphrey Bogart (sourd, boiteux et gras

ford pour y faire leurs études <br>du bide) se lance dans cette . (Cambridge l'a échappé belle). Wells. Malgré l'âge de ses arcères, la réplique d'Humphrey<br>Bogart (sourd, boiteux et gras de la banque les envoie à Ox-<br>ford pour y faire leurs études du bide) se lance dans cette (Cambridge l'a échappé belle).<br>aventure pa Since the state of the state of the state of the state of the state of the state of the state of the state of the state of the state of the state of the state of the state of the state of the state of the state of the stat des gens qui s'occupent du <br>matou finissent achassinés. Allo, maman Bobo C + C +

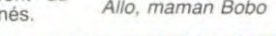

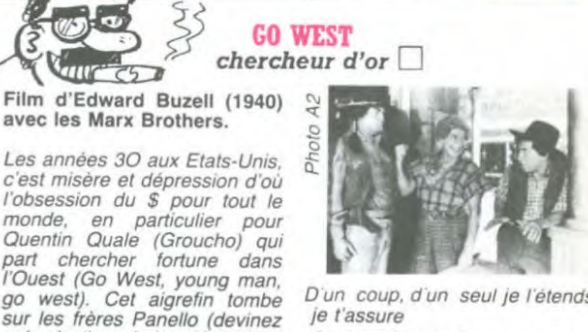

téloche **mense** 

■ ■ ■ ■ ■ ■

■ ■ ■ ■ u ■ ■ ■  $\blacksquare$ 

I

I

.<br>.<br>.<br>.

■

■

**I** 

D'un coup, d'un seul je l'étends je t'assure On prend les mêmes et on re-

commence. Une histoire<br>d'amour contrarié par des dissensions familiales, trois fou-<br>teurs de merde sans un nickel, des courses poursuites, un<br>morceau de harpe, et tout finit<br>bien pour les Marx, ils auront<br>beaucoup d'enfants. Un classique bien entendu.<br>Diffusion le 26 à 23h00 sur A<sub>2</sub>

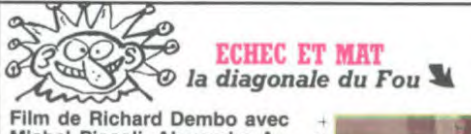

Michel Piccoli, Alexandre Ar- ()<br>batt, Liv Ullman, Leslie ... batt, Liv Ullman, Leslie<br>Caron, Daniel Olbrinsky et Michel Aumont.

Vaur

avec les Marx Brothers

qui c'est) qui le dépouillent<br>complètement. C'est Rusty Pa-<br>nello (Harpo) qui a le pou,

neno (ranpo) qui a te pou,<br>aussi les indiens courent après<br>son scalp (d'où l'expression :<br>chercher des poux dans la tête<br>à quelqu'un). Après une scène

de hold-up au pistolet à ral-<br>longe (c'est plus fort que de<br>jouer au bouchon) nos trois

compères jouent au petit che-

minot.

Attention TALENT à revendre, QUE. Déjà il faut le faire. Mais <br>un éléphant ça trompe, alors an *! si j'avais une extension* quid de son savoir-faire. Pas mémoire en la problème de ce côté-là. Le un problème de ce côté-là. Le de problème de ce côté-là. Le<br>jeune Mammouth écrase les verture à l'anglaise) depuis<br>prix : Prix Louis Delluc, Grand cinq ans en laissant sa femme<br>Prix de l'Académie Française, à Moscou. Complètement pa-<br>César 84 de la mei

la soixantaine, invaincu depuis cale a pour seule éthique le tic-<br>douze ans; de l'autre le chal- tac de l'horloge.<br>lenger M. Fromm, la trentaine, C.S : Il est pas nécessaire d'aiches et une pendule. D'origine ment de l'action.<br>lithuanienne, Fromm est passé **Diffusion le 25 à 20h30 sur** lithuanienne, Fromm est passé <br>
Diffusion le 25 à 20h30 sur à l'Ouest (profitant d'une ou-  $C +$ 

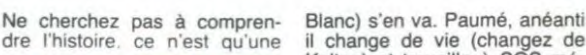

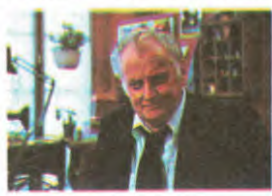

suite ininterrompue de coups **Diffusion le 23 à 20h35 sur**<br>de théâtre déconcertants. A2. ininterrompue de coups<br>théâtre déconcertants. de theatre deconcertants. **A2.**<br>Dans cette comédie policière<br>originale, l'humour prédomine. Léchez-vous les babines, c'est

MA FEMME S'APPELLE RE-**VIENS** 

Film de Patrice Leconte (1982) avec Michel Blanc,  $\tilde{\mathbb{C}}$ 

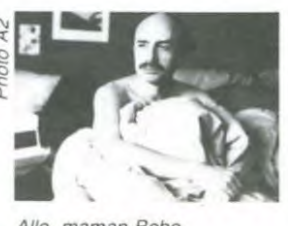

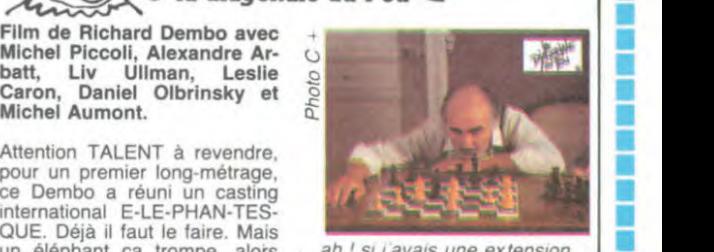

meile oeuvre et uscar 84 du de R.G.B. Dorigine juive,<br>meilleur film étranger. Excusez Liebsky est le représentant of-<br>du peu. S'il ne réussit pas le ficiel de l'URSS, mais il est<br>grand chelem, c'est faute cardiaque. Tous l d'avoir envoyé une copie au connaissent bien et s'estiment **■**<br>festival de coiffure de Roufla- mais l'enjeu les dépasse. Les restival de colfture de Roufla- mais l'enjeu les dépasse. Les<br>quettes-les-2-églises où il au- coups bas vont pleuvoir. Le<br>rait remporté la pellicule d'or. duel tourne à la mise à mort.<br>Genève, 1983, finale du cham- étique, Geneve, 1983, finale du cham-etique, sans toque mais plein<br>pionnat mondial d'échecs entre de tics, le parano authentique<br>deux soviétiques. D'un côté, le assène une tactique mastoc<br>tenant du titre, Akiva Liebsky, (et toc !)

ancien élève de ce dernier. Au mer, ni même de connaître les milieu 64 cases noires et blan- échecs pour suivre le déroule-

il change de vie (changez de Kelton) et travaille à SOS mé-

Kelton) et travaille à SOS mé-<br>decins. Il porte secours à Na-<br>dire (Anémone) qui, elle aussi,<br>essuie un grand chagrin<br>d'amour (c'est Kleenex qui es-<br>suie le mieux). Nos deux sex-<br>symboles vont passer une nuit<br>ensemble. Bon Kelton) et travaille à SOS médecins. Il porte secours à Na-<br>dine (Anémone) qui, elle aussi, essuie un grand chagrin essuie un grand chagrin<br>d'amour (c'est Kleenex qui es- $\frac{1}{2}$   $\frac{1}{2}$  ensemble. Bonjour l'aventure,<br>préparez vos mouchoirs. dine (Anemone) qui, elle aussi,<br>
assuie un grand chagrin<br>
d'amour (c'est Kleenex qui es-<br>
suie le mieux). Nos deux sex-<br>
symboles vont passer une nuit<br>
ensemble. Bonjour l'aventure,<br>
préparez vos mouchoirs.

#### LES AS D'OXFORD

Diffusion le 23 à 20h35 sur Film (burlesque) de A. Goul-<br>FR 3. ding avec Stan Laurel et Oli-<br>ver Hardy.

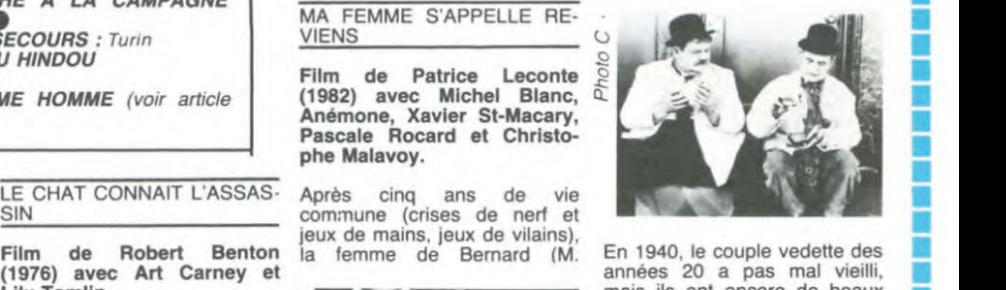

CE CHAT CONNAIT L'ASSAS Après cinq ans de vie commune (crises de nerf et le commune (crises de nerf et la temme de Bernard (M. En 1940, le couple vedette des années 20 a pas mal vieilli, (1976) avec Art Carney et Lily Toml El particular de la contracte de la contracte de la contracte de la contracte de la contracte de la contracte de la contracte de la contracte de la contracte de la contracte de la contracte de la contracte de la contracte de la banque les envoie à Ox-

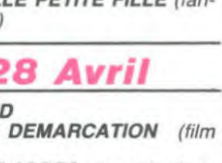

des instructions originales comme disquette à quiconque ne possède<br>FILL (remplissage de formes), EL- pas le code. HOLD est l'une des<br>LIPSE (vous voulez vraiment que je instructions les plus étonnantes :<br>vous explique ?) ou pas révolutionnaire. MULS est une instruction qui res-

semble fort à du basic Tandy : elle affiche x fois un caractère y. Elle s'utilise avec PRINT ou PRINT AT. SHAPE, qui redéfinit des caractères ressemble encore une fois à de l'Amstrad. VPOKE et VOOKE placent des valeurs dans la mémoire vidéo le second ressemble à de l'Oric...

SPRITE et MAG (magnification, qui signifie 'agrandissement') définis-sent des sprites : il y en a 32, mais malheureusement, ils ne peuvent avoir qu'une couleur chacun. ressembl<br>
l'Amstrades<br>
des valeu<br>
le second<br>
SPRITE<br>
signifie<br>
sent des<br>
avoir qu'<br>
L'END'EL<br>
D'EL<br>
D'EL

L' ENVIRONNEMENT<br>D'EINSTEIN AU GRAND COMPLET

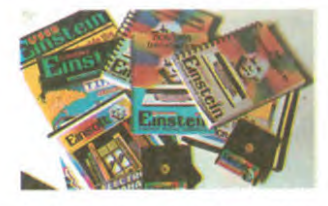

On dispose aussi de 160 caractères graphiques prédéfinis et redéfinissaes à partir du basic.

Côté musique, 5 instructions inté-ressantes et un gros haut-parleur réglable juste en face du clavier pour s'éclater les oreilles.<br>Traitement d'erreurs

Traitement d'erreurs assez complet : ERL. ERR, ERRS, ressemble à de l'Apple. SAP, c'est du TRS. BINS et HEX\$ , presque tous les micros l'ont : conver-<br>sion en binaire, décimal et hexadé-<br>cimal. RENUM, AUTO et DEL<br>servent à éditer des listings. Pas<br>original, mais très pratique. TI\$ est<br>la variable qui correspond à l'horldge en temps réel. Intéressant. KEY redéfinit les touches de fonc-don . c'est pas du Canon ?

Suite de la page 1 Allez, un peu d'original qui tait baver : SEP définit le séparateur de datas. Vous voulez mettre autre comme pour le texte. Sans l'ajout chose que des virgules dans les<br>de la carte 80 colonnes, on dispose datas ? Il suffit de décider que le<br>d'un mode 32 ou 40 colonnes. séparateur sera un point ou le signe<br>Comme sur l'Amstra

> conserver ce "bout" de listing pour, par exemple, le renuméroter, le dé-placer en début ou en fin du listing ou le 'merger' avec un autre pro-

<sup>E</sup>t puis, il y a plein d'instructions pour les entrées-sorties. A quand un modem Einstein ? Ah, j'allais oublier : il n'y a pas de IRON (exécution pas à pas d'un programme avec affichage des nu-méros de ligne). C'est bien embê-

Ben non, justement. Avec tout ça,<br>sous basic il n'a que 43 Ko de Ram<br>utilisateur. C'est pas énorme. C'est<br>même pas énorme du tout.<br>Et les disquettes ? 190 Ko par face,

gramme.

tant.

LA MEMOI<mark>RE</mark><br>PHANT

une honte ! Surtout sur un lecteur 3 pouces. où l'on peut aisément met-tre 500 Ko par face ! Par contre, la vitesse de chargement est tres bonne : 30 Korseconde. C'est parmi les plus rapides. Ceci dit, pour charger lentement avec un trois pouces, il faut vraiment le faire exprès Donc, pas d'exploit.

#### L'OEIL DE LA GAZELLE

Continuons notre zoom arrière.<br>Après avoir vu l'intérieur de la ma-

chine, jetons un coup d'oeil à l'extérieur. L'Einstein ressemble vaguement à un Apli apata à un Atapla apiti à un Apple aplati. Le lecteur de disquet-

ches ne font vraiment pas sérieux.<br>De plus, chaque appui sur une tou-<br>che produit un "dzouïng" déconcer-<br>tant et très énervant à la longue (à la courte aussi, d'ailleurs.) LE NID DE LA PIE

Et le reste ? Tout ce qu'il y a autour<br>d'un ordinateur digne de ce nom ?<br>Pour les périphériques, pas de pro-<br>blème : l'Einstein n'est pas digne, il<br>n'y a rien. Encore que pour ceux<br>qui bidouillent il y a un maximum<br>de trou faut. Suffit de le prendre ailleurs : un stylo optique Tartemol. une im-primante Machin. un synthétiseur Yamamoto, un modem Tuyomou et tout baiqne

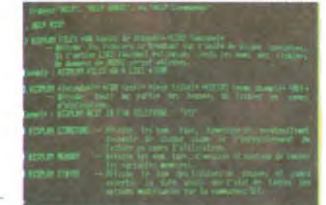

#### $\triangle$  D BASE II

Pour les logiciels, la question est plus complexe. Peu, autant dire pas de logiciels de jeu , sinon ceux cités plus haut. Mais moyennant l'achat de la carte 80 colonnes citée plus &haut, mais moins haut que tout à l'heure, la compatibilité avec le système CP/M est assurée, et là. en principe, du logiciel il y en a plus que ce que vous pouvez en acheter.

Dommage tout de même : alors que le format des disquettes est le même. la technique d'enregistrement diffère de celle de l'Amstrad.

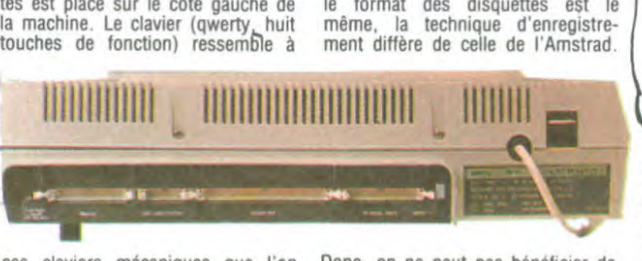

ne tournent pas en 40 avec la prise peritel C'est d'autant plus bêle qu'une instruction est prévue pour<br>ça dans le basic !

Autre problème : les logiciels prévus pour tourner en 80 colonnes

232.

En français, on peut trouver à<br>l'heure actuelle... rien. Quatre softs<br>devraient arriver d'ici peu. En an-<br>glais, il y a Wordstar (le traitement<br>de texte le plus connu et l'un des<br>moins bons), un BBC basic (inté-<br>plus struc

#### L'INDECISION DE LA POULE

Voilà. C'est un appareil qu'il est très bon et très pas bon en même temps. Il ressemble, par sa confi-guration, à un Amstrad et il en a d'ailleurs à peu près le prix : 7500 francs pour l'Amstrad (avec lecteur de disquettes) et 7990 pour l'Eins-

*C'EST PA 5 Qv* fi 5015 POUR, MAIS JE SUIS PAS *CONTRE, QUOIQUE PLUS* D'ACCORD QUE LE CONTRAI-

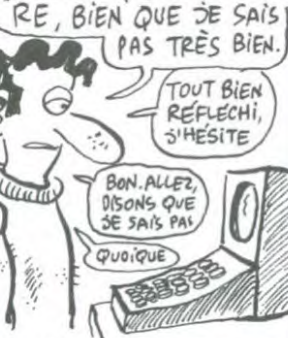

### tein. L'Amstrad a l'avantage de s'être fort bien vendu et les logiciels sont et seront de plus en plus nombreux. Le Basic de l'Amstrad est génial, celui de l'Einstein est normal. Son moniteur et ses en-trées/sorties semblent plus performants et la plupart de ses défauts<br>peuvent se corriger avec le temps.<br>Malheureusement, vont-ils ?

va nous laisser moisir quelques temps en prison pour nous forger le caractère. La tirade a duré plus d'un bon quart d'heure, et comme je n'ai pas encore pris la parole, je me lève péniblement et je tape trois fois

*Surfe* de la page 28

de la canne par terre pour manifester ma présence. Je m'adresse directement à Fidel Monastorio, et j'écarte Tra-molo et Jobard de mon rayon

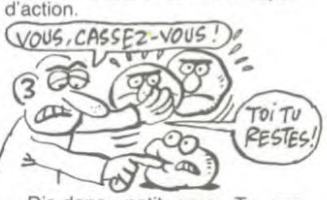

- Dis-donc, petit gars. Tu vas pas nous bassiner longtemps avec tes discours d'espingouin révolutionnaire. J'en ai connu d'autres avant toi dans le genre politico-râleurs. Des inextinguibles de la colère ! Des staliniens du verbe ! Faut pas croire que tu nous impressionnes avec tes moulinets de bras et tes roule-

ments de sourcils !<br>Les gardes se marrent, sans<br>doute parce qu'ils n'ont pas l'ha-<br>bitude de voir un grand'père en-<br>gueuler leur patron. Tout se<br>passe comme prévu, et je continue ma rouspétance en appro-chant doucement du bureau, la canne pointée vers Monastorio.

- Moi. la révolution, je la fais tous les matins devant un kir chez Dominique sans emmerder personne. Et crois-moi, j'ai reconstruit le monde plus d'une fois devant un ballon de blanc. D'une voix branlante et patrioti-que, j'entame le chant des partisans, ce qui ne laisse pas de surprendre mon auditoire

Je me suis encore avancé im-perceptiblement, et j'estime que cette fois c'est le moment d'y aller. Clic. J'appuie sur le pommeau de ma canne, et Monasto-rio s'effondre. foudroyé par une fléchette Tsé-Tsé !!

(à suivre...)

**N SANYO EN PROMOTION** M.S.X. DANS LES BOUTIQUES SANYO 16 BITS le LE STANDARD MICRO DE PARIS PROFESSIONNEL SANYO PHC 28 MSX MBC 550 2 295 F TTC Azerty - 128 K RAM 1 Drive 160 K - MS DOS Pack 3 Logiciels : 250 F TTC **Mulada Li** Moniteur Monochrome - I Arcade - 1 Aventure 8 423 F H.T. - 1 Budg. Famil, 9 990 F TTC MBC 555-2 Azerty - 128 K RAM 2 Drive 360 K - MS DOS 1 Moniteur Monochrome 11 796 F H.T. Ensemble 1, comprenant : 13 990 F TTC - l PHC 28 SANYO MSX 1 Lecteur K7 Prog. *EN CADEAU, AU CHOIX:*  1 Pack 3 Logiciels 2 790 F TTC 1 Programme Traitement de Texte FRANCE TEXTE ou 1 Tableur Electronique UNICALC 16 Ensemble 2, comprenant : Ensemble 3, comprenant : - I PHC 28 SANYO MSX - 1 PHC 28 SANYO MSX *LES PÉRIPHÉRIQUES .•*  Lecteur K7 Prog. - 1 Lecteur K7 Prog. Moniteur Couleur CRT 50 ............................ 3 490 F H.T. - I Moniteur Monochrome - I Moniteur Couleur Imprimantes :  $+$  1 Pack 3 Logici  $+$  I Pack 3 Logiciels GRATUI 3 750 F TTC 5 195 F TTC 80 col. 100 cps . ................................. 4 390 F H.T. *ET BIEN SUR, tous les périphériques, accessoires, logiciels,*  132 col. 125 cps . ................................ 8 990 F H.T. *livres sur la révélation M.S.X.*  Mach. Ecr. Interf. 20 cps. ............................ 4 390 F H.T. ON SE DEPECHE... CELA NE DURERA QUE LE MOIS D'AVRIL... SI IL Y EN A ASSEZ !<br>VTR Micro Nord CRÉDIT VTR Micro Sud VTR Micro Nord<br>
54, Rue Ramey – 75018 PARIS PRÉTROFIGAZ 105, Boulevard Jourdan – 7501 Ramey — 75018 PARIS PRETROFIGAZ 105, Boulevard Jourdan — 75014 PARIS<br>Tél.: 252.87.97 **TOTAL ou DIFFÉRÉ** Tél.: 545.38.96 TOTAL ou DIFFÉRÉ

16

ces claviers mécaniques que l'on Donc, on ne peut pas bénéficier de<br>trouve sur les ZX 81 : pas beau, la logithèque CP/M de ce dernier, il<br>pas agréable et les caractères gra- faut se résoudre à passer par la trouve sur les ZX 81 : pas beau, la logithèque CP/M de ce dernier, il pas agréable et les caractères gra- faut se résoudre à passer par la phiques sur la face avant des tou- transmission de données via la RS

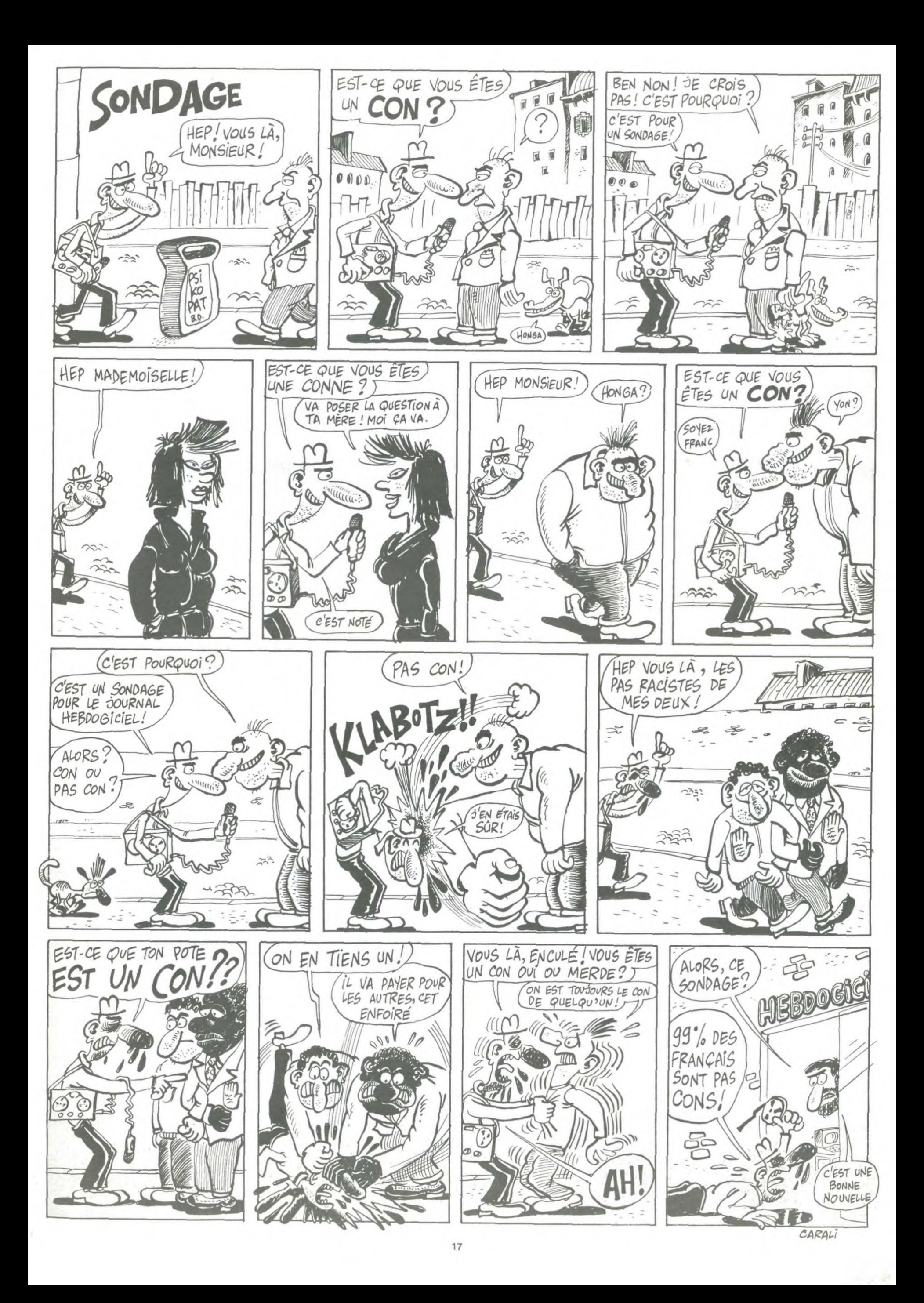

## la page pédagogique la page pédago =

1010 CLOSE 1020 A#=INKEY#<br>1030 Y=Y+1

10)),4,1<br>1050 Y=Y

T01130 1100 CLOSE:CLS

1110 REM

1130 REM

UN MINERAL..: R'

: GOTO1240

590ELSE1220

1320 CLS<br>1330 COLOR2,1

1310 REM

ERAL "IX

EAU \*IE

1450  $Y = X - E$ 

**1510 REM** 

1530 REM

1430 CLS: GOT01330

1460 U=X/Y:PRINT:PRINT

OR2.1:SCREENO

:"IUSING"###.##"IU<br>1500 GOTO3130

1550 CLS:COLOR1, 6

: PRINT: PRINT:

herche d'un mineral"

1570 LOCATE2, 1: PRINT\*

610

320

Mr Denis OLIVIER nous invite, à travers les diverses options de son programme, à la découverte des principales caractéristiques des minéraux.

Mode<sub>, d'emploi:</sub>

 $-<sub>W</sub>$ 

 $\overline{\phantom{0}}\phantom{0}$ 

10 CLS<br>20 CLEAR100

30 GOT0210

11000)

PRINT

–⊌

**330 REM** 

140 DEFINT A-N **150 REM** 

180 SPRITES(1)-AS

190 SPRITES (2)=BS

CARACTERES GRAPHIQUES

GRPH+-<br>GRPH+-<br>GRPH+SHIFT+I

50 'Copyright 1984 : Denis OLIVIER<br>130 REM

160 AS-CHRS(&BOO011000)+CHRS(&BO11<br>11110)+CHRS(&BO1001110)+CHRS(&B110<br>111111)+CHRS(&B111111111)+CHRS(&B011

11110) +CHR® (&BO1111110) +CHR® (&B000

170 BS-CHRS (&B00011000) +CHRS (&B011

11110) +CHR\*(&B01001110) +CHR\*(&B110

11111)+CHR®(MB111111111)+CHR®(MB011<br>11110)+CHR®(MB011111110)+CHR®(MB000

200 RETURN<br>210 REM --- INITIALISATION ECRAN -

220 LOCATEO, 0, 0: CLS: COLOR15, 4, 7: KE

240 PRINT: PRINTTAB(13) \*VERSION 1.0

250 PRINT"\_W\_W\_W\_W\_W\_W\_W\_W\_W\_W\_W

270 PRINTTAB(10) "\_W. MSX SYSTEMSOFT

280 PRINT: PRINT: PRINT: PRINT: PRINT:

290 PRINTTAB(3) "Personnal Computer<br>Standard MSX"

310 REM<br>320 REM --- TITRE DE PRESENTATION

330 COLORO, 1, 1: SCREEN2, 2: N=2<br>350 FORI=1TO79<br>360 R=RND(1) \*144: E=RND(1) \*256

400 OPEN'GRP: "FOROUTPUTAS#1

410 LINE(0,145) - (256,145), 5<br>420 LINE(0,146) - (256,146), 5

430 LINE(0,148)-(256,148),5

440 LINE(0,151) - (256,151) , 5<br>450 LINE(0,154) - (256,154) , 5<br>460 LINE(0,158) - (256,158) , 5

470 LINE(0,163)-(256,163),5

480 LINE(0,169) - (256,169), 5<br>490 LINE(0,176) - (256,176), 5

500 LINE(0,184)-(256,184),5

510 LINE(0,191)-(256,191).5

530 R=RND(1) #50: 0=RND(1) #25

570 LINE(30,60)-(40,60), N

580 LINE(20,90)-(30,90),N

590 LINE(40, 90) - (50, 90), N

600 LINE(20,70) - (20,90), N<br>610 LINE(50,70) - (50,90), N

620 LINE(30,85)-(40,85), N

630 LINE(40, 85) - (40, 90), N<br>640 LINE(30, 85) - (30, 90), N<br>650 LINE(20, 70) - (30, 60), N

660 LINE(40, 60) - (50, 70), N<br>670 LINE(60, 60) - (60, 60), N

690 LINE(110.60)-(110.60).N

710 LINE(140, 60) - (140, 60), N

750 LINE(230,60)-(230,60),N<br>760 DRAW"R20D30L30U30R10"

770 LINE(230, 70) - (250, 70), N

 $\Psi_{\mathfrak{p}+\mathfrak{1}}$ 

850 PSET(15,5), L: PRINT#1,

DRAW "RIOFIOUIORIOD30LIOHIOD10L

700 DRAW "RIOFIOD20LIOUSLIODSLIOU20

720 BRAW-RIOD20R20D10L30U30-<br>730 LINE(180,60)-(180,60),N<br>740 BRAW-RIOD5R10U5R10D20L10D10L10

80) - (240, 80)

810 PSET(65,30), 1: PRINT#1, "ANALYSE

830 PSET(59,180), 1: PRINT#1, "Tapez

540 LINE(100+R, 144)-(100+R, 144-0),

550 LINE(100+R+1,144)-(100+R+1,144

300 FORI=1T02000:NEXTI

370 PSET (E, R), 11

380 MEXT I<br>390 GOSUB 150

520 FORI=1T060

 $15$ 

 $-0)$ , 1

680

E10\*

10U30\*

U10L10U20\*

790 COLOR

800 COLOR3,,1

MINERALES<sup>\*</sup>

820 COLOR15,, 1

sur spacebar"<br>840 COLOR 7,,

**TNF (220)** 

560 NEXTI

YOFF:SCREEN O,,1<br>230 PRINTTAB(13)' MSX BASIC'

-> GRPH+SHIFT+1 ou \

Ce programme, particulièrement destiné aux amateurs de minéralogie (science traitant des minéraux) peut être facilement<br>adapté à d'autres disciplines (sciences naturelles par exemple). Exemple d'utilisation: Option B: Recherche d'un minéral

Dureté: 10 Trait: 12 Solubilité: 4 NOM DU MINERAL: DIAMANT Eclat: 2 Densité: 3,3

L'appui sur la barre d'espace renvoie au menu principal.

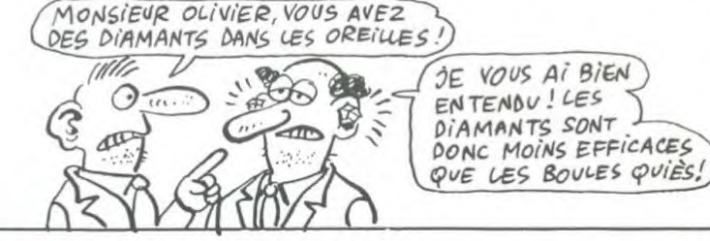

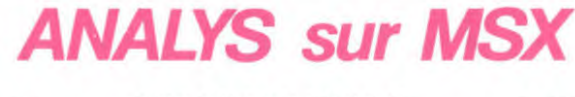

870 PSET(25,5),1:PRINT#1,")\*<br>880 PSET(30,5),1:PRINT#1,"1\*<br>890 PSET(36,5),1:PRINT#1,"9\* 1600 LOCATE11, 22: INPUT "DENSITE "ID EN% 1610 CLS 900 PSET(42.5).1:PRINT#1."B" 910 PSET(48,5), 1: PRINT#1, "4<br>920 PSET(54,5), 1: PRINT#1, ", 1620 SCREENO: COLOR2.1 1630 LOCATE2, 1: PRINT "option B 930 PSET(60,5), 1: PRINT#1, "D' cherche d'un mineral 940 PSET(66,5),1:PRINT#1,"#"<br>950 PSET(72,5),1:PRINT#1,"n"<br>960 PSET(78,5),1:PRINT#1,"i" 1640 LOCATE1, 3: PRINT\* 1650 LOCATE11, 4: PRINT "DURETE DU MI 970 PSET(84.5), 1: PRINT#1. "s" NERAL 980 PSET(90,5), L:PRINT#1, \*<br>990 PSET(96,5), L:PRINT#1, \* 1660 LOCATE14, 10: PRINT "DE 1 A 10 " 1600 COCATETY, IOTENIATOR 1 A 10<br>1670 PRINT:PRINT:PRINT:PRINT:PRINT<br>:PRINT:PRINT:PRINT 1000 PSET(102, 5), 1: PRINT#1, ". 1680 PRINT"\_W\_W\_W\_W\_W\_W\_W\_W\_W\_W\_ 1040 PUT SPRITE 1, (Y, 124+30\*CDS(Y) 1700 IFD>=1ANDD<=10THEN1730 1710 IFD(10RD)10THENGOSUB2340 GOT01620 1060 PUT SPRITE 2, (Y, 124+30\*SIN(Y) 10)),9,2<br>1070 Y=Y+1<br>1080 Y=Y+1<br>1090 IFA\$<>> \*THEN1020ELSECLEAR:60 1730 FORI=1T0300:NEXT 1740 CLS:COLOR2.1 1750 LOCATE2, 1:PRINT"option B cherche d'un mineral"<br>1760 LOCATE1,3:PRINT"\_ 1770 LOCATE12, 4: PRINT "TRAIT DU MIN 1120 REM ---------- MENU ---------ERAL 1780 LOCATE14, 6: PRINT "BLANC 1790 LOCATE14, 7: PRINT "GRIS<br>1800 LOCATE14, 8: PRINT "NOIR<br>1810 LOCATE14, 9: PRINT "JAUNE  $:3"$  $:4"$ 1820 LOCATE14, 10: PRINT "VERT  $:5$ 1830 LOCATE14, 11: PRINT \* BRUN  $: 6$ 1170 LOCATE6, 10: PRINT "COORDONNEES 1840 LOCATE14, 12: PRINT "BLEU  $\mathbf{1}$ 1180 LOCATE6, 12: PRINT "RECHERCHE D' 1850 LOCATE14, 13: PRINT "ROUGE  $:8$ LIPO LOCATE6,14:PRINT"DENSITE D'UN 1860 LOCATE14, 14: PRINT "ORANGE  $: 9$ MINERAL....:C"<br>1200 LOCATE6,16:PRINT"FIN......... 1870 LOCATE14, 15: PRINT "VIOLET  $\mathbf{1}$ 1210 LOCATE6, 18: PRINT \*POSTFACE.... 1880 LOCATE14, 16: PRINT "ROSE  $: 1$ 1890 LOCATE14, 17: PRINT"INCOLORE :1 1900 LOCATE 14, 18: PRINT "AUTRE ÷ 1230 AS=INKEYS:LOCATE36,23,N:IF AS "<br>1910 PRINT:PRIN("\_W\_W\_W\_W\_W\_W\_W\_W\_<br>13'' ""THENN=1:GOTO1230ELSELOCATEO, 0, 0 1240 IFAs="A"ORAS="a"THENBEEP: RUN2 *<u>UUUUUUUUUUU"</u>* 1920 LOCATE15, 22: INPUT "TRAIT "IT 1250 IFA\$="B"ORA\$="b"THENBEEP:RUN1 1930 IFT>=1ANDT<=14THEN 1960 1940 IFT(10RT)14THENGOSUB2340 1260 IFAs="C"DRAS="c"THENBEEP:RUNI 1950 GOT01740 1960 FORI=1T0400:NEXT:CLS:COLOR2,1<br>1970 LOCATE2,1:PRINT\*option B re 1270 IFAs="D"ORAs="d"THENBEEP:COLO R2, I:CLS:END<br>1280 IFAS="E"ORAS="e"THENBEEP:RUN3 cherche d'un mineral" 1980 LOCATE1, 3: PRINT" 1290 REM<br>1290 REM<br>1300 REM ------ OPTION C ---------1990 LOCATES, 4: PRINT "SOLUBILITE DU MINERAL' 2000 LOCATE6, 9: PRINT "ACIDE CHLORYD RIQUE 2010 LOCATE6, 10: PRINT "ACIDE NITRIO UE  $: 2"$ 2020 LOCATE6, 11: PRINT "ACIDE SULFUR IBUE  $:3'$ 2030 LOCATE6, 12: PRINT " INSOLUBLE 1360 LOCATE9, 3:PRINT\*CALCUL DE LA<br>DENSITE\*:PRINT:PRINT:PRINT:PRINT<br>1370 INPUT\*POIDS DANS L'AIR DU MIN 2040 LOCATE6, 13: PRINT "EAU  $:5'$ 2050 LOCATE6, 14: PRINT\*TOUS ACIDES  $: 6"$ 1380 IFX=0THENG0SUB2340ELSE1400 1400 PRINT:PRINT"\_W\_W\_W\_W\_W\_W\_W\_W\_  $\label{eq:Gauge} \begin{array}{l} \mbox{\boldmath$\omega$}\_\mbox{\boldmath$\omega$}\_\mbox{\bold$ **ATATATATATATA.** PRINT 2080 2090 LOCATE11, 22: INPUT"SOLUBILITE" 1420 PRINT: IFE=XTHENGOSUB2340ELSE1 2100 IFS>=1ANDS<=6THEN2130 2110 IFS(10RS)6THENGOSUB2340 2120 GOTO1960 2130 FORI=1T0400:NEXT:CLS:COLOR2,1 2140 LOCATE3, 1: PRINT "option B rec herche d'un mineral' 2150 LOCATE1, 3: PRINT"\_ 1420 PRINT:BEEP:PRINT"Densite du m<br>ineral:"!" "jU<br>1480 PRINT 2160 LOCATE11, 4: PRINT "ECLAT DU MIN ERAL 2170 LOCATE11, 12: PRINT "METALLIQUE 1490 BEEP: PRINT "Densite approchee 2180 LOCATE11, 13: PRINT "NON METALLI **QUE :2\*** 1520 REM ------ OPTION B ---------*<u><u>U U U U U U U U U U U</u>*</u> 2200 LOCATE15, 22: INPUT "ECLAT" | E IFE)=1ANDE(=2THEN22) 2220 IFE>20RE<1THENG0SUB2340 1560 LOCATE1, 1: PRINT "Option B rec 2230 GOT02130 2240 CLS:COLOR2,1<br>2250 LOCATE3,1:PRINT'Option b rec herche d'un mineral' 1580 LOCATE13, 6: PRINT "DENSITE DU M 2260 LOCATE1, 3: PRINT\* INERAL'1035 PRINT:PRINT:PRINT:PRIN 2270 LOCATE10, 9: PRINT "DENSITE DU M 1590 LOCATE1, 15: PRINT'\_W\_W\_W\_W\_W\_W INERAL' 2280 LOCATE1, 15: PRINT"\_W\_W\_W\_W\_W\_W ╌<sup>⋒</sup>╌⋒╌⋒╌⋒╌⋒╌⋒╌⋒╌⋒╌⋒╌⋒╌⋒╌⋒。<br>╶⋒╌⋒╌⋒╌⋒╌⋒╌⋒╌⋒╌⋒╌⋒╌⋒╌⋒╌⋒╌⋒┄⋒╌⋒╌ 2290 LOCATE13, 22: INPUT "DENSITE "IW 2300 GOT02430 2320 REM ----- TRAITEMENT FAUTES -2330 RFM 2340 CLS:COLOR5,1 2350 LOCATE4, 1: PRINT "Analys/progra mineralogique 2360 LOCATE1, 2: PRINT" 2370 PRINT\* V VOUS AVEZ FAIT U -- ERREUR<br>2380 PRINT"\_V<br>00RDONNEE= 2380 PRINT"\_V<br>CORDONNEES \_\_V" :PRINT:PRINT:PR<br>INT:PRINT:PRINT<br>2390 PPINT: 2390 PRINT" \_W\_W\_W\_W\_W\_W\_W<br>RECOMMENCER \_W\_W\_W\_W\_W\_W"<br>2400 PRINT:PRINT:PRINT:PRINT:PRINT :PRINT:PRINT:PRINT\* sur spacebar\*<br>2410 As=INKEYs 2420 IFAS()\* \*THEN2410ELSERETURN 2450 LOCATE13, 4: PRINT "NOM DU MINER AL": PRINT: PRINT: PRINT: PRINT: PRINT 2460 PRINT\* Nom mineral:":PRINT<br>2470 PRINT\* Autre nom :":PRINT<br>2480 PRINT\* Groupe :":PRINT 2490 FOR I=1T038 2500 READXX, A\$, DD, TT, SS, EE, WW, GP\$, RS 2510 IF DD((D+.5) AND DD)(D-.5) AN D TT=T AND SS=S AND EE=E AND WW((W)<br>+.5)AND WW)(W-.5)THEN2540 2520 NEXTI:RESTORE<br>2530 BEEP:LOCATE17,12:PRINT\*NON FI CHE ... ": GOTO3130 2540 BEEP:LOCATE16, 10: PRINTAS 2550 BEEP:LOCATE16, 12: PRINTRS 2560 BEEP:LOCATE16, 14: PRINT GP# 2570 60703130 2580 REM 2590 REM ------- OPTION A --------2600 REM 2610 CLS 2620 COLOR2,1<br>2630 PRINT\* option A coordonnees d'un mineral" 2640 PRINT: PRINT" 2650 OUT MHAB, 12: POKE MHFCAB, 255: P RINT: INPUT\*RENTREZ LE MINERAL\*; NMS :PRINT:PRINT<br>Z660 IF NMS=" " OR NMS="" THEN 261 2470 PRINT Durete :":PRINT 2600 PRINT"Trait :":PRINT<br>2690 PRINT"solubilite:":PRINT 2700 PRINT \* Eclat : ":PRINT 2700 PRINT-Eciat<br>2710 PRINT-Densite<br>2720 PRINT-Synonyme<br>2730 PRINT-Groupe :":PRINT :":PRINT<br>:" 2740 FORI=1TO 38 2750 READO, AS, DU, TR, SO, EC, DE, GP\$, S 2760 IFAS=NMSTHENGOT02800 2770 IFSYS=NMSTHENGOT02800 2780 NEXTI: RESTORE 2800 BEEP: LOCATE15, 7: PRINTDU 2810 IFTR=1THENZ<sup>6</sup>="BLANC"<br>2820 IFTR=2THENZ6="BLANC"<br>2830 IFTR=3THENZ6="NOIR" 2840 IFTR=4THENZ#="JAUNE" 2850 IFTR=5THENZ6="VERT" 2870 IFTR=7T-'ENZ#="BLEU" 2880 IFTR=8THENZ\$="ROUGE" 2880 IFTR=9THEN2#="ROOGE"<br>2890 IFTR=9THEN<mark>2#="ORANGE"</mark><br>2900 IFTR=10THEN<mark>2#="</mark>VIOLET" 2900 2910 IFTR=11THENZS="ROSE" 2920 IFTR=12THENZS="INCOLORE" 2930 IFTR=13THEN26="INCOLORE"<br>2940 IFTR=13THEN26="INDEFINIE" 2950 BEEP:LOCATE15,9:PRINTZ\$<br>2960 IFSO=1THENQW\$="ACIDE CHLORYDR IBUE 2970 IFSO=2THENRWS="ACIDE NITRIGUE 2980 IFS0=3THENQWS="ACIDE SULFURIQ UE. 2990 IFS0=4THENQWS="INSOLUBLE" 3000 IFSO=STHENGWS="EAU"<br>3010 IFSO=STHENGWS="TOUS ACIDES" 3020 IFS0=0THENGWS="INCONNUE 3030 BEEP:LOCATE15,11:PRINTOWS<br>3040 IFEC=1THENTRES="METALLIQUE 3050 IFEC=2THENTRES="NON METALLIQU E\* **1040 TEEC=OTHENTRES="TNCONNU"** 3070 BEEP:LOCATE15, 13: PRINTTRES 3080 BEEP:LOCATE15, 15: PRINTDE

3090 IFAS=NMSTHENBEEP:LOCATE15,17: 3100 IFSYS=NMSTHENBEEP:LOCATE15,17 3650 GOTO 3130

la page pédago =

: PRINTAS 3110 IFSYS<>NMSANDAS<>NMSTHENLOCAT<br>E15,17:PRINT"AUCUN" 3120 BEEP: LOCATE15, 19: PRINTGPS 3130 AS=INKEYS 3130 AS=INKETS<br>3140 LOCATE36,23,N<br>3150 IF AS=""THENN=1:GOTO3130ELSEL OCATEO.O.O: BEEP: RUN1140 SIAO BEEP:LOCATEIA,12:PRINT\*NON FI<br>CHE ...\*:GOTO3130<br>3170 RETURN 3180 REM 3190 REM<br>3190 REM -------- DATA ----------<br>3200 REM 3210 DATA 1, ARGENT, 2.7, 2, 6, 1, 10.5, SLEMENT NATIF,AUCUN<br>3220 DATA 2,ARSENIC,3.5,3,2,1,5.7,<br>ELEMENT NATIF,AUCUN 3230 DATA 3, OR, 2.7, 4, 4, 1, 19.3, ELEM ENT NATIF, AUCUN<br>3240 DATA 4, DIAMANT, 10, 12, 4, 2, 3, 52<br>, ELEMENT NATIF, AUCUN 3250 DATA 5, FER, 4.5, 2, 6, 1, 7.5, ELEM 3250 DATA 5, FER, 4.5, 2, 6, 1, 7.5, ELEM<br>TENT NATIF, AUCUN<br>3260 DATA 6, PLATINE, 4.25, 2, 4, 1, 16.<br>5, ELEMENT NATIF, AUCUN<br>3270 DATA 7, GRAPHITE, 1.5, 3, 4, 2, 2.3<br>5. ELEMENT NATIF, AUCUNCUN 3280 DATA B, SOUFRE, 2, 1, 4, 2, 2.05, EL EMENT NATIF, AUCUN<br>3290 DATA 9, CUIVRE, 2.75, 6, 6, 1, 8.9,<br>ELEMENT NATIF, AUCUN 3300 DATA 10, ARGENTITE, 2.25, 2, 2, 1, 3300 DATA IO, ARGERITIE, 2.23, 2, 2, 1,<br>7.2, SULFURE, ARGYROSE<br>3310 DATA 11, CHALCOCITE, 2.75, 3, 2, 1 7.3, SULFURE, PYRITE DE CUIVRE 3320 DATA 12, ERUSBESCITE, 3, 2, 2, 1, 5<br>2, SULFURE, BORNITE 3330 DATA 13, GALENE, 2.6, 2, 2, 1, 7.5, SULFURE, AUCUN<br>3340 DATA 14, SPHALERITE, 3.75, 9, 1, 2 , 4, SULFURE, BLENDE 3350 DATA 15, CHALCOPYRITE, 3.75, 5, 6 3360 DATA 16, GREENOCKITE, 3.25, 4, 1,<br>3360 DATA 16, GREENOCKITE, 3.25, 4, 1,<br>2, 4.95, SULFURE, AUCUN 3370 DATA 17, PYRRHOTITE, 4, 3, 1, 1, 4.<br>65, SULFURE, PYRITE MAGNETIGUE<br>3380 DATA 18, NICKELINE, 5.25, 6, 2, 1,<br>7.80, SULFURE, NICCOLITE 3390 DATA 19, MILLERITE, 3, 5, 2, 1, 5.4 5, SULFURE, SULFURE CLAIR<br>3400 DATA 20, CINABRE, 2.50, 8, 4, 2, 8. 1, SULFURE, AUCUN 3410 DATA 21, ORPIMENT, 1.75, 4, 2, 2, 1 SULFURE, AUCUN<br>3420 BATA 22, STIBINE, 2, 2, 2, 1, 4.55, SULFURE, ANTIMONITE 3430 DATA 23, BISMUTHINITE, 2, 2, 2, 1,<br>3430 DATA 23, BISMUTHINE<br>3440 DATA 24, PYRITE, 6.25, 6, 2, 1, 5.0<br>0, SULFURE, OR DES FOUS 3450 DATA 25, COBALTITE, 5.50, 2, 4, 1, 6.15, SULFURE, COBALTINE 3460 DATA 26, LOLLINGITE, 5.25, 2, 2, 1 7.60, SULFURE, AUCUN 3470 DATA 27, MARCASITE, 6.25, 5, 2, 1,<br>4.90, SULFURE, PYRITE BLANCHE 3480 DATA 28, ARSENOPYRITE, 5.75, 3.2 1,6.05,SULFURE,MISPICKEL<br>3490 DATA 29,MOLYBDENITE,1.25,2,2, 1, 4.75, SULFURE, AUCUN 3500 DATA 30, SKUTTERUDITE, 5.75, 2, 2 1,6.40, SULFURE, AUCUN<br>3510 DATA 31, KERMESITE, 1.25, 8, 2, 2, 4.50, SULFURE, AUCUN 3520 DATA 32, MENEGHINITE, 2.50, 2, 2,<br>1, 4.5, SULFURE, AUCUN<br>3530 DATA 33, SIEGENITE, 4.85, 2, 2, 1, 5.00, SULFURE, AUCUN 3540 DATA 35, DYSCRASITE, 3.75, 2, 0, 1<br>7540 DATA 35, DYSCRASITE, 3.75, 2, 0, 1<br>3550 DATA 36, EMERAUDE, 8, 1, 4, 2, 2.70 METASILICATES, BERYL 3560 DATA 37, SAPHIR, 9, 1, 4, 2, 4.00, 0 YDE, CORINDON 3570 DATA 38, RUBIS, 9, 1, 4, 2, 4.00, OX YDE, CORINDON 3580 DATA 39, TOPAZE, 8, 1, 4, 2, 3.55, N<br>ESOSILICATE, AUCUN 3590 REM 3600 CLS 3610 LOCATE4, 1: PRINT "Analys/progra mme mineralogique 3620 LOCATE1, 3: PRINT\* 3630 COLOR 2, 1: LOCATE 0, 8: PRINT "Ce programme definit des MINERAUX pa<br>rclefs.Il pourrait tout aussi bien<br>s'adresser a des analyses vegeta les ou animales(plantes, arbres, pap prieraie illons.  $.1$ Je vo vouloir ecrire en mode majusc<br>ule (Cela est 3640 LOCATE 0, 14: PRINT\* indispensab le aux donnees situees en Data).Am<br>usez-vous bien !

> L'AUTEUR ۰

B60 PSET(20,5), 1: PRINT#1, "C" **WWW.4WWW.4WWW.4WWW.4WWW.4WWW.4WW** la page pédagogique

## $\equiv$  la page pédagogique la page pédago $\equiv$

# Formation à l'assembleur

### COURS D'ASSEMBLEUR (BONJOUR! JE VIENS)

No 61<br>No 62

No 66 ---<br>No 67 ---

chez, les uns grâce au cours pratique, les autres connaissances plutôt théoriques (et réthoriques ?) de I informati-que en général et de la programmation en assembleur en particulier.

Pour cette semaine un grand mouvement de réflexion du côté du 6809 du TO7. Mais les fanatiques du 6510 du Commodore ne perdent rien pour attendre la semaine prochaine sera pour<br>eux !

Depuis le début nous avons eu les cours suivants . No 55 ----> ZX81 No 56 ----> ZX81

No 57 ----> DRIC 1. ATMOS

Cette méthode d'adressage se trouve limitée sur certains microprocesseurs (6502 par exemple) par le fait que l'opérande ne peut se composer que d'un seul octet. Ainsi lorsque l'on désire utiliser ce mode on est obligé de travailler sur un ou deux octets de la page zéro.

Vous pourrez constater que sur le Commodore 64 (qui tourne sur un dérivé du 6502. le 6510) ce mode d'adressage est theoriquement inutilisable puisqu'un seul octet est libre en page zero et que l'on ne peut donc pas adresser au-delà de cette page zéro avec un seul octet. Cette petite anectode vous montre quel point la mise au point d'un<br>micro-ordinateur peut être micro-ordinateur complexe : plusieurs concep-teurs travaillent de front pour mener à bien cette entreprise. mais au bout du compte le duit souffre toujours de défauts plus ou moins gènants (rappe-lez-vous la Rom de l'Oric et de ('Atmos qui ne Sont jamais sorties sans bugs).

Mais revenons à nos problèmes d'adressage et de gestion des COP. Nous nous retrouvons maintenant au stade de la syn-thèse des différents éléments que nous venons d'étudier. En<br>effet, les deux catégories effet, les deux catégories d'adressage que nous n'avons pas vues dans le détail sont indivisibles.

a. L'adressage relatif se réalise en binaire signé (selon la règle du complément à deux) et par rapport au contenu du PC. pouvons résumer ce mode par l'opération suivante

adresse = adresse + opérande

Comme nous sommmes en binaire signé. l'addition peut deve-nir une soustraction si le bit de poids fort est à un. Pour la majorité des micro-processeurs huit bits, l'opérande sera codé sur huit bits, mais il est parfaitement envisageable de travailler sur seize bits.

b. L'adrgssage immédiat ne fait appel (comme son nom l'indique) à aucune manipulation particuliére. L'opération qui s'effectue automatiquement consiste simplement à incrémenter le PC losque le COP rencontré indique un adressage de ce type.

Vous pouvez trouver qu'il est excessif de disposer d'autant de modes d'adressage mais vous<br>vous rendrez rapidement rapidement compte à l'utilisation que rien Pour vo un ordre de grandeur historique. le F8 de Fairchild est l'un des premiers micro-processeurs huit bits du marché (il a été mis au point aux alentours de 1970). Le seul mode d'adressage disponi-ble sur ce micro était l'adressage indirect implicite (par opposition à l'indirect indexe). Le nombre d'opérations réalisables

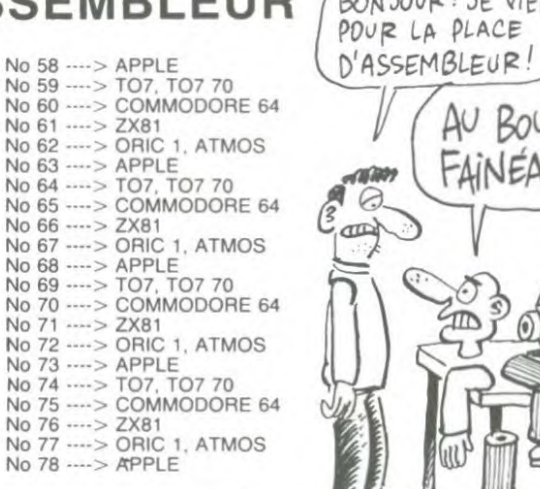

simplement sur ce micro étaient particulièrement réduites (pas de registres d'index) : la gestion de tables de données impliquait la simulation d'un registre d'index, performance assez difficile réaliser. Heureusement, de nos jours ce genre d'exercices de style n'est plus de pratique courante mais plutôt a ranger dans les exercices d'école.

Nous allons maintenant résumer l'ensemble des connaissances dont nous venons de faire tour concernant la gestion des<br>COP et des opérandes assoet des opérandes cies. Lorsque le micro-processeur arrive à la nouvelle instruc-tion à exécuter, l'analyse qu'il effectue se situe au niveau de la forme de l'instruction (COP et opérande), les différents modes d'adressage étant alors reconnus :

COP, i : adressage immédiat COP, adresse : adressage relatif ou adressage absolu simple C. COP, R. I, adresse : plusieurs cas se présentent alors

1.  $R = 0$  pas d'indexation.  $I = 0$ pas d'indirection<br>2. R = 0 pas d'indexation. I = 1

indirection 3. R = 1 indexation. I = 0 pas

d'indirection

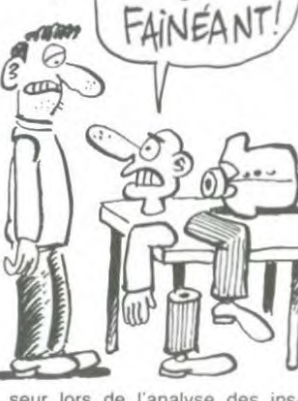

AU BOULOT

seur lors de l'analyse des instructions. A partir de là nous allons pouvoir généraliser encore plus notre raisonnement.

Nous avons vu jusqu'à présent des éléments plus ou moins épars d'un ordinateur. Petit à petit nous les rassemblons pour aboutir à un concept d'ordina-leur dans lequel nous aurons rangé l'ensemble des connais-sances que nous avons acquises au cours de ces semaines passées.

Essayons-nous a un test de ce concept, tel que nous pouvons l'organiser au stade actuel de notre savoir. Nous regardons un ordinateur et que voyons-nous ? D'après ce que nous avons étudié précédemment, cette ma-chine est composée d'un ensemble de boîtes . Essayons, à la lumière de notre savoir ré-cemment acquis, d'organiser cemment acquis, d'organiser<br>sous une forme hiérarchisée les<br>relations et l'interdépendance l'interdépendance entre ces différentes boites. Nous allons représenter ces re-talions sous la forme d'un arbre, non pas un chêne ou un sapin<br>mais une arborescence mathé une arborescence mathématique.

### HIERARCHISATION DES "BOITES" y

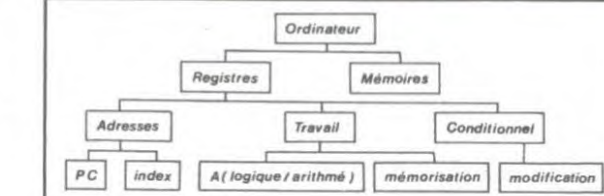

4.  $R = 1$  indexation.  $I = 1$  indirection

Cet ensemble de possibilités conduit à créer un algorithme de reconnaissance des différents types d'instructions et à leur traiment spécifique. Une vision simplifiée de celui-ci ressemblerait à ce qui suit.

#### ALGORITHME DE TRAITE-MENT DES INSTRUCTION EN FONCTION OE L'ADRESSAGE

 $OP = Factor\$  immédiat ?  $\frac{Out}{}$  ADON =  $PC + 1$  $\frac{1}{4}$ non<br>Adr. absolu simple ?  $\overline{\bigcup_{i=1}^{100}$  ADON = OP non  $Adv.$   $relat!$  ?  $\rule{1em}{0.15mm}$   $\rule{1.5mm}{0.15mm}$   $ADON = PC + OP$   $\rightharpoonup$   $ACC op (ADON) + ACC$ non indexation ? **Oui** ADON = OP + (R) EXECUTER L'INSTRUCTION

 $indirection$  ?  $\rightarrow$  ADON = (MEM) ADON

Cet algorithme n'est pas universel, d'autres formes existent pour aboutir au même résultat. Toujours est-il qu'il doit vous permettre de saisir le mode de fonctionnement du micro-proces-

 $\overline{\phantom{a}}$  oui

 $|n$ 

l'intérieur d'un ordinateur) d'un côté les bouts de circuits élec-troniques et de l'autre le soft. Non, un savant mélange des deux permet au tout de fonctionner.

 $\mathit{FIN}$ 

## L'ASSEMBLEUR PRATIQUE Déjà des mois que vous plan- No 58 ----> APPLE<br>chez, les uns grâce au cours No 59 ----> TO7, TO7 70<br>pratique. les autres sur les No 60 ----> COMMODORE 64

La pile U n'a sans doute plus de secret pour vous, toutefois il est bon de préciser que l'octet du début de pile (dans notre exem-ple S 7FFF) ne sert qu'à situer cette pile et ne contient donc<br>aucune valeur. L'empilage en aucune valeur. L'empilage en lui-même, s'effectue à partir de l'octet immédiatement inférieur, soit en \$ 7FFE.Nous pouvions tout aussi bien dans notre exemple, utiliser la pile système S, elle est similaire à la pile U avec toutefois deux réserves: il faut avoir présent à l'esprit que la pile S est utilisée d'ordinaire par le système, d'où son nom. Il est donc prudent, après usage, de la remettre dans son état d'origine; en bref, de dépiler toutes les valeurs dont on s'est servi. De plus, la pile système est située très précisement dans les registres du moniteur et de ce fait, on ne doit pas la posi-<br>tionner (PILE SYSTEME TO7 de \$ 6081 à \$ 60D0, T07-70 de \$ 6081 à \$ 60CC et M05 de \$ 6081 à \$ 60CC et MO5 de \$

est temps de parler maintenant du registre de page DP (8 bits). Ce registre permet l' adressage DIRECT dans une page de 256 octets, lorsqu'il contient l'octet de poids fort de cette page.

Une seconde, un octet de poids fort dites-vous 9 Et l'adressage DIRECT, qu'est-ce 7..

Lorsqu'une valeur est supérieure à 255 (\$ FF), elle se retrouve codée sur deux octets, vous vous en êtes sans doute aperçu. Eh bien le poids fort concerne le contenu du premier octet; exem-<sup>p</sup>le : la valeur 32500 est égale en hexadécimal à S 7EF4, le poids fort en sera \$ 7E et le poids faible \$ F4. Si nous avons à effectuer un adressage étendu dans une même page de 256 octets, il nous suffira de placer dans le registre de page OP, l'octet de poids fort des adresses concernées, et d'adresser en mode DIRECT (signe plus petit que "< ") avec l'octet de poids faible de ces adresses. L'avantage? Eh bien puisqu'un octet seulement est nécessaire à l'adressage, on économise de<br>la mémoire et de plus la rapidité d'exécution est accrue. Bien compris, mais comment

procéder ?

Facile, on charge le registre A ou B de l'octet de poids fort, et on transfère cette valeur dans DP. Soit le mnémonique TFR (transfert register to register) pour 'transfert de registre à re-gistre". Ce registre devra lui gistre". Ce registre devra lui<br>aussi être remis, après emploi, dans son état d'origine (le regis-tre DP contient sous Basic la valeur \$ 61 pour 107 et \$ 21 pour M05), soit l'exemple suivant: nous allons, en adressage DIRECT, placer la valeur \$ FF en \$ 4E24 (segment d'un octet au milieu de l'écran).

7001 86 4E LDA # \$ 4E : On place l'octet de poids fort de l'adresse \$ 4E24 dans le regitre

A. 7D03 1F 8B TFR A,DP : On ransfère dans DP le contenu de

A. 7005 86 FF LDA # \$ FF : On charge maintenant A avec la va-leur \$ FF. 7007 97 STA < \$ 24: On

place en adressage DIRECT la valeur de A à l'adressage de ible \$ 24 et de po

\$4E placé dans DP 7D09 86 61 LDA # \$ 61 :

Notre adressage effectué, on charge A avec la valeur \$ 61. 7DOB 1F 8B TFR A,DP : On replace dans le registre de page, la valeur initiale nécessaire au fonctionnement du Basic<br>D 39 RTS : Retour

7D0D 39 RTS : Basic.

Il est bien évident qu'un tel exemple n'a aucun sens (POKE & H4E24 & HFF). si ce n'est de vous démontrer ce qu'est un adressage direct.

- Bon, maintenant on en connait peut-être suffisamment pour un exemple plus étoffé; vous n'avez pas un truc marrant à nous proposer ?

Tout à fait, que diriez-vous d'un scrolling latéral, modeste mais facile à comprendre. • Par exemple...

Tout d'abord, il faut savoir que l'affichage écran sur T07 met en oeuvre 2 zones mémoire possédant les mêmes adresses (& H4000 à & H5F3F pour T07 et & H0000 à & H 1 F40 pour M05). La première détermine la forme de ce qui est affiché sur l'écran (pixels formant caractè-res ou dessins), la seconde en précise la couleur. Ces deux<br>zones, aux adresses identiques, ne peuvent être employées simultanément. On devra donc, en fonction de ce que l'on désire obtenir, choisir l'une ou l'autre de ces zones ou passer de l'une à l'autre. Comment ? Eh bien en mettant à 1 pour la forme et à 0 pour la couleur le bit 0 (celui de droite) de l'adresse & HE7C3 (& HA7CO pour MO5); adresse du registre de données du PIA Système 6846 (bof..).

- Rassurez-vous, pour cela nous disposons d'opérateurs logiques

qui vont nous permettre, dans<br>
à passer à 1 ou à 0.<br>
L'emploi de l'opérateur OR,<br>
force des bits à passer à 1 de la<br>
façon suivante: 0 OR 0= 0, 0<br>
1 = 0, 0<br>
OR 1= 1, 1 OR 0= 1 et 1 OR 1 = 1. Soit par exemple la valeur<br>binaire 10101010; l'emploi de OR suivi de 11110000 nous donne le résultat suivant :

OR 11110000

#### $= 11111010$

les bits 4 et 6 ont été forcés à 1. L'opération inverse, soit le pas-sage à 0 de certains bits s'obtient par l'opérateur AND de la<br>façon suivante : 0 AND 0= 0, 0<br>AND 1= 0, 1 AND 0= 0 et 1<br>AND 1= 1; soit pour la même opération : 10101010

### AND 11110000

 $= 10100000$ les bits 1 et 3 ont été forcés à 0.

L'opérateur XOR force à 1, lorsque l'un des chiffres binaires et un seul, est à 1 : 0 XOR 0= 0, 0 XOR 1= 1, 1 XOR 0= 1 et 1 XOR 1= 0: soit pour la même opération:

### 10101010 XOR 11110000

 $= 01011010$ les bits 4 et 6 ont été forcés à 1

et les bits 5 et 7 à 0. L'emploi d'un tel opérateur est évident lorsqu'on désire forcer à 1 les 0 et à 0 les 1. Riches d'un

tel enseignement, revenons à notre problème qui consiste, notre problème qui consiste,<br>dans notre exemple, à faire pas-

ser à 1 le bit de droite de l'adresse & HE7C3, pour sélectionner le mode FORME. L'emploi de OR 1 nous parait tout indiqué, reprenons pour exemple notre opération. 10101010 OR 00000001

10101011 seul le bit de droite est passé à 1.

Parfait! Voici donc dans notre cas, comment procéder: LDA >\$ E7C3 : On charge A du contenu de l'adresse \$ E7C3. ORA # \$ 1 : On fait subir un OR 1 à ce contenu.

STA >\$ E7C3 : On replace le résultat a l'adresse \$ E7C3. Commutés de la sorte, notre exemple concernera uniquement la mémoire écran FORME dont nous parlions plus haut. Voici donc sans plus attendre, l'oeuvre promise :

7D01 B6 E7C3 LDA >\$ E7C3 7D04 8A 01 ORA # \$ 1 7D06 B7 E7C3 STA >\$ E7C3

Sélection mode forme. 7D09 8E 4000 LOX # \$ 4000 : On place en X la première<br>adresse mémoire écran.<br>7D0C A6 84 LDA ,X :On charge

A du contenu de X. 7DOE B7 7FFF STA >\$ 7FFF : On place A en mémoire dans un octet libre (ici le dernier de la mémoire utilisateur) 7D11 5F CLRB : On initialise le

registre B. lequel nous servira de compteur.

7D12 A6 01 LDA 1,X : On place dans A le contenu de l'octet sui-vant (X+ 1). 7D14 A7 80 STA, X+ : On

place à l'adresse placée dans X, le contenu de l'octet suivant, puis X est incrémenté. 7016 5C INCB : On incrémente B.

7017 Cl 27 CMPB # \$ 27 Comparaison de B avec la va-leur décimale 39.

7D1926F7BNE\$F7:Sila valeur ci-dessus n'est pas égale<br>à 39, on boucle en \$ 7D12 (F7,<br>complément à 2 de -9).

7D1B B6 7FFF LDA >\$ 7FFF : Nous sommes arrivés au 39 éme octet de la ligne, on place dans A, la valeur du premier octet de la ligne, mise en mé-moire en \$ 7FFF.

701E A7 80 STA X+ : On place à l'adresse du dernier octet de la ligne, le contenu de A, puis on incrémente X. De la sorte, on passe au premier octet de la ligne suivante. 7020 8C 5F40 CMPX # \$ 5F40

: On vérifie quand même que l'adresse de l'octet en question n'a pas dépassé la page écran. 7D23 25 E7 BIO : Si inférieur (branch on lower), on boucle en \$ 7DOC (E7= -25). 7D25 7E 7009 JMP : Si supé-rieur, GOTO \$ 7D09; on conti-nue le SCROLL.

Cet exemple concerne la totalité de la page écran mais il est possible de délimiter le SCROLL, en changeant les adresses du début de page (\$ 7DOA, \$ 7008) et de fin de page (\$ 7D21, \$ 7D22). Et pour terminer, un petit exemple en "deux lignes".

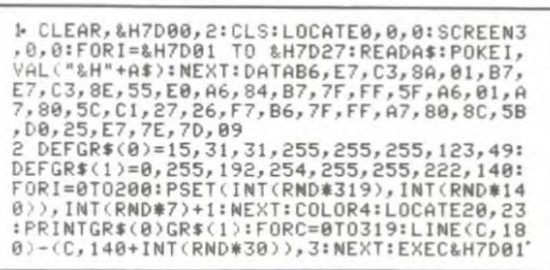

Jean-Claude PAULIN Franck CHEVALLIER Jean Michel MASSON

## la page pédagogique **la page pédago**

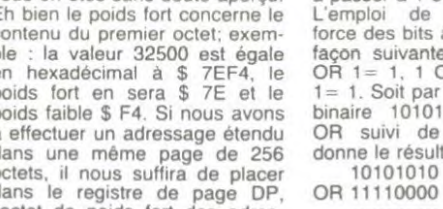

Nous avons sur cette représentation une idée de ce qui se dé-roule au niveau interne de la machine, d'un point de vue ma-tériel. Reste à connaitre les relations entre logiciel et matériel (hardware et software dans la terminologie anglaise) d'une part et les relations entre l'ordinateur lui-même et son environnerhent<br>(périphériques par exemple). Ces relations ne suivent pas exactement une dichotomie manichéenne : nous n'avons pas (à

# **DEMANDEZ LE PROGRAMME**

Achetez vos logiciels les yeux fermés, nous les avons testés pour vous ! Nous avons sélectionné pour vous les meilleurs logiciels actuellement disponibles en France. Nous ne prétendons pas que cette liste est complète et définitive et il est évident que nous y rajouterons régulièrement des programmes. Pourtant, vous chercherez en vain certains programmes qui jouissent d'une bonne réputation et qui se vendent surtout grâce à la publicité et aux conseils des vendeurs qui ne peuvent pas connaître tous les logiciels disponibles.

Les prix sont, nous l'espérons, les meilleurs du marché et les abonnés - anciens ou nouveaux - bénéficient en plus d'une remise de 10 %. Si vous êtes nombreux à nous suivre dans cette expérience nous pourrons rapidement arriver à faire baisser les tarifs des fournisseurs pour atteindre l'objectif que nous nous sommes fixé: ramener les prix à une plus juste valeur !

Les classements sont faits en fonction de l'intérêt du programme et ne tiennent pas compte des prix, c'est à vous de juger de l'opportunité de la dépense. N'oubliez quand même pas que si le rapport qualité/prix est mauvais, le logiciel ne peut figurer dans cette page !

> Si vous êtes ABONNE. déduisez VOUS-MEMES

vos 10 % de REMÍSE sur le bon de commande

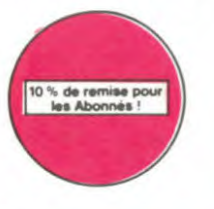

**INVASION** Des Aliens comme s'il en pleuvait, des dangers à tous les coins de la galaxie, de l'action et du sang-froid voila ce qui vous guet<br>tion et du sang-froid voila ce qui vous guet<br>té des que vous prendrez les commandes<br>de votr

**WHISTLER'S BROTHER** Vote petitfere alabougeote Sapre<br>Vote petitfere alabougeote Sapre<br>sence vous est pourtant indispensable pour vous balader dans ce fichu<br>dedale d'échaltaudagés et autres<br>mats de bateaux

#### LORDS OF MIDNIGHT

**Lessons OF MIDNIGHT**<br>Lessons d'aventure. Cestitoujours paires<br>reil Sauf quand l'auteur programme<br>les ordres sur les tauches du claver et<br>qu'il vous fournit un cache pour vous<br>sans appentissage l'astidieux le<br>ped

#### SPY VS SPY

Sert va art<br>Retrouvez lous les documents se<br>crets, placez des bombés et partez le<br>premier de ce pays surpeuplé par les<br>espions Un must pour deux joueurs

#### SPELUNKER.

**U.S. CARRICATES**<br>
U.S. Catacombes profondes vous atti-<br>
rent irrésistiblement? Bonne route<br>
alors, mais préparez-vous aux atta-<br>
ques sournoises des fantômes et au-<br>
Irres chauve-souris<br> **BLUE MAX**<br> **BLUE MAX** 

BLUE MAA<br>Votre biplan ne rêve que d'une chose Heur<br>montrer à tous ces avant-gardistes qu'ils ne<br>sont pas les meilleurs ! **KAVIOR**<br>Plus vite, toujours plus vite ! Des kilomètres<br>de pièces à fond les manelles. Heureuse-<br>ment, pas de radar à l'honzon et le comp-<br>contrat : le pied<br>contrat : vie pied ware : le pied REALM OF IMPOSSIBILITY Le premier jeu conce de la rédise<br>pour une équipe de deux joueurs Un<br>pareil genie vous laisse pantois Plus<br>de disputes vous jouez à deux<br>ENSEMBLE !

**PSI WARRIOR** 

Des combats à coups d'énergie psy-<br>chique, des ballades en skate antigra-<br>vité, des dizaines d'heures de recher-<br>ches avant d'atteindre la Source de<br>tout le Mal-Gènial

#### nouveau.

**BEACH HEAD**<br>Ca ne veut dire ni lète plage, ni lète de<br>neuut mass tête de pont Vous devez<br>donc enétablir une du côté du Japon<br>histoire de leur mettre dans le dos a<br>ces enf de Japs **COBRA PINBALL** "Beau comme un camion" vous comme sez "Splendide comme un flipper" vous<br>allez l'apprendre avec ce super soft de<br>course Du massage et du bourrage en<br>course Du massage et du bourrage en LE DIAMANT DE L'ILE MAUDITE Et non pas le diamant maudit de l'île, ni<br>le maudit de l'île de diamant, ni le maudit<br>dit île : de diamant, ni le de l'diamant<br>maudit île: Mais génial <sup>(111</sup>)

ZAXXON ZAXXON<br>Del'arcade.comme.au.café Etlarge<br>ment plus abordable! Un classique<br>qui manquait au Spectrumiste.averti **DARK STAR** DaMR SIAM<br>Partez à la rescousse de la Galaxie.<br>sans peur et sans reproche Votre<br>écran n'y verra que du feu en plon-<br>geant de planète en trou noir et de<br>combal spatial en hyperespace Franchi de petit salopards, vous n'étes pas la<br>pour franchi Cest la guerre, et malgré les<br>ennems qui nous canadent, il faut alier ré-<br>parer ce sacré pont l'un premier qui che<br>SABRE WULF<br>SABRE VILLE SADRE WOLF<br>Dites le avec desfleurs (Elles vousse<br>ront bénéfiques dans ce labyrinthe<br>délirant où rhinocéros et chevaliers se<br>ligueront pour vous achever au plus SPACE SHUTTLE SIMULATOR

**FRELON** 

Partez à la recherche du satellite<br>faillant et ramenez-le entier sur Te<br>Un bon exercice de style pour tous<br>maniaques du yoga informatisé maniaques du yoga informatisé<br> **HYPER BIKER**<br>Plus vélo que ca, fu pedales dans la chou<br>Croute Plus de six participants, fu prends la<br>queue Plus beau que lui j'y crois pas Na! BOULDER DASH

Depuis Lode Runner, les jeux d'arca-<br>de vous ennuyaient? Ce problème ne<br>se pose plus dorénavant - vingt ta-<br>bléaux et cinq niveaux pour passer<br>des heures uniques

ZENJI

**KILLER WATT** 

**BIG BASTON** in un jeu où l'on peut casser la gueule à<br>1 adversaire: Ça manquait

**AIRBUS** vrai que nature le pilotage de cet Air-<br>A vous de démontrer que vous en êtes

le de jeu nécessaire

FBI .<br>Une bonne enquête vaut mieux que deux<br>gangsters dans le dos, dans une impasse<br>avec un réverbère en panne. Un vrai bon

**BATTLE FOR MIDWAY** ii vous avez la mégalo galopante, précipi-<br>ez-vous : l'Amiral Fletcher, c'est vous ! A<br>otre casquette

**3D FONGUS** 3D FOMGUS<br>
ce pars Dakar en avion, ça vous dit? C'es<br>
tot Pars Dakar en avion, ça vous dit? C'es<br>
tot pars Dakar en avion, se mairre bien<br>
me des minoceros, mais on se mairre bien<br>
WEURTRE A GRANDE<br>
VITESSE<br>
De l'aventure, en avion, ca vous dit? C'est

.<br>Hexion Bien, les jeux d'arcade Super, les tablea<br>s trois, qu'en dites-vous ?

.<br>L'éclairage électrique ca me rand narveux, et vous ? Moi, les lampes qui penteur et :<br>Nent au bout de leur fil, l'aime pas, et vous ? Alors . faisons front commun et

**HOVER BOVVER** is alors waiment super belle. Et imaginez que<br>is pouvez subrepticement utiliser une superhe

**ULTIMA ZONE** .<br>I hyper-rapide, dans lequel les allens ont pour le moins des réac<br>res l'Langage machine, œuf corse.

**DOGGY** .<br>18 l'Et de plus, bien fait. Un petit chien (dont tout le monde s'a<br>est adorable i doit traverser une forêt semée d'embûches. Air

MISTER ROBOT AND HIS ROBOT FACTORY

un jeu de la qualité de Lode Runner ! Dans lequel on peut créer ses<br>eaux ! Dans lequel il faut user aussi bien de rapidité que de stratégie !

SEVEN CITIES OF GOLD

verte de l'Arnénque, ou d'un autre coi<br>imme Jouissez des qualités exception<br>gie JAMAIS ennuyeux

L'infame vizir vient d'endever rendri TS<br>Cousse au long d'un péripe de plusieurs, à vous preux chevaller de partir à sa res<br>des mille et une nuits. Deux versions vous sont proposées, l'une avec les textes<br>leympas mais pas

DALLAS ious l'empire de la boisson, se tape une vieille crise de parano<br>us, le plus grand détective du monde, pour coincer J. R., le sa

Sue Ellen, encore sous l'et<br>et vous engage, vous, le j<br>laud J'en bave.<br>CHINESE JUGGLER<br>Ca swingue du côté du p<br>main, ni les huit assiette

.<br>Macard à vaisselle et de l'Empire du Milieu, perdez r **MATCH POINT** ez, liftez, passing-chotez et tout cela en 3 D, la sueur en moins

Lobbez, smar<br>A vos raquett

**STANLEY** 

eur, en musique et en PAROLES . Si, si, votre M05 vous si<br>is pour empiler-dépiler dans la joie et la bonne humeur de do **ATIC ATAC** 

#### eau ! Pas de panique, la 3 D vous permet la visite guidée en compa<br>héros favori : magicien, combattant ou chevalier

gnie de votri .<br>be jeu d'arcade, compatible MO5, TO7, TO7.70. Aux commandes de<br>rette, survolez Pulsar et tentez de détruire toutes ses installations.

ELIMINATOR es de votre vaisseau, vous devez combattre tous les en<br>posez d'une barrière de protection et d'un laser. urs. Vous dispo

#### **SUMMER GAMES**

LUMMER GAMES<br>Jérémone d'ouverture, choix du pays avec drapeau et hymne national, vou<br>ustancez dans les jeux olympiques en espérant gagner une des huit épreuve<br>uxquelles vous participez. Plongeon, ball trap, nage libre et r

RIGEL cartographiez ce monde encore incorinu pour en preparer la defer<br>Hes pirates ne s'y incrustent. Puis défendez-le

ששר בת שבבר<br>Appolo 127 estarmvé sur Betelgeuse et vous a largué à bord d'une jeep truffa<br>gadgets fous : elle tire, lasènse, bondit : Heureusement, car c'était sans con<br>les autochtones !

ı

I

I

I

I

**YETI** 

**PSYCHIATRIC** 

omme ca car il faudrait être fou pour dépenser plus

**BOUNZY**<br>Le LODE RUNNER du pauvre, qui ne sera d'ailleurs pas si pauvre que<br>ca puisque le graphisme et la musique sont excellents et l'interét du<br>jeu certain

#### 2022 June 2023 2023 2022 2020 2021 2022 20 **BON DE COMMANDE A DECOUPER OU RECOPIER:**<br>SHIFT EDITIONS, 27, rue du Gal Foy 75008 PARIS' ı

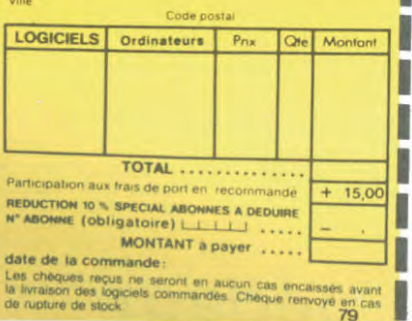

L'ANGLE D'Artica, le petit dernier de Logiciels casse la baraque, ca<br>Super-génial-extra, le petit dernier de l'animation (Si vous n'avez pas<br>180 balles, saulez un repas ou deux et jouez à jeun l'Une critique ? un<br>lout peti tout petit puu pise - --- --<br>DECATHLON<br>Yousn'en croirez pas vos yeux-dix èpreuves d'athlétisme dans<br>jeu-Fabuleux non ? Et quand on pense à la qualité exceptionnell<br>programmation, on craque

**Q'BERT BERT**<br>en sucun doute possible, le meilfeur jeu rapide pour TI/99. Les deux<br>emiers degrés de difficulté sont déjà hyper-marrants, ensuite c'est<br>délire , voite petit bonhomme qui doit déjà passer sa vie à sauter de<br>délire ,

PAINTING JOE<br>PAINTING JOE<br>In coup de blanc, ça va. Trois coups de rouge. Bonjour les pinceaux !

RAID OVER MOSCOW.

nniu v v sen muvauu W.<br>Damned, les russes attaquent ! Cinq minutes et six phases (entière.<br>inues.<br>inues.

UNDER WURLDE

**unurin wuntur.**<br>Zboinguezen vitesse de salle en salle, de grotte en grotte à la poursuite<br>de diamants pas tous verts. Excellent graphisme au service d'un jeu<br>d'aventure particulièrement original

d'aventure particulierement prisoneri<br>**DRIVING DEMON**<br>Pilotage d'une volture de course avec changement de vitesse, accèlè-<br>Pilotage d'une volture de course avec changement de vitesse, accèlè-<br>piate. Très réaliste, graphism

**MASK OF THE SUN** I**ASK UF THE SUR**<br>850: peu connu, ce jeu d'aventure est partait : graphisme, animation<br>850: peu connu, ce jeu d'aventure de ce jeu vous serez plus d'une<br>95 dévoré par un énorme serpent qui apparaît dans le noir avec ur<br>Het

errei de zoom raduiteux. Au secours ! En anglais, of course.<br>**CNE-ON-ONE (Dr Já Larry Bird)**<br>Epoustouflant ! Le plus beau jeu de baskett jamais réalisé : dribbles.<br>esquives, feinte, parier, les conditions réelles du jeu so COBRA

Journal St. .<br>Spécialistes des missions impossibles, partez pour la sauvegarde de la stabor<br>orbitale et résistez victorieusement jusqu'au combat final Graphismes et rapidir<br>té époustouitants. ...<br>1 yéti ressemble fortement à un grand singe et depuis Donkey Kong, ceux-ci<br>11 la fâcheuse properision à entever vos petites amies. A moins d'être homo-<br>ixuel jusqu'à l'os, vous allez bien craquer

#### HARD HAT MACK

who risk makes the unites joil casque de chantieret, croyez-moi, il va<br>sus avez sur la téle un très ciers à molette, les marteaux piqueurs et<br>s bétonnéres n'ont pas de secret pour vous, vous aurez du mal à<br>s bétonnéres n'o

e moutit, vous autez bien rigolé !<br>agnifique ! Vous vous entraînez sur un des quatre flippers ivrès<br>agnifique ! Vous vous entraînez sur un des quatre flejoges rese<br>umpers, les drop-largets, les couloirs, les spéciaux Vous

CHOPLIFTER

rer en 1611<br>lote d'hélicoptère au Viet-Nam, ça devait pas ètre de la tarte ! (ci, en<br>us des tanks et des avions de chasse qui vous en veulent, vous avez<br>ot laux, proper logiciel<br>écis, un super logiciel

LOMBRIX s rapide et plus beau, lu meurs. En prime, un éditeur de tableaux d'enfer, pour

**SCORPIRUS** dans ces sacres laby thes, ce n'est pas de la tarte

#### ARCHON

ancencum<br>C'est un jeu d'échecs ? Ou: C'est un jeu d'arcade ? Ou: C'est un jeu<br>l'aventure ? Ou: Affrontez votre adversaire sur chaque case de l'échi-<br>juier avec armes et magies diverses. Interminable !

XOV .<br>Iui manguait que la parole Maintenant, il l'a <sup>i</sup> Vive le MO5 qui côse

**VOX** .<br>rest-ce qui manque le plus à votre chien, votre chat ou votre Spectrum <sup>3</sup> La .<br>role : Offrez lui donc de quoi repondre LUNAR LANDER

NATION NATIONAL STATE In planeterouge sans dominage abord de volte navel-<br>Arrivetez-vous astléendre pour les amoureux des grands espaces<br>GHOSTBUSTERS

.<br>Les fantômes s'apprêtent à raser New York, Une banque, sur votre bonne mine.<br>vous prête, de, quoi vous équiper pour éliminer l'infection. A vous d'abir, en

BRUCE LEE

,<br>umo et le cavalier noir pour eclairer votre lanter<br>un, défouloir, hors, pair, sononsation, réaliste incez karatement re su<br>ation hors du commu<br>hlack tromb bwoah

# **SOFT-PARADE<sup>®</sup>**

APPLE

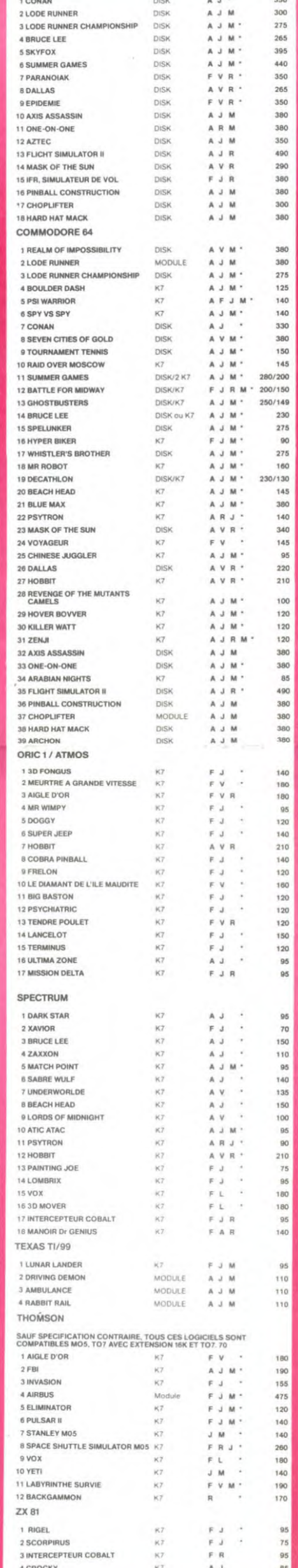

 $FJ$  .

**BO** 

CONAN

**SIMULATEURS DE VOL AND C<sup>o</sup><br>Qu'ils soient IFR, COBALT, FLIGHT ou DELTA, les simulateurs de vol<br>Qu'ils soient IFR, COBALT, FLIGHT ou DELTA, les simulateurs de vol<br>sont - en période d'apprentissage - de véritables casse-tê** PARANOÏAK Vous ètes parano, œdipé jusqu'à la moelle, pauvre comme zig-zag (pardon com<br>me Job), claustrophobe comme une sardine. Vous êtes timide, superstitieux et<br>vous avez perdu la memoire - deux solutions - le 6.35 ou le gaz ! qu'

EPIDEMIE

**SKYFOX** 

AZTEC

**WIMPY** 

graphisme

LE VOYAGEUR DU TEMPS

HOBBIT

ird, rap

**AXIS ASSASSIN** 

REVENGE OF THE MUTANTS CAMELS

:-ruuzume:<br>Comme son titre l'indiqué, cé jeu parle d'une épidémie. Rien què ça, déjà, ça jet-<br>6. Mais il y à aussi la guerre du Pacifique, les créatures bizarres de Paradisia, et le<br>légon rose. A découvrir absolument ! RABBIT RAIL

viener<br>Un lapin qui monte, qui monte et qui aime les carottes. Renards, belet:<br>les et corbeaux en ferait bien un civel, heureusement que le parcours<br>ist truffé de terriers où se cacher ! Très bon graphisme 3D MOVER

US more that the transmissions Mover, careut dire (enanglais) bouger 3D Mo-<br>10. ca veut dire manipuler des objets en trois dimensions.<br>TERMINUS :

ut d'une nouvelle aventure, comme son titre ne l'indique pas î<br>t c'est l'auteur de La Maison de la Terreur qui vous l'apporte ierari-ce le début<br>lien entendu, et i

LANCELOT .<br>ontre d'abominables monstrès, qui ne pensent qu'à vous man.<br>us ne pensez qu'à les manger. Festin garanti, et apportez votre TENDRE POULET

**ENUNE PUULE!**<br>bus étes une poule (bravo, çà commence bien !) Et vous devez pondre des<br>rufs (ah, une vraie poule !), éviter l'orage, le fermier qui vous tire dessus, bref.<br>est comme dans la vie. D'une poule

A<br>seurs de ZX, réjouissez-vous : enfin un logiciel en langage machine pas<br>us ! A vous de vous remémorer la fable : petit serpent deviendra grand.<br>que Dieu (et vous) lui prête via

de difficulté, trois dimensions, couleur, son avec la carte Mock<br>dité d'exécution inégalée, facile d'utilisation enfin un vrai simulate<br>pus êtes aux commandes d'un Skyfox avec ordinateur de bord, rac

Ata Fantrois dimensions, ca grouille d'araignees, ca a une minime...<br>'est en trois dimensions, ca grouille plus rapide que je connais. Pou<br>attre le record, c'est la foulure de poignée et le joystick qui explose

**AMBULANCE**<br>Vous n'êtes pas prioritaire partoul (malgré la siréne) et les carretours<br>sont de plus en plus dangereux, sans parler des traversées de voies<br>terrées, il vous faudra pourtant parcourir la ville et récupérer les

**HOBBIT**<br>Animaction et Animatalk sont les deux mamelles du Hobbit - Animaction, c'est<br>s'action en temps reel, et Animatalk, c'est l'estimation de l'agressavité du com-<br>portement du poueur Un jeu intelligent, doté d'un bon

Beau c'est sur Rapide c'est certain Génial il n y apas de doute Et Conanciest.<br>Je plus beau le plus fort le plus rapide et le plus intrépide. A l'attaque

ra<br>ius attend à la poursuite du sablier du te

ier de l'arche perdu, c'est vous ! Un superbe jeu m<br>dans un temple peuplé de serpents, de crocodiles, de caventurier de l'arche person, comparats, de crocodines, un unit.<br>Caventure dans un temple peuplé de serpents, de crocodines, un unit.<br>Isures et de sauvages à un jeu d'arcade où vous avez trouvé. Bon<br>Jynamite, les revolver

insun Wimpy ,eux, cuillère, œuf, comichons Vous vouloirfaire<br>r, vouloir bouffer du cuistot. Bagarre

ts, are are are I je ne vous en dis

5 COBRA

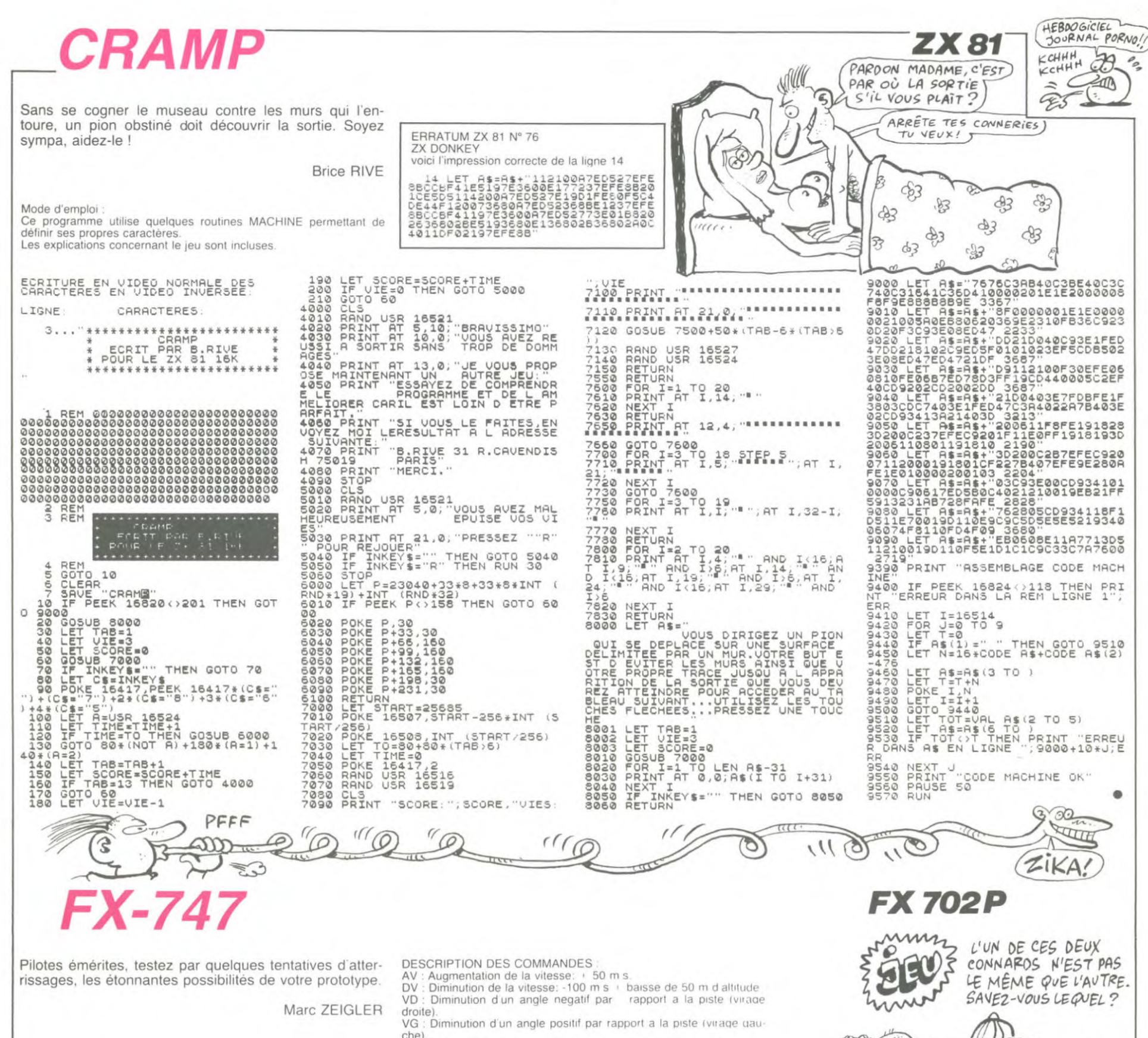

Pilotes émérites, testez par quelques tentatives d'atterrissages, les étonnantes possibilités de votre prototype.

Note d'enjoint : 0. Le but est d'arriver avec un angle de 0 et une<br>altitude non nulle inférieure ou égale a 20 m. dans les 2000 m avant<br>le début de piste d'une longueur de 1800 m (3 tentatives).<br>La vitesse de départ est de

La viesse de depart est de form is le determinés aléatoirement Tentez dans un<br>premier temps de franchir une chaine montagneuse de 4500 m<br>L'ordinateur vous indique alors la distance qui vous separe du debut<br>de la piste (si

de la piste (si bistante riegame). Si acunso de la piste de la celui-ci es stabilisera. Si acuns pensez ne pas avoir assez de distance pour que le FX.747<br>vous pensez ne pas avoir assez de distance pour que le FX.747<br>s'arrê

oublier de stabiliser et vous obtiendrez l'autorisation d'atterrir. La piste défilera devant vous, les freins seront automatiquement action-

nés et vous pourrez observer votre freinage.

Mode d'emploi

Marc ZEIGLER

Not all approximation de la vitesse: + 50 m s.<br>DV : Diminution de la vitesse: + 50 m s.<br>DV : Diminution d'un angle negatif par apport a la piste (virage VD : Diminution d'un angle negatif par apport a la piste (virage droite) VG : Diminution d'un angle positif par rapport a la piste (virage dau-

LE MÊME QUE L'AUTRE. SAVEZ-VOUS LEQUEL?

**Snon** 

: LE MOUSTACHU. MAIS V.<br>AVIEZ SJREMENT TROUVE

SOLUTION

 $)$ 

S)

 $\overline{300}$ 

΄۵

che)<br>ST: Stabilisation de descente. de montee ou de decrochage

D : Descente. L'ordinateur vous demande la force de votre descente; elle doit être comprise entre 0.1 et 3.La partie decimale (1 chiffre au plus), permet une descente precise, toute descente engendre une augmentation de la vitesse.

genue une augmentation de la vitesse<br>mais avec des correspondances de forces differentes<br>mais avec des correspondances de forces differentes<br>Les commandes D et V une fois introduites. Il n'est pas necessaire<br>de les réintro

nuer la descente. Par contre en cours de descente, on peut changer<br>la force ou arrêter la descente ou la montee par ST **PRECISIONS** 

La catastrophe due à un decrochage ne peut-etre evitee que par la commande ST<br>- Si vos conditions d'atterrissages ne sont pas correctes a l'appro-

che de la piste. l'autorisation sera refusee et vous passerez a la tentative suivante.

Les vents indiques ont une incidence sur l'angle

Il est préférable de descendre a 20 m d'altitude avant le début de la piste afin d'atterrir dans les premiers metres

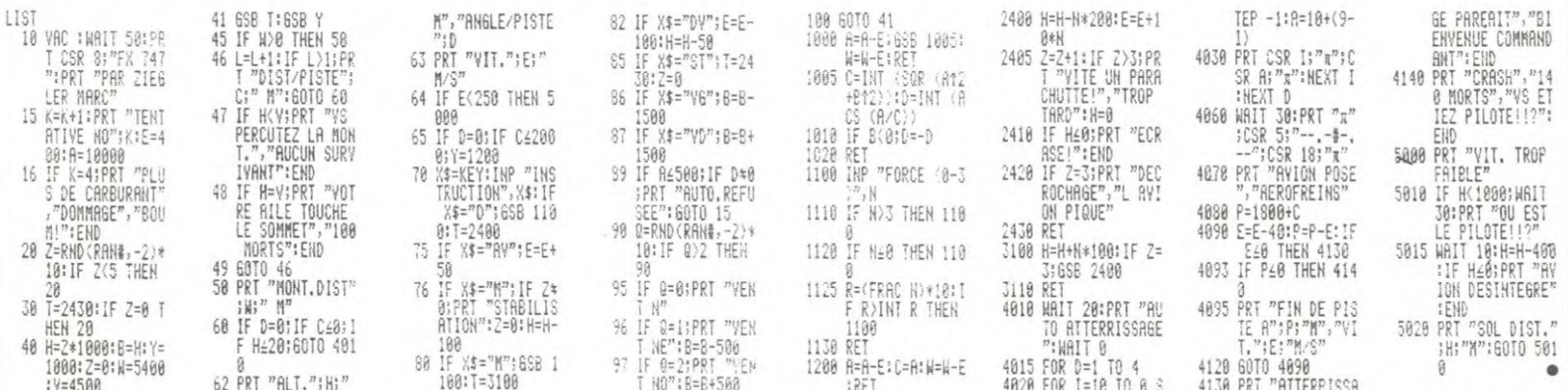

 $21$ 

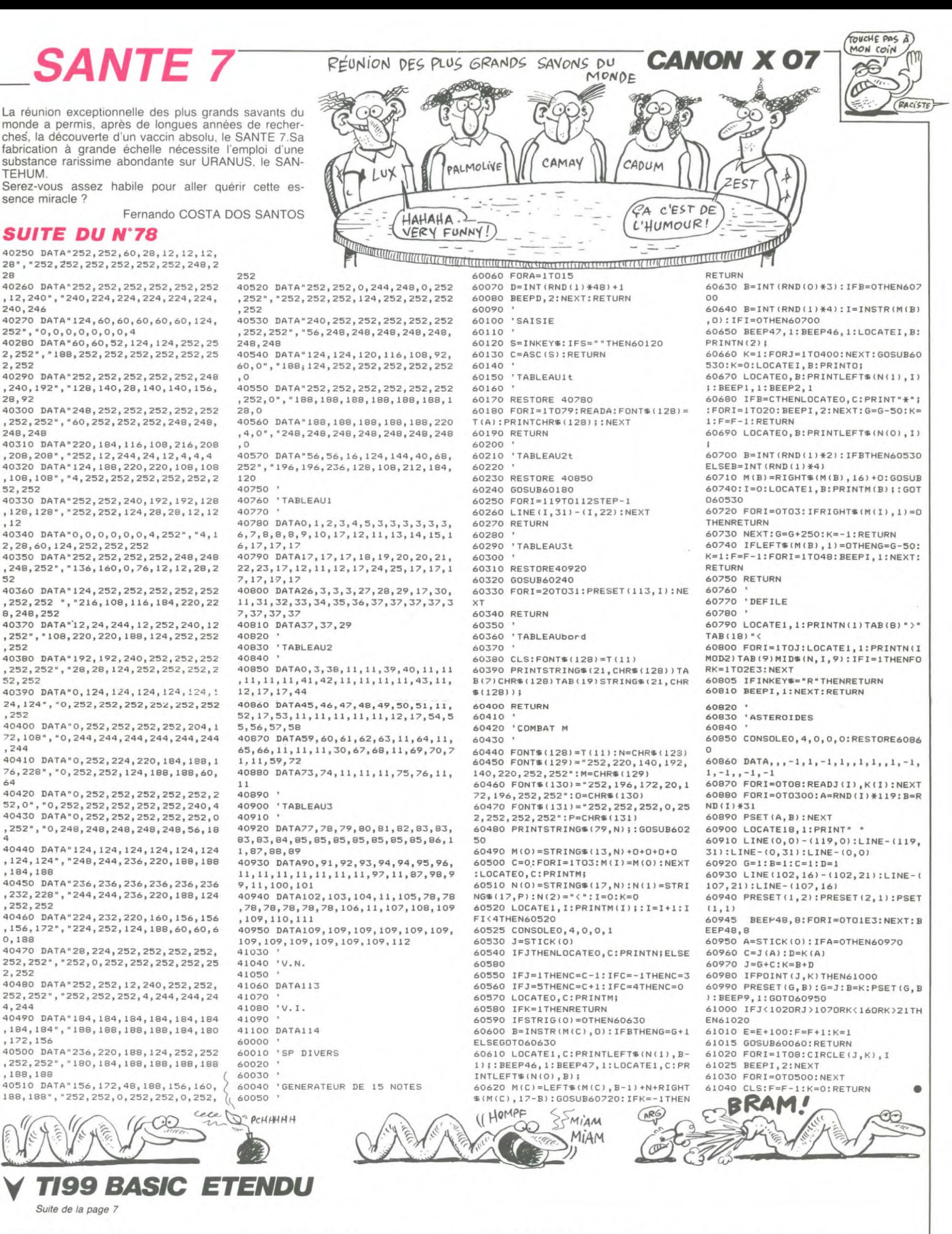

2990 DISPLAY AT (23, 11): "f p 30, 157, #10, 38, 3, 14, 157) 3000 DISPLAY AT(24,11): "nhhhhhhhhhhhhhpm hl .01(. CALL MAGNIFY(1) 3020 CALL SFRITE(#1,101,7,173,129)<br>3030 CALL SFRITE(#2,100,7,173,151)<br>3030 CALL SFRITE(#2,100,7,173,151)<br>3050 CALL SFRITE(#4,98,7,173,169)<br>3060 CALL SFRITE(#5,97,7,94,99,#6,37,9.8<br>1,99,#7,37,9,68,99) 3070 CALL SFRITE (#8,38,3,46.157,#9,38.3.

28

240,246

TEHUM.

2,252

28,92

248,248

52,252

,12

52

8,248,252

,252

52,252

,252

,244

,184,188

,252,252

0,188

2,252

4,244

,172,156

,188,188

64

3080 CALL SFRITE(#11,38,8,90,179,#12,38,<br>8,90,191,#13,38,8,90,203,#14,38,8,90,215<br>,#20,36,15,200,10) 2i9: SUBEND 3100 SUB REGLES<br>3110 DISPLAY AT(19,2)SIZE(8):"REGARDEZ" :<br>: DISPLAY AT(11,1)SIZE(10):"LES REGLES"<br>:: DISPLAY AT(13,4)SIZE(3):"BUR"<br>3120 DISPLAY AT(15,3)SIZE(5):"HEBDO" :: DISPLAY AT(16.3)SIZE(6):"GICIEL"<br>3130 FOR I=1 TO 1000 :: NEXT I

3140 DISPLAY AT(9,2)SIZE(8):"" :: DISPLA<br>Y AT(11,1)SIZE(10):"" :: DISPLAY AT(13,4 AT(11,1)SIZE(10);' )SIZE(3);""<br>3150 FOR QW=15 TO 16 :: DISPLAY AT(QW,3)<br>SIZE(6):"" :: NEXT QW 3160 SUBEND<br>3170 REM \*\*\*\*\*\*\*\*\*\*<br>3180 REM \*LOMPTEUR\*<br>3190 REM \*\*\*\*\*\*\*\*\*\*<br>3200 SUB COMPTEUR 3210 CALL VCHAR(1.3.109,216):: FOR I=2 T O 7 :: CALL COLOR(1.2.5).: NEXT i

3220 DISPLAY AT(2,1)SIZE(6):"CREDIT"<br>3230 DISPLAY AT(4,1)SIZE(4):"BALL"<br>3240 DISPLAY AT(6,1)SIZE(1):"1"<br>3250 DISPLAY AT(16,1)SIZE(5):"BONUS" 3260 SUBEND 3270 REM \*\*\*\*\*\*\*\*\* 3280 REM •MUSIQUE' 3290 REM \*\*\*\*\*\*\*\*\*<br>3300 SUB MUSIQUE<br>3310 CALL SOUND(50,147,0):: CALL SOUND(5 0.1:1.0),, CALL SOUND(400.147.4) 2320 SUEEND 0

# FAST BOOT MAKER

d'exploitation. Voici un programme qui vous permet nuer", ou A Aventure P Pac-man, etc...<br>d'accélérer considérablement la vitesse de charge- quiement) Il faut pour cela donner l'ad d'accélérer considérablement la vitesse de charge- Opion 2 i wei sur la insquere AST bout les licitures (uni-<br>Cette adresse est trouvée de la façon suivante : BLOAD nom du<br>Cette adresse est trouvée de la façon suivante : B

Tapez les listings 1, 2, et 3 en les sauvegardant respectivement Numéro du programme/Touche correspondante/Longueur/Piste et sous les noms FASTBOOT MAKER, BOOT 0 et BOOT 1. Les lis-Secteur<br>tings 2 et 3 sont accompagnés de

Option 1: Crée une disquette FASTBOOT en demandant un fichier Option 4 : Fait le catalogue d'une disquette normale sous DOS 3.3 contenant une image de présentation pour le lancement. Il peut y Option 5 : Quitte le programme.

#### *LISTING 7*

- 5 REM FASTBOOT MAKER V3.1(C)198
- 5 PAR MUTTER FREDERIC 20 TEXT : HOME : INVERSE : PRINT 'FASTBOOT MAKER PAR MUTTER ' (C)85-PARIS-S: NORMAL : POKE 40286,102: POKE 40287,213: ONERR
- GOTO 430<br> $i = \text{CHR\$} (13) +$ 30 Os = CHR\$ (13) + CHRS (4): IF PEEK (768) ( ) 76 OR PEEK<br>(771) ( ) 76 THEN PRINT D\$ (771) < ) 76 THEN PRINT O\$ ;"BLOAD RWTS'
- 40 VTAB 7: PRINT '1)Creation d' une disquette .....FAST BOOT'
- 50 PRINT : PRINT '2)Mettre un f ichier binaire en .FAST BOOT"
- 60 PRINT : PRINT '3)Catalogue d e la disquette.... FAST BOOT'
- 70 PRINT . PRINT "4)Catalogue d e la disquette .....NORMALE."
- 80 PRINT : PRINT '5)Fin du prog r amme
- 90 HTAB 12: VTAB 21: PRINT 'Vot re choix ?";: GET A\$: POKE 3 4,1
- 100 ON VAL (AS) GOTO 120,290,4 70,420,440
- 110 GOTO 90<br>120 HOME : 120 HOME : VTAB 12: PRINT ' PAT IENCE !!! JE CHARGE MES FICH (ERS'
- 130 PRINT D\$;'BLOAD BOOT 0,AS60 00": PRINT D\$"BLOAD BOOT 1,A \$6100'
- 140 HOME : VTAB 12: PRINT ' Ou elle sera l'image du FAST 80 OT": VTAB 17: HTAB 2: INPUT "Nom de l'image :";A\$
- 150 HGR2 : PRINT D\$;'BLOAD ';A\$ ;•,A\$4000" 160 DATA 169,221,160,255,89,0,9
- 5,153,0,95,136,192,255,208,2 45,206,88,113,206,91,113,174 ,91,113,224,63,208,230,160,6 3,96
- 170 FOR I = 29010 TO 29040: READ A: POKE ],A: NEXT I 180 GET A\$: TEXT : POKE 34,1: HOME
- VTAB 12: PRINT 'Mettez une disquette VIERGE dans le lecteur et appuyez sur une touche ';: GET As
- 190 CALL 29010: FOR I = 12275 TO 12279: POKE I + 4, PEEK (I): POKE 1 4 8, PEEK (I): NEXT 1
- 200 HOME : VTAB 12: HTAB 8: PRINT 'INITIALISATION EN COURS': ONERR GOTO 220
- 210 CALL 42319<br>220 HOME: VTA HOME : VTAB 12: HTAB 9: INVERSE PRINT 'ECRITURE DU FAST BO OT": NORMAL : PRINT DS;'BSAV E FASTBOOT PAR MUTTER,A5400,
- L50': ONERR GOTO 430 230 TR = O:ST = O:DR = 2:P1 = 96 :P2 = 97: GOSUB 460 240 PR =  $0:ST = 10:DR = 2:PI = 9$
- 7:P2 = 102: GOSUB 460 250 TR = 1:ST =  $0:DR = 2:PI = 64$
- :P2 = 96: GOSUB 460 260 TR =  $0:ST = 9:DR = 1:PI = 49$
- :P2 = 50: GOSUB 460 270 FOR I = I TO 10: POKE 12767
- + I,I: NEXT 1 280 TR =  $0:ST = 9:DR = 2:P1 = 49$
- :P2 = 50: GOSUB 460: RW 290 HOME : VTAB 5: INPUT 'Nom d
- u programme :";A\$ 300 PRINT D\$; "BLOAD ";A\$; ",A\$16

Vous vous êtes souvent plaint de la lenteur du système étre inscrit par exemple 'Tapez sur la barre d'espace pour conti-

Frédéric MUTTER programme et PRINT PEEK (43634)+ PEEK(43635)\* 256.<br>Option 3 : Effectue le catalogue de la disquette FASTBOOT, et per-Mode d'emploi : met de reprendre ses fichiers sous DOS 3.3 normal. Le catalogue est présenté de la façon suivante :<br>est présenté de la façon suivante :

00':X = PEEK (43617): IF PEEK  $(43616) = 0$  THEN  $X = X - 1$ 310 VTAB 10: INPUT 'adresse de

- depart (dec):';A
- 320 PRINT : INPUT 'Piste:';B: INPUT 'Secteur:';C: IF B < 3 OR C < 0 OR C > 17 GOTO 320
- 330 PRINT : PRINT 'touche pour le charger:';: GET Fs: PRINT Fs: PRINT 'classement (I a 1 0):";: GET G: PRINT G VTAB 17: HTAB 12: PRINT "C'
- est bon ?";: GET X\$: IF X\$ = '0' THEN 360 350 RW
- 360 HOME : VTAB 12: PRINT 'Mett ez votre disquette dans le I ecteur et defoncez une tout he';: GET Cs
- 370 TR = B:ST = C:DR = 2:P1 = 22
- :P2 = X + 23: GOSUB 460 380 TR = O:ST = 9:DR = I:P1 = 49
- :P2 = 50: GOSUB 460 390 POKE 12543 + G,X + 1: POKE 12575 + 6,8: POKE 12607 + G, C: POKE 12671 + G,A / 256: POKE 12639 + G,A - 256 \* PEEK (1 2671 + G): POKE 12735 + G,A / 256: POKE 12703 + G,A - 256 \* PEEK (12735 + G): POKE 1276 7 + 6, ASC (FS) + 128
- 400 TR =  $0:ST = 9:DR = 2:PI = 49$ :P2 = 50: GOSUB 460 410 A = INT  $(X / 16):C = C + X -$ 
	- A \* 16: HOME : VTAB 12: PRINT "Le prochain programme doit etre mis sur": HTAB 8: PRINT 'la piste:';A + B;' / secteu r:';C + 1: GET As: RW
- 420 HOME : VTAB 12: PRINT 'Inse rez votre disquette dans le lecteur";: GET A\$: PRINT D\$; 'CATALOG': PRINT 'une touche pour revenir au menu:";: GET As: RW
- 430 FOR I = I TO 12:A = PEEK 49200) + Z: NEXT I: PRINT CHRS (7>: RW
- 440 HOME : VTAB 12: PRINT ' (es c):FIN <autre touche):BOOT ER:';: GET As: IF As = CHR4 (27) THEN HOME : END 450 CALL 50688
- 460 POKE 0,TR: POKE 1,ST: POKE 2,DR: POKE 3,P1: POKE 4,P2: CALL 771: RETURN
- 470 HOME : VTAB 12: PRINT ' Met tez votre disquette dans le lecteur": VTAB 17: PRINT " D efoncez une touche:";: GET A  $\text{\$:TR = 0:ST = 9:DR = 1:PI =}$ 49:P2 = 50: GOSUB 460
- 480 FOR I = 1 TO 10: IF PEEK 12767 + I) < ) I THEN AS(I) = CHRS ( PEEK (12767 + I) - 128):B(I) = PEEK (12671 + I ) \* 256 + PEEK (12639 + I):  $C(I) = PEEK (12607 + I):D(I$  $=$  PEEK (12575 + I): $E(I) =$ PEEK (12543 + 1) \* 256: NEXT
- I 490 HOME : VTAB 6: FOR A = 1 TO I - 1: INVERSE : PRINT A;: NORMAL HTAB 3: PRINT ": TC:"A\$(A) ;: HTAB 10: PRINT "A:'B(A);: HTAB 18: PRINT "L:"E(A);: HTAB 27: PRINT 'T:'D(A);: HTAB 33 : PRINT 'S:'C(A): NEXT A
- 500 HTAB 12: PRINT "Votre numer o?': PRINT : PRINT 'Ou autre touche pour le menu:";: GET  $A$ : $P = E(A)$ 510 TR =  $D(A):ST = C(A):DR = 1:P$
- $1 = 22:P2 = 23 + P / 256$ : GOSUB 460 520 VTAB 17: HTAB 1: CALL - 95
- B: PRINT : INPUT "Nom du pro

gramme:';N\$: PRINT : PRINT ' Inserer votre disquette DOS 3.3';: GET Rs: PRINT D\$;'BSA VE';N\$;',A5632,L';P: HOME : VTAB 11: INVERSE 530 PRINT "ATTENTION PROGRAMME

SAUVE EN A\$1600": POKE 49168 ,0: PRINT : PRINT 'FAITES:": NORMAL : PRINT : PRINT "§BL DAD ';NS;" ,A';B(A): PRINT ' §BSAVE ';NS;' ,A';B(A);',L"; P: PRINT : PRINT 'MOI,JE FAT IGUE ALORS (<THE END))': VTAB 14: END •

#### LISTING 2

Hex-Che

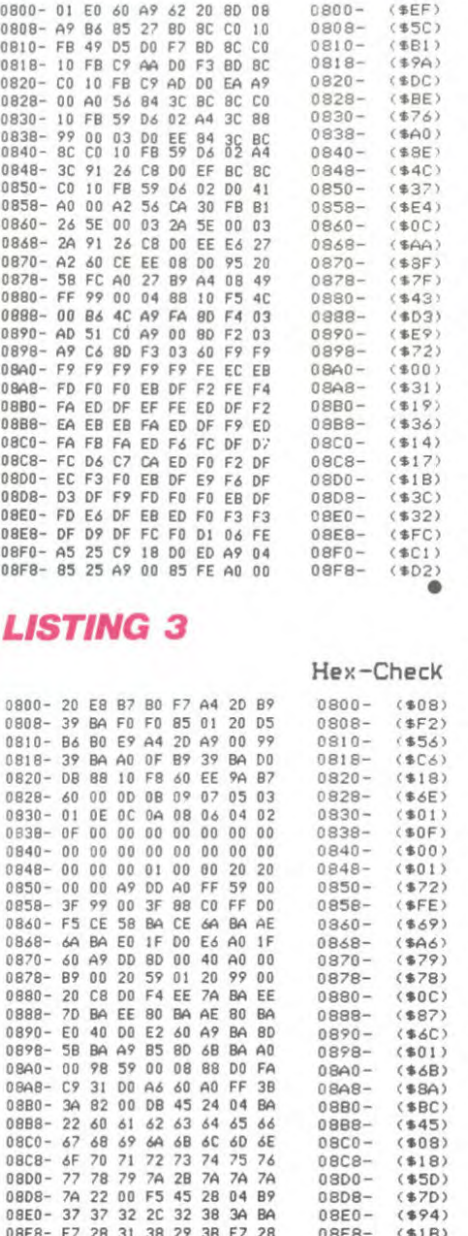

0918- 00 02 B5 01 00 02 B6 03 0918-<br>0920- 00 02 B7 00 02 02 B9 02 0920-<br>0928- 02 02 B4 01 02 02 BB 03 0928-

0938- 01 02 BE 01 01 02 BF 03 0938-<br>0940- 01 02 CB 00 03 02 CD 02 0940-<br>0948- 03 02 CE 01 03 02 CF 03 0948-

0958- 00 01 D7 01 00 01 D9 03 0958-<br>0960- 00 01 DA 00 02 01 DB 02 0960-

C970- 02 01 DE 00 01 01 DF 02 0970- (\*00) 0970- 02 01 DE 00 01 01 DF 02 0970- (\$00)<br>0978- 01 01 E5 01 01 01 E6 03 0978- (\$01)<br>0980- 01 01 E7 00 03 01 E9 02 0980- (\$0E) 0988- 03 01 EA 01 03 01 EB 03 0988- (s03>

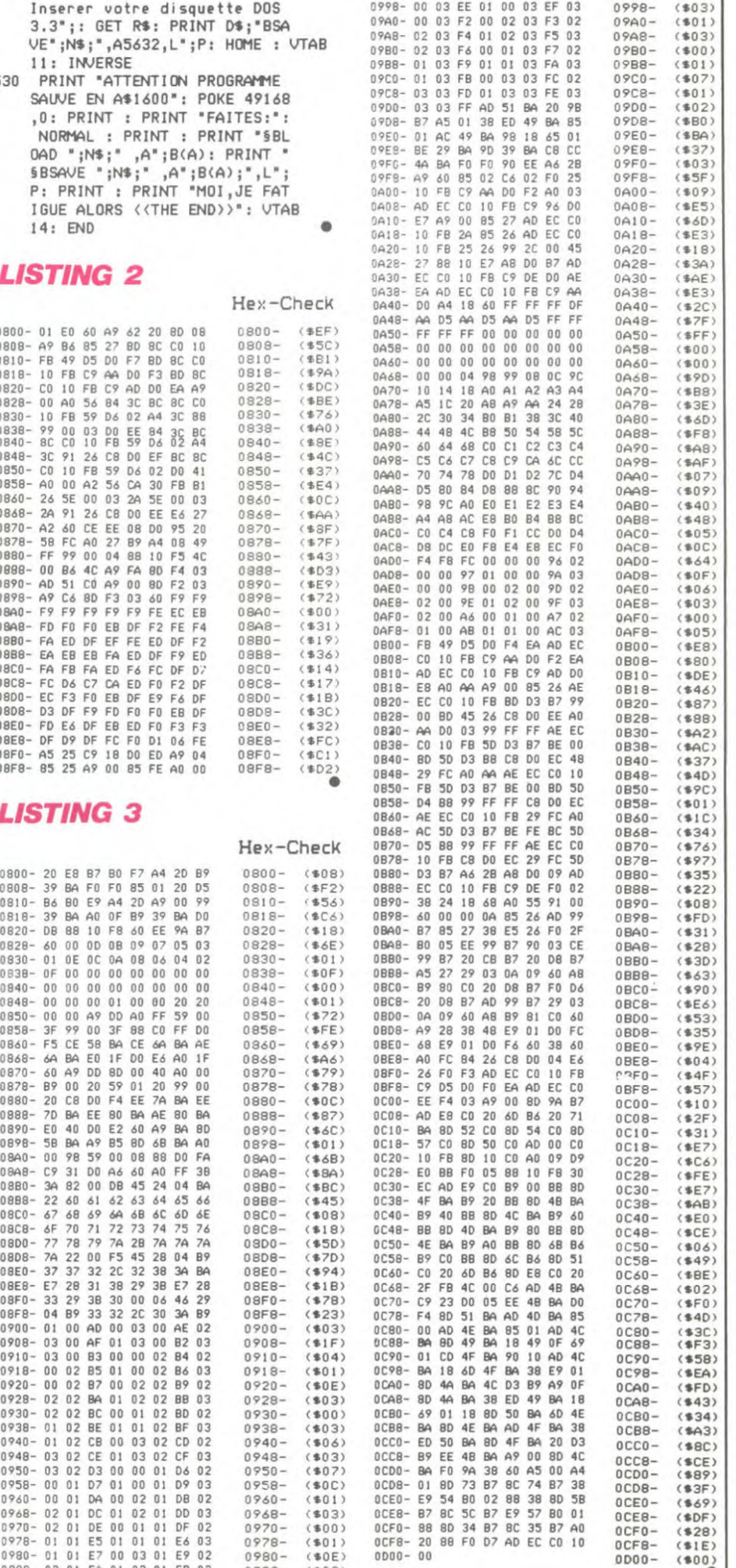

 $(*1E)$ <br> $(*00)$ 

APPLE?HALALA BEATLES, TOUTE *APPLE*  EPOGVE LES FAST FOOD C'EST 40 QUE DE LA COCHONNERIE MA QUE FAST FOOD? **JE PREFERE MON** FAST *FOOT! ÇA N'A*  POT AU FEU! SA RIEN A VOIR! C'EST DE LA **CUISINE**  $\sqrt{\frac{2}{\sigma^2}}$  $\sqrt{m}$ MAIS. TA GUEULE. T'Y CONNAIS

 $\frac{1}{11}$ 

0990- 03 01 EC 00 00 03 ED 02 0990- (\$02)<br>0998- 00 03 EE 01 00 03 EF 03 0999- (\$03)

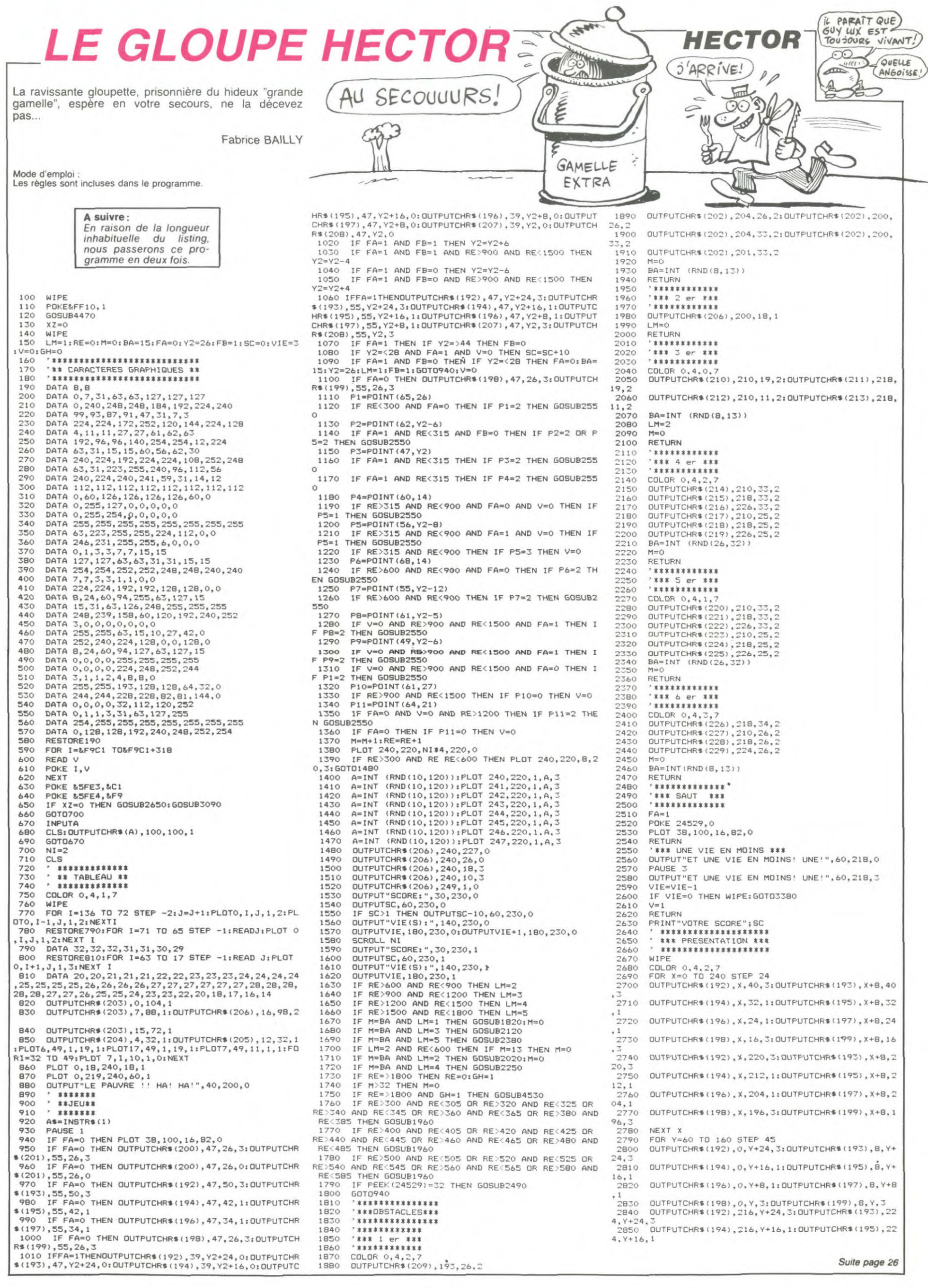

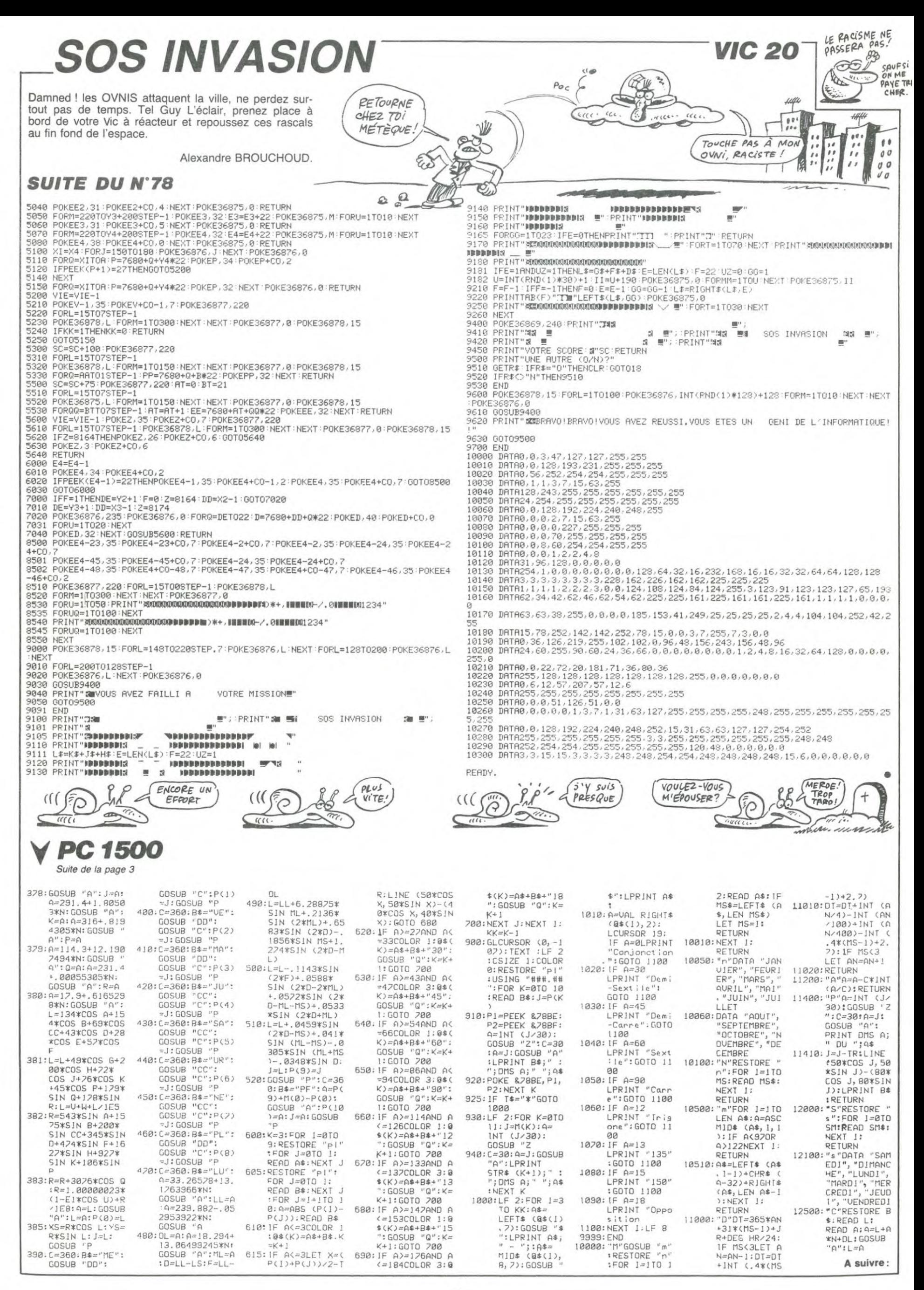

# **NERVOUS BREAK DOWN**

Victoriana

Incroyable ! Des pièces d'or à profusion dans un chateau hanté ! Aucun problème, j'ai les nerfs solides et quelques misérables ectoplasmes ne m'empêcheront pas de faire fortune...

Vincent MARDHEL et Bertrand LEGOY

Mode d'emploi : Les règles sont incluses.

10 CLS 18 CLEAR SYMBOL HFTER 230<br>30 GOSUB 860 REM \* PERSONNAGES<br>40 GOSUB 1200 JREM \* PRESENTATION<br>50 GOSUB 1340 REM \* RYESTISSEMENT<br>60 GOSUB 1340 REM \*\*\*\*\* REGLES<br>60 GOSUB 1510 SZAG 251 MODE 1:DIM a(40,25) 70

80 VIE=4:vit=3

80 VIE=4:vit=3<br>100 BORDER 1:INK 0,1:INK 1,1:INK 2<br>100 BORDER 1:INK 0,1:INK 1,1:INK 2<br>1:INK 3,1:ERSE a:DIM a(40,25):VI<br>E=VIE+1:h=0:x=0:n=3:n=3:tt=23:t=38<br>iCLS:dc2\$="":dc\$=""tableau=tablea<br>1:IF tableau 503UB 990,1000.1010<br>10

#### 110 DC#=STRING#(36,CHR#(240))

IIM DURESTRING (36, CHRS(240))<br>130 FOR 1=3 TO 23:LOCATE 247)<br>130 FOR 1=3 TO 23:LOCATE 1,1:PEN<br>1PRINT dels, PEN 1:PRINT des,<br>3:PRINT dels, NEXT<br>3:PRINT dels, NEXT

3:PRINT dc1\$:HEXT<br>140 dc2\$=STRING\$<40,CHR\$<247))<br>150 LOCATE 1,1:PEN 3:PRINT dc2\$:LO<br>CATE 1,2:PRINT dc2\$:LOCATE 1,24:PR<br>INT dc2\$:LOCATE 1,25:PRINT dc2\$:<br>160 LOCATE 2,1:PEN 2:PRINT"SCOPE 1

170 LOCATE 20, 1 PRINT"VIE I"JIPEN PRINT VIE

1:PRINT VIE<br>
198 LOCATE 2,25:PEN 2:PRINT"RECORD<br>
199 LOCATE 20,25:PEN 2:PRINT "TABL<br>
EAU 1:PEN 1:PRINT RECORD<br>
190 LOCATE 20,25:PEN 2:PRINT<br>
200 READ 4:IF 4=-1 THEN READ MX:IN<br>
200 READ 4:IF 4=-1 THEN READ MX:IN<br>
10 240<br>
1

TO 240<br>210 READ b<br>228 LOCATE b.a.PEN 3.PRINT CHR\$(20

7):a(b,a)≡1<br>230 GOTO 200

240 REM \* LE JOUEUR

250 LOCATE M. NORDATH "ILOCATE t.t<br>1972 2021 - ALL DO THEN PEN 1 PRINT CH<br>ROC240 > ELSE IF 4(t.t.t.t.i THEN PEN<br>2.PRINT CHROC143) ELSE PEN 01PRIN T CHR®(128):n=3:m=3:tt=23:t=38<br>260 LOCATE m.n:PEN 2:PRINT CHR®(24

970 IF INKEY(0)<>-1 OR INKEY(72)<>-1 THEN LOCATE m.n:n=n-1:PRINT" ".<br>n#=CHR#(2049):IF a(m.n:n=n-1:PRINT" ".<br>n#=CHR#(249):IF a(m.n)=1 THEN n=n+<br>1\_ELSE IF n<3 THEN n=3 ELSE GOTO 3

10 280 IF INKEY(2)()-1 OR INKEY(73)() -1 THEN LOCATE m.min=n+1.PRINT" ".<br>n#=CHR#(248):IF a(m,n)=1 THEN n=n-<br>1 ELSE IF n>23 THEN n=23 ELSE GOTO

310<br>290 IF INKEY(8)<>−1 OR INKEY(74)<><br>−1 THEN LOCRTE m,n:m≡m−1≀PRINT" "+<br>n\$=CHR®(251):IF \*(m,n)=1 THEN m≡3+<br>1\_ELSE IF m<3 THEN m=3 ELSE GOTO 3 10

10<br>300 IF INKEY(1)<>−1 OR INKEY(75)<><br>−1 THEN LOCATE m,n:m≡m+1:PRINT" ":<br>n∰≕CHR∰(250):IF a(m,n)=1 THEN m=m−<br>1 ELSE IF m>30 THEN m=38 ELSE GOTO<br>1 ALSE IF m>30 THEN m=38 ELSE GOTO

310 310 LOCATE m, n: PEN 2: PF INT n\$ h=h+ 1:IF a(m,n)=0 THEN a(m,n)=2 (x=v+<br>GOSUB 1100:IF x=mx THEN x=0:GOSU<br>1860:ERASE a:DIM a(40,25):GOTO 1

320 IF INT(h/vit)=h/vit THEN 36A

330 IF t=m AND tt=m THEN SOUND 1.3<br>00.40.15 GOSUB 1130 GOTO 250<br>340 GOTO 270

340 GOTO 270<br>360 REM \*\*\* L'ORDINATEUR<br>360 LOCATE t.tt: F a(t.tt)=0 THEN<br>PEN 1:PRINT CHR#(240) ELSE IF a(t.<br>t.)=1 THEN PEN 3:PRINT CHR#(20)<br>156 PEN 0:PRINT CHR#(120)<br>370 IF t.>m THEN t=t-1:IF t<3 THEN

380 IF tom THEN t=t+1 IF t>38 THEN IF tt>n THEN tt=tt-1:IF tt<3 T

HEN tt=3<br>IF tt<n THEN tt=tt+1:IF tt>23 400

999 in tttn THEN tt¤ttill tt>23<br>410 LOCATE t.tt:PEN 2:PRINT monstr<br>e\$:IF t≢m AND tt=n THEN SOUND 1.30<br>0.40.15:GOSUB 1130:GOTO 250<br>420 h=h+1:IF h>10000 THEN h=2:GOTO<br>430 BEM \*\* chttp:

430 REM \*\* chateau 440 \*\*\*\*\* ETAGE 1 \*\*\*\*\* 450 DATA 12, 3, 12, 4, 12, 5, 12, 6, 12, 7,<br>12, 8, 12, 9, 12, 10, 12, 11, 12, 12, 12, 13,<br>12, 14, 12, 17, 12, 18, 12, 19, 17, 21, 17, 2 2, 17, 23, 17, 24, 17, 25, 17, 26, 17, 29, 17<br>, 30, 17, 31, 17, 32, 17, 33, 17, 34, 17, 35,

V HECTOR

Suite de la page 24

, 12, 8, 2: PLOT58, 68, 6, 16, 2

 $Y + 8, 1$ 

2870

2880

2910

" Die The

17, 36, 17, 37, 17, 38, 3, 20, 4, 20, 5, 20, 6 20, 10, 20, 11, 20, 12, 20, 13, 20, 14, 20<br>460 DATA 15, 20, 16, 20, 17, 20, 18, 20, 2

468 DATA 15.20.16.20.17.20.18.20.2<br>
2.20.23.20.-1.710<br>
470 ' \*\*\*\*\* ETAGE 2 \*\*\*\*\*<br>
490 DATA 3.29.6.29.7.29.8.29.9.29,<br>
10.29.11.29.14.29.12.29.13.29.15.2<br>
9.16.29.17.29.18.29.22.28.28.29.3.<br>
3.6.4.8.5.8.6.8.7.8.9.8.10.8.11.

490 DRTR 9, 13, 10, 13, 11, 13, 12, 13, 14 490<br>
13.15.13.15.13.19.19.13.20.13.21.13.<br>
22.13.23.13.9.16.10.16.11.16.12.16<br>
13.16.14.16.15.18.16.10.16.11.16.12.16<br>
15.16.12.01.16.12.19.11.16.12.16

\*\*\*\*\* ETAGE 3 \*\*\*\*\* 580 / \*\*\*\* ERGE 3 \*\*\*\*<br>518 DRTA 315.327.4415.427.5.12.<br>5.18.5.19.5.20.5.21.5.22.5.23.5.24<br>6.7.17.7.12.6.18.6.27.712.7.15.7.1<br>6.7.17.7.18.7.27.8.12.8.15.8.24.8.<br>27.9.3.9.4.9.5.9.6.9.9.9.18.9.11.9<br>27.11.15.11.24.11.27.12.12. 3.19.13.20.13.21.13.22.13.23.13.24<br>14.12.14.27.14.28.14.29.14.30.14.<br>14.12.14.27.14.28.14.29.14.30.14.<br>5.12.15.27.16.5.16.6.16.7.16.8.16.<br>5.12.15.27.16.5.16.6.16.7.16.8.16.<br>9.16.10.16.11.16.12.16.13.16.14.16<br>5.36.10.16.11 530 DRTR 16, 21, 16, 22, 16, 23, 16, 24, 1<br>6, 25, 16, 26, 16, 27, 17, 12, 18, 12, 19, 12<br>, 19, 27, 28, 12, 28, 27, 21, 12, 21, 27, 22,<br>27, 23, 27, -1, 655

 $778$ <br>  $31.19$ ,  $719.19$ ,  $19.21$ ,  $521.15$ ,  $21.15$ ,  $26.83$ <br>  $15.29$ ,  $25.20$ ,  $31$ ,  $21.5$ ,  $21.15$ ,  $21.25$ ,  $25.2$ <br>  $1,25.21$ ,  $25.21$ ,  $25.21$ ,  $25.21$ ,  $25.21$ ,  $25.2$ <br>  $22.15$ ,  $23.15$ ,  $-1.649$ <br>  $22.15$ ,  $23.15$ ,

580 / \*\*\*\*\* ETRGE 5 \*\*\*\*\*<br>590 0RTA 3.21.4,21.5,91.5,12.5,13.5<br>514.5,15,5,16,5,17,5,20,5,21.5,24,<br>5.30.5.31.5.32,5.33,5.34,5.35,5.36<br>5.9,6,16.6,24.6,22.0,23,8.24.8,27,<br>7,28,8.9,8,16,8,22,8,23,8.24.8,27,<br>9,9,9,16,10,5,10,6,1

88<br>
88 DRTR 11, 29, 11, 39, 11, 31, 11, 31, 11<br>
1.33, 11, 34, 11, 35, 11, 36, 11, 37, 11, 38<br>
1.2, 11, 12, 15, 12, 24, 13, 12, 13, 15, 13<br>
24, 13, 37, 14, 22, 14, 23, 14, 24, 14, 24, 14, 28, 15, 24<br>
15, 33, 11, 34, 11, 31, 600 DATA 11,29,11,30,11,31,11,32,1

 $\bigcirc$ 

 $\bigcirc$ 

88<br>
12, 13, 12, 21, 13, 13, 13, 21, 13, 24, 13,<br>
25, 13, 26, 13, 27, 13, 28, 13, 29, 13, 38, 1<br>
3, 31, 13, 32, 13, 33, 13, 29, 13, 38, 1<br>
3, 31, 13, 14, 21, 14, 38, 15, 5, 15, 5, 15, 7,<br>
15, 16, 15, 17, 15, 18, 15, 19, 15, 690 DRTR 15,30,16,5,16,30,17,5,17 30, 18, 5, 19, 13, 18, 15, 18, 22, 19, 5, 19, 13, 19, 15, 19, 20, 19, 22, 19, 5, 19, 23, 19, 23, 19, 23, 19, 23, 19, 23, 19, 23, 19, 23, 19, 23, 23, 19, 23, 19, 23, 19, 23, 19, 23, 19, 23, 19, 23, 19, 23, 19, 23, 19, 23, 1  $700.$ \*\*\*\*\* ETAGE 8 \*\*\*\*\*

718 DRTA 3, 16.3, 38, 4, 16.4, 38, 5, 5, 5<br>
718 DRTA 3, 16.3, 38, 4, 16.4, 38, 5, 5, 5<br>
5.5, 19.5, 38, 5, 33, 5, 34, 5, 35, 5, 36,<br>
6.5, 6.16, 6.19, 6.38, 6.36, 7, 5, 7, 16, 7<br>
19.7, 38, 7, 36, 8, 59, 8, 38, 8, 38, 36, 9,

Com

 $\begin{array}{l} \mathbf{7.5, 25.5, 26.5, 27.15, 28.5, 31.6, 10.6.1} \\ \mathbf{3.6, 21.6, 32.7.18, 7.21.7, 33.8.5, 8.1} \\ \mathbf{9.8, 21.8, 34.9, 5.9, 10.7, 21.7, 33.8.5, 8.1 \\ \mathbf{5.9, 16.5, 10.13, 10.36, 11.5, 11.13, 12.} \\ \mathbf{35.10, 5.10, 13.10,$ 

680 DATA 12.6.12.7.12.8.12 @ 12.18

11, 22, 11, 39, 11, 31, 11, 32, 11, 33, 11, 33, 11, 33, 11, 33, 11, 33, 12, 12, 14, 14, 15, 14, 15, 14, 17, 14, 18, 14, 17, 14, 18, 14, 19, 270, DRTR 14, 27, 14, 28, 14, 21, 14, 22, 14, 23, 14, 23, 14, 23, 14, 23, 14, 23, 36,-1,615<br>790 ' \*\*\*

\*\*\*\*\* ETRGE 10 \*\*\*\*\* P80 DATA 3.5.3.22.4.15.4.29.5.1<br>6.5.77.5.8.5.9.5.10.5.11.5.12.5<br>5.14.5.12.5.5.10.5.11.5.12.5<br>5.5.21.5.22.5.23.5.24.5.26.5.27<br>8.5.22.5.30.6.27.6.29.6.31.7.3  $6, 29, 6, 31, 7, 3, 7$ 3.33.13.20.19.20.20.20.21.20.4.29<br>
940 DRTR 5.29.6.29.20.21.20.4.29<br>
940 DRTR 5.29.6.29.7.29.8.29.9.29,<br>
9.16.29.11.29.12.29.13.29.14.29.15.2<br>
9.29.22.29.29.29.15.2<br>
9.29.22.29.29.15.25<br>
9.29.22.29.29.1575 .38.23.38.-1.643<br>668 ' \*\*\*\*\* ETRGE 7 \*\*\*\*\*<br>678 DRTR 3.13.4.13.5.5.5.6.5.7.5.6<br>.5.9.5.18.5.13.5.21.5.22.5.23.5.24

 $\bullet\bullet$ 

 $AR$ 

231, 231, 195 REM casque<br>
870 SYMBOL 231, 195, 66, 102, 24, 60, 90<br>
66, 0 REM chauve souris<br>
880 SYMBOL 232, 155, 90, 60, 126, 24, 36<br>
880 SYMBOL 247, 153, 66, 60, 165, 165, 6<br>
890 SYMBOL 247, 153, 66, 60, 165, 165, 6<br>
80,

IL PARAÎT QUE<br>POMPIDOU EST

 $p\gg$ 

 $v_{\widehat{\alpha}}$ 

 $(00)$ 

1530 LOCATE 10, 15 PRINT "NERVEUSES.

1540 LOCATE 15,21 PEN 3 PRINT"Les

auteurs declinent "<br>1550 LOCATE 15,23:PRINT"toutes res

romsapilites<br>1560 LOCATE 15,25 PRINT"en cas d'i<br>1570 FOR tempo=0 TO 7000 NEXT<br>1580 RETURN<br>1580 RETURN

1600 CLS LOCATE 5, 2 PEN 1 PRINT "RE

GLES"<br>1618 LOCATE 5,3 PRINT"\*\*\*\*\*\*\*\*"<br>1620 LOCATE 8,6 PEN 2 PRINT "VOUS<br>ETES DANS UN CHATEAU HANTE"<br>1630 LOCATE 8,8 PRINT "VOTRE RUT E<br>TT DE BAMARCE "

ST DE RAMASSE "<br>1640 LOCATE 8,10:PRINT "LES PIECES

1558 LOCATE 8,12:PRINT "SANS VOUS<br>FAIRE DEVORER PAR<br>1660 PEN 3<br>1670 FOR 1=8 TO 26 STEP 2<br>1680 LOCATE 1,14:PRINT CHR\$(230+)

1790 PEN 2<br>
1790 PEN 2<br>
1790 PEN 2<br>
1790 LOCATE 1,18 PEN 3 PRINT"POUR<br>
1720 LOCATE 1,18 PEN 3 PRINT"POUR<br>
1790 LOCATE 1,28 PRINT"LES FLECHES<br>
1790 LOCATE 1,28 PRINT"LES FLECHES<br>
1790 LOCATE 5,22 PRINT"LES FLECHES<br>
1790 LOC

LISMMLES MU DEPART<br>1770 FOR 11=1 TO 10000:NEXT I1<br>1790 PETURN<br>1800 MODE 1:INK 0.1:INK 1.24:CLS:P<br>EN 1:PAPER 0:BORDER 1:LOCATE 5.12:<br>FN 1:PAPER 0:BORDER 1:LOCATE 5.12:<br>7".

?")<br>1810 a\$=INKEY\$:IF a\$="" THEN 1810<br>1820 a\$=UPPER\$(a\$)<br>1830 IF a\$="0" THEN 100<br>1850 GOTO 1810<br>1850 GOTO 1810

1860 FOR n=1 TO 25<br>1860 FOR n=1 TO 25<br>1880 FOR tempori=1 TO 50:NEXT temp

1990 PETURN<br>1990 PETURN<br>1990 PETURN<br>1910 DRTA 478.59.379,59.359.59.319<br>1910 DRTA 478.59.379,59.379,59.358,<br>50.319.200.0.5.319.50.478.50.379,59.358,<br>50.358.59.319.100.379.100.478.100.<br>379.100.426.200.0.5.426.50.379,50<br>379.1

CLS<br>LOCATE 5,5 INK 1,6 PEN 1 PRIN

-1 THEN RESTORE GOTO 209

T"C'EST"<br>1998 LOGATE 5, 18: PRINT"DIFFICILE"<br>2008 LOCATE 5, 15: PRINT"ET CA N'A"<br>2018 LOCATE 5, 29: PRINT"RIEN"<br>2020 LOCATE 5, 25: PRINT"RAPPORTE"

2009 SOMD 4702<br>2009 MODE 1:INK 1,13:<br>2009 MODE 1:INK 1,13:<br>2100 LOCATE 5,12:PRINT"SAUF TOUTE<br>2110 LOCATE 5,20:PRINT"Qui seraien

t etonne de vous voir"<br>2120 LOCATE 5,22:PRINT"renouveler

cet exploi"<br>2130 LOCATE 5,24:PRINT"Youlez-Vous

 $\overline{a}$ 

*A SUIVRE...* 

SOUND 2.8.5\*A, B/2<br>SOUND 4.8.25\*A, B/2

MOR<sub>7</sub>  $09900$ 

 $WHO$ ?

I DON'T

KNOW

A Soon

BOUUN

HOUN

**AMSTRAD** 

LÂCHE-MOI,

OU JE TE FAIS

OH NON!

PAS CA!

PAS LA PEAU!

GL ES

ST

 $1/2)-4)$ 690 NEXT I

**700 PEN 2** 

ori:NEXT n

**IPORT** 

READ A.B

2050 SOUND 1, R, B/2

1970<br>1980

2030 2040 IF A=

2060

2070

 $\Box$ 

3120 OUTPUT"VOULEZ-VOUS LES REGLES ?(D/N)?",20,120

\*\*\*\*\*\*\*

 $-15:500$ 

**RETURN** 

ponsabilitees

1590 REM \*\*\*\* REGLES

D'OR JONCHANT LE SOL

LA PEAU!

0.66.153:REM 9rilla9e<br>900 SYMBOL 233.255.255<br>900 SYMBOL 233.255.255.255.255<br>910 SYMBOL 234.64.252.68.12.24.16.<br>24.15:REM serves<br>910 SYMBOL 234.64.252.68.12.24.16.<br>24.15:REM serves<br>165.129.255.68.126.219.255.165.<br>165.129.25

**REM PIECES** 

'REM PIECES<br>960 SYMBOL 238,255,219,219,126,60,<br>60,36,60:REM man9eur<br>970 SYMBOL 239,49,123,239,190,30,1<br>970 SIJ,113:REM Piranha<br>990 RETURN<br>980 method=FURE(230:RETURN<br>1900 monstrad=FURE(231:RETURN

1000 monstres=CHRs(231):RETURN

1010 monstres=CHR\$(232) RETURN 1020 monstres=CHR\$(233) **RETURN** 1838 monstre\$¤CHR\$(234):RETURN<br>1848 monstre\$¤CHR\$(234):RETURN<br>1858 monstre\$¤CHR\$(235):RETURN<br>1858 monstre\$¤CHR\$(235):RETURN<br>1868 monstre\$¤CHR\$(237):RETURN

1070 monstre\$¤CHR\$(238):RETURN<br>1080 monstre\$¤CHR\$(239):RETURN<br>1090 REM \*\* score<br>1100 score\$score+1:SOUND 1,20,1:LO<br>1100 score\$score+1:SOUND 1,20,1:LO<br>1110 IF score/400¤INT(score/400) T<br>INT vie<br>1170 petuppy<br>1170 petuppy 128 RETURN

1138 REM ## vie<br>1138 REM ## vie<br>1140 vie=vie-1:IF VIE<1 THEN 1170<br>ELSE LOCATE 25.1:PEN 1:PRINT vie 1150 RETURN

1160 REM \*\*\*\* record<br>1170 IF score>record THEN reco

core<br>1180 GOSUB 1860 RESTORF TABL⊦AU≔0<br>SCORE=0 VIE=4:GOTO 1800<br>1190 REM \*\*\* PRESENTATION

1200 MODE 1 BORDER 1 NK 1,24 INK<br>0,1 PEN 1 PAPER 0 CLS LOCATE 10.1  $19.19$ PRINT "BIDOUILLE SOFTWARE "; CHR\$C PRINT "BIDDOLLLE SOFTWITH"<br>164):LOCATE 15,15,9RNM "Presente<br>"PEOR 1=1 TO 3000:NEXT<br>1210 MODE 0<br>1220 PAPER 5:CLS<br>APPER 5:CLS

1230 LOCATE 6,6 PEN 3 PRINT "NERVOU

1240 LOCATE 8, 12 PEN 12 PRINT"BREA 1250 LOCRTE 10.18: PEN 1: PRINT"DOWN

1260 BORDER 0,26

1270 FOR SON=1 TO 4<br>1280 FOR SON1=20 TO 200 STEP 10

1290 SOUND 1, SON1, 2 1300 NEXT SON1<br>1310 FOR SON2=200 TO 20 STEP -10

1320 SOUND 1, SON2, 2

1328 SOUND 1, SON2, 2<br>1348 NEXT SON2<br>1358 BORDER 0:PEN 1<br>1358 BORDER 0:PEN 1<br>1378 FOR SON=500 TO 0 STEP -1<br>ND 1, SON, 4:NEXT:SOUND 1,0,30<br>1388 POSi=POSi42<br>1389 LOCATE Dosi42 SLPEN 14.05

1390 LOCATE Posi, 25 PEN 14 PRINT C HR#(229+J)

1400 NEXT J<br>1400 NEXT J<br>1410 FOR TEMPORI=0 TO 1000 NEXT IN  $1,24$ 

K 1,24<br>1420 RETURN<br>1430 REM \*\*\*\* avertissement

1440 NODE 11<br>1450 INK 0.0.PPPER 0.CLS<br>1450 INK 0.0.PPPER 0.CLS<br>1470 LOCATE 5.2.PEN 1.PRINT"AVERTI SSEMENT

1480 LOCATE 5,3 PRINT" \*\*\*\*\*\*\*\*\*\*\*\*\* 1498 | OCATE 19.7 PEN 2 PRINT"CE IF

J POUVANT OCCASIONNER DES"<br>1500 LOCATE 10,9 PRINT"DEFAILLANCE<br>3 CARDIAQUES"<br>2 CARDIAQUES" 1510 LOCATE 10, 11: PRINT"NOUS DECON<br>SEILLONS FORTEMENT"

1520 LOCATE 19, 13 PRINT"TOUT EXCES

100

3110 WIPE

J'Y Suis

PRESQUE

3090 ' \*\*\* REGLES \*\*\*

le renouvelez (0 ou N) ?"<br>2140 a#=INKEY#:IF a#="" THEN 2140 2150 a#=UPPER#(a#)<br>2160 IF a#="0" THEN RUN<br>2170 IF a#="N" THEN END 2180 GOTO 2140<br>2190 REM \*\*\* FIN  $\bullet$  $1001$  $ZUT$  TROP  $28 -$ **WG** TARD! Q.

 $\frac{1}{2}$  $\frac{1}{2}$  $\bigcirc$ 

2940 PLOT 119,84,6,32,2:PLOT 125,60,8,8,2:PLOT 130

850 REM \* caracteres<br>860 SYMBOL 230,129,126,255,195,231

 $4,6,$ PLOT 143, 84, 6, 32, 2: PLOT 149, 70, 8, 8, 2: PLOT 149 2950

2730 PLOT 147, 84, 8, 22, 2<br>
2860 PLOT 167, 84, 8, 32, 2: PLOT 175, 60, 8, 8, 2: PLOT 175<br>
84, 8, 8, 2: PLOT175, 72, 4, 8, 2<br>
2960 PLOT 167, 84, 8, 32, 2: PLOT 175, 60, 8, 8, 2: PLOT 175<br>
2970 DUPUT "COPYRIGHT FABRICE BAIL

2970<br>2980 FOR ML=0 TO 1 2990

TONE 168, 200: TONE110, 400: TONE124, 200<br>TONE 131, 200: TONE148, 200: TONE168, 200

TONE 124, 400: TONE110, 200: TONE97, 200<br>TONE 110, 400: TONE168, 200: TONE110, 400

TONE 124.200: TONE131.200: TONE148.200

TONE 168, 200: TONE148, 200: TONE 168, 200 NEXT ML

26

PAUSE<sub>2</sub>

2920 PLOT 73, 84, 6, 32, 2: PLOT 79, 60, 8, 8, 2<br>2930 PLOT 95, 84, 6, 32, 2: PLOT 101, 60, 8, 8, 2: PLOT101, 8<br>4, 8, 8, 2: PLOT 106, 84, 6, 32, 2

2860 OUTPUTCHR\$(196), 216, Y+8, 1: OUTPUTCHR\$(197), 224

2890 PLDT 96, 174, 8, 32, 2: PLOT 104, 150, 8, 8, 2<br>2900 PLOT 120, 174, 8, 32, 2: PLOT 128, 150, 8, 8, 2: PLOT 1<br>28, 174, 8, 8, 2: PLOT 128, 162, 4, 8, 2

OUTPUTCHR\$(198), 216, Y, 3: OUTPUTCHR\$(199), 224, Y

PLOT 47, 84, 6, 32, 2: PLOT 52, 60, 8, 8, 2: PLOT 52, 84

3030 3040 3050 3060

3010

 $\frac{9}{10}$ 

OGS

HUMPF

 $\circ$   $\circ$ 

RETURN 3080 \*\*\*\*\*\*\*\*\*\*\*\*\*\*

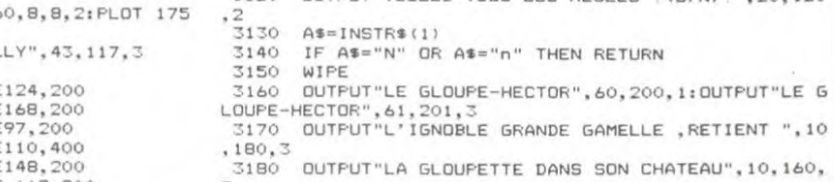

Il parait que des ennemis implacables assurent la défense de ce fameux couloir. Ils ne savent pas à qui ils ont affaire.

*HUNTER* 

Olivier ANGENOT ENTREE

LABYRINTHE

024243CE73C 0824438384482")

#### Mode d'emploi Dans le programme.

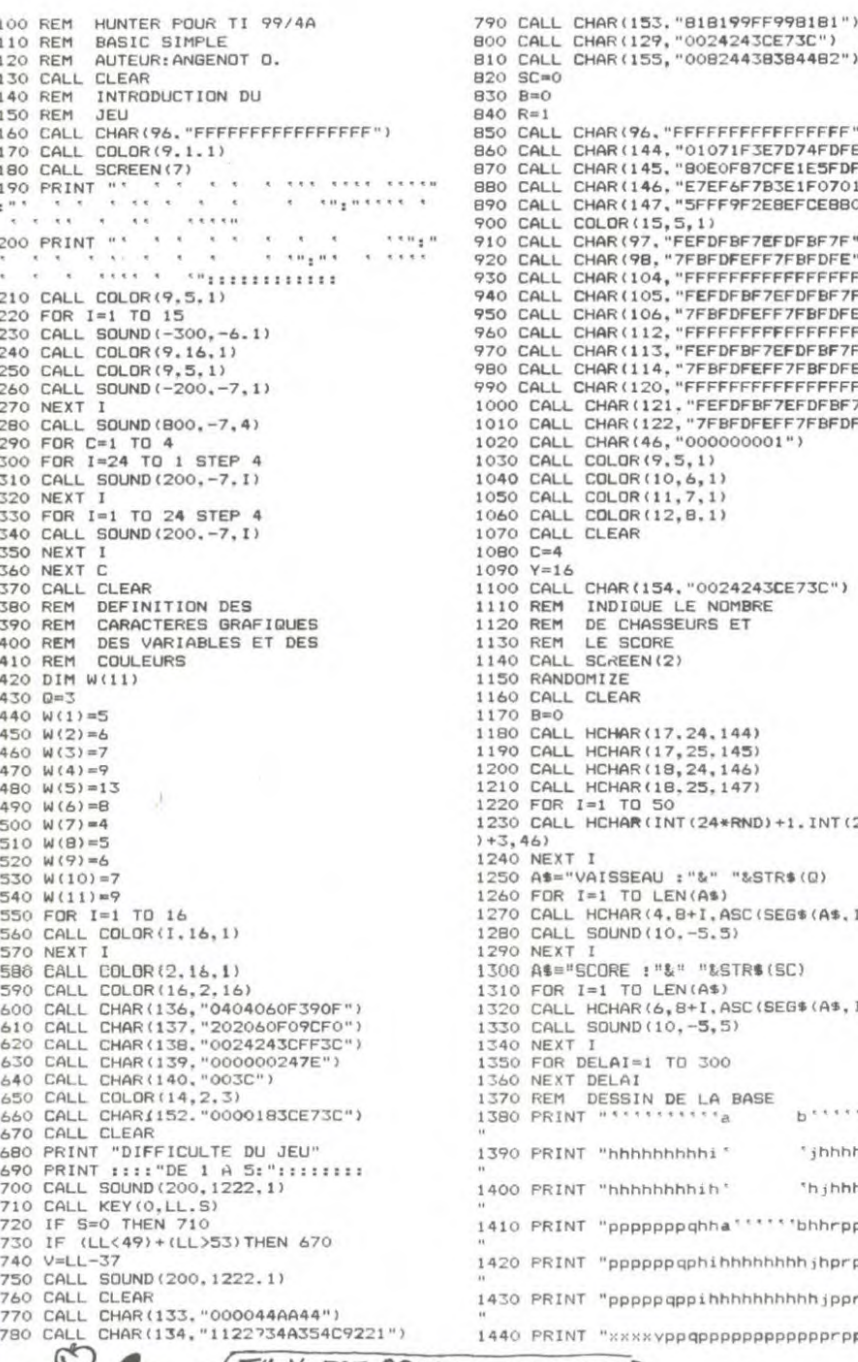

FFFFFFFFFFFFFF") 1071F3E7D74FDFE") **CEOFRZCEE1ESEDE**") VEOFB7CFEIESFDF")<br>7EF6F7B3E1F0701")<br>FFF9F2E8EFCE880") FDEREZEEDEREZE") BFDFEFF7FBFDFE") EFDFBF7EFDFBF7F") EFBEDFEFF7FBFDFE")<br>FBFDFEFF7FBFDFE") EFDFBF7EFDFBF7F") FBFDFEFF7FBFDFE")<br>FFFFFFFFFFFFFFF FEFDFBF7EFDFBF7F 7FBFDFEFF7FBFDFE") 00000001")  $1)$  $\binom{1}{1}$ <br> $\binom{1}{1}$ 0024243CE73C") NOMBRE **RS ET**  $4.144)$ (5, 145)<br>(4, 146)<br>(5, 147) 24\*RND) +1. INT (29\*RND) &" "&STR\$(Q)  $A51$ I, ASC (SEG\$ (A\$, I, 1)))  $-5.5$ "&STR#(SC)  $A$$ I.ASC(SEG\$(A\$, I.1)))  $(5, 5)$ 300 LA BASE  $b$  $^*a$ hi \* "ihhhhhhhhh  $i h$ <sup>\*</sup> \*hjhhhhhhhh hha!!!!!bhhrppppppp hihhhhhhhh jhprpppppp ihhhhhhhhhh jpprppppp

1450 PRINT "xxxyxpqppppppppppppppprpxzxxx 1460 PRINT "xxyxxqppppppppppppppppprxxzxx 1470 PRINT " "axxyxxxxxxxxxxxxxxxxxxxxx" 1480 PRINT "a'xyxxxxxxxxxxxxxxxxxxxxxx b 1490 PRINT "\*\* YXXXXXXXXXXXXXXXXXXXXXX \*\* 1500 PRINT ""a" .............................. 1510 CALL HCHAR(21, Y, 129)<br>1520 REM DEBUT DU JEU 1330 CALL KEY(0,K,S)<br>1330 CALL KEY(0,K,S)<br>1350 IF K=83 THEN 1670<br>1360 IF K=68 THEN 1620<br>1580 Y=Y-1<br>1580 CALL HENGE(31 Y1)<br>1580 CALL HENGE(31 Y1) 1580 Y=Y-1<br>1580 Y=Y-1<br>1590 CALL HCHAR(21, Y+1, 120) 1600 GOTO 1640  $1610 B=0$ <br>1620 Y=Y+1 1620 Y="+1<br>1640 CALL HCHAR(21, Y-1, 120)<br>1640 CALL HCHAR(21, Y, 129)<br>1650 REM CHANGEMENT DE .<br>1660 REM COULEUR DE LA BASE 1670 C=C+1 1680 CALL COLOR(13,2,W(C-4))<br>1690 FOR I=4 TO 1 STEP -1<br>1700 CALL COLOR(I+8,W(C-I),1)<br>1710 NEXT I 1720 REM DEPART DES<br>CHASSEURS ENNEMIS 1740 IF C=11 THEN 1760 1750 60TO 1770<br>1750 60TO 1770<br>1760 C=4<br>1770 IF B=1 THEN 1820 1780 G=INT((5\*RND)+14) 1790 HH=INT(4\*RND)+152<br>1800 H=V 1810 CALL GCHAR (H-1,6,55) DEPLACEMENTS DES 1820 REM 1830 REM CHASSEURS ENNEMIS<br>1840 CALL HCHAR(H-1, G, SS)<br>1850 F=INT(((8\*RND)-3)/4) 1860<br>1880<br>1870 F=−F<br>\*880 G=INT(G+F)<br>¤<sub>¤</sub>[ 1860 IF (6+F<14) + (6+F>19) THEN 1870 ELSE 1870 B=1<br>1900 CALL GCHAR(H.G.SS)<br>1910 CALL HCHAR(H,G.HH) 1920 IF H=23 THEN 1970 1930  $H = H + 1$ 1940 GOTO 1530 1950 REM L'ENNEMI PASSE 1960 REM DERRIERE VOUS  $1970 \tQ=Q-1$ 1980 FOR 1=10 TO 30 STEP 5 1990 CALL SOUND(100,-6.1)<br>2000 NEXT I<br>2010 FOR I=1 TO 30 2020 NEXT I 2030 CALL HCHAR(21, Y, 134)<br>2040 FOR I=1 TO 3<br>2050 CALL SCREEN(16) 2060 CALL SCREEN(2)<br>2070 NEXT I<br>2080 FOR 1=24 TO 1 STEP

2090 CALL SOUND (200,-7.I)

2100 NEXT I 2110 FOR I=1 TO 24 STEP 4<br>2120 CALL SOUND (200,-7,1)<br>2130 NEXT I 2140 FOR DELAI=1 TO 100<br>2150 NEXT DELAI<br>2160 IF 0<0 THEN 2190 ELSE 1150<br>2170 REM VOUS N'AVEZ PLUS DE 2180 REM CHASSEUR 2200 CALL SCREEN(5)<br>2210 PRINT "VOUS AVEZ "ISCI"POINTS" 2220 PRINT ::::<br>2230 PRINT "VOULEZ VOUS REJOUER ?" 2240 CALL SOUND (200, 1222.1) 2250 CALL KEY(0, K, S)<br>2260 IF 5=0 THEN 2250<br>2270 CALL SOUND(200, 1222, 1) 2280 IF K=79 THEN 370 2280 IF K=79 THEN 370<br>2300 IF H>21 THEN 1530<br>2310 CALL VCHAR (15, Y, 133.6)<br>2320 CALL SOUND (-300, -7, 1)<br>2330 CALL SOUND (-300, -7, 1)<br>2330 CALL VCHAR (17, Y, 112, 3)<br>2350 CALL VCHAR (17, Y, 112, 3)<br>2350 CALL VCHAR (15, Y 2350 GREEC-10<br>2360 SC=SC-10<br>2370 IF SC=R\*500 THEN 2390 ELSE 2700<br>2380 REM BONUS A 500 POINTS<br>2390 CALL SOUND (4,1457,1,453,2,876,3)<br>2400 CALL SOUND (34,345,7,564,3,1324,1)<br>2410 CALL SOUND (200,234,5,-4,1,234,3)<br>2420 B=0+1 2430 CALL SOUND (2000,-6,3)<br>2440 CALL HCHAR (21, Y, 120,2)<br>2450 CALL HCHAR (18, Y, 136)<br>2460 CALL HCHAR (18, Y+1, 137) 2470 FOR T=1 TO 70<br>2480 NEXT T<br>2490 CALL HCHAR(18, Y, 112, 2) 2300 CALL HCHAR(13, Y, 138)<br>2300 CALL HCHAR(13, Y, 138)<br>2310 FOR T=1 TO 70<br>2320 NEXT T<br>2330 CALL HCHAR(13, Y, 104) 2540 CALL HCHAR(12, Y, 139)<br>2550 FOR T=1 TO 70<br>2560 NEXT T 2570 CALL HCHAR(12.Y, 32) 2580 CALL HCHAR(8, Y.140)<br>2590 FOR T=1 TO 70<br>2600 NEXT T 2610 CALL HCHAR (B.Y.32) 2620 R=R+1<br>2620 R=R+1<br>2630 IF V>18 THEN 2640 ELSE 2670<br>2640 V=18 2650 IF SC=R\*500 THEN 2660 ELSE 2670 2660 V=V-1<br>2670 FOR DELAI=1 TO 200 2680 NEXT DELAI 2690 60TO 1150<br>2700 IF Y=INT(6)THEN 2720 ELSE 2780<br>2710 SC=SC+10 2720 CALL BCHAR(H-1, B+1, SS)<br>2730 CALL HCHAR(H-1, B, 134)<br>2740 CALL SOUND(300, -5, 1) 2750 CALL HCHAR (H-1, G, SS)  $2760 B=0$ 2770 GOTO 1670 2780 SC=SC-10

LA SOLUTION OU

ස

LABYRINTHE LA

 $\Rightarrow$  SORTIE

SEMAINE

PROCHAIN

**TI 99 BASIC SIMPLE** 

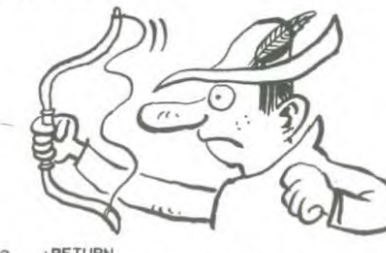

OF TU Y EST PRESQUE MON PAPA!)

POKER, B: NEXTA

(ESSAYE ENCORE UNE FOIS)

### **ORIC 1/ATMOS**

#### Suite de la page 6

**COX** 

28128 DRTR169, 7, 32, 8, 137, 32, 8, 132, 76, 289, 135, 169, 32, 8, 137, 32, 8, 132, 76, 289, 158, 169, 32, 141, 66, 189, 141, 28, 8, 33, 32, 8, 139, 32, 8, 138, 76, 8, 136, 252, 8, 138, 76, 8, 136, 252, 8, 138, 76, 8, 136

25218 DRTR32, 8, 129, 32, 8, 131, 32, 8,<br>133, 169, 2, 197, 1, 288, 49, 174, 118, 198<br>, 224, 32

284, 32<br>25228 DRTR240, 31, 173, 188, 190, 141,<br>66, 190, 173, 189, 190, 141, 67, 190, 169,  $32,141$ 

25238<br>25238 DATA188, 198, 141, 189, 198, 169<br>32, 141<br>32, 141

192, 141<br>
182249 DATA188, 199, 141, 189, 199, 76, 8, 151, 169, 4, 197, 1, 208, 49, 174, 206, 1<br>
89, 224, 32<br>
23250 DATA249, 31, 173, 204, 189, 141, 82, 189, 141, 82, 189, 173, 205, 189, 141, 83, 189, 169,

23260 DRTR204, 189, 141, 205, 189, 1<br>69, 6, 32, 0, 137, 32, 0, 131, 76, 119, 136, 169, 32

76, 0, 151, 169, 6, 197, 1, 208, 49, 174, 2 22,188 22,188<br>25280 DRTR224,32,240,31,173,220,1<br>88,141,98,188,173,221,188,141,99,1

25290 DRTR169, 32, 141, 220, 188, 141,<br>221, 188, 169, 8, 32, 0, 137, 32, 0, 133, 76

25300 DATR136.169.32.141.220.188.<br>141.221.188.76.0.151.32.0.138.76.0 135<br>30000 RETURN

40000 REM\*\*\*\*\*\*\*\*\*\*\*\*\*\*<br>40000 REM\*\*\*\*\*\*\*\*\*\*\*\*\*<br>40002 REM\*\*\*\*\*\*\*\*\*\*\*\*\*<br>40010 FORR=\*9010T0\*9010+164 READB

48815 DRTR2<br>48828 DRTR2, 26, 18, 2, 18, 13, 12, 12, 1<br>1, 24, 3, 9, 12, 24, 4, 8, 26, 2, 21, 2, 24, 12<br>18<br>19 18838 DRTR11.9.12.25.2.28.2.28.6<br>48848 DRTR36.2.2.8.12.24.12.8.4<br>48858 DRTR24.11.13.13.11.11.25.3<br>48868 DRTR8.12.24.2.2.8.28.18.18.  $28, 8, 3$ DRTR37.2.26.18.2.18.13.12.1 40065  $11.24.3.9.12.24.4.8.26.2.21.2.24$ <br> $12.10$ 48888 DRTR8, 12, 24, 2, 2, 8, 28, 18, 18 40000 MHM912,244.2,252.26.10.211.211<br>
28.3.37.2.26.10.2.10.13.12.12.11<br>
40090 DHTA24.4.8.26.2.21.2.24.12.<br>
10.11.9.12.25.2.20.20.6.36.2.2.8<br>
40100 RETURN  $(17)$ 50020 REPERT 50025 READM,N,8,P<br>50030 IFM≡999THEN50040ELSECURSETM N,1:DRAWO,P,1<br>50040 UNTILM≡999ORN=999OR0=999ORP 999

=999<br>
50100 DRTR40.40.0.15.41.40.0.15.4<br>
2.40.0.2.43.41.0.2.44.42.0.2.45.43<br>
2.40.0.2.43.41.0.2.44.42.0.2.45.43<br>
50110 DRTR0.1.47.42.0.2.48.41.0.2<br>
49.40.0.2.50.40.5.0.50.41.5.0.52.<br>
42.0.13.55.4<br>
50120 DRTR42.0.13.54.42.0

 $72, 55, 11$ 

 $0,11$ 

 $0, 140, 41$ 

 $7,42,8,4$ 

ppppppppppprppzxxxx

 $, 3, 49, 52, 8$ 

7, 42, 8, 4<br>58248 DRTR148, 49, 8, 4, 149, 49, 8, 4<br>58258 DRTR154, 48, 8, 15, 155, 48, 8, 15<br>56, 46, 8, 9, 157, 46, 0, 15, 155, 48, 6, 15<br>58, 47, 5, 8<br>58268 DRTR156, 48, 7, 0, 156, 41, 7, 0, 1<br>58, 47, 58, 9, 157, 48, 8, 15,

50280 DRTR0, 182, 42, 0, 11, 183, 42, 0, 11

50121 DATR3<br>50130 DATR60,48,8,7,61,48,8,7,62,<br>40,8,15,63,40,8,15,64,40,7,8,64,41<br>,7,8,64,46 \*<br>50290 DRTR188,40,11,0,188,41,11,0<br>,188,42,0,6,189,42,0,6,188,47,11,0<br>,188,48,11 50140 DATR7, 0, 64, 47, 7, 0, 72, 40, 0, 1

183791<br>188,54,11,0,188,55,11,0,188,52,3,<br>188,54,11,0,188,55,11,0,188,52,3,<br>188,53,3 5,73,40,0,15<br>50150 DRTR78,40,0,15,79,40,0,15,8<br>0,46,0,9,81,46,0,9,82,46,5,0,82,47

50301 DATA0<br>50400 CURSET114,100,0:CHAR66,0,1:

CURMOV6, 0, 0 CHAR89, 0, 1

0,46,0,9,81,46,0,9,82,46,9,92,47,47,88,49,61,47,61,88,49,61,7,60,96,49,61,7,60,96,49,61,7,60,96,49,61,7,60,96,47,60,96,47,60,96,47,60,96,47,60,96,47,60,96,47,60,96,47,60,96,47,60,96,47,60,96,47,60,96,47,60,96,47,60,96,47,6 UNITIONS 6.0 UNITS 199.0 : CHAR70.0.1 : C<br>
50420 CURSET69.150.0 : CHAR70.0.1 : C<br>
URMOV6.0.0 : CHAR82.0.1 : CURMOV6.0.0<br>
50430 CURMOV6.0.0 : CHAR70.0.1 : CURM<br>
0V6.0.1 : CHAR67.0.1 : CURMOV6.0.0 : CHAR79.0.1 : CHAR79.0.1 :

58448 CURMOV6, 8, 8 : CHAR73, 8, 1 : CURM<br>0V6, 8, 8 : CHAR83, 8, 1 : CURMOV6, 8, 8 : CHA

N32, 9,1<br>| 30450 CURMOV6, 0, 0 : CHAR70, 0, 1 : CURM<br>| 0V6, 0, 0 : CHAR82, 0, 1 : CURMOV6, 0, 0 : CHA<br>| 50460 CURMOV6, 0, 0 : CHAR68, 0, 1 : CURM 9.0.1<br>
50210 DRTR124.46.7,0.124.47.7,0.1<br>
50460 CURMOV6.0.0.1CHRR68.0.1<br>
24.48.7,0.124.49.7,0<br>
50460 CURMOV6.0.0.1CHRR69.0.1 CURMOV6.0.0.1CHR<br>
138.40.0.15.139.40,0.15.140.40.7, R82,0.1<br>
0.140.41.7<br>
0.140.41.7<br>
0.140.41.7

R82,0,1<br>006,0,000006,0,0,0000073,0,1000000<br>006,0,0000000700,1<br>50475 CURSET40,100,00FILL8,1,3<br>50480 FORR=1T04<br>50481 CURSET10,150,00FILL2,1,30FI<br>LL2,1,50FILL2,1,10FILL2,1,30WAIT20

 $\begin{array}{c} 50482 \text{ CURSET10.150.0} \end{array} \begin{array}{c} \text{FILL2.1.5-FI} \\ \text{LL2.1.1} \end{array}$ 

50483 CURSET10, 150, 0 : FILL2, 1, 1 LL2, 1, 3 : FILL2, 1, 5 : FILL2, 1, 1 : WAIT20

50490 NEXTA<br>50491 FORA=1TO15:SHOOT:WAITA\*2:NE<br>XTR:EXPLODE:WAIT10:EXPLODE:WAIT500

55828 PLOT8.6.1<br>
55828 PLOT8.6.1<br>
55828 PLOT2.11,"DEUX PERSONNAGES<br>
55848 PLOT2.11,"DEUX PERSONNAGES<br>
RFIN DE FRIRE MONTER"<br>
55858 PLOT2.12,"LES CATSSES D'UN<br>
TRPIS-ROULANT R L'"<br>
55858 PLOT2.13,"HUTRE.CES DERNIER<br>
55858 P

55005<br>55008 FRINTCHR#(17)<br>55008 FRINTCHR#(17)<br>55010 CLS:PRPER4:INK3:PLOT12,5,"E<br>XPLICATIONS":PLOT12,6,"<del>\*\*\*\*\*\*\*\*\*\*</del>

SOLUD PLUIZ, IP, THE PERSONNINGE DE<br>
SS110 PLOT2, 18, "RVEC LES TOUCHES<br>
EOJ ET E.J. "<br>
SS120 PLOT2, 19, "LE PERSONNINGE DE<br>
SS120 PLOT2, 19, "LE PERSONNINGE DE<br>
GRUCHE SE DEPLACE"<br>
TET ET EVI "

EST ET EXT."<br>SS140 PLOT2.21." HTTENTION!!! 3 ER<br>REURS MAXIMUM":PLOT6.22.1<br>SS150 PLOT7.22."BONNE CHANCE !!"

55155 PLOT7,25, "APPUYER SUR UNE T

55200 RETURN<br>55200 RETURN<br>60010 IFA\$="Q"THEND=1

۰

50200 DRTR11, 0, 118, 42, 0, 11, 119, 42

50221 DRTR0<br>50230 DRTR140,47,9,0,140,48,9,0,1

40, 54, 9, 0, 140, 55, 9, 0, 146, 42, 0, 4, 14

RETURN<br>50500 DATA999,999,999,999<br>55000 REM\*\*\*\*\*\*\*\*\*\*\*\*\*\*\*\*\*\*

55001 REM\* EXPLICATIONS 55002 REM\*\*\*\*\*\*\*\*\*\*\*\*\*\*\*\*\*\*\*

55020 PLOT8,6,1

2790 GOTO 1670

### LE LOGICIEL DE LA SEMAINE *PEPE LOUIS* CONTRE *LE GANG* DES *PUCES ! menu*

#### WORLD SERIE BASEBALL PAR IMAGINE POUR COMMODORE ET SPECTRUM

Mesdames et Messieurs. Ladies and Gentlemen... Vous allez assister en direct au choc du siècle entre les Tigres de Saint-Just et les Wheelies de Gergovie. Depuis vingt cinq ans de compétition, douze rencontres ont déjà eu lieu entre Wheelies et Tigres. se soldant par un nombre de victoires égal pour chacune des deux équipes. Les Whee-lies ont remporté les trois der-niers matchs en 1981, 1983 et 1984. Pour le moment l'écran géant nous montre les Cheerleaders (vous savez, ces mi-<br>anonnes demoiselles juste gnonnes demoiselles juste assez dévétues qui dansent et hurlent des encouragements à l'équipe locale. pendant les matchs, pour exciter le public) qui agitent si harmonieusement leurs gros pompon s bleus et roses sur les accords suaves de "Stars and Stripes". Pour ceux qui n'ont que I image et pas la couleur, je vous rappelle que les Wheelies jouent er rouge et sont à l'attaque alors que les Tigres ont gardé leurs maillots bleus et ont leur men leur batteur sur le terrain : William Hycal.

Le réalisateur zoome mainte nant sur le lanceur. Je crois<br>qu'il s'agit de Oscar Dinal, le plus meutrier des lanceurs de cette belle équipe des Whee-lies. Véritablement l'installation de cet écran géant permet à l'ensemble du public de voir l'effort de concentration de Dinal avant qu'il ne s'élance, à la recherche du premier Strike de la partie. II se prépare. lance et Hycal renvoie puissament en hors-champs. Berreby<br>
se précipite et relance à<br>
Chautma qui réceptionne sans<br>
biavure. Nouvel essai pour<br>
Dinal... Et Strike ! Les Tigres<br>
semblent vouloir prendre tout semblent vouloir prendre tout<br>de suite un avantage dans

cette partie. Le lancer de Dinal n'a laissé aucune chance à Hycal. Nous reconnaissons bien là notre meilleur joueur national. Le public s'échauffe, les cheerleaders chantent et s'agitent frénétiquement. Nous allons vraiment assister au match de la saison !

Cette petite description vous indique la richesse de ce logi-ciel. L'ensemble du terrain verdoie joyeusement à l'écran, alors que vous pouvez détailler l'action du joueur en train d'agir sur une fenêtre camouflée subtilement en écran<br>géant. Pour ce qui est de l'intérét du jeu, il n'est évident que pour les personnes qui désirent connaître le fonctionnement du baseball. L'ordinateur pratique ce sport sans défailance, c'est vraiment à vous de progresser si vous désirez un

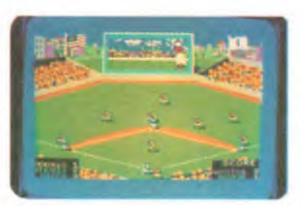

jour pouvoir suivre une rencontre à la télé ou dans la réalité si vous allez vous promener du côté des USA ou du Japon. Un seul détail reste choquant : les cheerleaders ne se rencontrent que dans les matchs de foot-ball. Pour le baseball, le public n'a droit qu'à un concert d'or-

gue pour l'ambiance. Fred WHEELIE

\*\*\*\*\*

RESUME DES EPISODES PRECE-

DENTS Le vol 747 pour Garges les Gonesses est détourne sur Cuba. Pépé Louis transporte dans ses valises les prototypes des nouveaux micro-ordinateurs Appoil et Atrahi Mais la police politique de Fidel Monastorio l'arrête. ainsi que Steve Jobard et Jack Tramolo

11ème EPISODE

VOUS N'AUREZ PAS L'AL-SACE ET LA LORRAINE !

Chaleur et poussière ! C'est la canicule sur La Havane, et seuls les moustiques échappent à la léthargie ambiante. Le fourgon cellulaire qui nous transporte vers je ne sais quelle destination est entièrement sous pression. On se croirait dans la cocotte-minute de Denis Papin. Tramolo transpire à gros bouillons et Jo-bard a tombé la veste. Quant à moi, béreté, gileté et bardé de mon pantalon de velours noir qui en a vu d'autres, je suis à l'abri des intempéries.

Les deux flics cubains qui nous escortent sont aussi bavards que Frédéric Millerand mais en plus viril. Ils nous ont piqué les deux précieuses valises qu'ils<br>ont placé sous le siège en ferraille. La route cahote, la voiture tremblote, les lumières clignotent, Tramolo crachote, il avale sa glotte, puis il toussote, un flic<br>le tapote. Jobard l'asticote : tapote, Jobard l'asticote "Touche pas à mon pote, ou alors j'te botte' .

C'est Fidel Monastorio soi-méme, l'illustre père noël dicta-teur et grand évêque de la canne à sucre qui nous reçoit dans son bureau. Deux grands ventilateurs baignent sa barbe de courants d'air alizéens.

- Messieurs, je crois que nous avons mis la main sur des docu-ments secrets de la plus haute importance stratégique ! Et de désigner les deux micros-

prototypes qui sont sur son bureau. Shut up ! You dirty bastard rat

communiste, s'emporte Jack Tramolo. Vous violez la conven-

national en nous retenant sur cette ile qui sent le sucre rance et le poisson avarié ! Dans le genre anti-communiste primaire, Black Jack ne fait pas dans la dentelle.

tion de Genève et le droit inter-

-Vous ne pouvez pas nous rete-nir longtemps. ajoute Steve Jobard. Cela créerait un incident diplomatique entre nos deux pays... Les trois hommes s'affrontent du

regard, et on sent bien que des choses importantes sont en train de se décider. Je suis assis sur une chaise, un peu en retrait. - Je n'ai pas l'intention de vous

séquestrer, répond Monastorio.<br>Simplement, je confisque ce materiel...Mais on va vous rendre vos passeports. conclut-il d'un

ton mielleux. Tramolo lève un poing rond comme une citrouille : - Dirty son of a bitch, you bloody

bastard, ces prototypes ont une valeur inestimable. Damned plutôt mourir que de les laisser entre les mains des rouges !

La fièvre monte à El Paso et les gardes qui ne comprennent rien à l'anglais pointent leurs armes vers nous. Personnellement. je n'interviens pas dans la conver-sation car j'ai ma petite idée derrière la fête.

rité le dictateur et sa barbe se dresse à la verticale, signe que son menton a dû avancer brutalement de cinq bons centime-

lères du Monastorio ne doivent pas être piquées des hannetons. Effectivement, il gonfle, s'enfle, rugit et finit par exploser comme volcan un soir d'été à Pompéi. Il déverse un flot d'insultes en espagnol, éructe des bor-dées de jurons à l'encontre des capitalistes. Il couvrirait à

AMSTRAD Nervous Break Down<br>Seul un amphithéâtre de cara- V MARTHEL, B LEGOY Page 26 bins un jour de bizutage. **APPLE** Fast Boot Maker<br>Tramolo et Jobard ont recule Fanuter Framolo et Jobard ont recule Fanuel d'un pas sous l'impact du choc F. COSTA DOS SANTOS Page 22

Le moulin à paroles du dictateur JM MARQUE Page3 Page3<br>S'auto-entraîne. Plus il râle, plus EXL 100 Exetstar est en colère. Il sulfate à tout D JRIKCZYK Page 5<br>a et dans toutes les directions **FX 702 P** FX 747 va et dans toutes les directions. Tout le monde en prend pour PIECTOR age 21<br>
son grade. Il gesticule derrière present de Page 24<br>
un quart-d'heure. On attend que P. PAIR Page 4<br>
un quart-d'heure. On attend que P. PAIR Page 4 ça retombe comme un soufflé, **ORIC** Mario Bros Mario Bros **Mario Bros** Page 5 lité. Je laisse passer la tempête, PC 1500 Astrologie vu qu'à mon âge plus grand chose ne peut me toucher. Ce E THIBERGE Page 8 Page 8 page 8 Page 8 Page 8 Page 8 Page 8 Page 87 Page 27 chique, quand il pique ses colè- Ti 99 (be) and Flip res méridionales dont la réputa- C CODART Page 6<br>tion a dépassé les limites de la F. N. MAGNIER To Draw maison poulaga pour s'étendre vic 20<br>jusques aux confins du vaste A BROUCHOUT Sos Invasion<br>monde. 2X 81 SCramp jusques aux confins du vaste A. BR

iusques aux confins du vaste A. BROUCHOUT Page 2<br>
monde.<br>
Finalement, il ressort de tout ça Brice RIVE Page 2<br>
que Monastorio n'aime pas<br>
qu'on se paye sa tête. C'est lui que Monastorio n'aime pas<br>qu'on se paye sa tête. C'est lui<br>l'explique, le fait comprendre et annument de la pouvoir ici, il le partie de la payable de la payable de la p<br>l'explique, le fait comprendre et annument de la pay qui a le pouvoir ici, il le montre, ble. et que pour commencer il

DEPUIS QUE DE

DV GRAND CAPITAL, 1  $D'$ AI UNE FIÈVRE DE CHEVAL!  $\Gamma$ 

**THE REAL** 

THUID

**VA** DONC HE

 $000$ 

Suite page 16

 $j$ )]

**~**

**CANON**  Page 23 Santé 7 d'un pas sous l'impact du choc contra passe du ton.<br>
et la violence du ton. COM 64 Crazy Squash<br>
Le moulin à paroles du dictateur JMM. MARQUE<br>
S'auto-entraîne. Plus il râle, plus EXL 100 Page3<br>
il est en colère. Il sulfate DM. ZEIGLER HECTOR<br>F. BAILLY<br>MSX<br>P. PAIR Page 21 Gloup Hector F. FRANCOIS Page 5 E. BAELDE<br>**SPECTRUM** Page 3 James Bond TI G~ôoRT Page To Draw<br>Page 2 monde. **zx 81** Cramp Cramp Cramp Cramp Cramp Cramp Cramp Cramp Cramp Cramp Cramp Cramp Cramp Cramp Cramp Cramp Cramp Cramp Cramp Cramp Cramp Cramp Cramp Cramp Cramp Cramp Cramp Cramp Cramp Cramp Cramp Cramp Cramp Cramp Cra

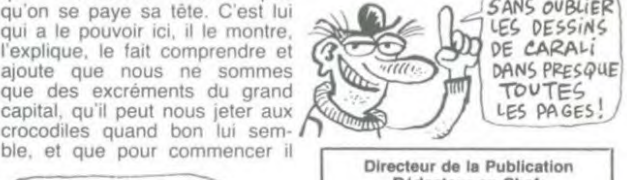

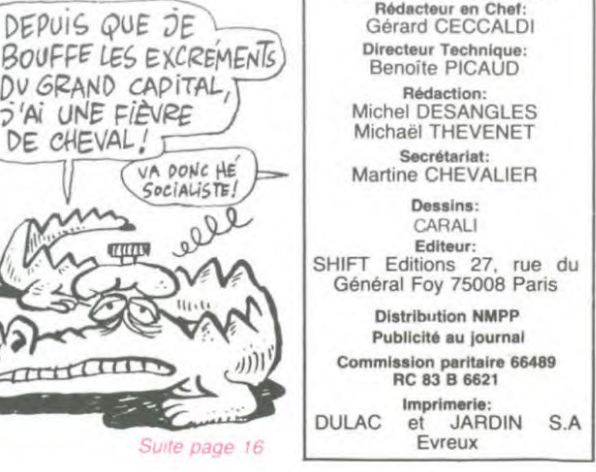

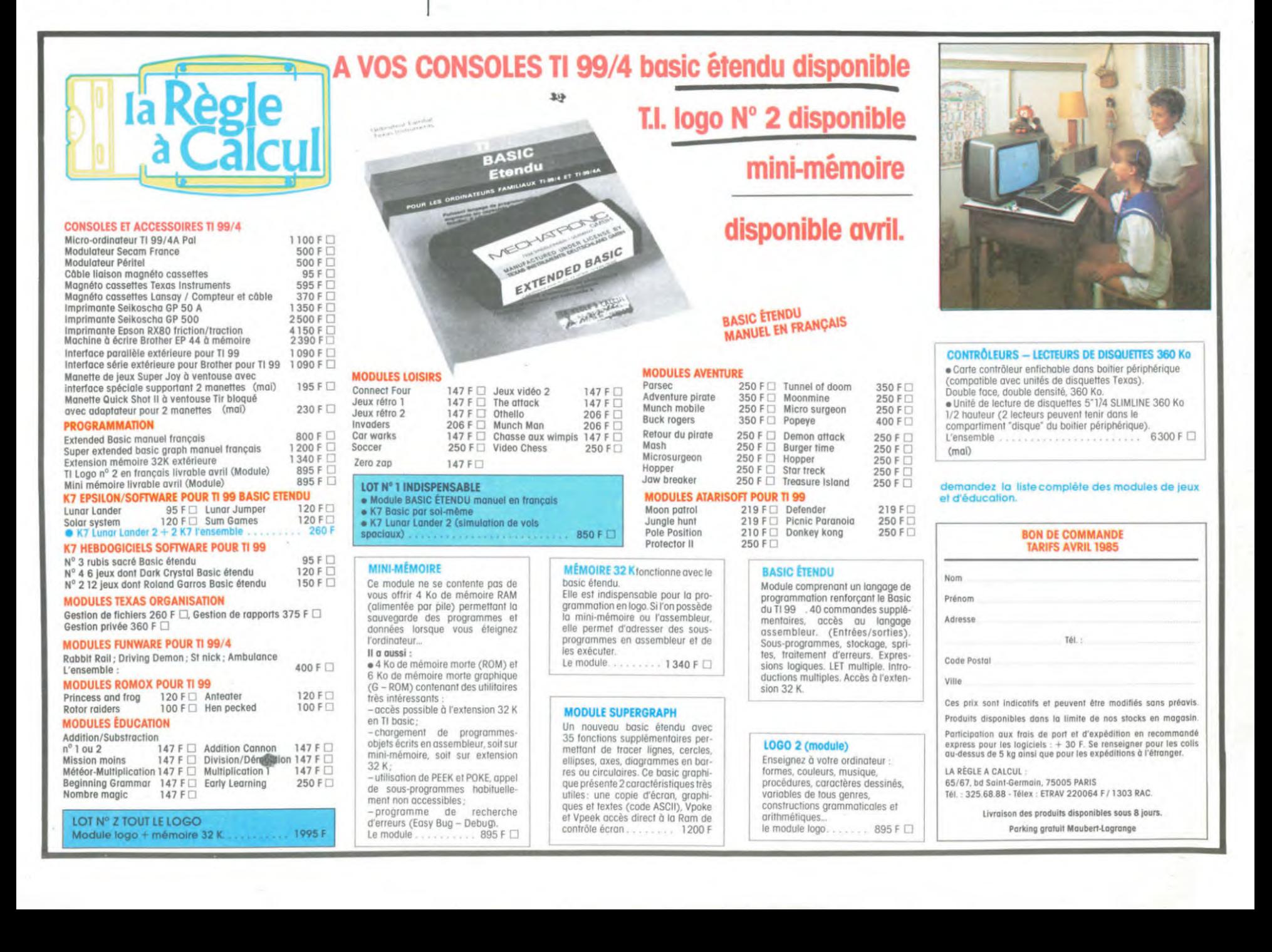

Les insultes de Tramolo ont ir-

tres. - Hijo de Puta ! S'écrie-braille-t-il à son tour, l'oeil torve.

Ses narines palpitent si fort<br>qu'une grosse mouche bleue s'y<br>pistil de ce qui (vu du dessous)<br>doit ressembler à une anémone<br>de mer. On pressent que les co-